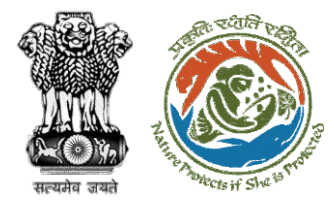

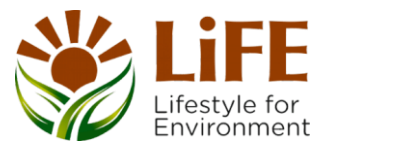

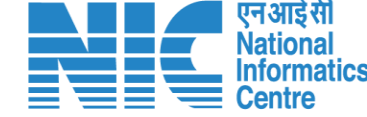

# **User Manual for Forest Clearance-Stage II Approval (Final Clearance) State/IRO/MoEFCC, HQ**

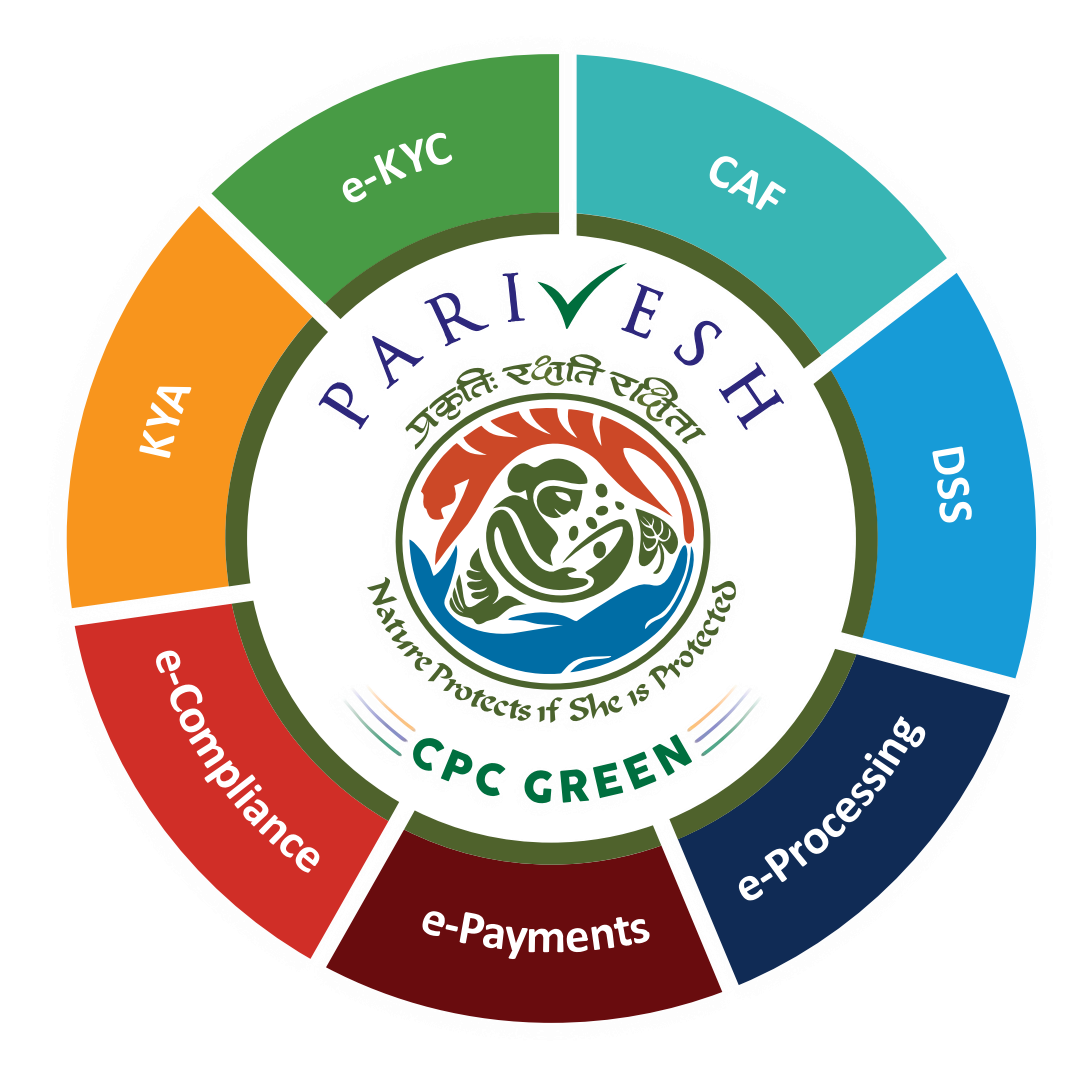

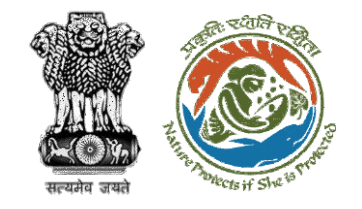

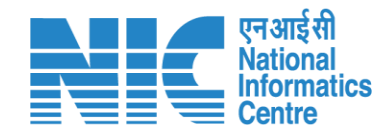

### **Purpose of the manual**

This manual aims at providing step-by-step instructions that would aid in navigating through Stage II Clearance. It also covers detailed information about operations, standards & guidelines, and functionalities of the envisaged PARIVESH porta

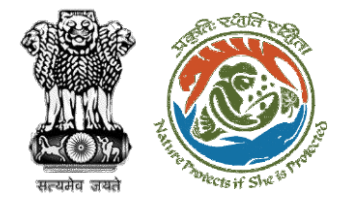

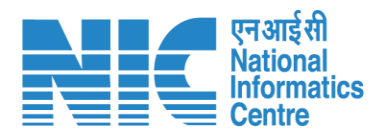

#### **Processing of Proposal: State Level Clearance/Workflow**

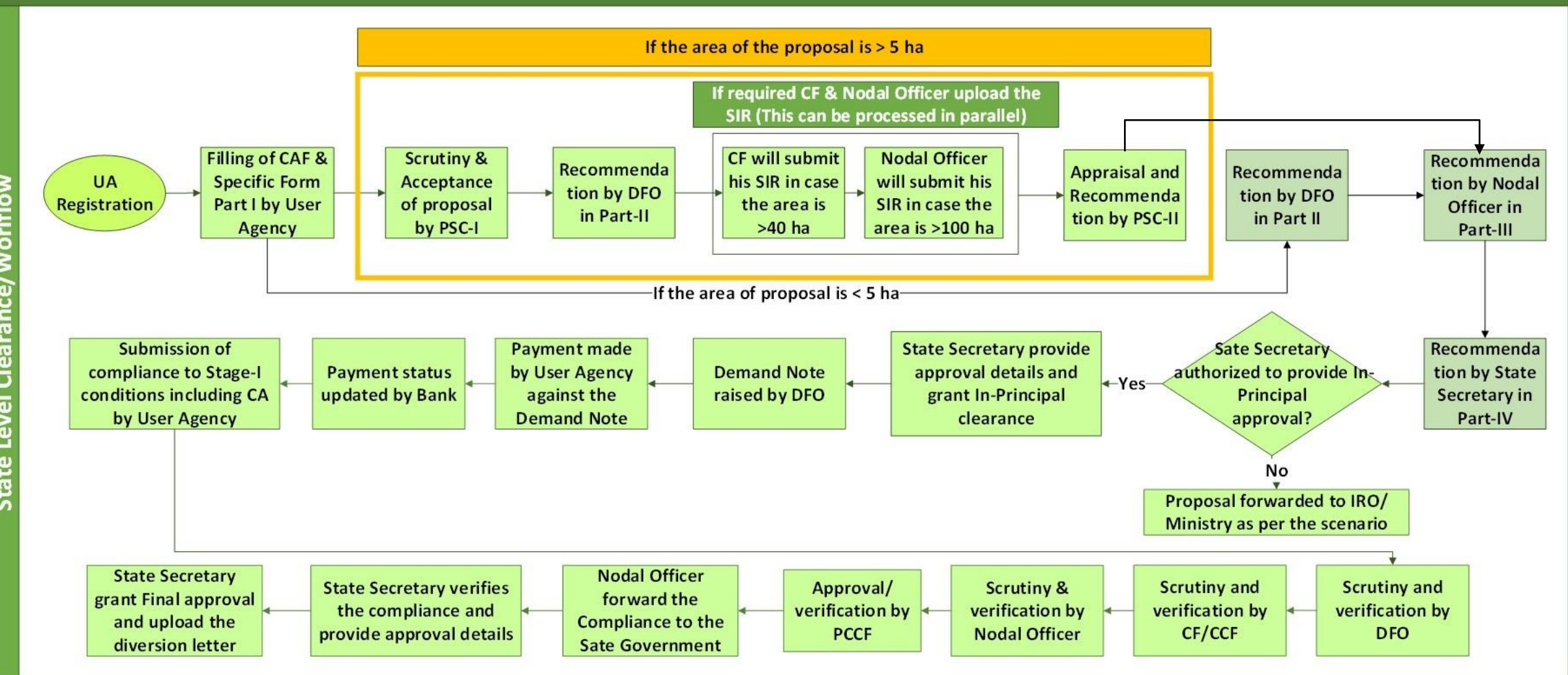

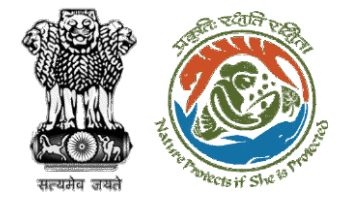

evel

 $\overline{5}$ 

E

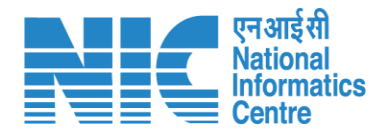

#### **Ministry Level Workflow (1/2)**

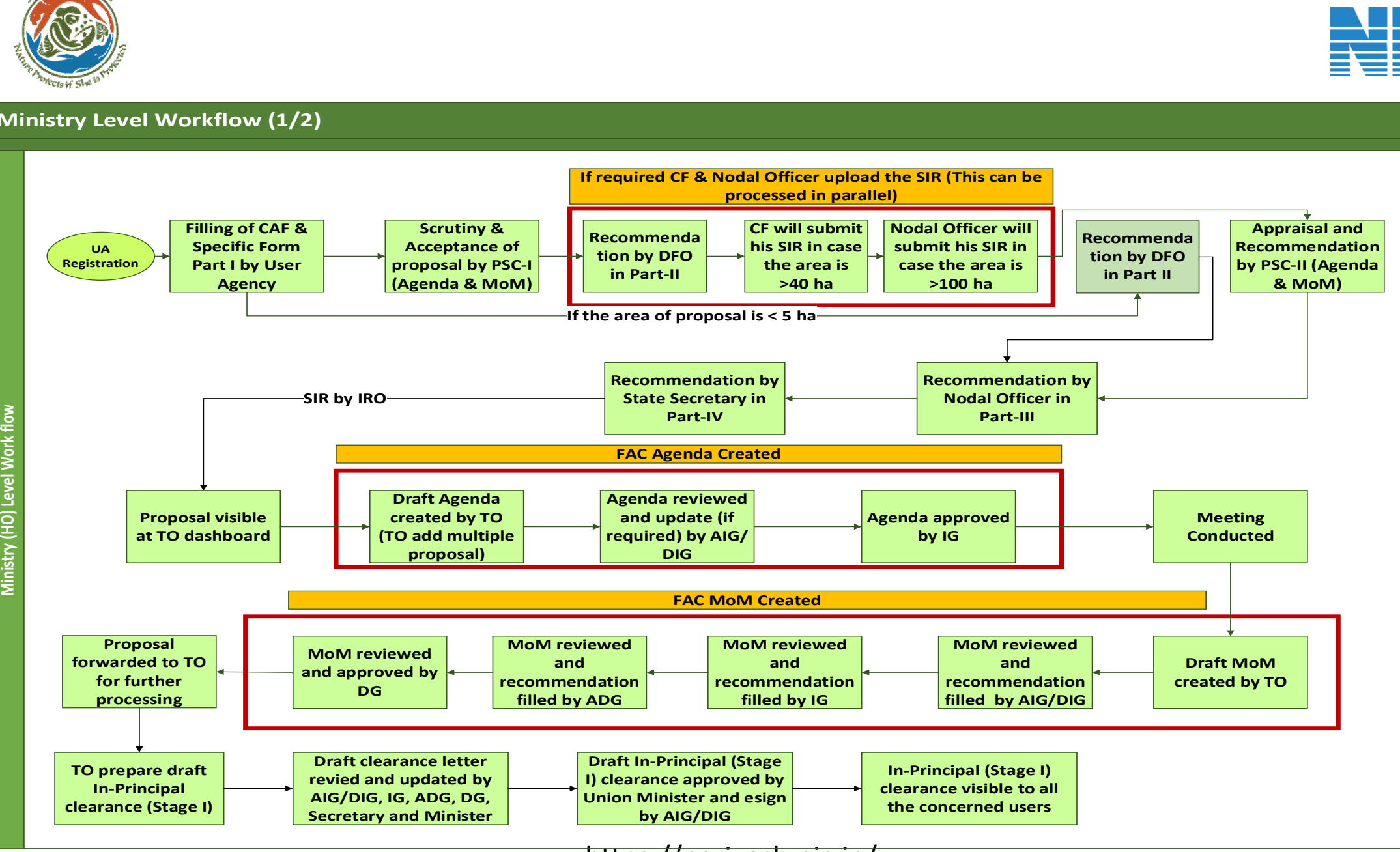

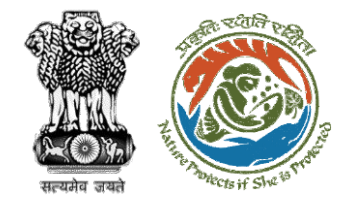

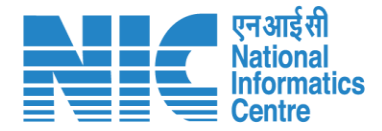

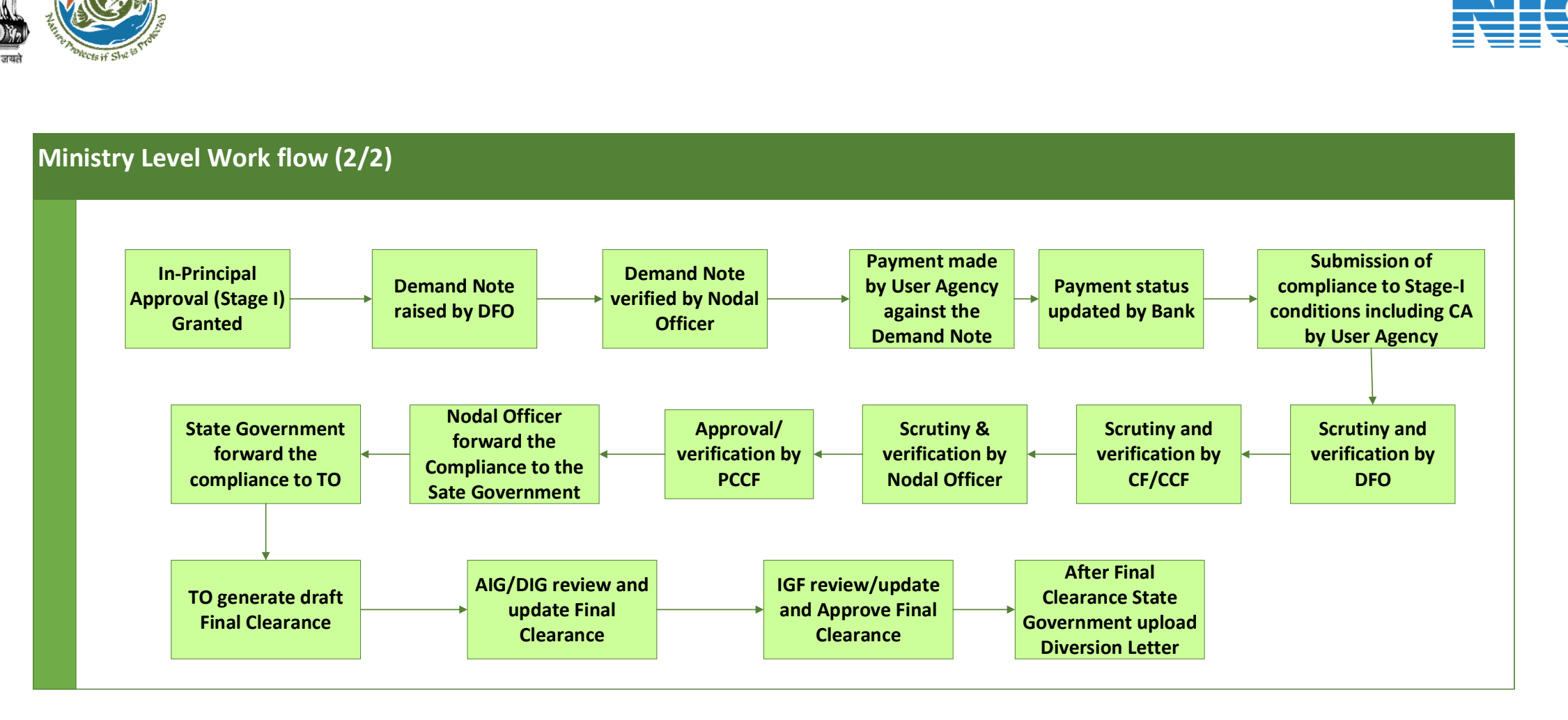

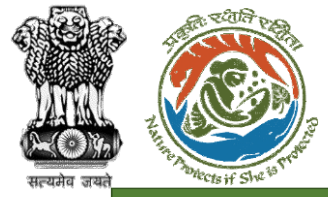

**IRO Level Work flow**

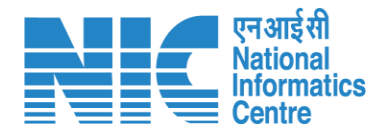

#### **IRO Level Workflow (1/2)**

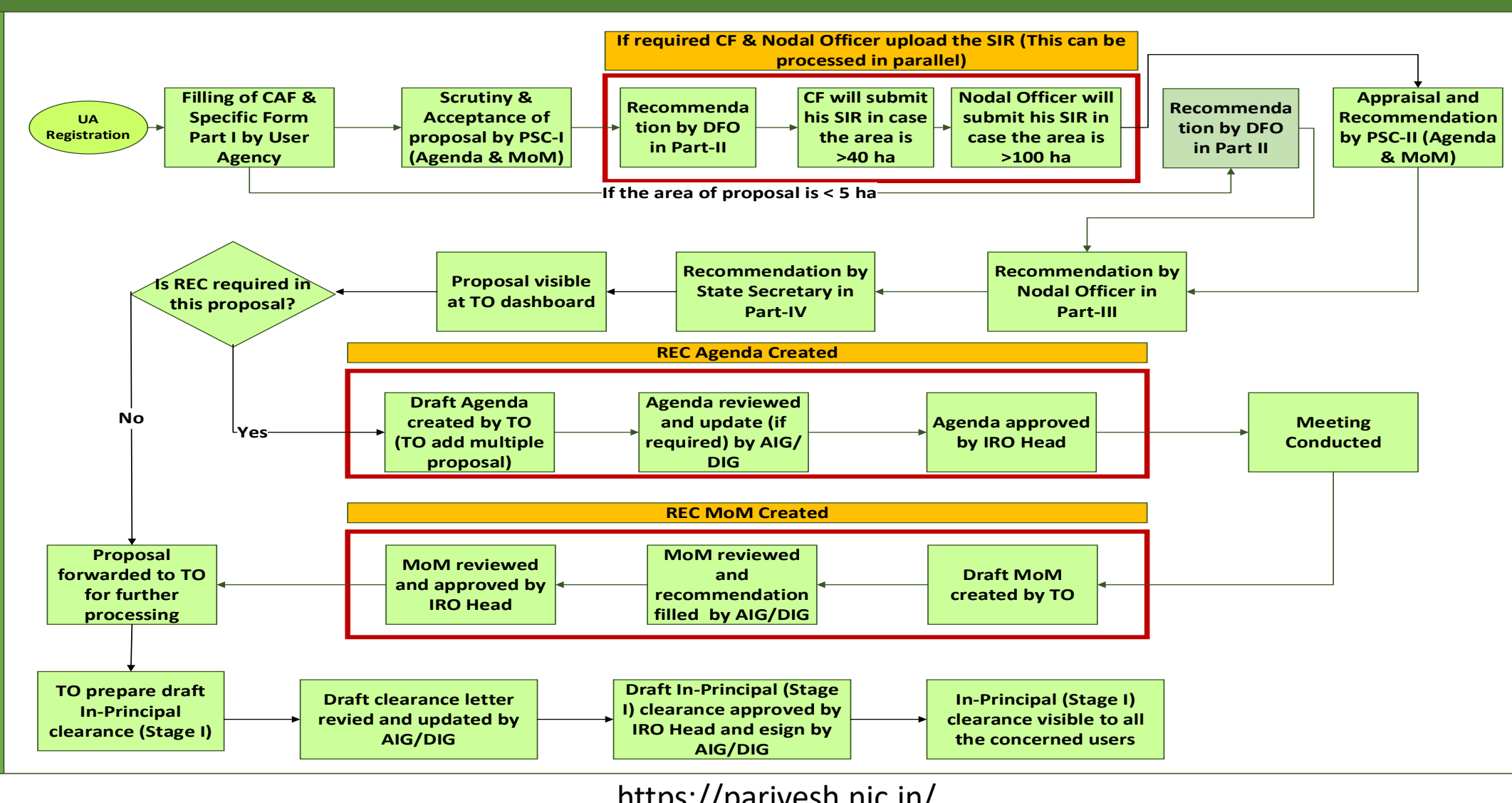

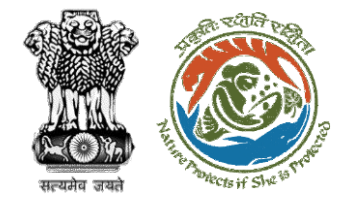

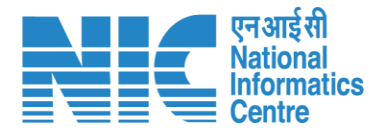

### **IRO Level Work flow (2/2)**

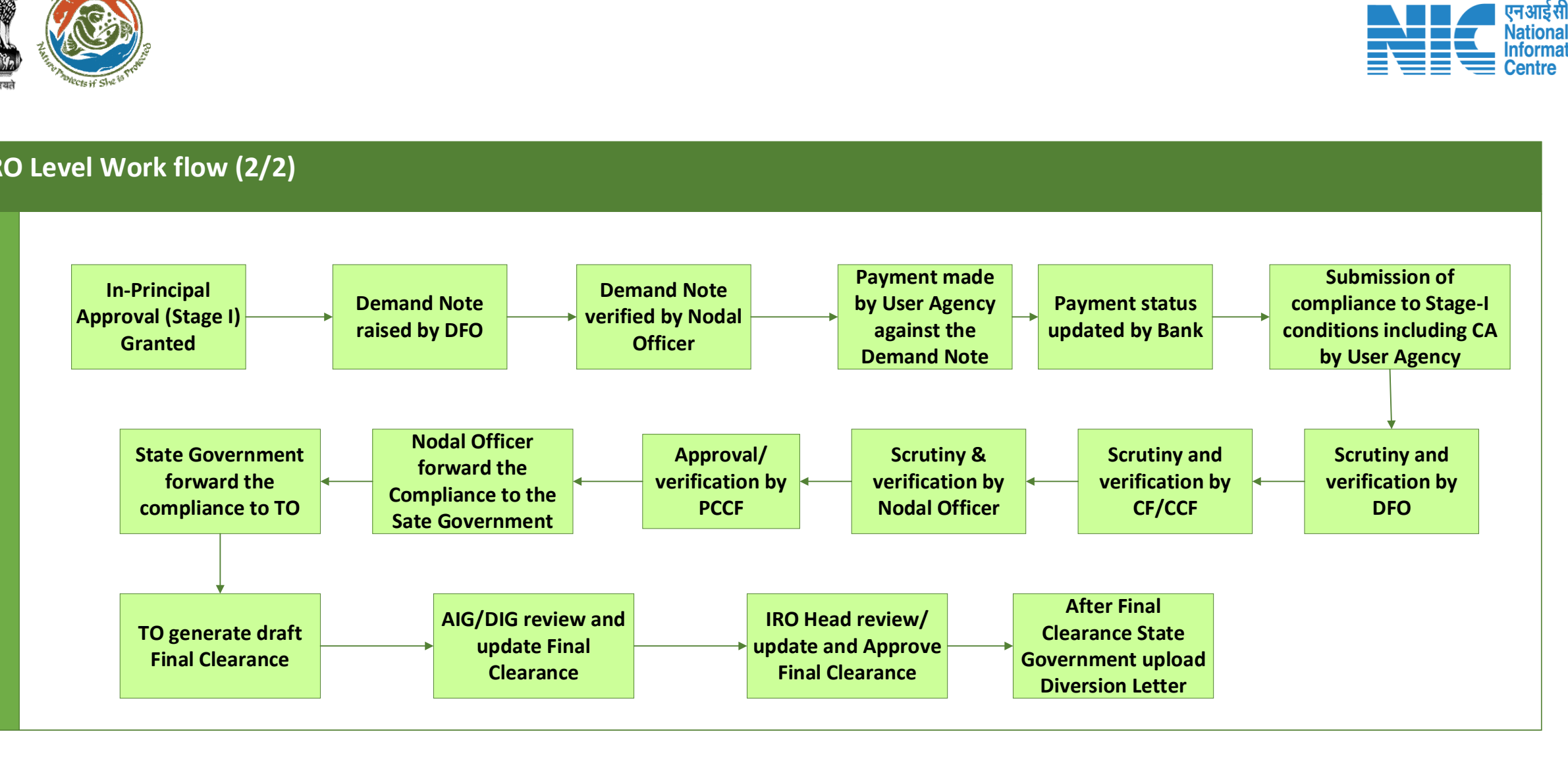

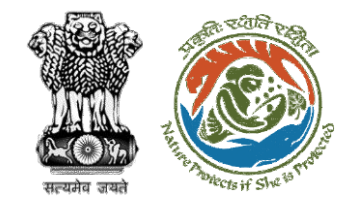

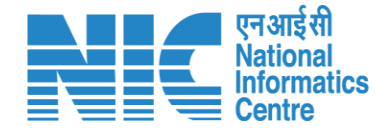

### **Stage II Clearance by State Government**

### **Demand Note Raised by DFO**

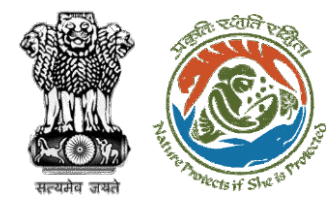

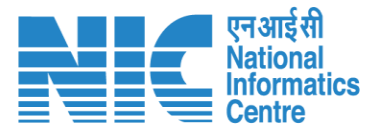

**Once In-Principal clearance (Stage-I) is granted by the State Government then DFO will raise the Demand Note for further processing**

**PARIVESH** Ministry of Environment, Forest and Climate Change Government of India

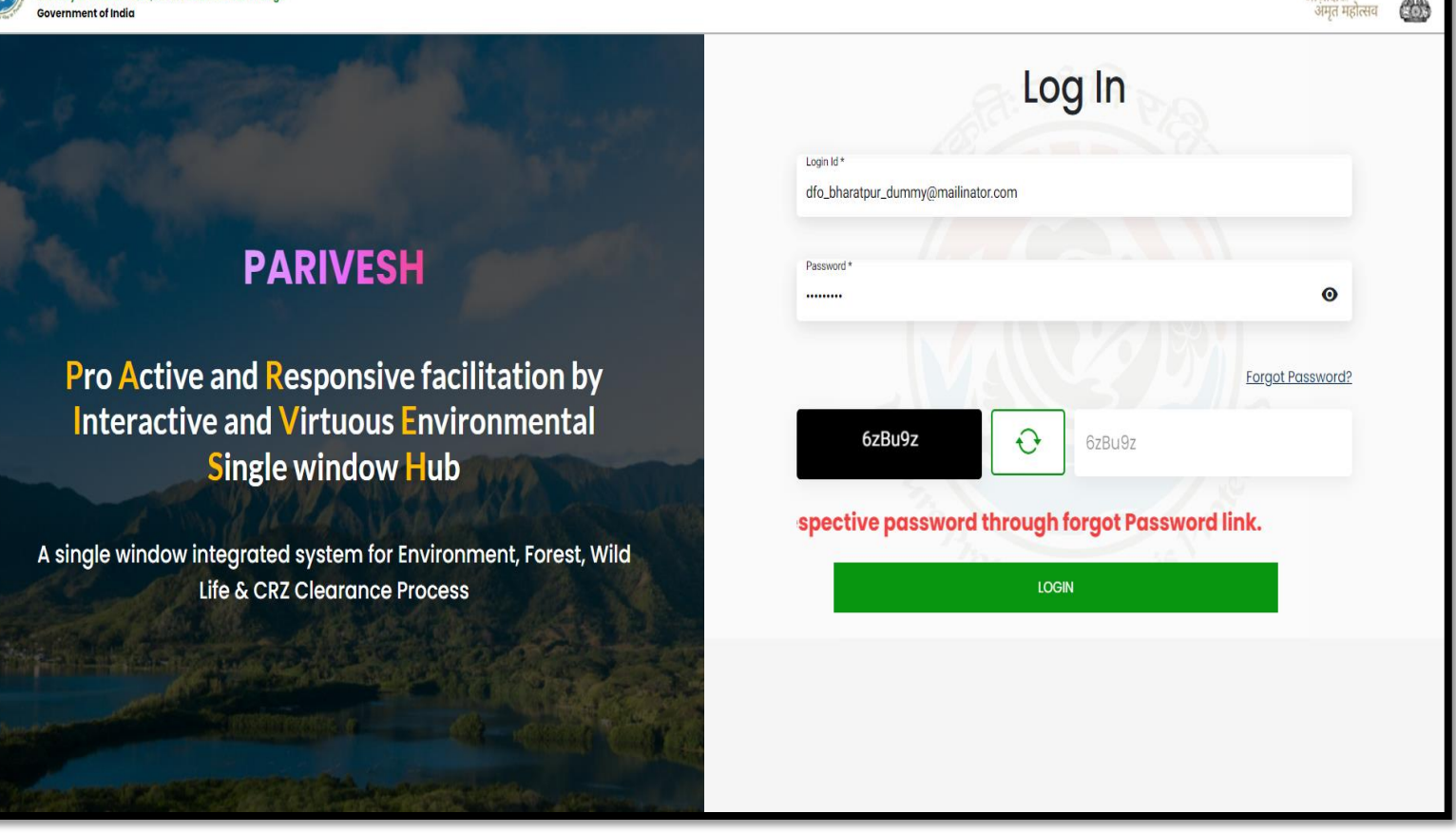

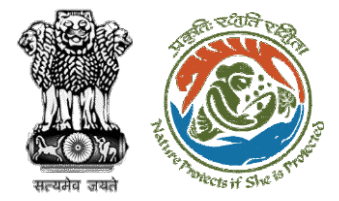

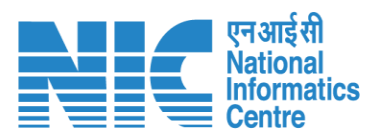

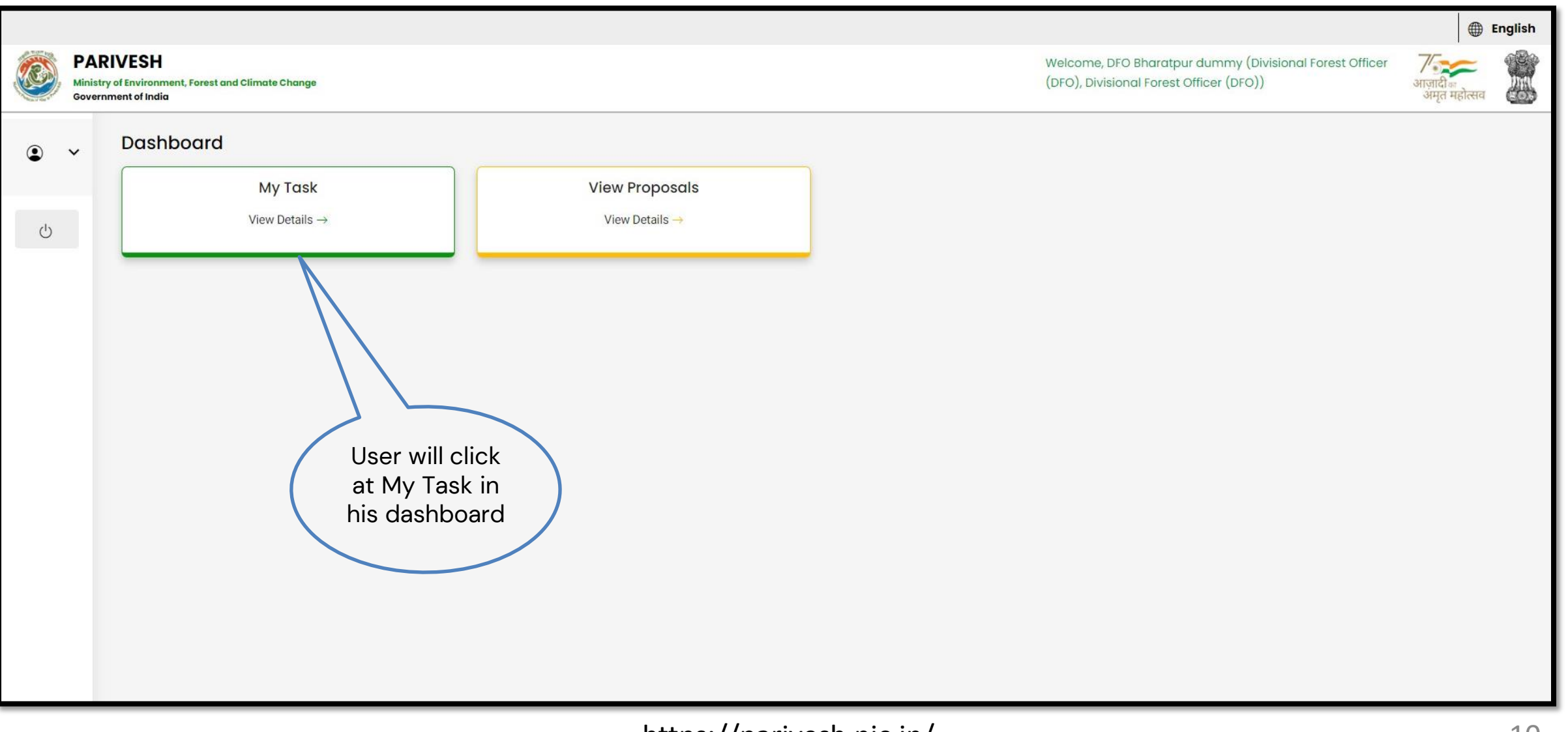

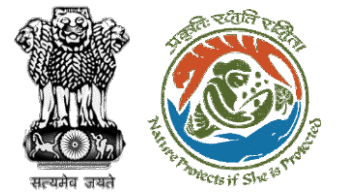

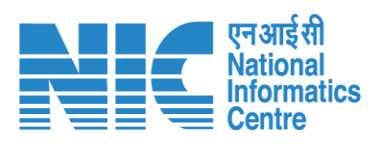

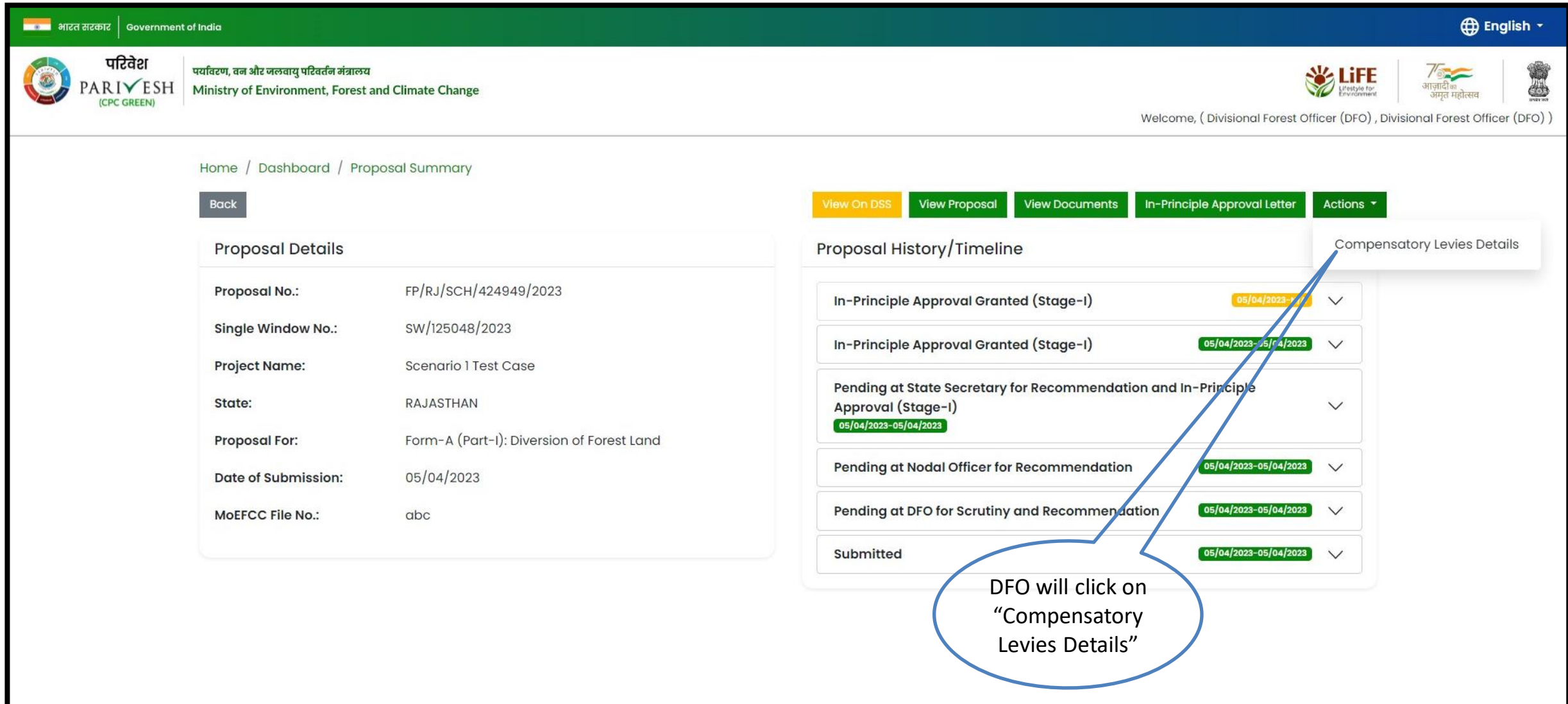

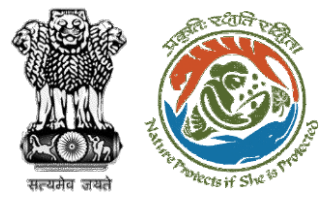

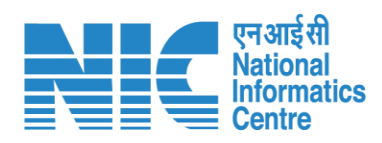

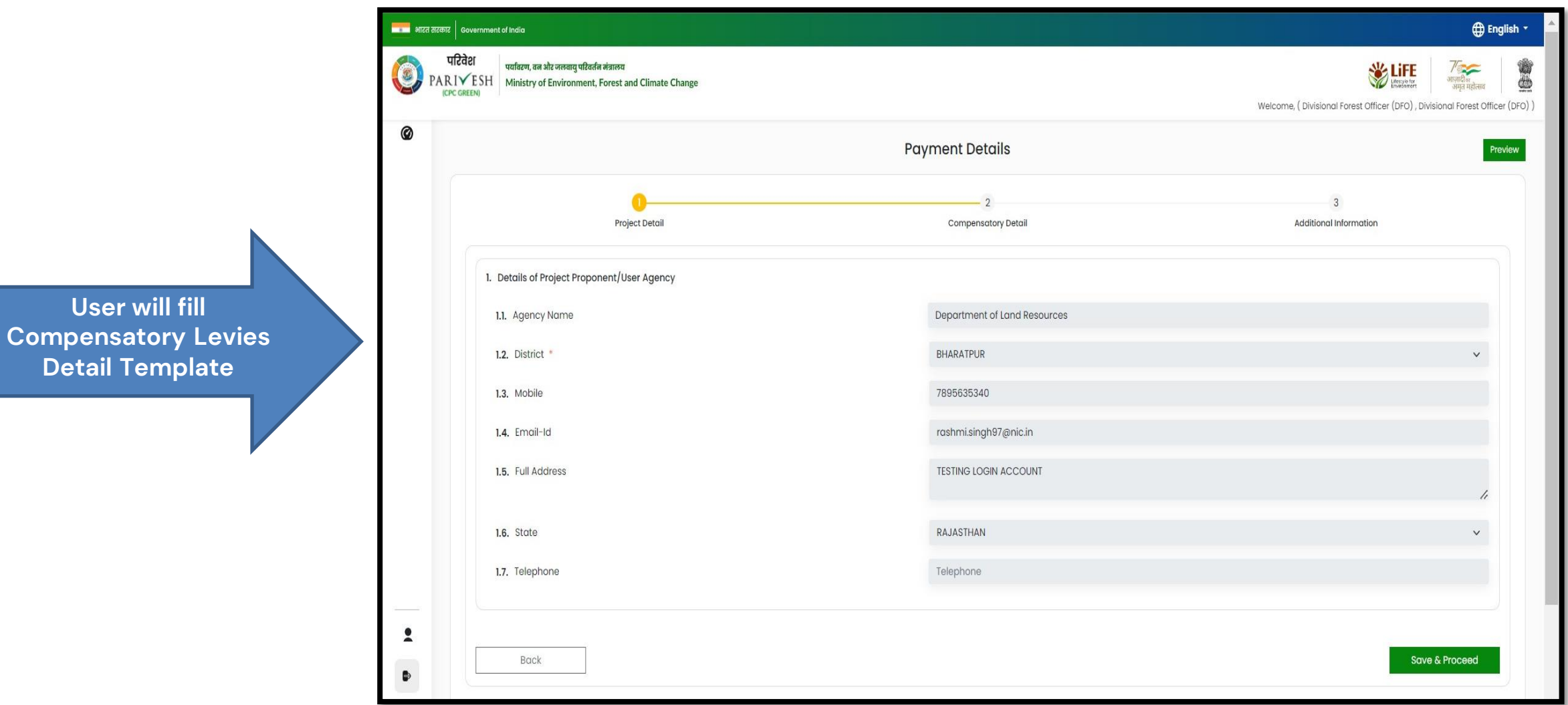

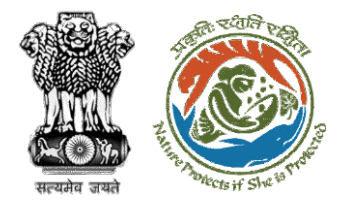

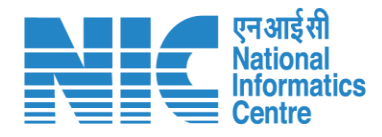

#### िल्ला भारत सरकार | Government of India **English** -परिवेश पर्यावरण, वन और जलवायु परिवर्तन मंत्रालय  $\left( a\right)$ PARIVESH Ministry of Environment, Forest and Climate Change Welcome, (Divisional Forest Officer (DFO), Divisional Forest Officer (DFO)) 0 **Payment Details** Preview Project Detail **Compensatory Detail** Additional Information 2. Is Demand Note applicable for this Proposal (in Rs.) \* Yes **User will fill Compensatory Levies**  Major Head of Compensatory Levies **Detail Template**2.1. Compensatory Afforestation (in Rs.) Amount in Words: One Rupees Only 2.2. Additional Compensatory Afforestation (in Rs.) Amount in Words: One Rupees Only 2.3. Penal Compensatory Afforestation (in Rs.)  $\overline{1}$ Amount in Words: One Rupees Only 2.4. Net Present Value (NPV) (in Rs.)  $\bullet$ Amount in Words: One Rupees Only Note: In case the area is located in protected area then the payment of NPV is 5 or 10 times of the Normal Rate

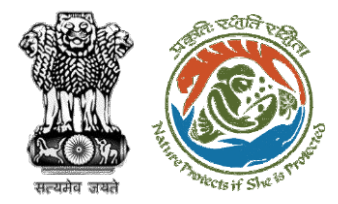

**User will fill Compensatory Levies Detail Template**

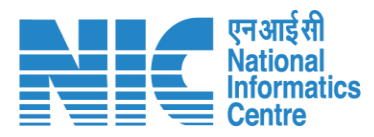

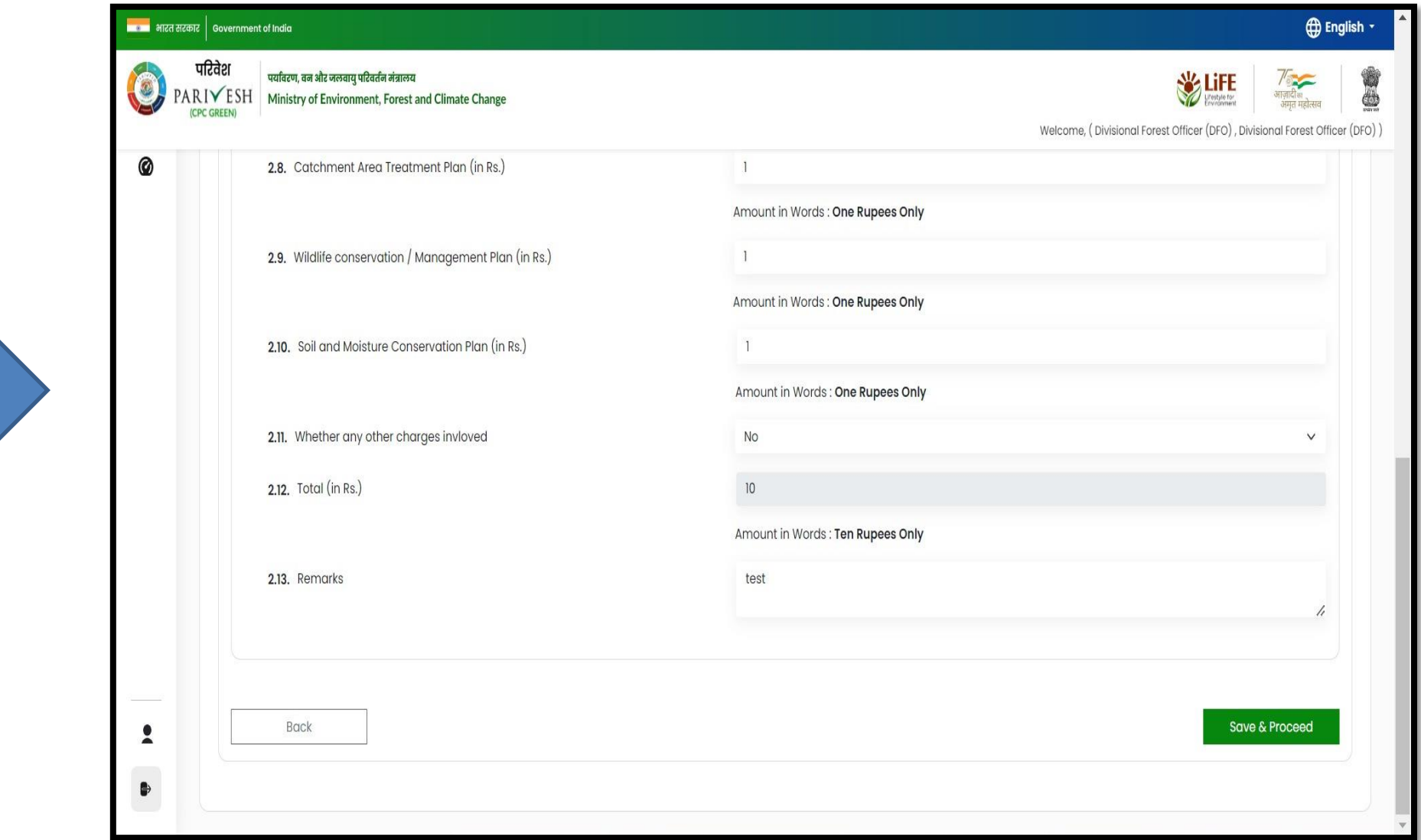

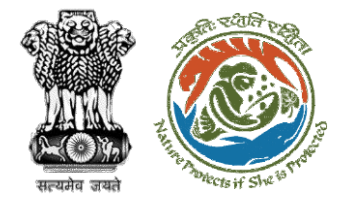

**further processing**

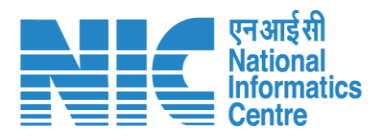

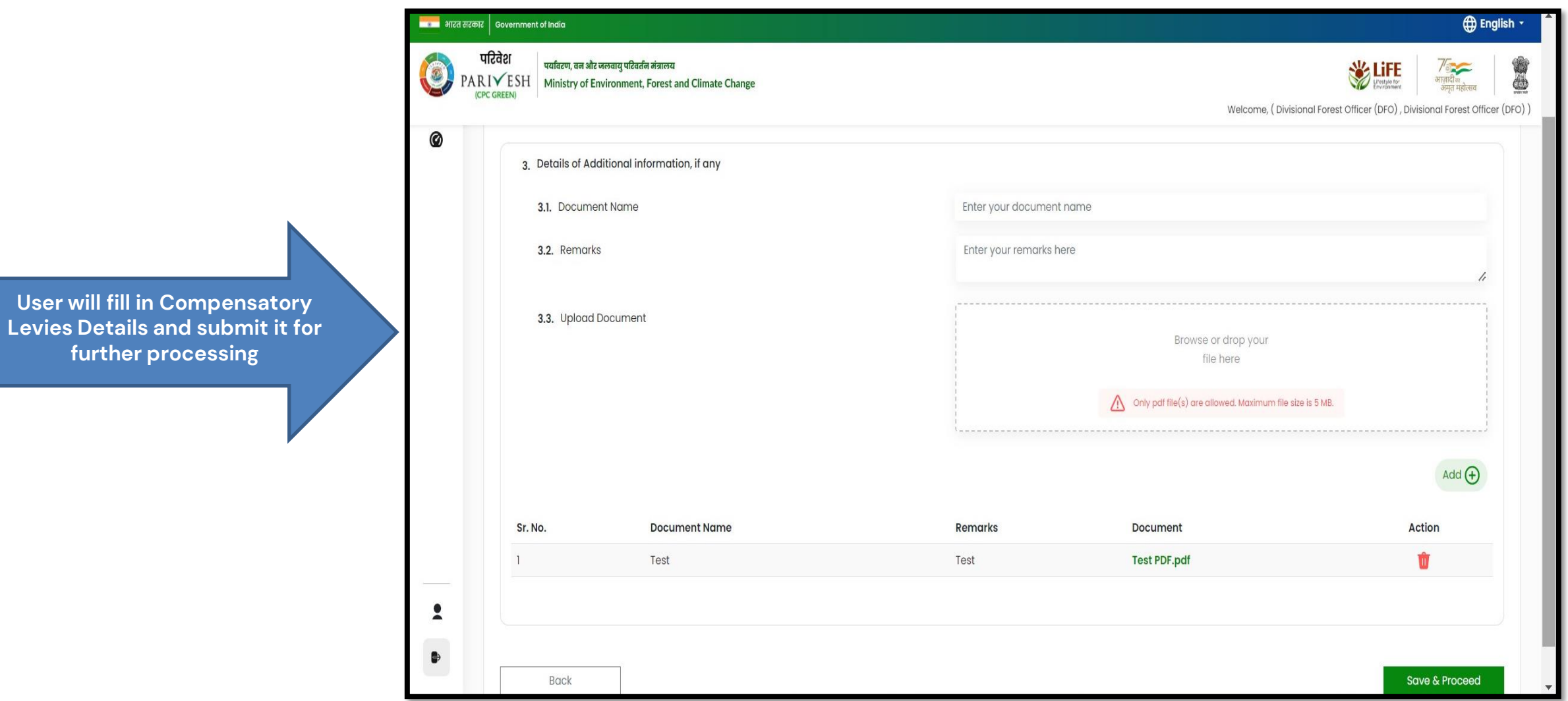

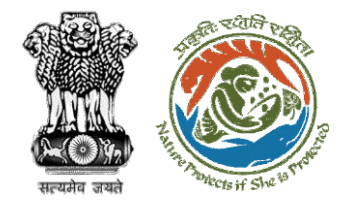

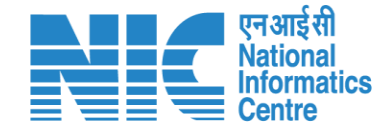

## **Nodal Officer Approve Levies Details**

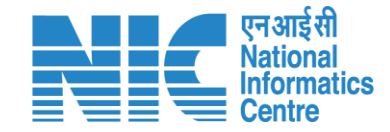

**English** 

de

आजादी<br>अमृत महोत्सव

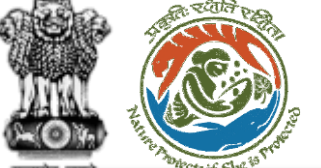

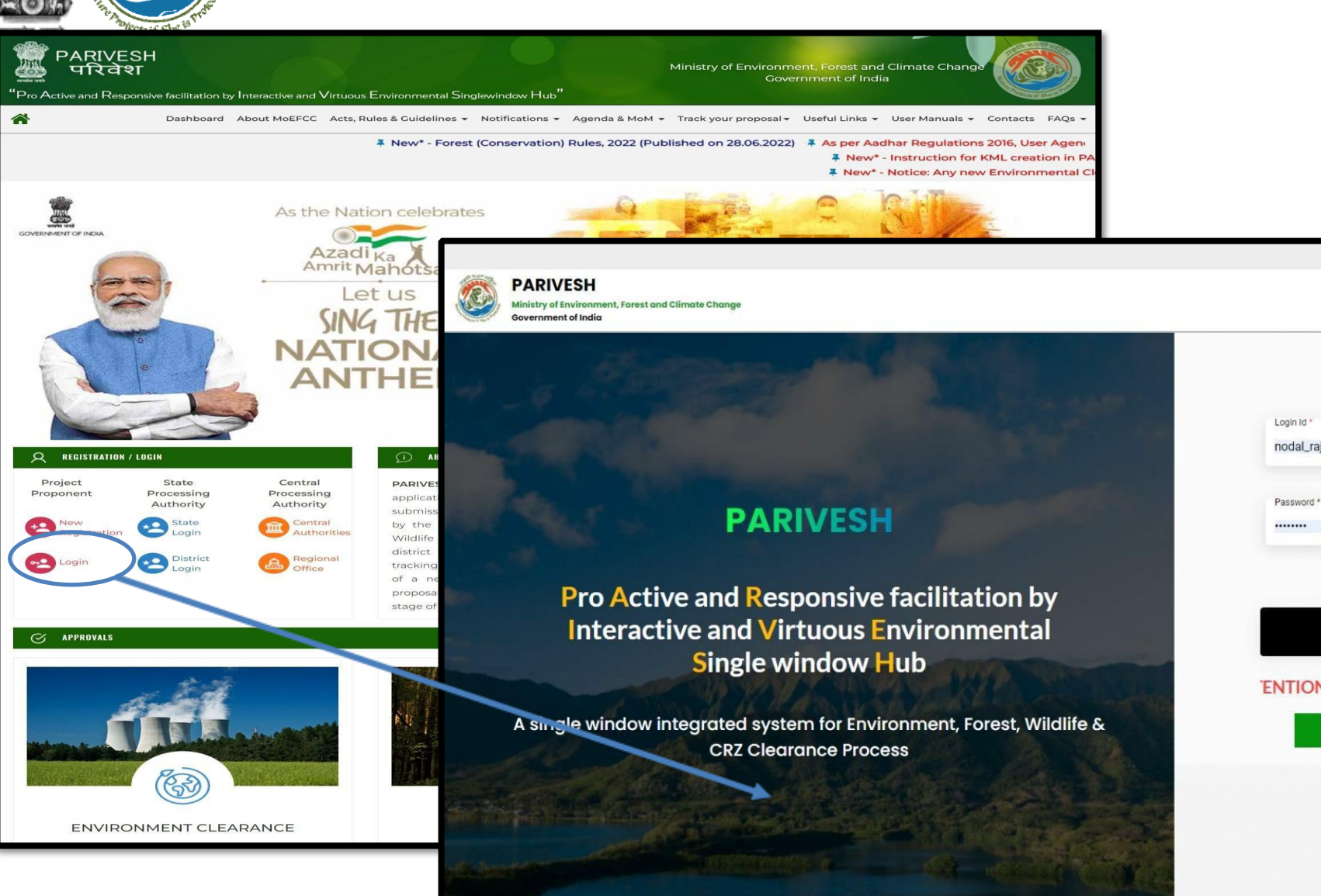

<https://parivesh.nic.in/>

Log In nodal\_rajasthan@mailinator.com  $\bullet$ Forgot Password? mkCyH0  $\mathbf{C}$ Enter Captcha 'ENTION: Existing Users as on 2nd September, 2022 shall reset their respe

**LOGIN** 

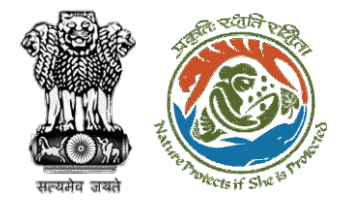

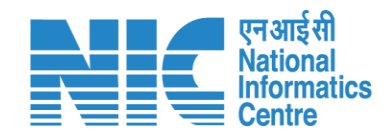

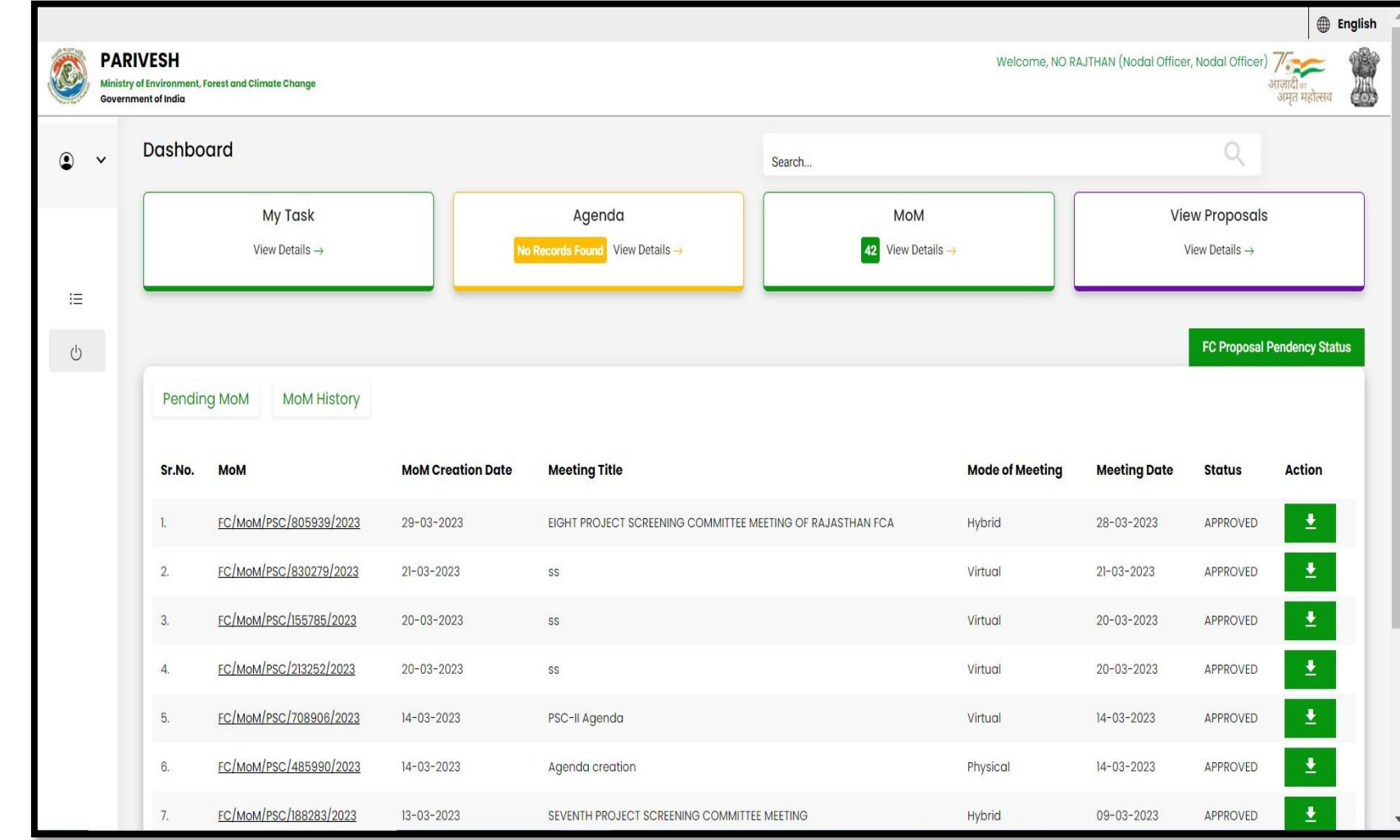

**User will click on My Task in his dashboard**

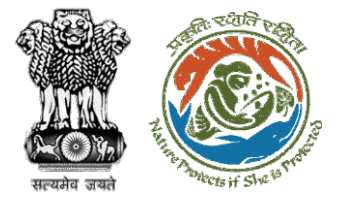

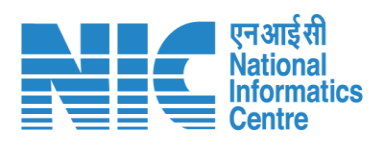

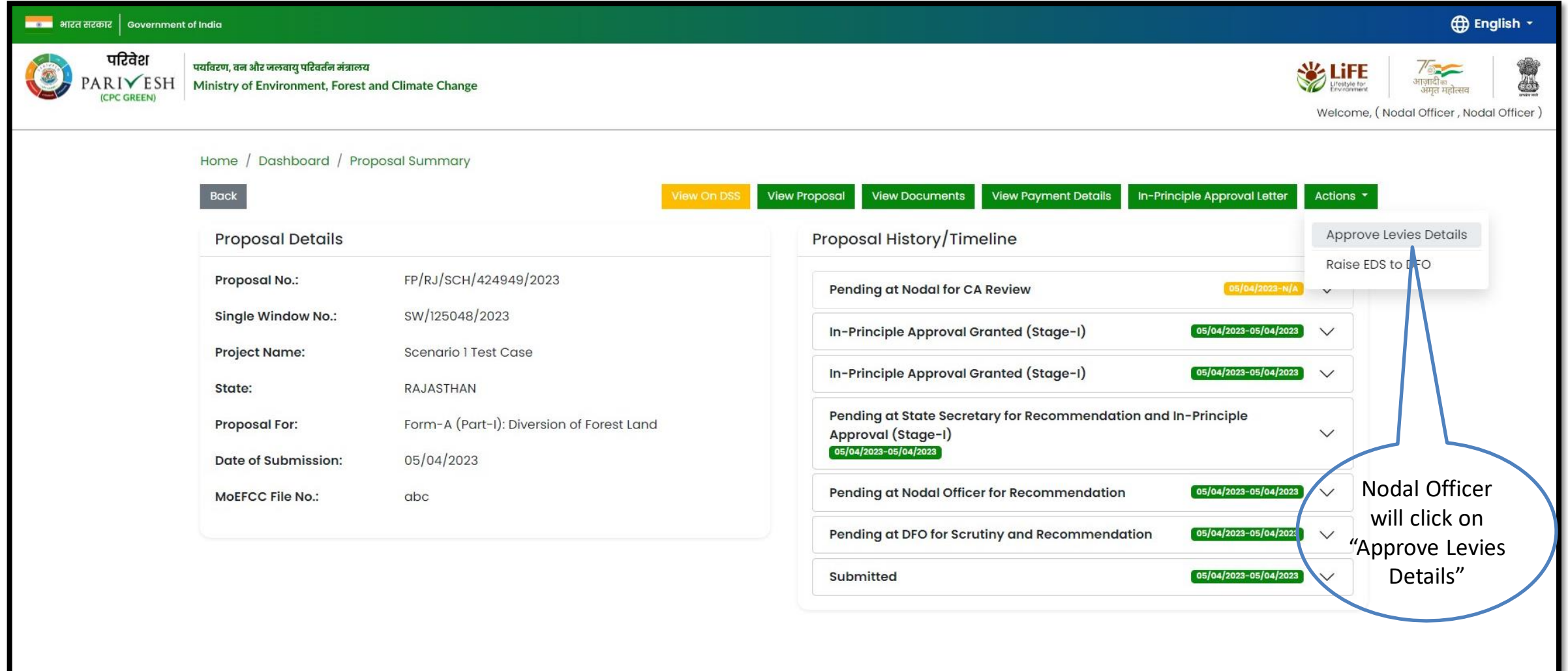

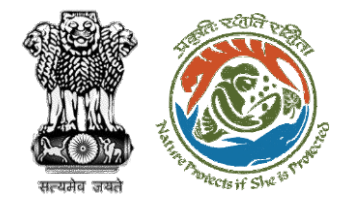

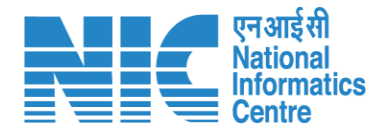

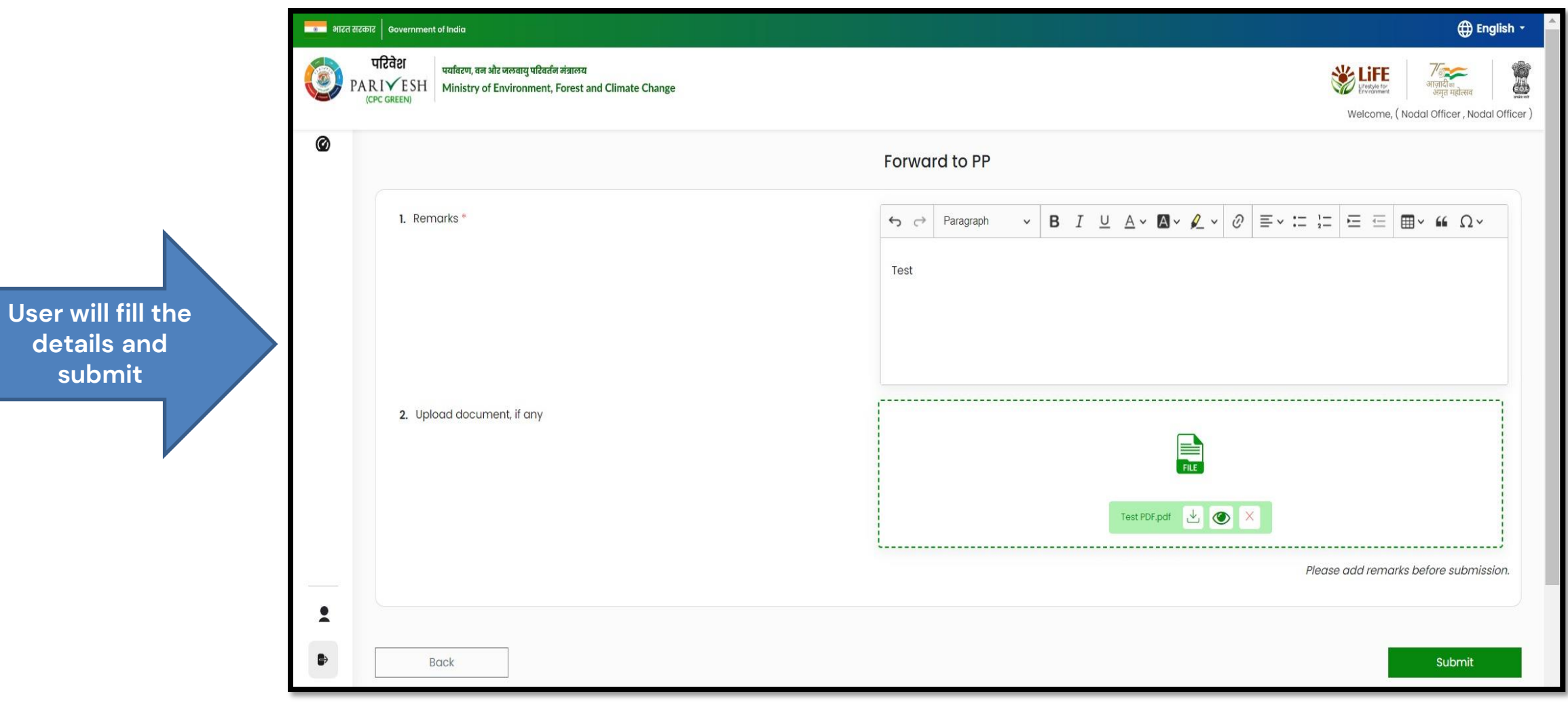

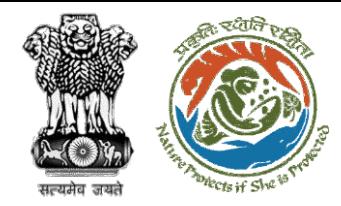

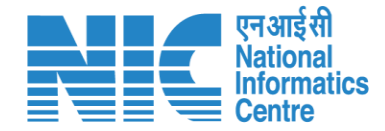

### **User Agency makes Payment**

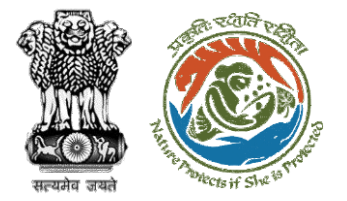

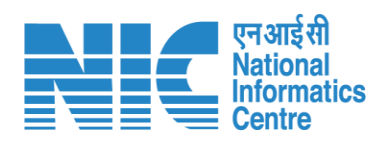

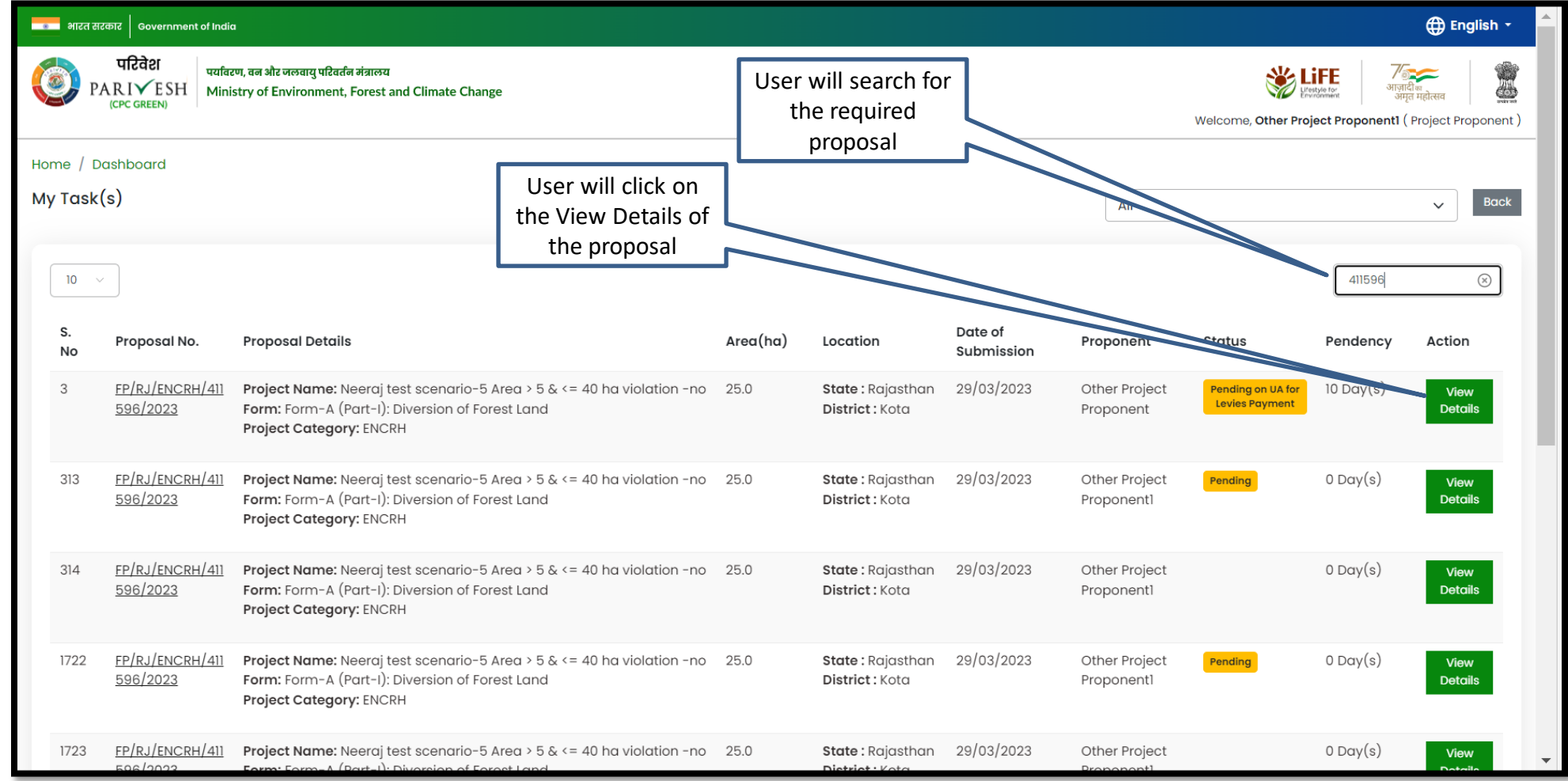

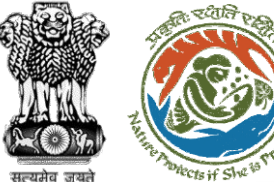

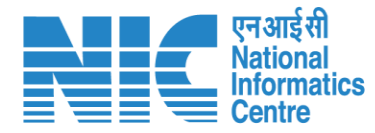

#### **4** English -नायक भारत सरकार | Government of India परिवेश पर्यावरण, वन और जलवायु परिवर्तन मंत्रालय **SEPTE**  $\bullet$ PARIVESH Ministry of Environment, Forest and Climate Change User will click on ।ज़ादाक<br>अमृत महोत्सव (CPC GREEN) View ChallanWelcome, Other Project Proponent1 (Project Proponent) Home / Dashboard / Proposal Summary Back **View Proposal View Documents View Payment Details** View Agenda **View MoM** Actions  $\star$ ciple Approval Letter Proposal History/Timeline View Challan **Proposal Details Payment Details** FP/RJ/ENCRH/411596/2023 **Proposal No.: Activity Start D** SW/103231/2023 Single Window No.:  $\bigoplus$ Pending on UA for Levies Payment  $12/05/2023-N/A$ **Project Name:** Neeraj test scenario-5 Area > 5 & <= 40 ha violation -no 12/05/2023-12/05/2023  $\bigoplus$ Processed by Nodal Officer for Levies Review RAJASTHAN State: **Project Category: ENCRH** In-Principle Approval Granted (Stage-I)  $\bigoplus$  $29/03/2023-N/A$ Area (ha): 25.0 **Proposal For:** Form-A (Part-I): Diversion of Forest Land In-Principle Approval Granted (Stage-I)  $\oplus$  $[29/03/2023-29/03/2023]$ 29/03/2023 **Date of Submission:** Processed by DFO for Levies  $(29/03/2023-12/05/2023)$ In-Principle Approval Granted (Stage-I)  $29/03/2023 - 29/03/2023$   $\oplus$ **Processed by MEF AIGF**  $29/03/2023 - 29/03/2023$  $\bigoplus$ Processed by Union Minister, MoEFCC  $29/03/2023 - 29/03/2023$  $\bigoplus$ Processed by Secretary, MoEFCC  $29/03/2023 - 29/03/2023$  $\bigoplus$ Processed by Additional Director General of Forest, MEF  $[29/03/2023 - 29/03/2023]$  $\bigoplus$

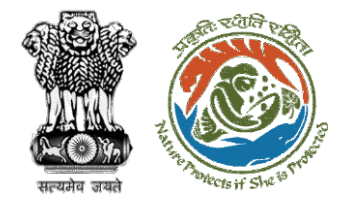

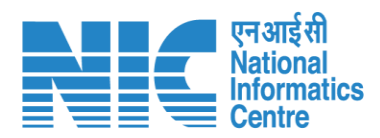

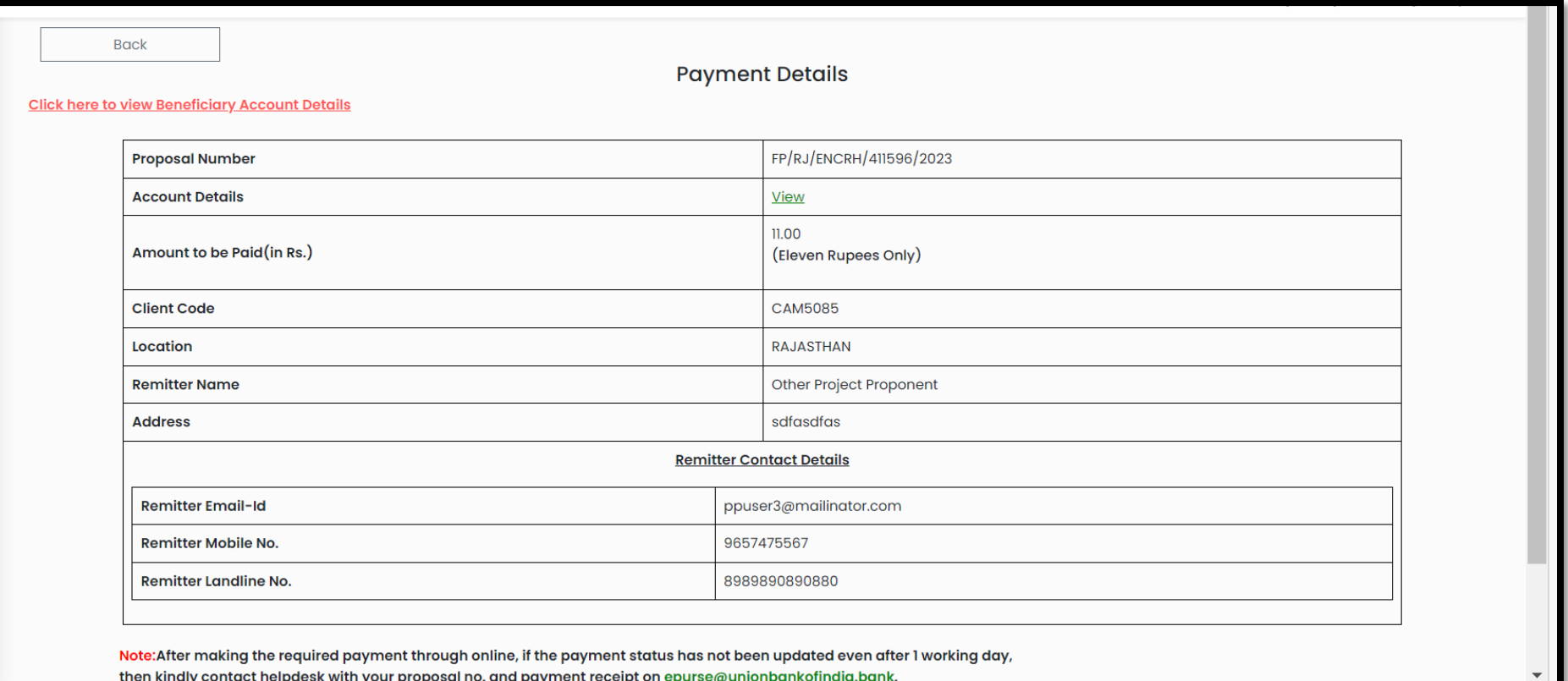

**User will check the Payment Details filled by DFO**

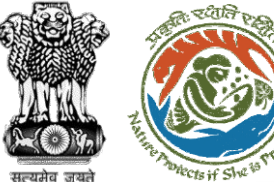

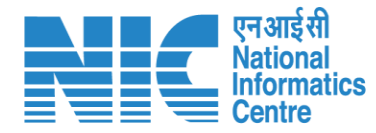

#### **4** English -नायक भारत सरकार | Government of India परिवेश पर्यावरण, वन और जलवायु परिवर्तन मंत्रालय **SEPTE**  $\circ$ PARIVESH Ministry of Environment, Forest and Climate Change User will click on ।ज़ादाक<br>अमृत महोत्सव (CPC GREEN) Payment DetailsWelcome, Other Project Proponent1 (Project Proponent) Home / Dashboard / Proposal Summary Back **View Proposal View Documents View Payment Details** View Agenda In-Principle Approval Letter Actions  $\star$ Proposal History/Timeline View Challan **Proposal Details Payment Details** FP/RJ/ENCRH/411596/2023 **Proposal No.: Activity Start D** SW/103231/2023 Single Window No.:  $\bigoplus$ Pending on UA for Levies Payment  $12/05/2023-N/A$ **Project Name:** Neeraj test scenario-5 Area > 5 & <= 40 ha violation -no 12/05/2023-12/05/2023  $\bigoplus$ Processed by Nodal Officer for Levies Review RAJASTHAN State: **Project Category: ENCRH** In-Principle Approval Granted (Stage-I)  $\bigoplus$  $29/03/2023-N/A$ Area (ha): 25.0 **Proposal For:** Form-A (Part-I): Diversion of Forest Land In-Principle Approval Granted (Stage-I)  $\oplus$  $[29/03/2023-29/03/2023]$ 29/03/2023 **Date of Submission:** Processed by DFO for Levies  $(29/03/2023-12/05/2023)$ In-Principle Approval Granted (Stage-I)  $29/03/2023 - 29/03/2023$   $\oplus$ **Processed by MEF AIGF**  $29/03/2023 - 29/03/2023$  $\bigoplus$ Processed by Union Minister, MoEFCC  $29/03/2023 - 29/03/2023$  $\bigoplus$ Processed by Secretary, MoEFCC  $29/03/2023 - 29/03/2023$  $\bigoplus$ Processed by Additional Director General of Forest, MEF  $[29/03/2023 - 29/03/2023]$  $\bigoplus$

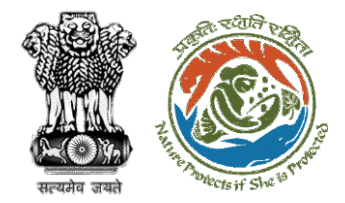

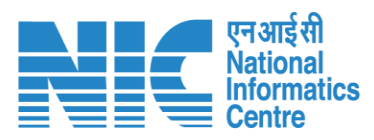

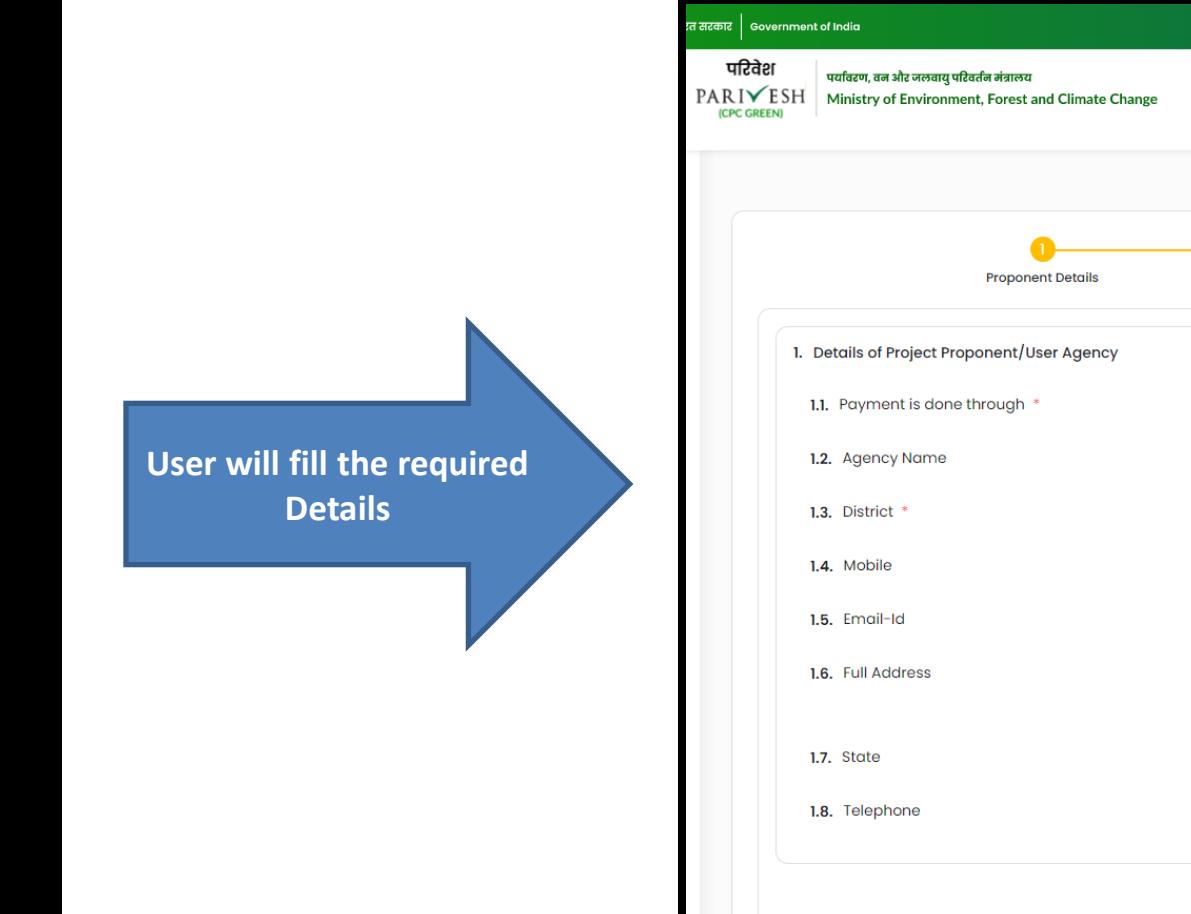

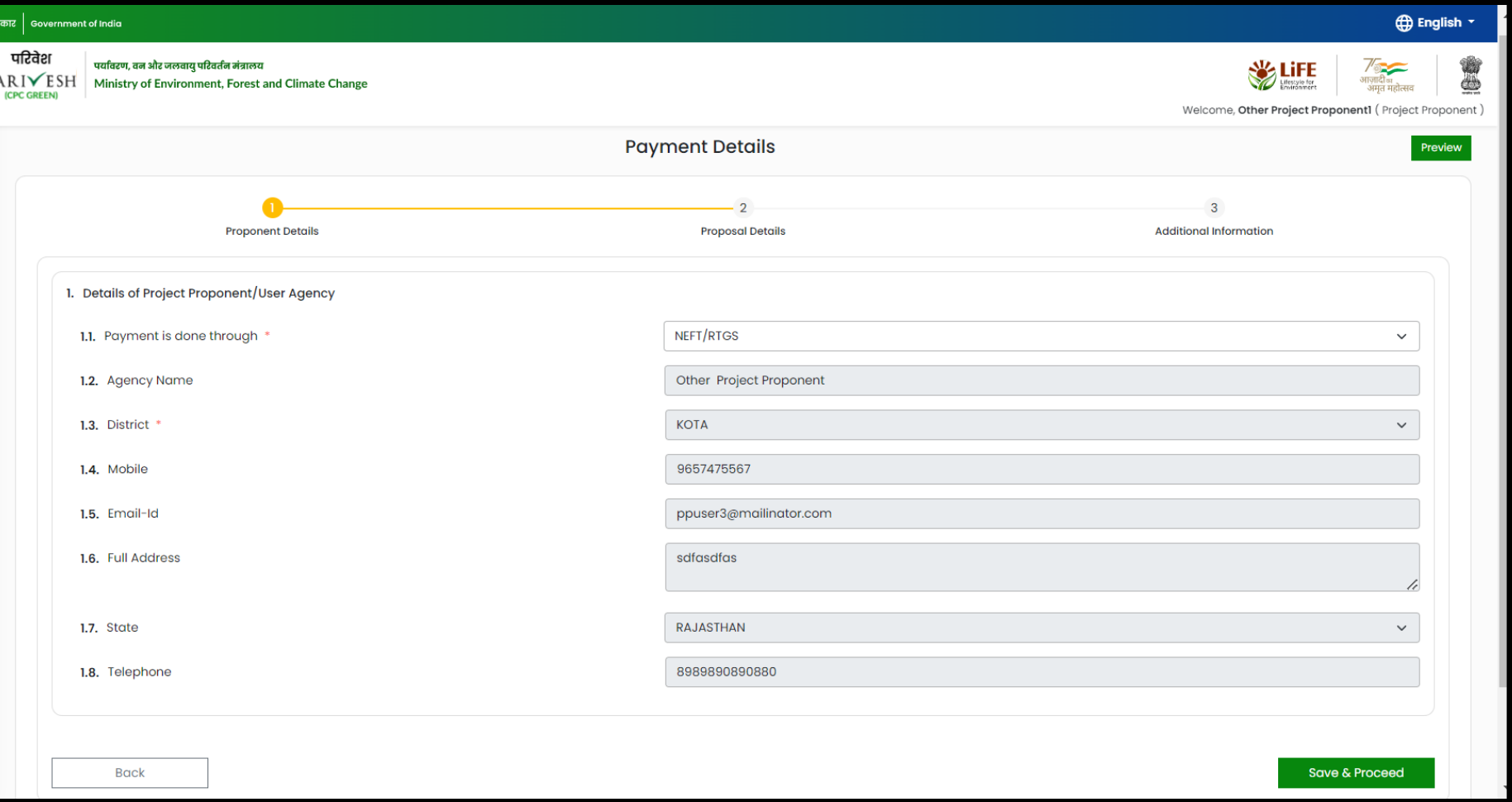

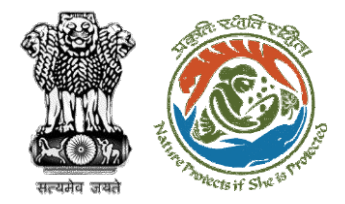

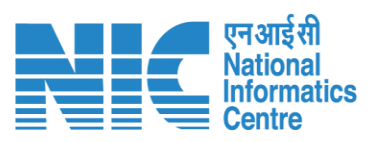

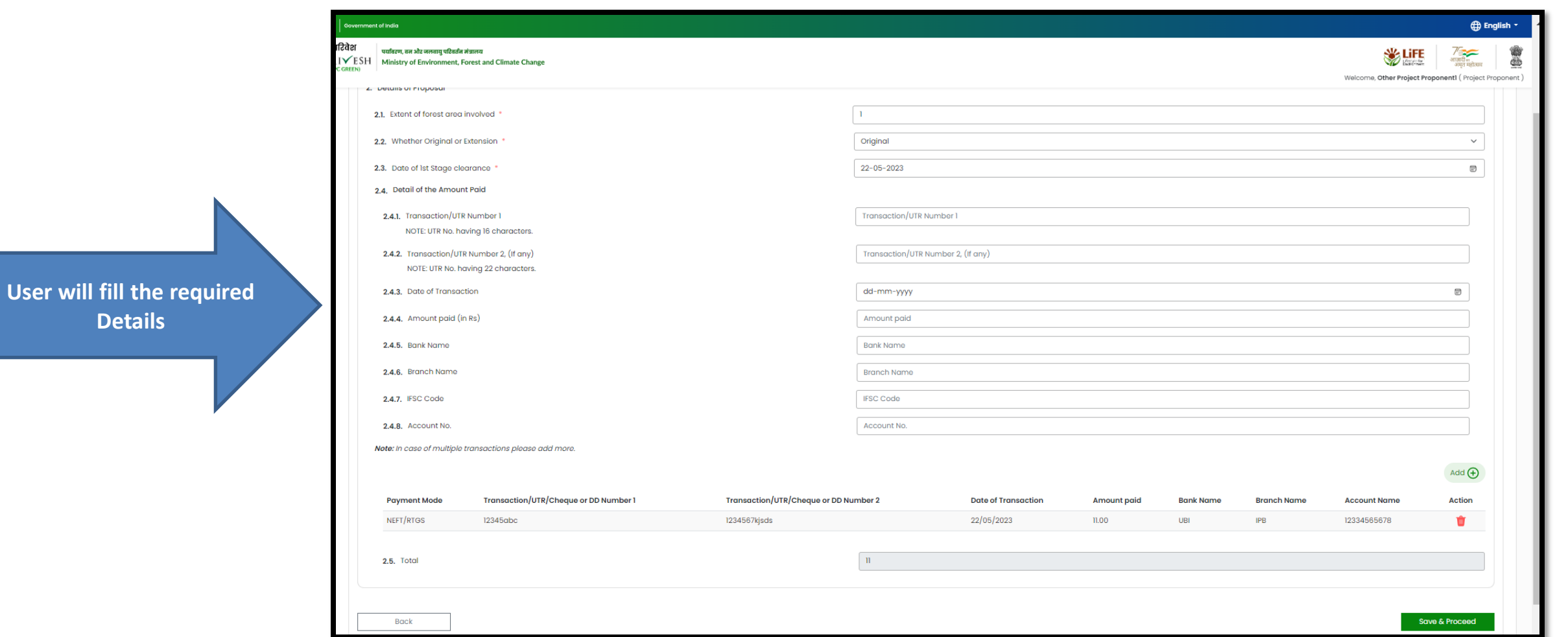

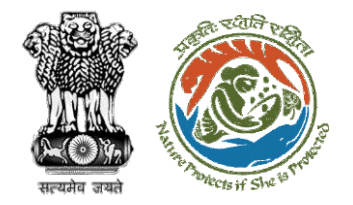

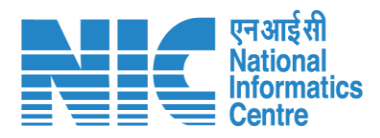

**After filling in all the details, user will click on Save & Proceed**

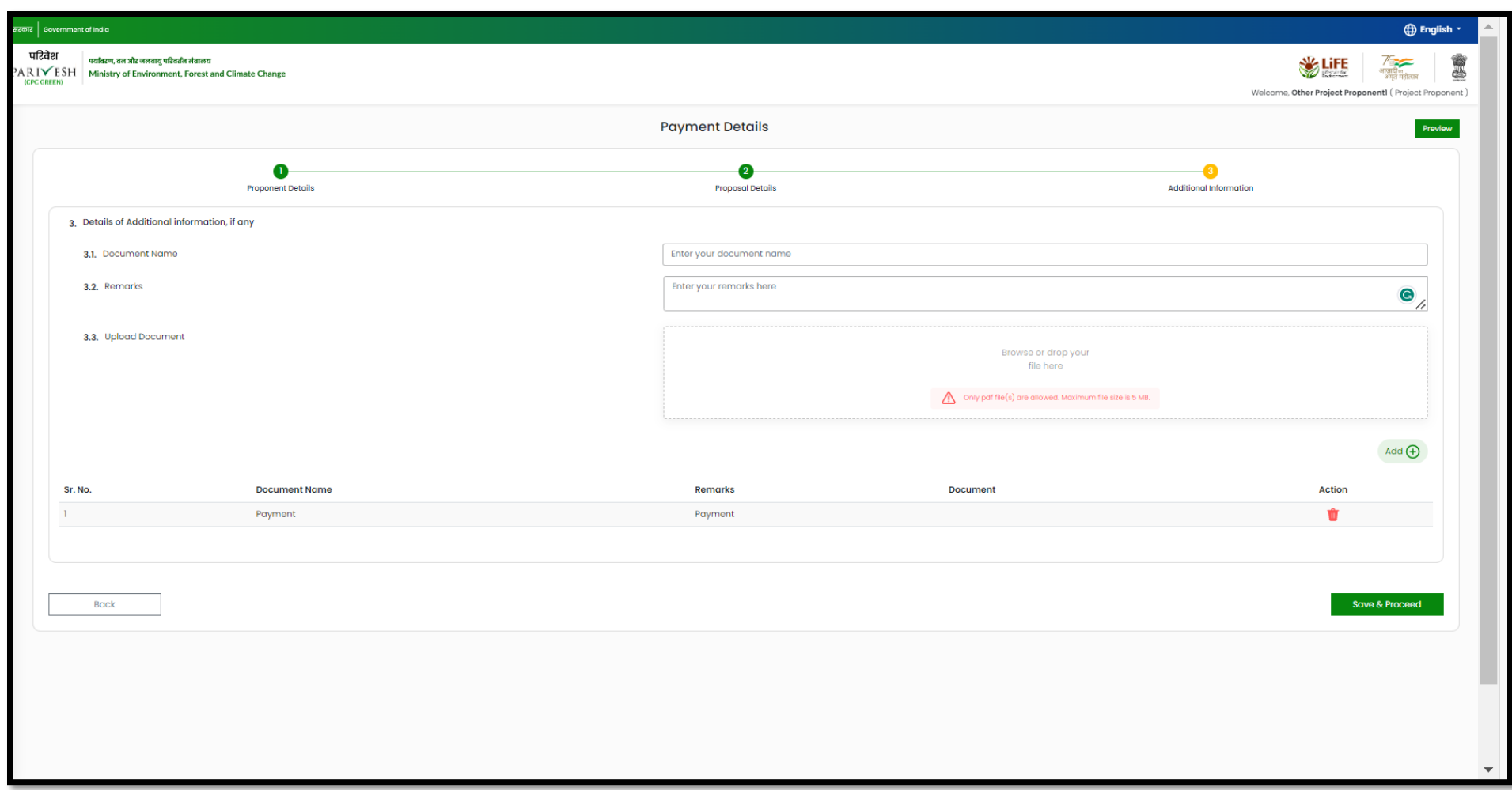

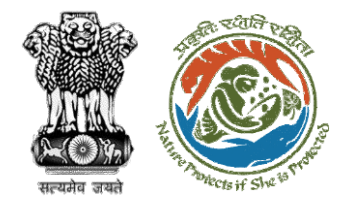

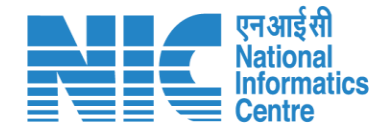

### **User Agency fills Compliance Status**

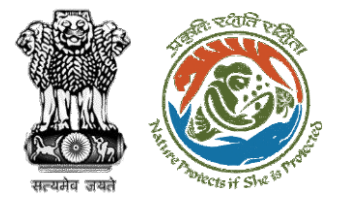

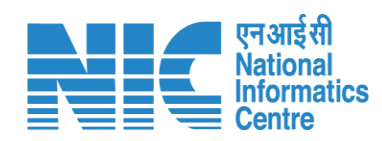

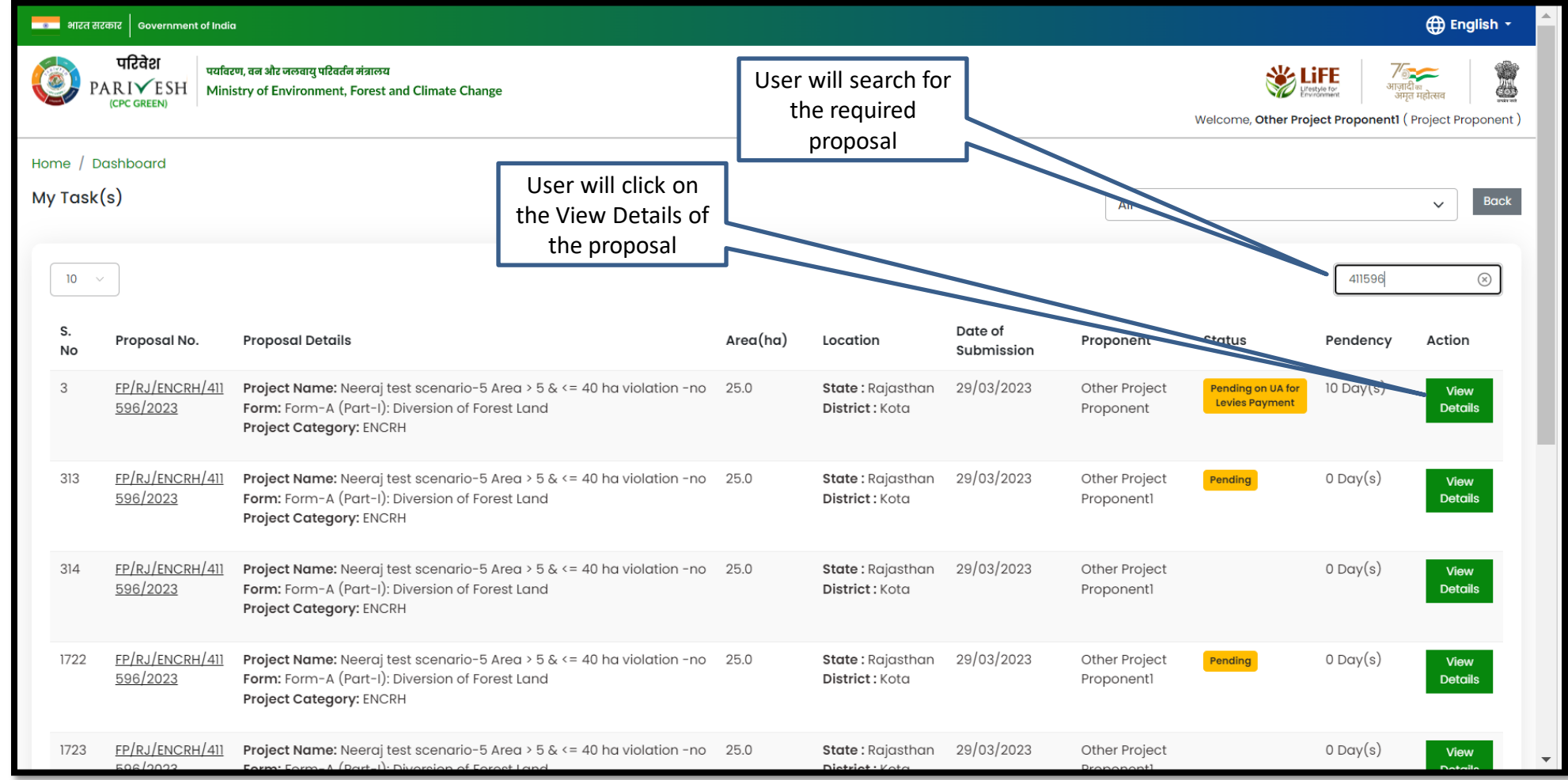

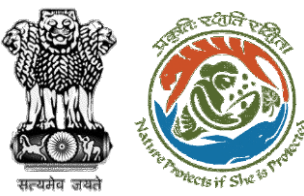

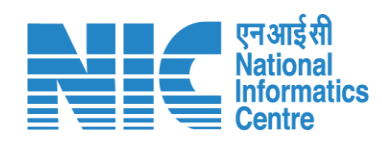

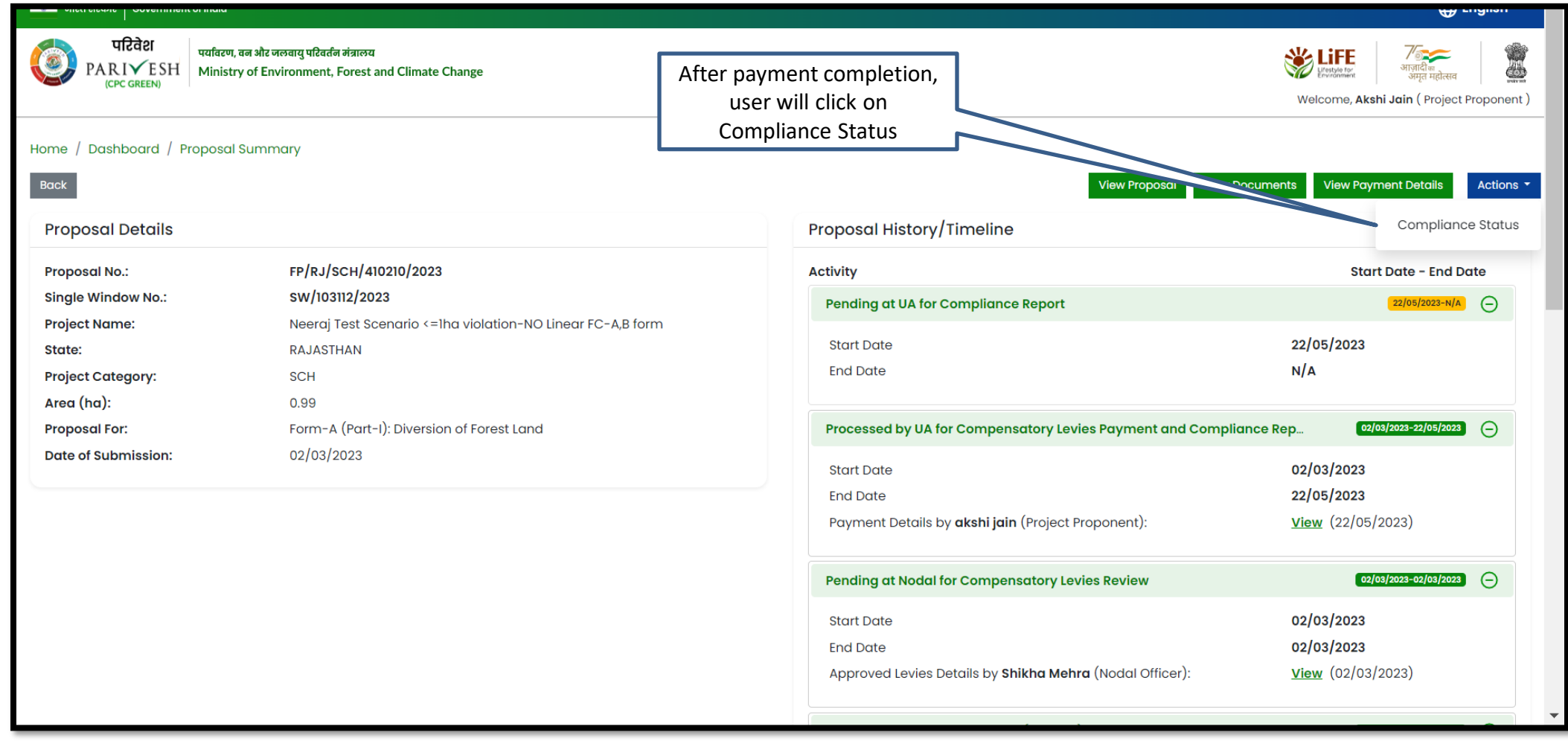

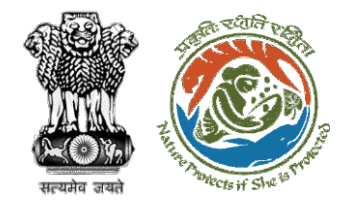

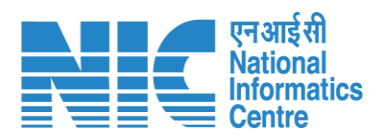

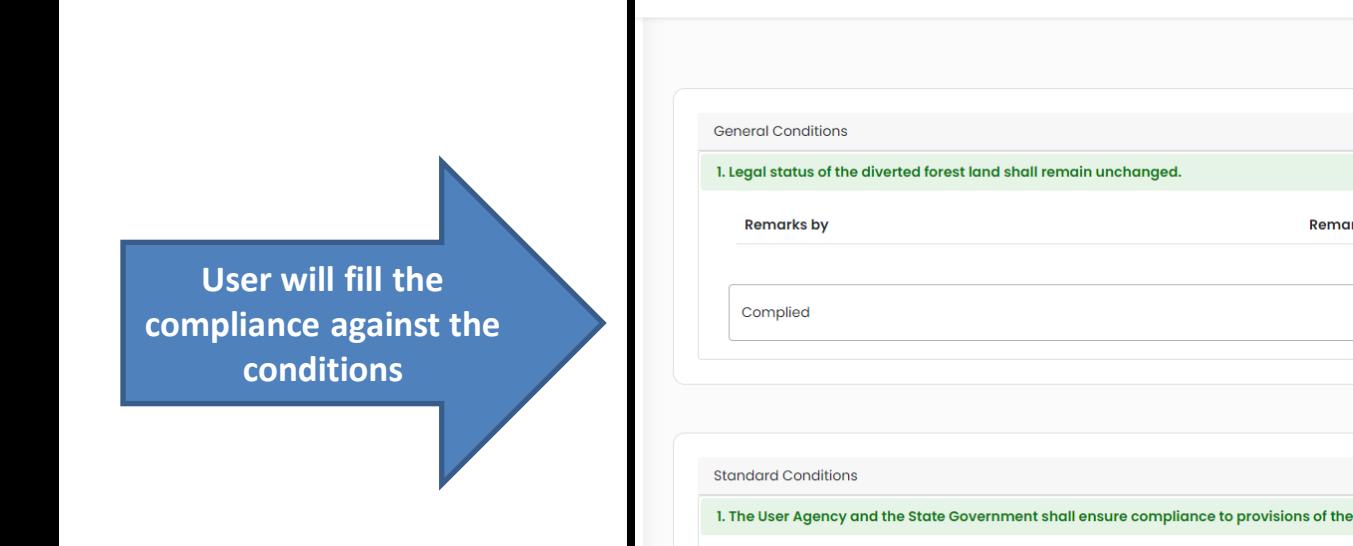

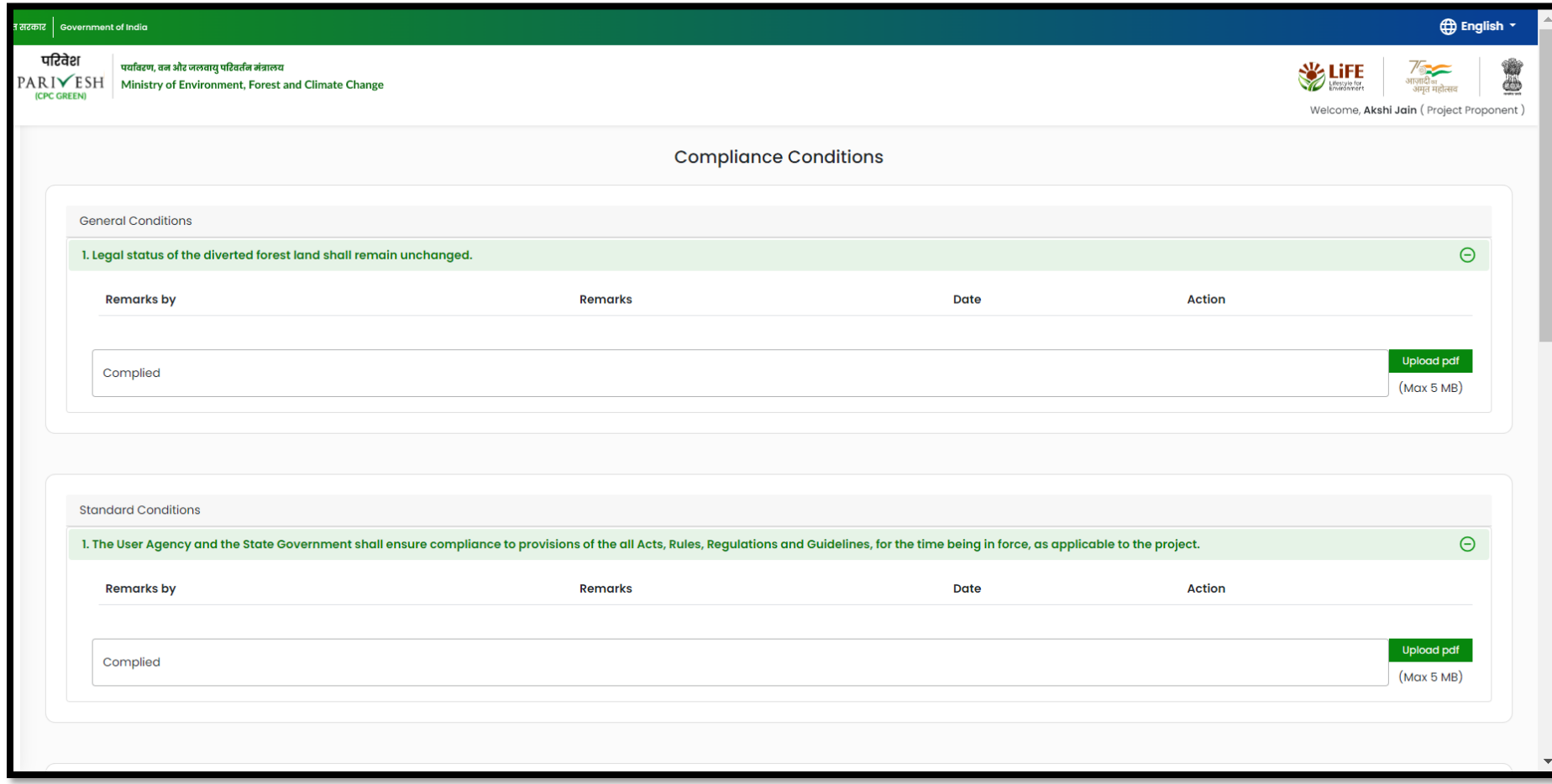

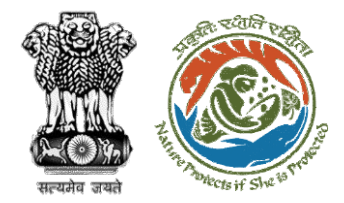

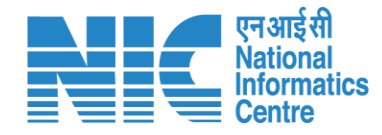

 $\bigoplus$  English  $\cdot$ परिवेश **WELFE** \$ पर्यावरण, वन और जलवायु परिवर्तन मंत्रालय /<br>भाजादी ब<br>अमृत महोत्सव PARIVESH Ministry of Environment, Forest and Climate Change (CPC GREEN) Welcome, Akshi Jain (Project Proponent) 生 λ  $\circ$ ◙ Е. Ë. Ě. 椧  $\frac{1}{20}$ Ě. 0 words **@ tiny**  $|p|$ Add  $\bigoplus$ đ đ Sr. No **Remarks Remarks by Remarks on**  $\Theta$ Completed  $\mathbf{I}$ Project Proponent 22/05/2023 | 04:52 PM  $\frac{1}{2}$  $\frac{1}{20}$  $\hat{\mathbf{z}}$  $\bullet$ **Back** Submit

**After filling compliance with all the conditions, user will click on Submit**

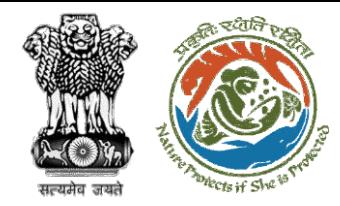

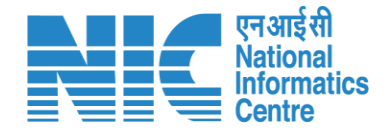

### **DFO Review Compliance Status**

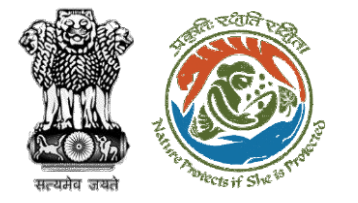

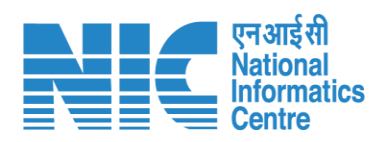

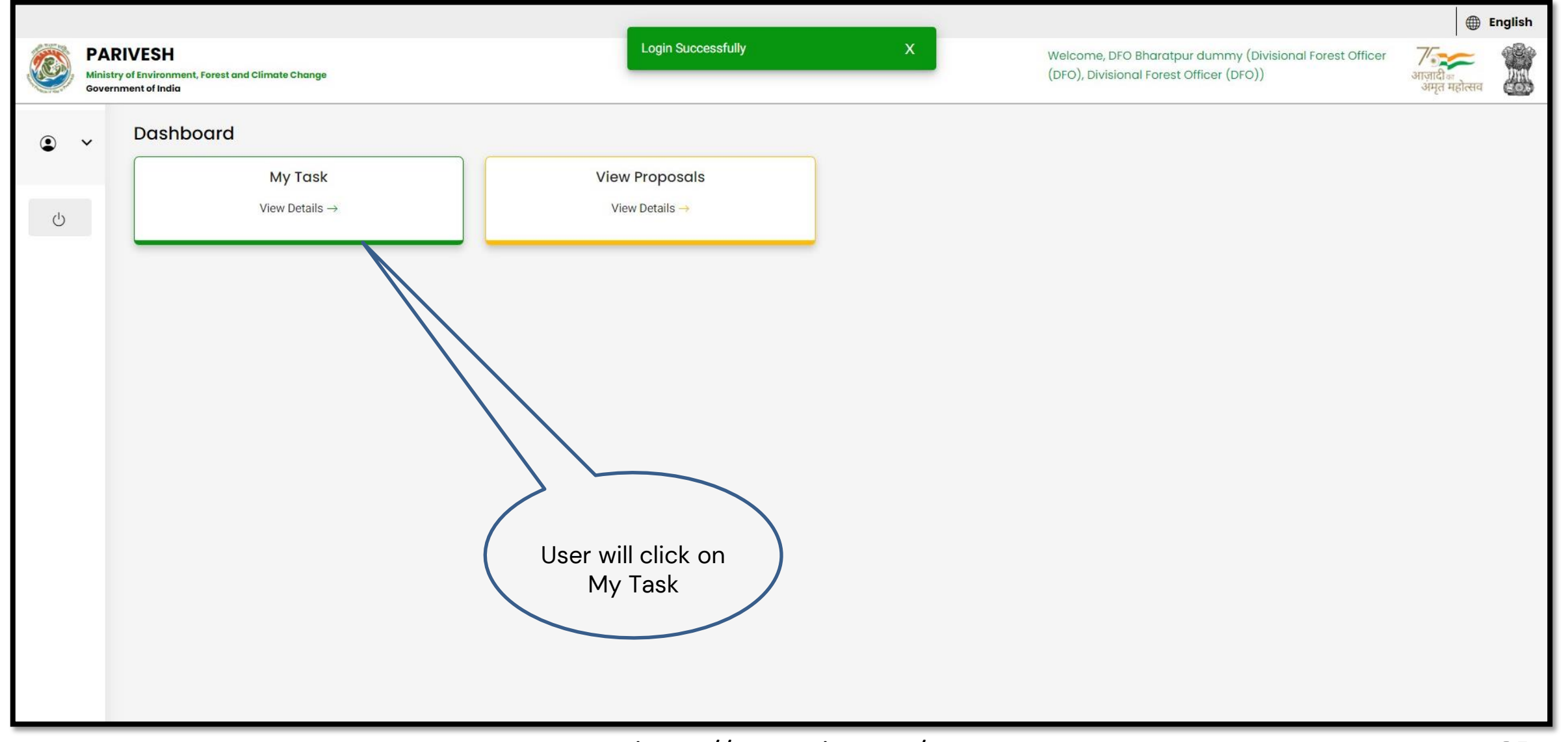

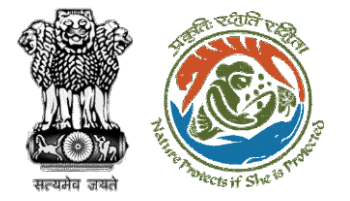

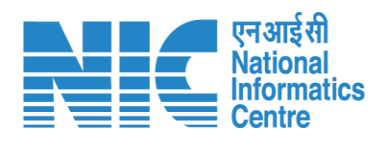

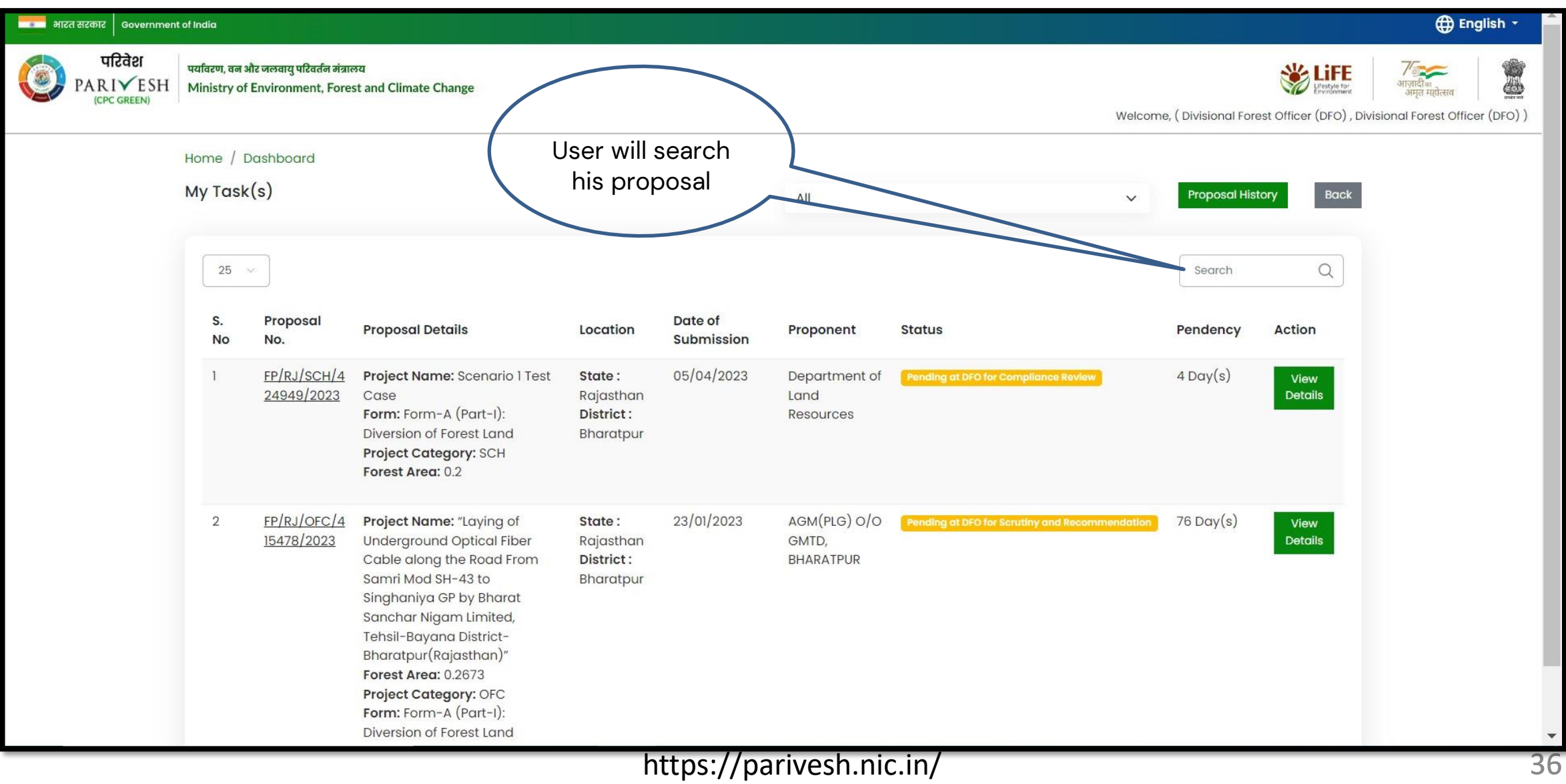
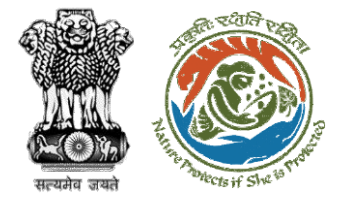

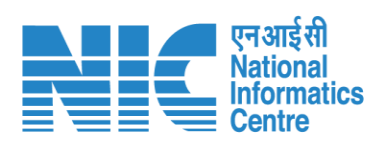

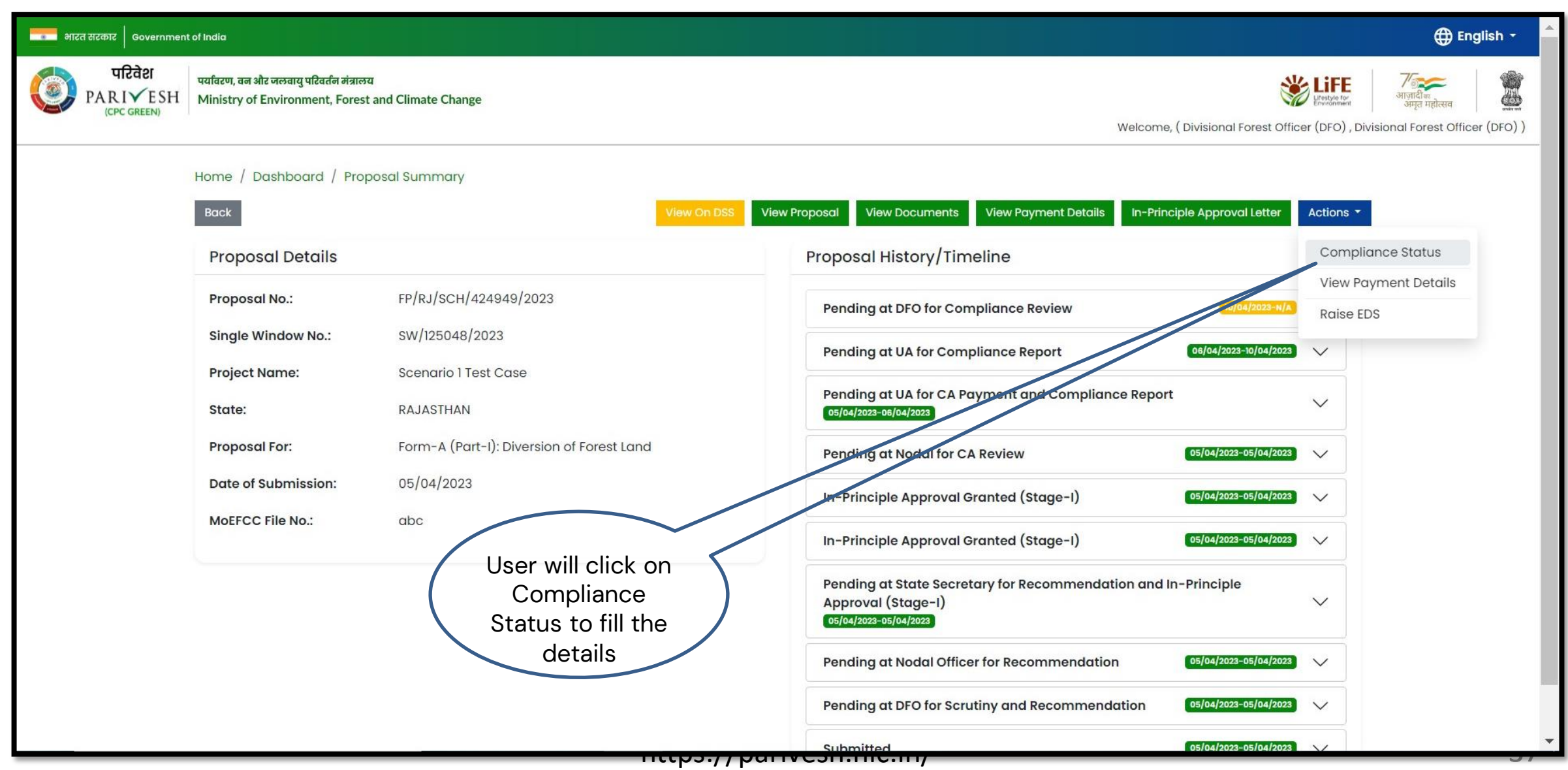

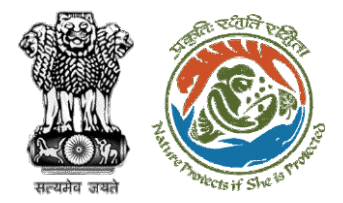

**User will fill the** 

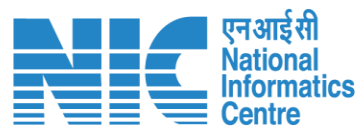

### **English** <mark>सरसा</mark> भारत सरकार | Government of India परिवेश पर्यावरण, वन और जलवायु परिवर्तन मंत्रालय 心 PARIVESH Ministry of Environment, Forest and Climate Change Welcome, (Divisional Forest Officer (DFO), Divisional Forest Officer (DFO)) 0 **Compliance Conditions General Conditions** Legal status of the diverted forest land shall remain unchanged.  $\wedge$ Date Action Remarks by Remarks 10/04/2023 Project Proponent complied **compliance detailsUpload pdf** complied  $(Max 5 MB)$ **Standard Conditions** Forest land shall not be used for any kind of quarrying and muck to be generated during the laying of water pipeline shall be dumped with the permitted RoW. The User Agency shall ensure that after laying of water pipe line the muck generated is back filled and the area should be restored to its natural state by undertaking plantation of suitable tree species in consultation with the State Forest  $\tilde{\mathbf{z}}$ Department. After receipt of a report on the compliance of conditions no â€|â€|â€|a.and undertakings, duly authenticated by the competent authority in the State Government, in respect of all  $\wedge$ other conditions, from the State Government, formal approval will be considered in this regard under Section-2 of the Forest (Conservation) Act, 1980. Transfer of forest land to the User Agency shall not be affected by the State Government till formal order approving the diversion of forest land is issued by the Central Government. ₿

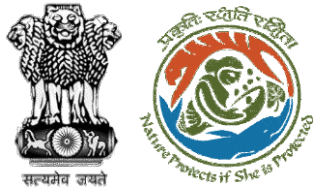

**processing**

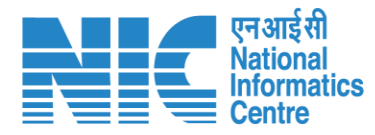

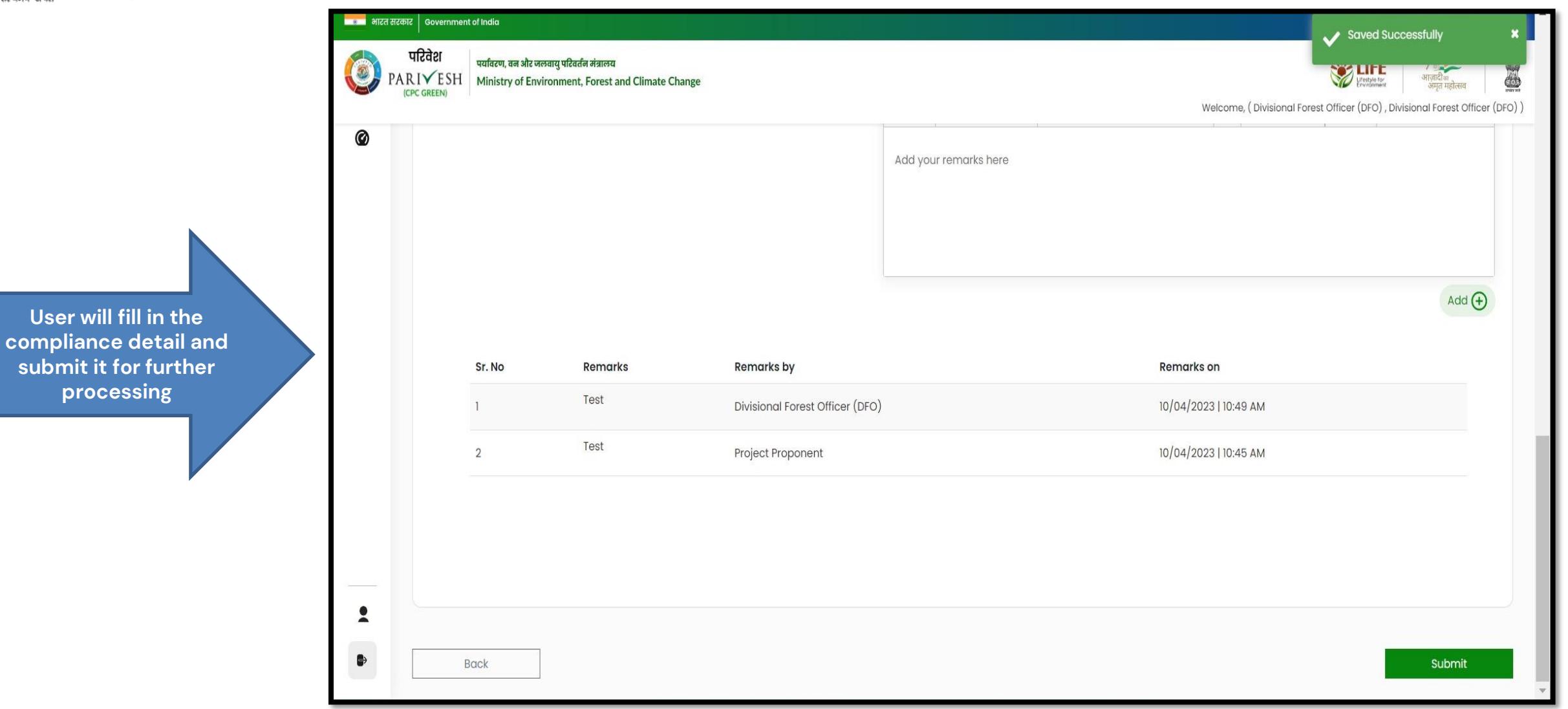

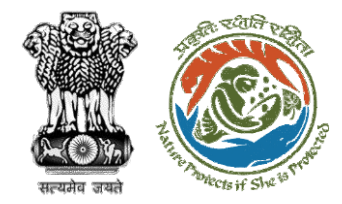

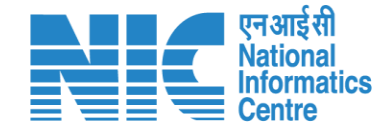

# **CF Review Compliance Status**

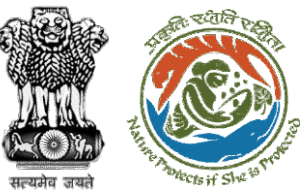

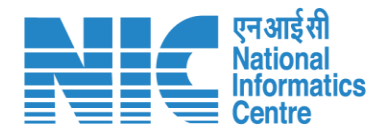

#### ■■■■ भारत सरकार │ Government of India **English** परिवेश पर्यावरण, वन और जलवायु परिवर्तन मंत्रालय Î **W** LiFE O  $\frac{1}{2}$ PARI<del></del>ESH Ministry of Environment, Forest and Climate Change User will search for जमत महोत्सव **ICPC GREEN** Welcome, (Conservator of Forest (CF), Conservator of Forest (CF)) the required Home / Dashboard proposal  $My Task(s)$ **Proposal History** Back  $\checkmark$ User will click on the View Details of  $100 - 4$ Q the proposalS. No **Proposal No. Proposal Details** Location **Date of Submission Proponent Pendency Action** FP/RJ/SCH/410210/2023 Project Name: Neeraj Test Scenario <= 1ha violation-NO Linear FC-A,B State: Rajasthan 02/03/2023 Department of Irrigation 0 Day(s) **Pending at CF for Compliance Review View Details** form District: Kota Form: Form-A (Part-I): Diversion of Forest Land Project Category: SCH FP/RJ/MIND/412195/2023 State: Rajasthan Project Name: Neeraj test scenario-5 Area > 5 & <= 40 ha violation -no 15/05/2023 Other Project Proponent  $6$  Day $(s)$  $\overline{2}$ Pending at CF due to EDS by NODAL **View Details Project Category: MIND** District: Kota Form: Form-D (Part-I): Signing of Lease (section 2(iii)) on Forest Land FP/RJ/SCH/411811/2023 17/04/2023  $\mathbf{3}$ Project Name: Neeraj test scenario-2 FC-A Area>40 ha State: Rajasthan **Other Project Proponent** Pending at CF for Compliance Review  $14 \text{ Day}(s)$ **View Details** Form: Form-A (Part-I): Diversion of Forest Land District: Kota Project Category: SCH FP/RJ/DeReservation/411755/2023 Project Name: Neeraj test scenario-2 FC-A Area>40 ha State: Rajasthan  $11/04/2023$ Other Project Proponent Pending at Scrutiny after PSC-I  $41$  Day $(s)$  $\overline{A}$ **View Details** Form: Form-A (Part-I): Diversion of Forest Land District: Kota Project Category: DeReservation FP/RJ/DISP/411321/2023 23/03/2023 5 Project Name: Neeraj Test Scenario <= Iha violation-NO Linear FC-A,B **State: Rajasthan** Department of Irrigation Pending at CF for Compliance Review  $59$  Day(s) **View Details** form District: Kota Form: Form-B (Part-I): Renewal of Lease on Forest Land **Project Category: DISP** FP/RJ/ROAD/407916/2023  $10/01/2023$  $131$  Day(s) Project Name: Relignce Industries Limited State: Raiasthan Lanco India Limited

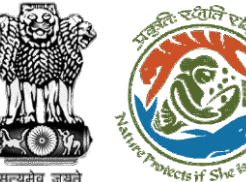

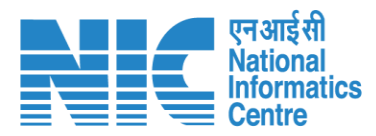

#### **CD** English \* **Materian अधिकार** sovernment of India परिवेश पर्यावरण, वन और जलवायु परिवर्तन मंत्रालय **WEIFE** İ  $\circ$ PARIVESH Ministry of Environment, Forest and Climate Change गणादाञ्च<br>अमृत महोत्सव (CPC GREEN) Welcome, (Conservator of Forest (CF), Conservator of Forest (CF)) User will fill the Compliance StatusHome / Dashboard / Proposal Summary Back **View Payment Details** Actions -Documents  $T = W$ Compliance Status **Proposal History/Timeline Proposal Details** Raise EDS FP/RJ/SCH/410210/2023 **Proposal No.: Activity Star Single Window No.:** SW/103112/2023 **Pending at CF for Compliance Review**  $22/05/2023-N/A$  $\Theta$ Neeraj Test Scenario <= lha violation-NO Linear FC-A,B form **Project Name:** 22/05/2023 **Start Date** State: RAJASTHAN  $N/A$ **End Date Project Category: SCH** Area (ha): 0.99  $22/05/2023 - 22/05/2023$ Form-A (Part-I): Diversion of Forest Land Processed by DFO for Compliance Review **Proposal For: Date of Submission:** 02/03/2023 22/05/2023 **Start Date** 22/05/2023 **End Date** Compliance Status by Jai Ram Pandey (Divisional Forest Officer (DFO)): View (22/05/2023)  $22/05/2023 - 22/05/2023$   $\bigcirc$ **Processed by UA for Compliance Report** 22/05/2023 **Start Date End Date** 22/05/2023 Compliance Status by akshijain (Project Proponent): View (22/05/2023) Processed by UA for Compensatory Levies Payment and Compliance Report  $\boxed{02/03/2023-22/05/2023}$ 02/03/2023 **Start Date End Date** 22/05/2023

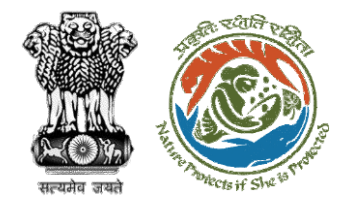

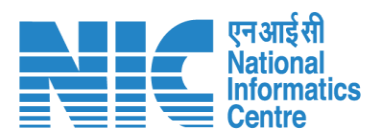

**User will fill the compliance details**

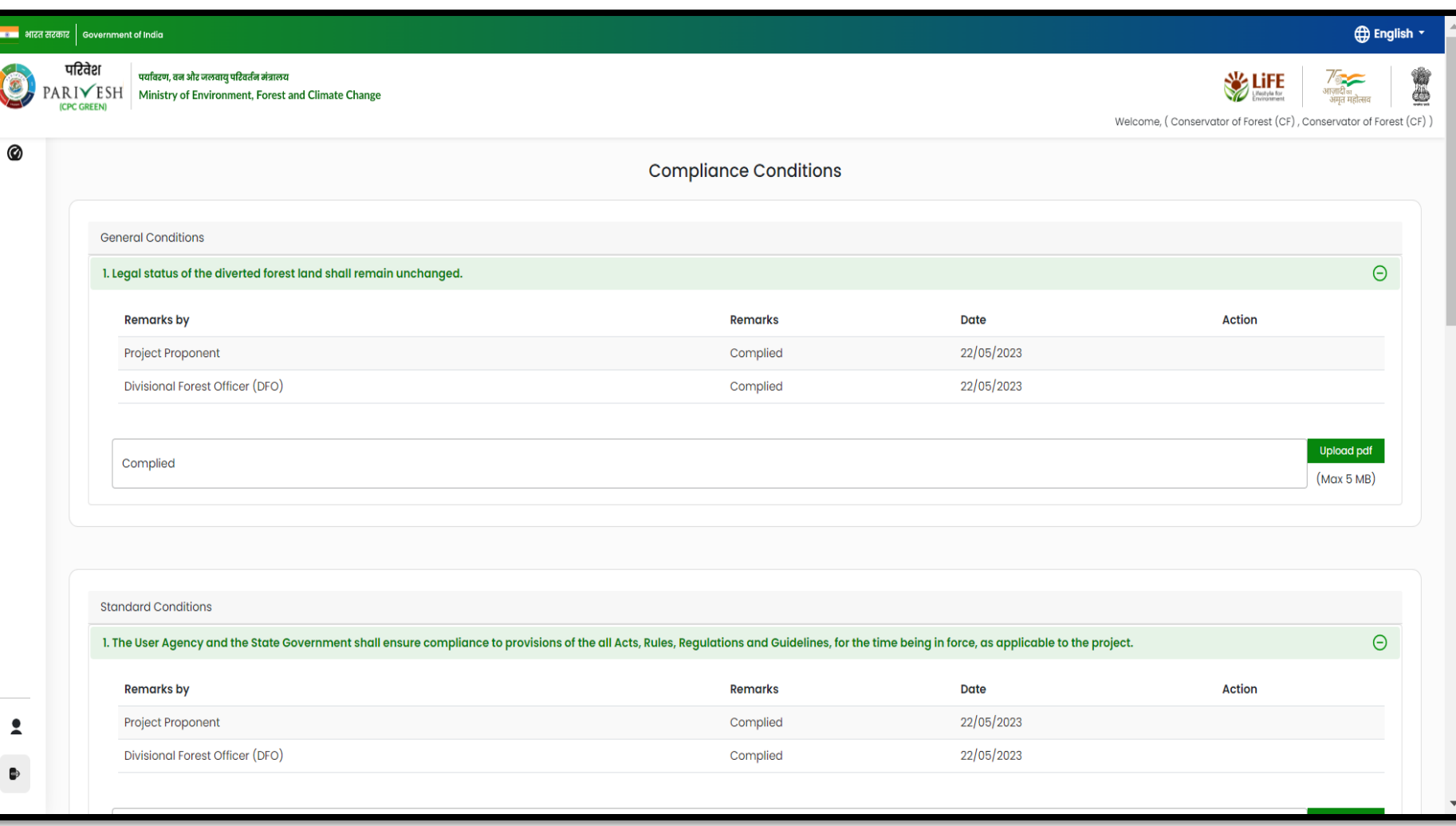

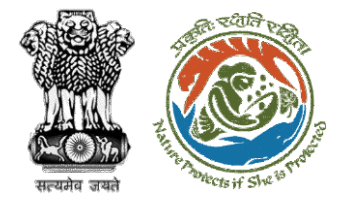

**User will fill in** 

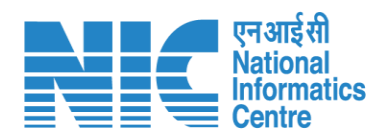

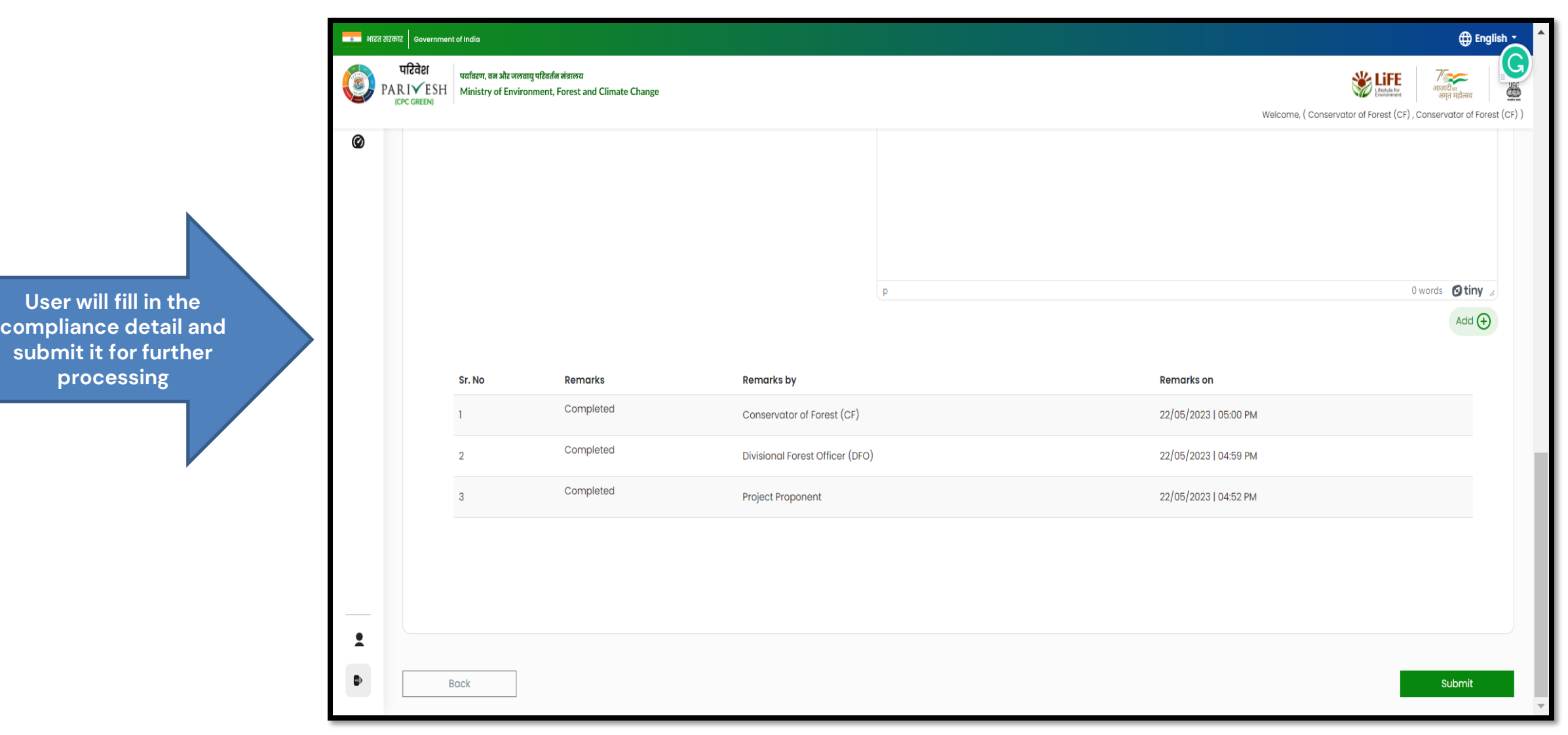

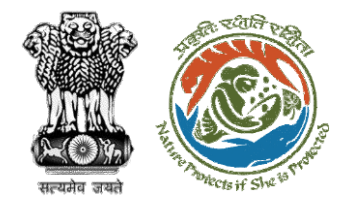

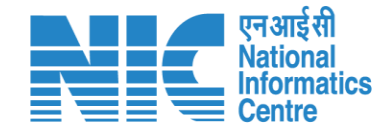

# **Nodal Officer Review Compliance Status**

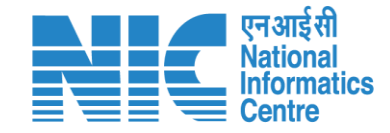

**English** 

借

∕<br>आज़ादी <sub>क</sub><br>अमृत महोत्सव

 $\bullet$ 

Forgot Password?

Log In

**LOGIN** 

Enter Captcha

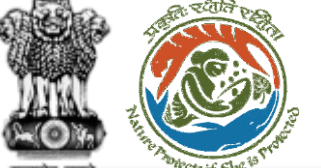

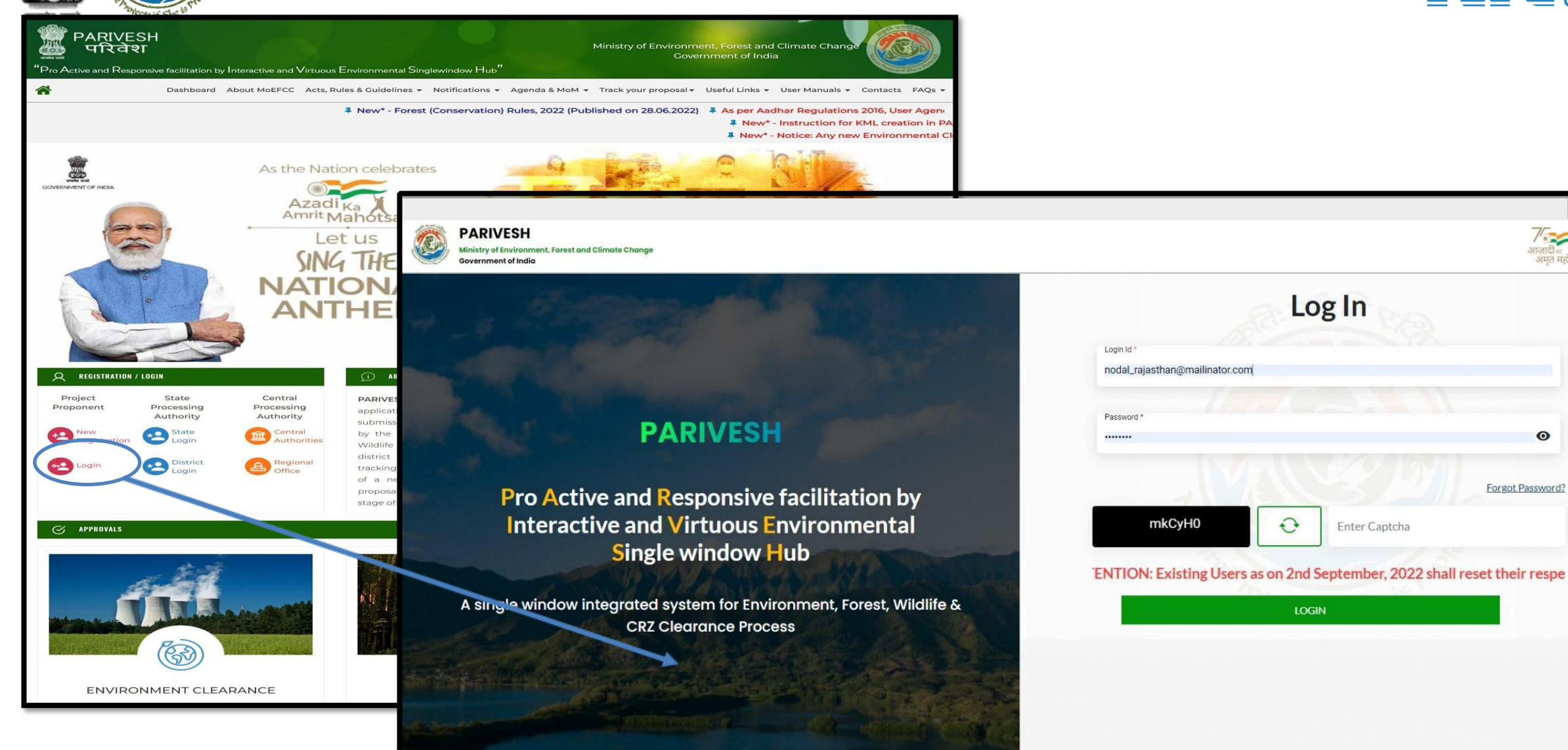

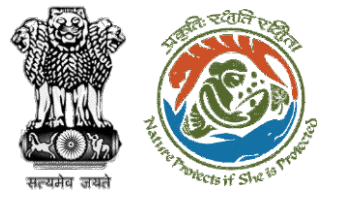

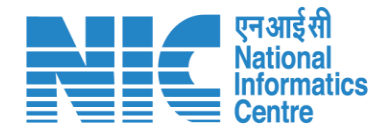

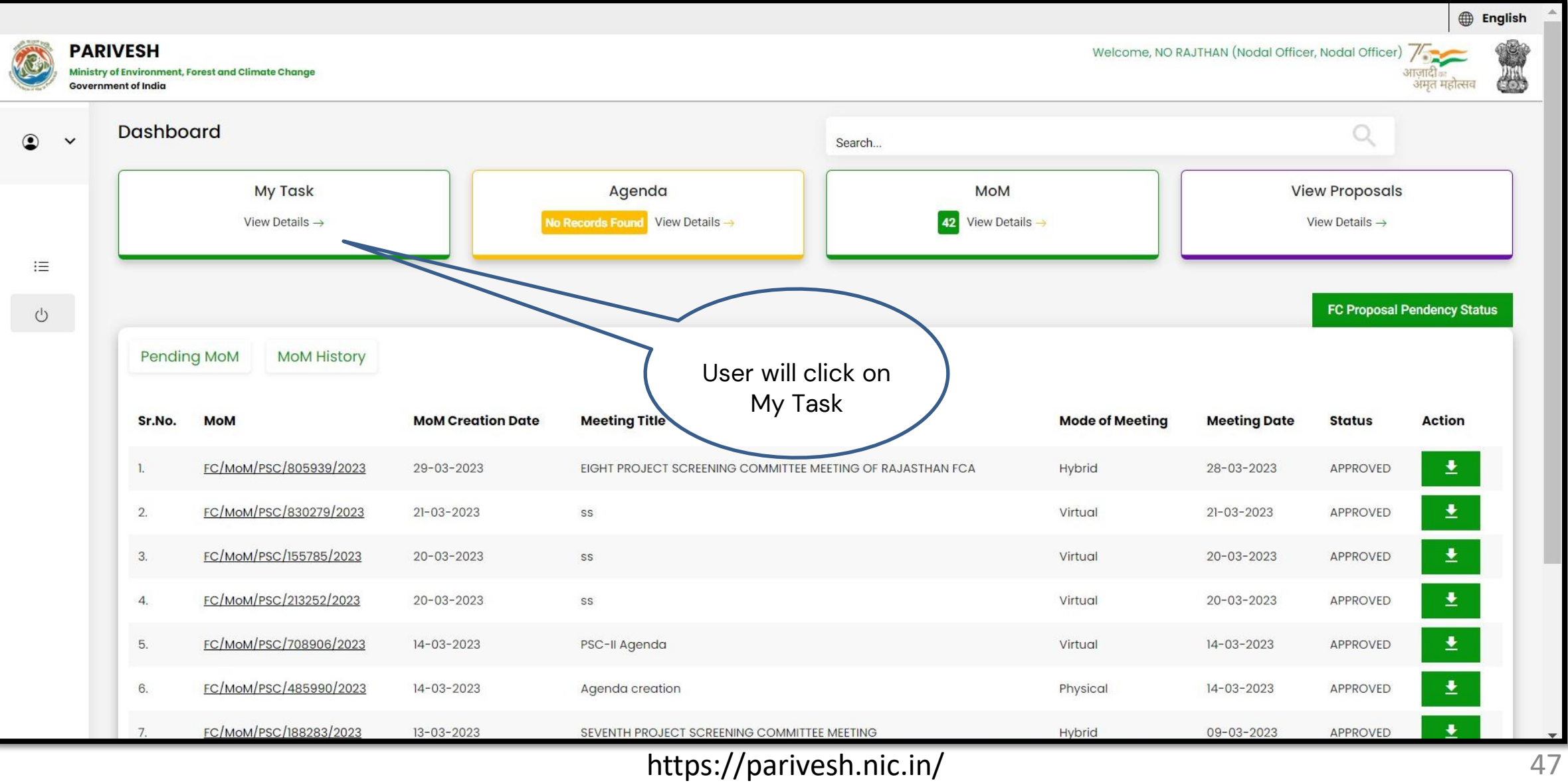

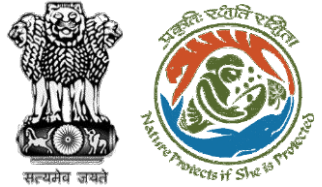

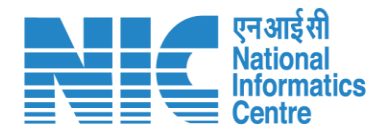

#### **English** -<u>second</u> भारत सरकार sovernment of India परिवेश पर्यावरण, वन और जलवायु परिवर्तन मंत्रालय √<br>आज़ादी<sub>का</sub><br>अमृत महोत्सव **SEPTE** 3  $\left( \frac{1}{2} \right)$ **PARIVESH** Ministry of Environment, Forest and Climate Change (CPC GREEN) Welcome, (Nodal Officer, Nodal Officer) Home / Dashboard My Task(s) Back **Proposal History** User will search his proposal $25 - 1$ Search  $\hbox{\large \it Q}$ S. Proposal Date of **Proposal Details** Location Proponent **Status** Pendency Action Submission **No** No. FP/RJ/SCH/ Project Name: Scenario 1 Test 05/04/2023  $4$  Day $(s)$ State: Department of Pending at Nodal for Compliance Review View 424949/202 Case Rajasthan **Land Resources Details** Form: Form-A (Part-I): Diversion of District:  $\overline{3}$ Forest Land Bharatpur Project Category: SCH Forest Area: 0.2 FP/RJ/ROAD 13/03/2023  $27$  Day $(s)$  $\overline{2}$ Project Name: Construction of State: **Public Works** Pending at Nodal Officer for Recommendation View /406279/20 **Details** Missing Link Road from Rajasthan Department  $22$ Kayampurawas School to District: Nathawali Dhani Under Jaipur SRF(RR), Tehsil-Kotputali, District -Jaipur(Rajasthan) Forest Area: 0.873 FP/RJ/ROAD 28/10/2022  $164$  Day(s)  $\mathbf{3}$ Project Name: 0.9826 ha. Diversion State: **Bharat Pending at Nodal for Levies Review** View  $1404370/20$ for Construction of Approach Rajasthan Petroleum **Details**  $22$ Road for Proposed Bharat District: Corporation Petroleum Corporation Limited **Rharatou** https://parivesh.nic.in/ 48

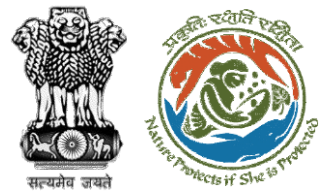

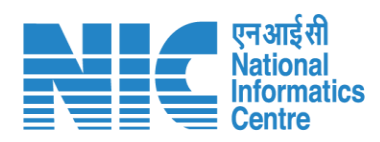

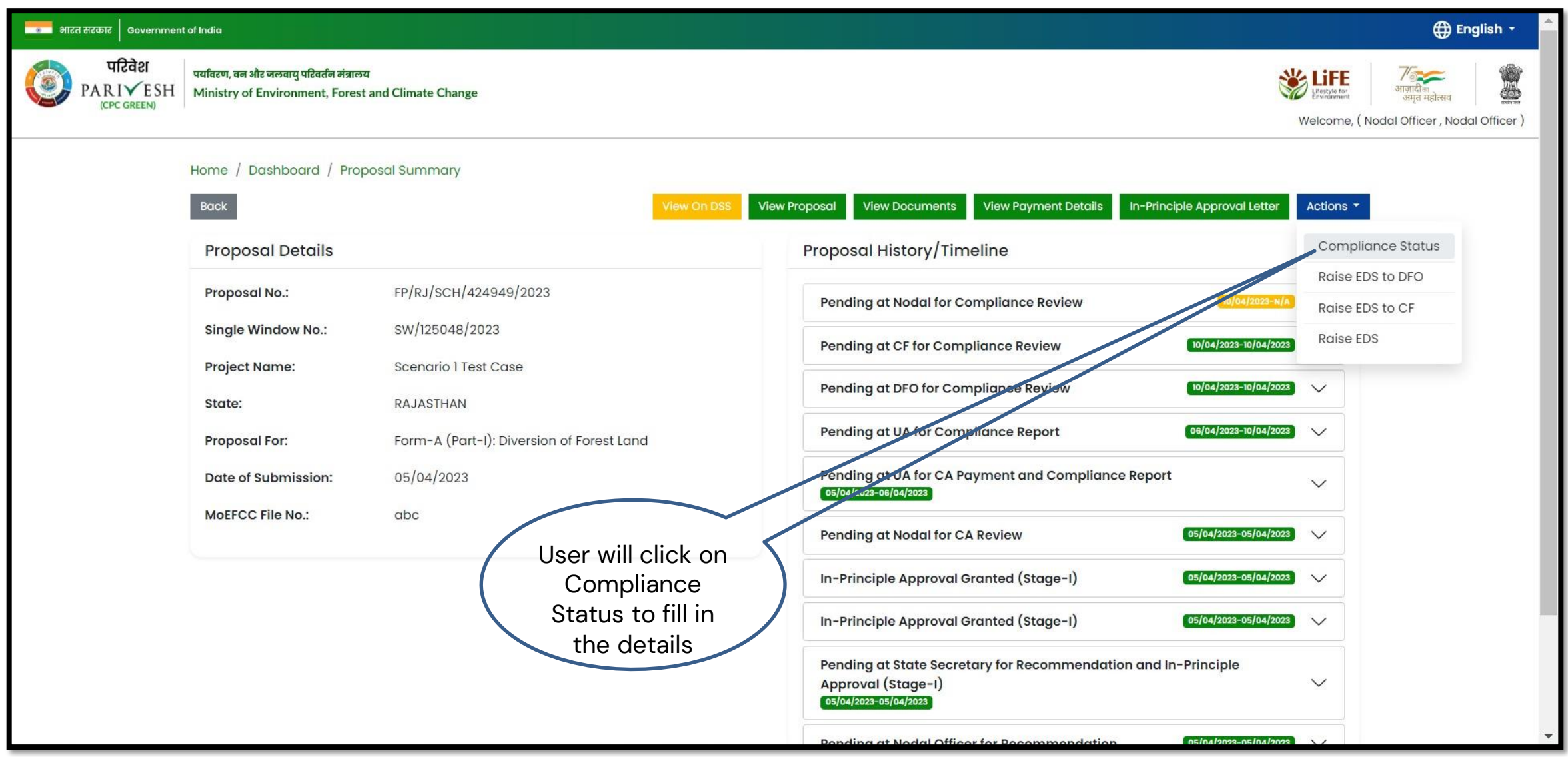

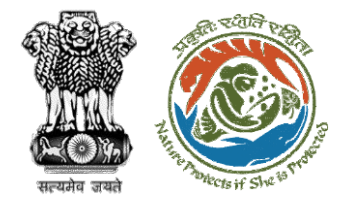

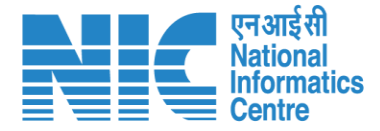

#### <mark>स्थानक</mark> भारत सरकार | Government of India Saved Successfully परिवेश पर्यावरण, वन और जलवायु परिवर्तन मंत्रालय  $\frac{1}{\sqrt{2}}$  Lie of the line PARIVESH Ministry of Environment, Forest and Climate Change आजादीक ¢ अमत महोत्स (CPC GREEN) Welcome, (Nodal Officer, Nodal Officer) 0 **Compliance Conditions General Conditions** Legal status of the diverted forest land shall remain unchanged.  $\wedge$ **Remarks by** Remarks Date Action 10/04/2023 Project Proponent complied Divisional Forest Officer (DFO) 10/04/2023 complied Conservator of Forest (CF) complied 10/04/2023 **Upload pdf** complied  $(Max 5 MB)$  $\tilde{\mathbf{z}}$ **Standard Conditions** Forest land shall not be used for any kind of quarrying and muck to be generated during the laying of water pipeline shall be dumped with the permitted RoW. The User Agency shall ensure that after  $\bullet$ laying of water pipe line the muck generated is back filled and the area should be restored to its natural state by undertaking plantation of suitable tree species in consultation with the State Forest Department. After receipt of a report on the compliance of conditions no …………a€¦.and undertakings, duly authenticated by the competent authority in the State Government, in respect of all

**User will fill the compliance details**

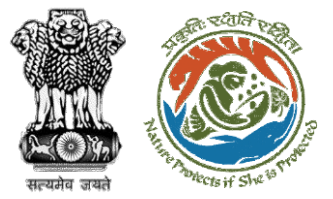

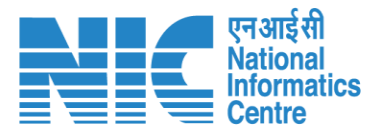

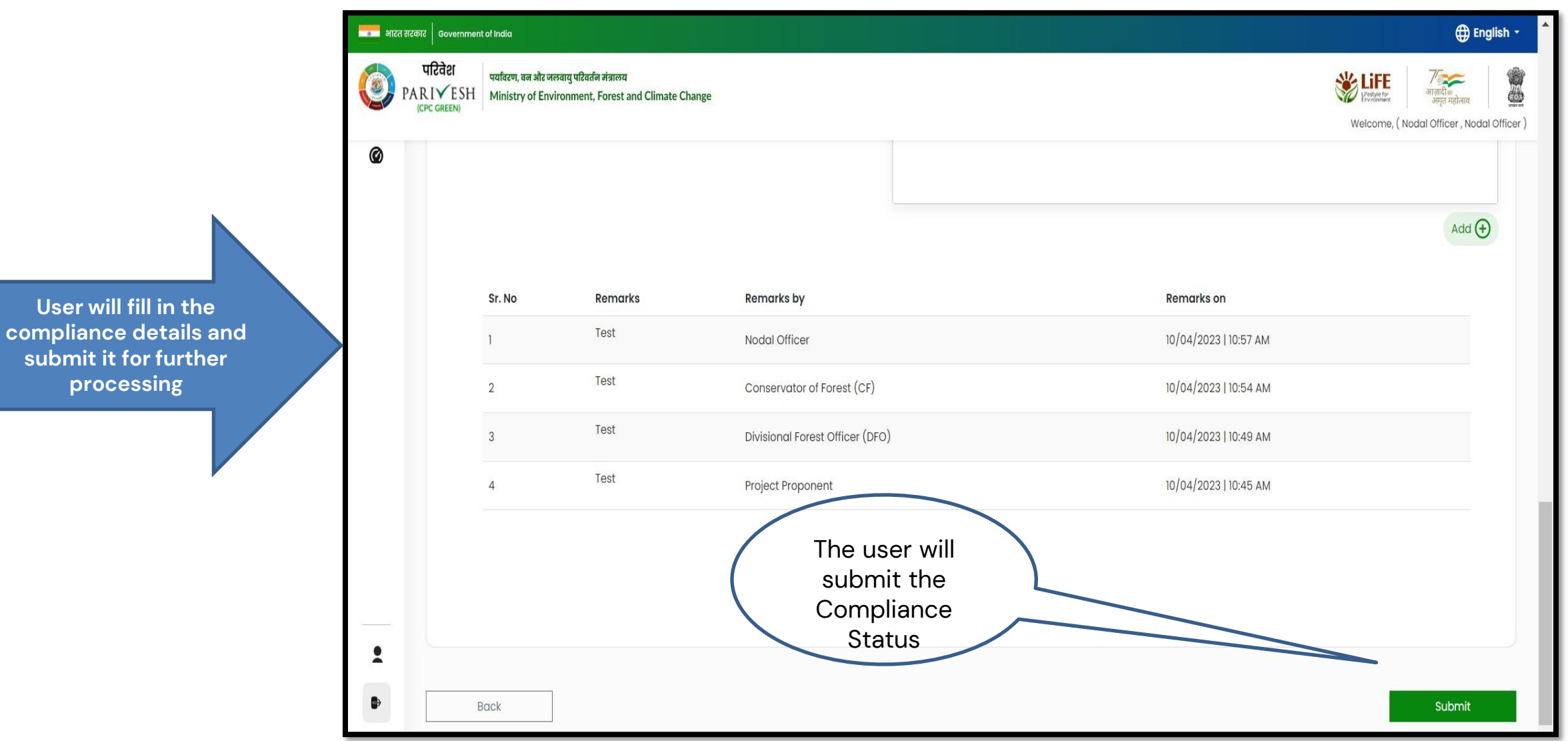

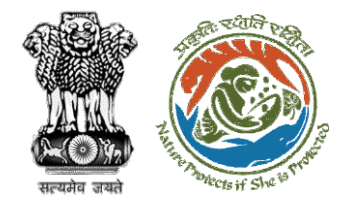

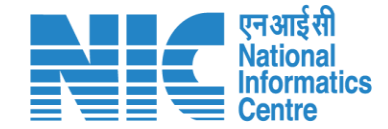

# **PCCF Review Compliance Status**

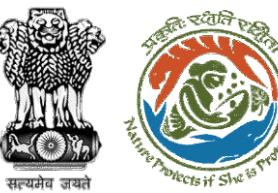

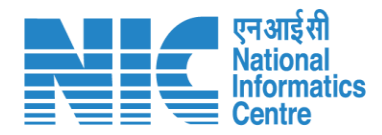

#### ■ भारत सरकार │ Government of India **English** परिवेश .<br>पर्यावरण, वन और जलवायु परिवर्तन मंत्रालय **SECTION**  $\sigma$ PARIVESH Ministry of Environment, Forest and Climate Change æ User will search for **CPC GREEN)** Welcome, (Principal Chief Conservator of Forests, Principal Chief Conservator of Forests) the required Home / Dashboard proposal My Task(s) **Back Proposal History**  $\checkmark$ User will click on the View Details of  $100 \sim$  $\mathsf Q$ the proposalProposal No. Location S. No **Proposal Details Date of Submission** Proponent **Pendency Action** FP/RJ/SCH/410210/2023 Project Name: Neeraj Test Scenario <= Iha violation-NO Linear FC-A,B form State: Rajasthan 02/03/2023 Department of Irrigation 0 Day(s) **Pending at PCCF for Compliance Review View Details** Form: Form-A (Part-I): Diversion of Forest Land District: Kota Project Category: SCH  $\overline{2}$ FP/RJ/DISP/410264/2023 Project Name: Test FC Scenario-1 Non-Linear State: Rajasthan 03/03/2023 Department of Irrigation Pending at PCCF for Compliance Review  $60 \text{ Day}(s)$ **View Details Project Category: DISP** District: Kota Form: Form-A (Part-I): Diversion of Forest Land FP/RJ/SRY/410843/2023 Project Name: scenerio-6>5 State: Rajasthan 16/03/2023 **SUNIL YADAV**  $66$  Day $(s)$  $\overline{3}$ Pending at PCCF for Compliance Review **View Details** Form: Form-C (Part-I): For seeking prior approval for Exploration & Survey District: Kota FP/RJ/SRY/410815/2023 Project Name: fc sc 7 no violation State: Rajasthan 16/03/2023 **SUNIL YADAV**  $66$  Day $(s)$  $\overline{4}$ **Pending at PCCF for Compliance Review View Details** Form: Form-C (Part-I): For seeking prior approval for Exploration & Survey District: Kota -5 FP/RJ/DISP/408953/2023 Project Name: Scenario 1 State: Rajasthan 03/02/2023 Department of Irrigation Pending at PCCF for Compliance Review  $81$  Day $(s)$ **View Details Project Category: DISP** District: Kota Form: Form-A (Part-I): Diversion of Forest Land FP/RJ/SCH/409177/2023 Project Name: Test FC Scenario-1 Non-Linear 09/02/2023  $6\overline{6}$ State: Rajasthan Department of Irrigation  $81$  Day $(s)$ **Pending at PCCF for Compliance Review View Details** Project Category: SCH District: Kota Form: Form-A (Part-I): Diversion of Forest Land

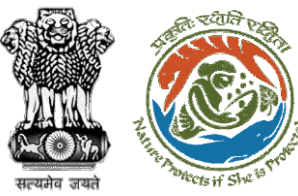

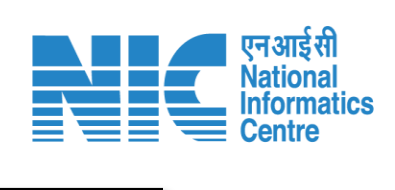

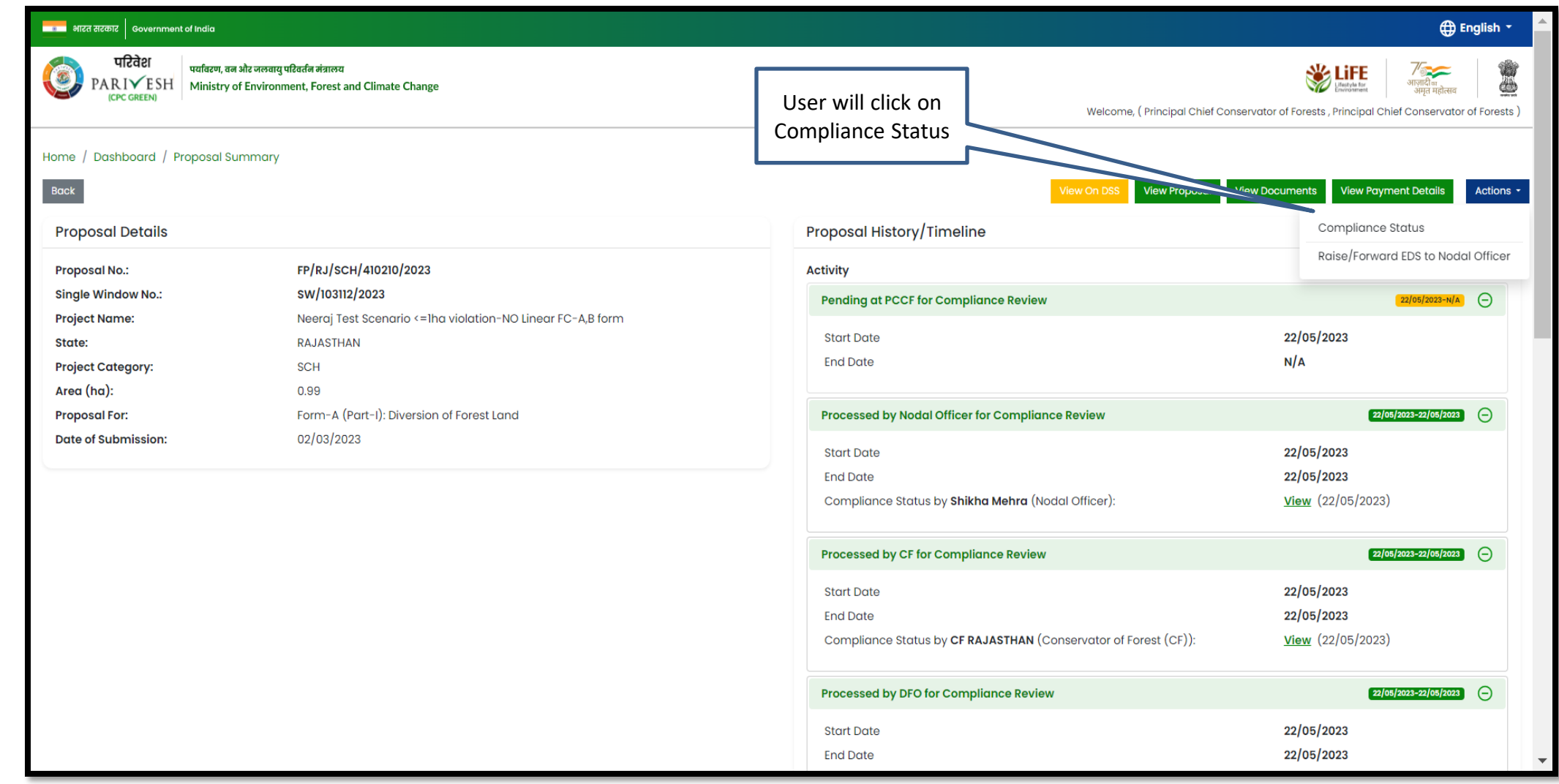

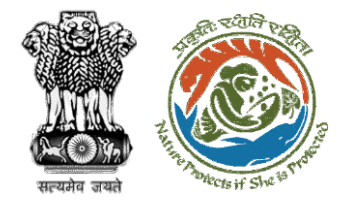

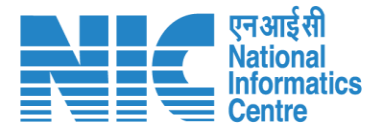

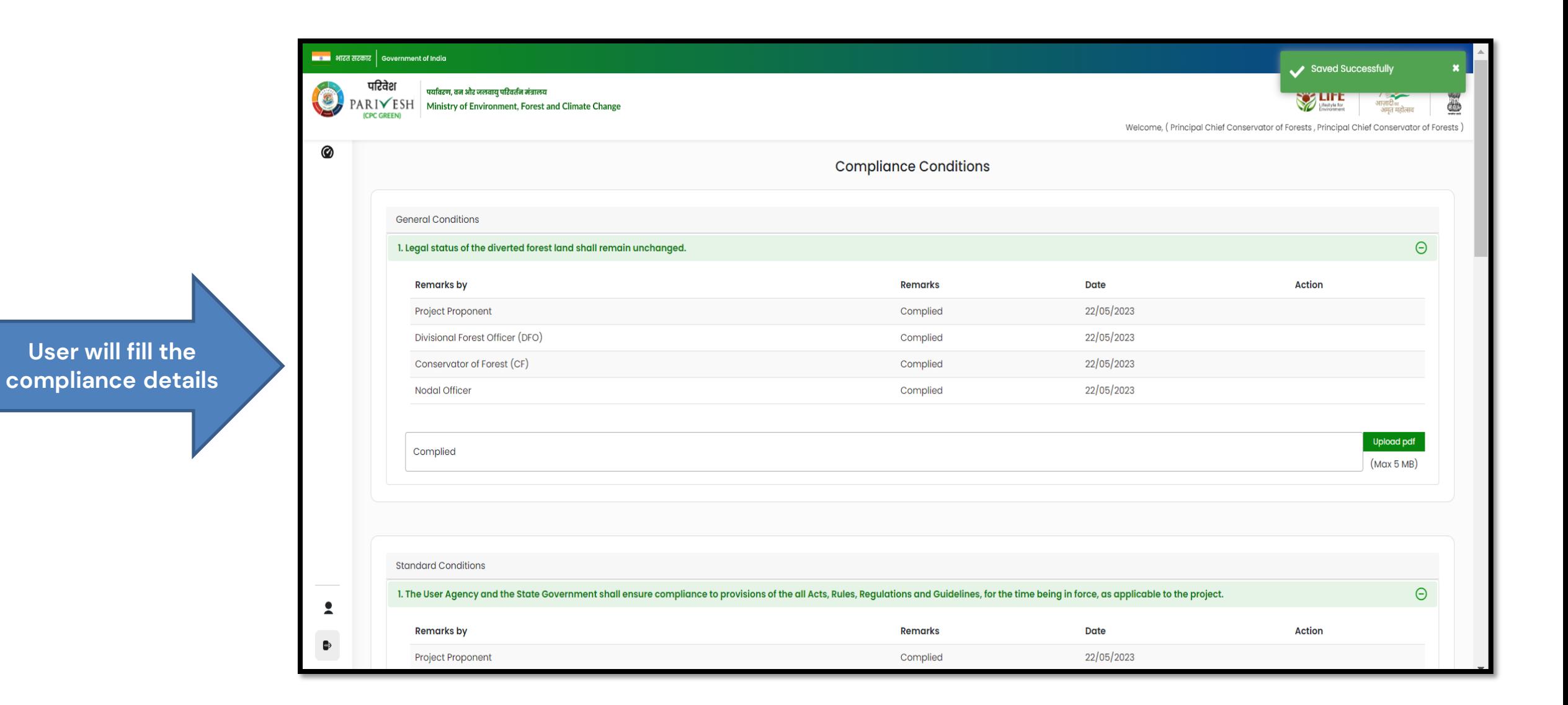

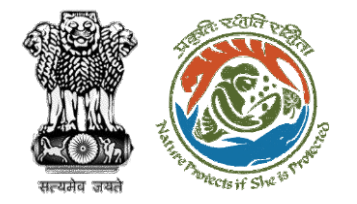

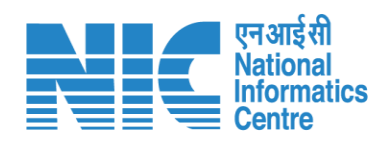

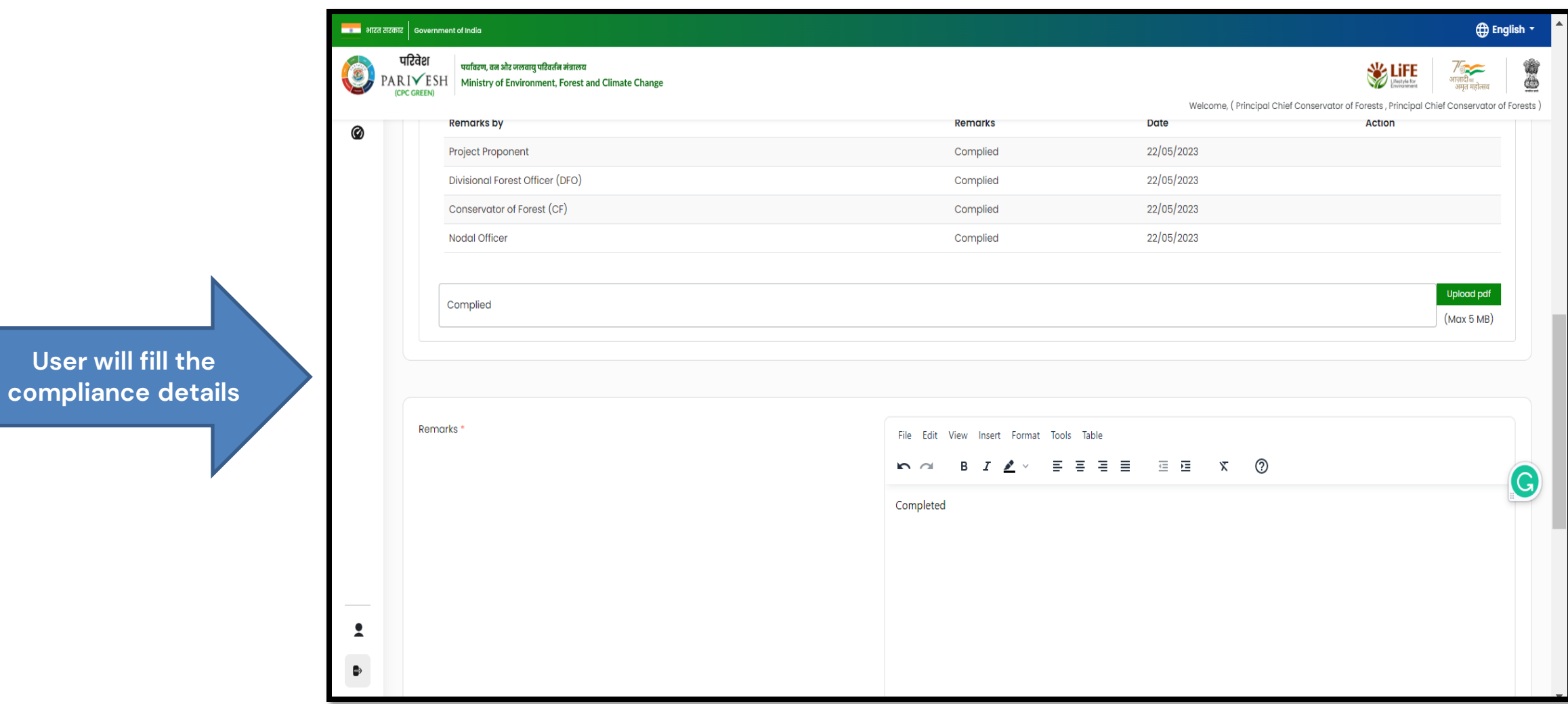

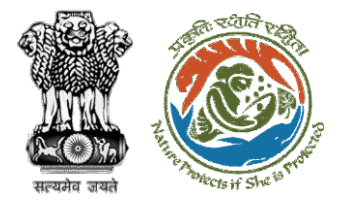

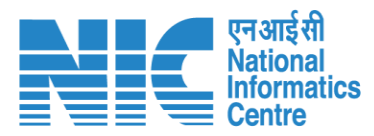

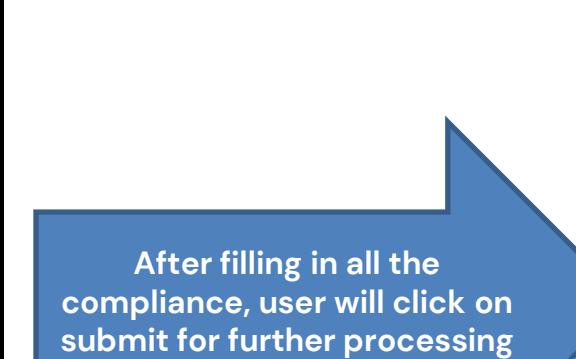

 $\blacksquare$ 

O

0

 $\hat{\mathbf{z}}$ 

 $\bullet$ 

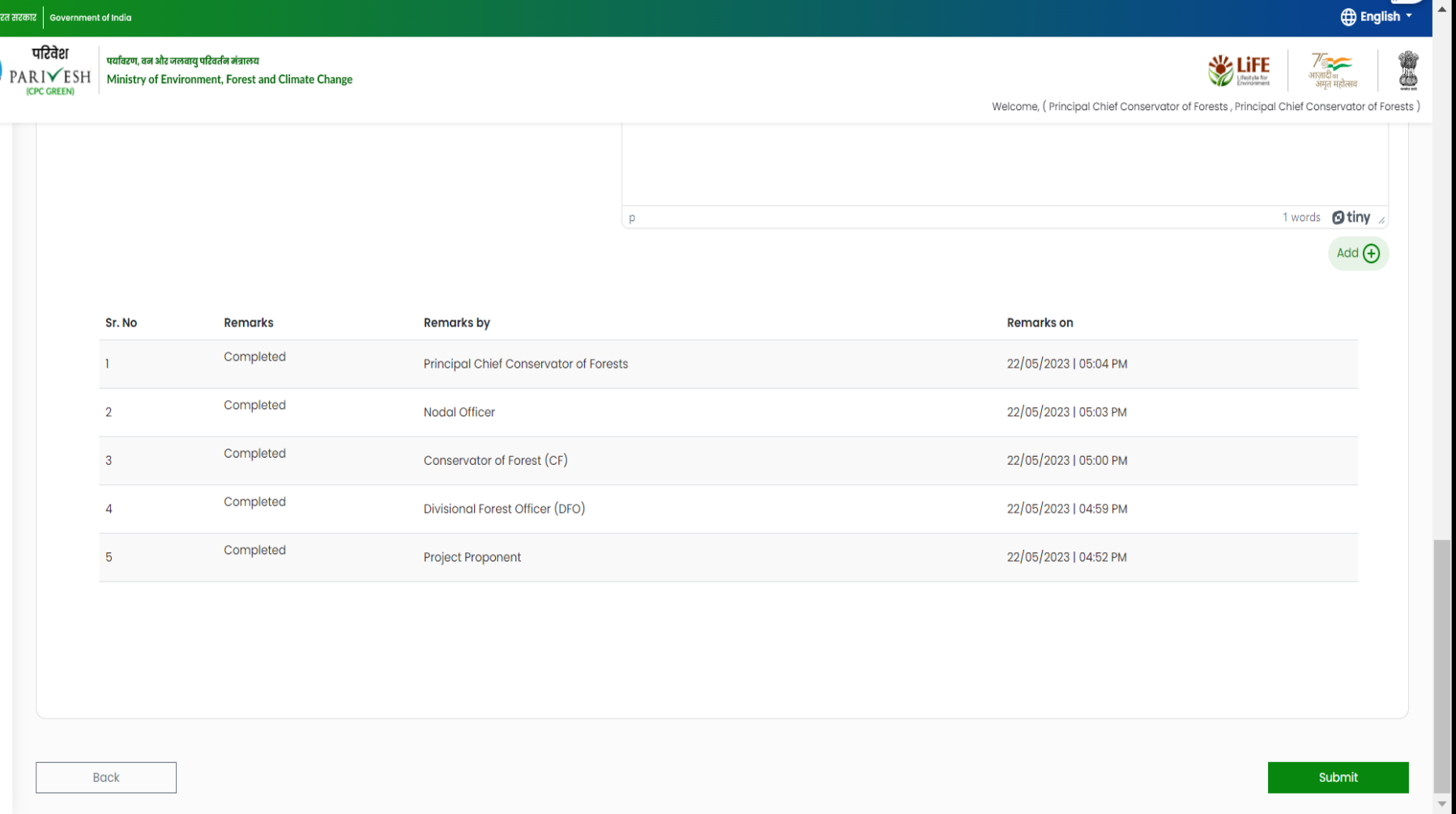

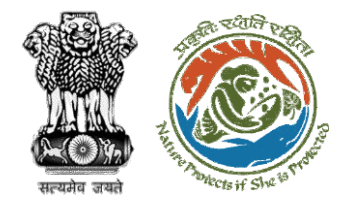

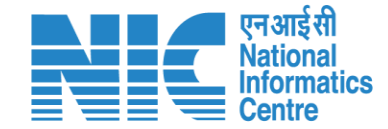

# **Nodal Officer Approves Compliance**

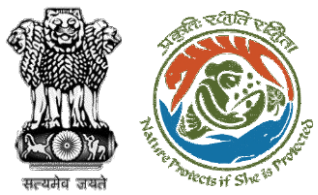

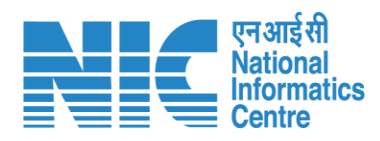

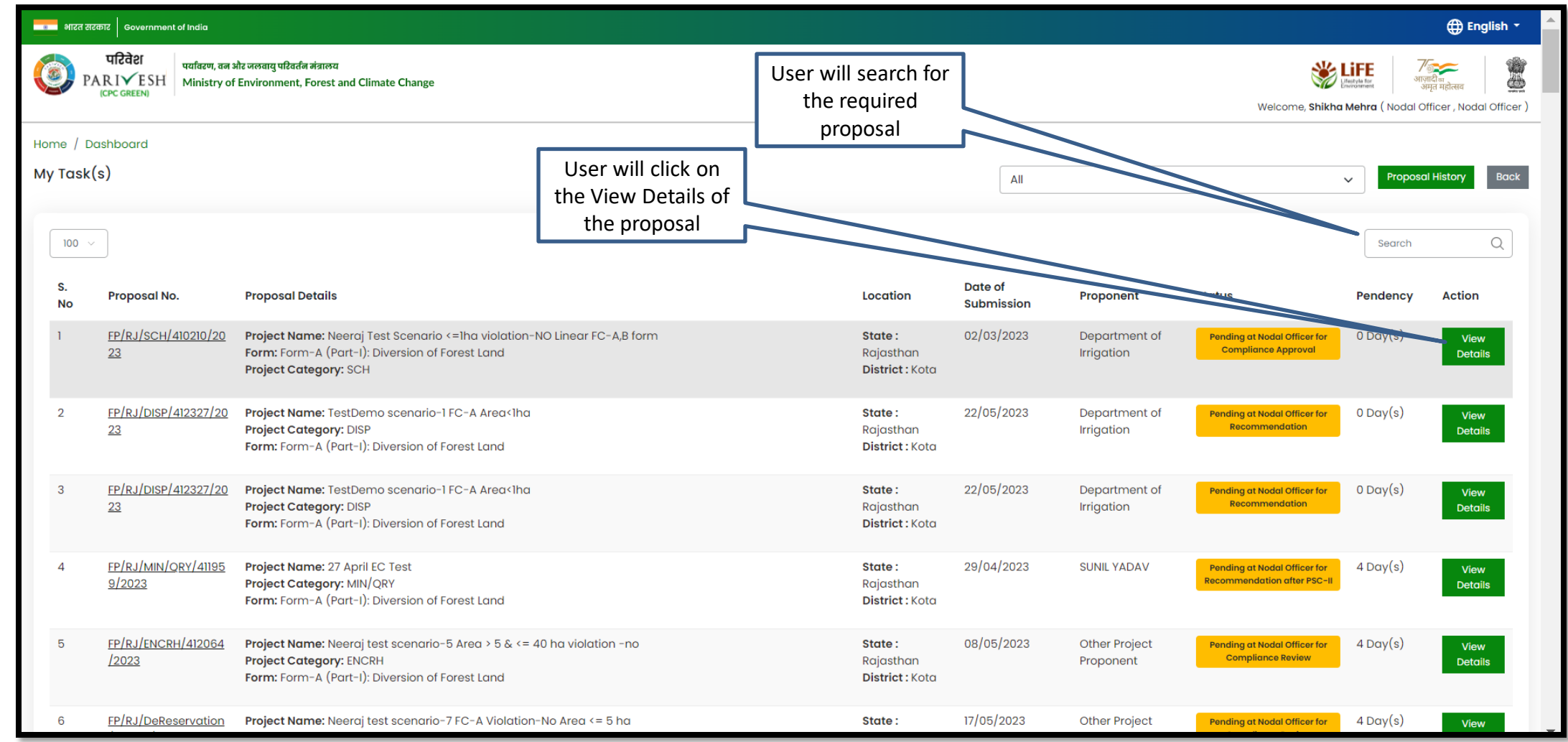

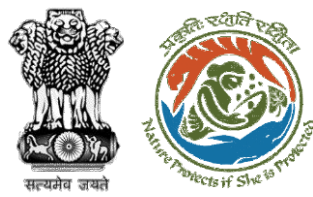

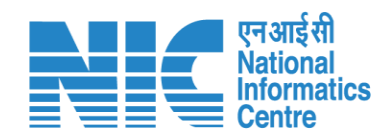

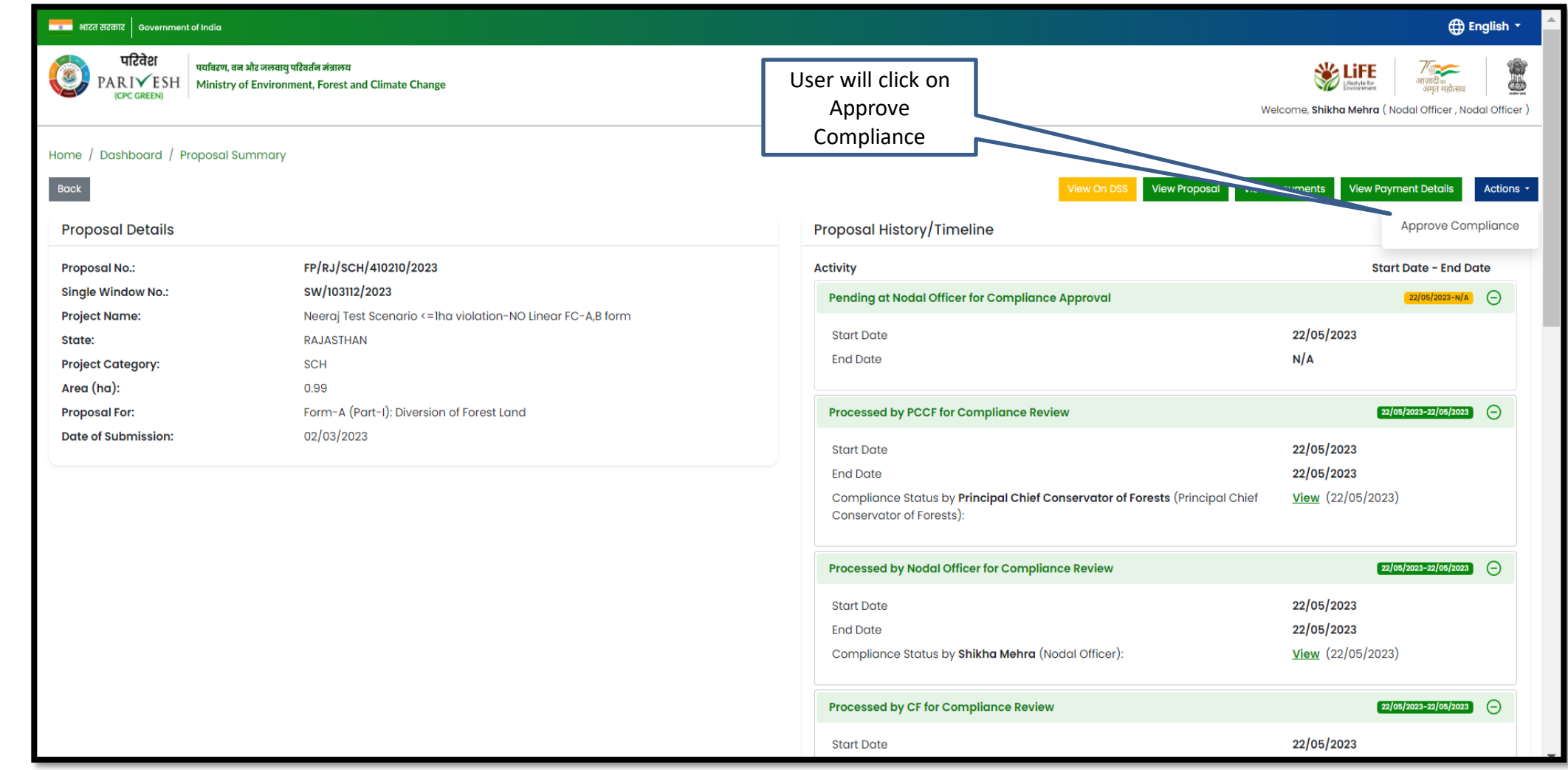

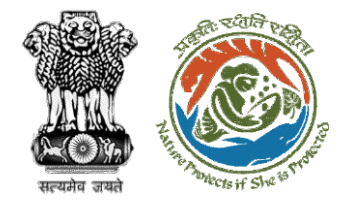

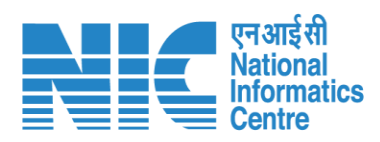

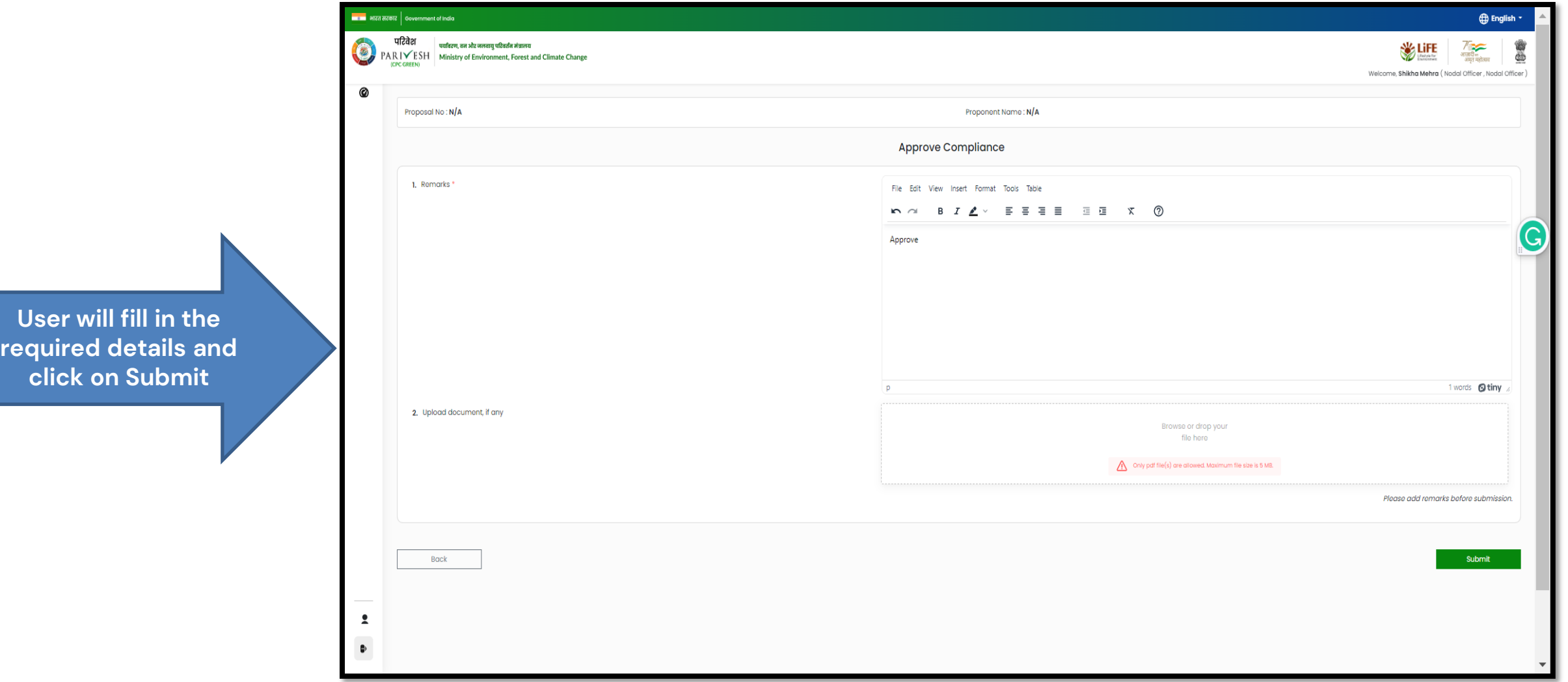

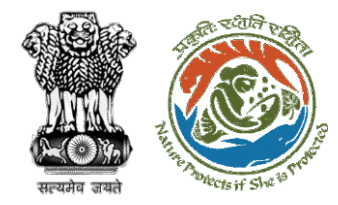

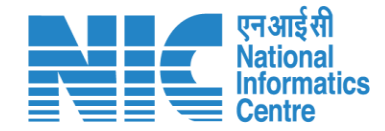

# **State Secretary Approve Compliance**

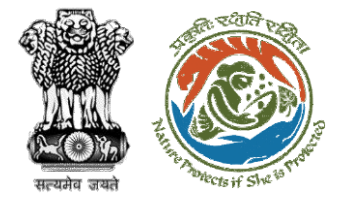

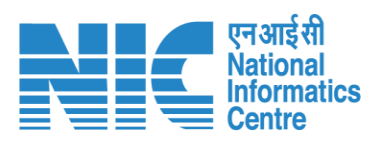

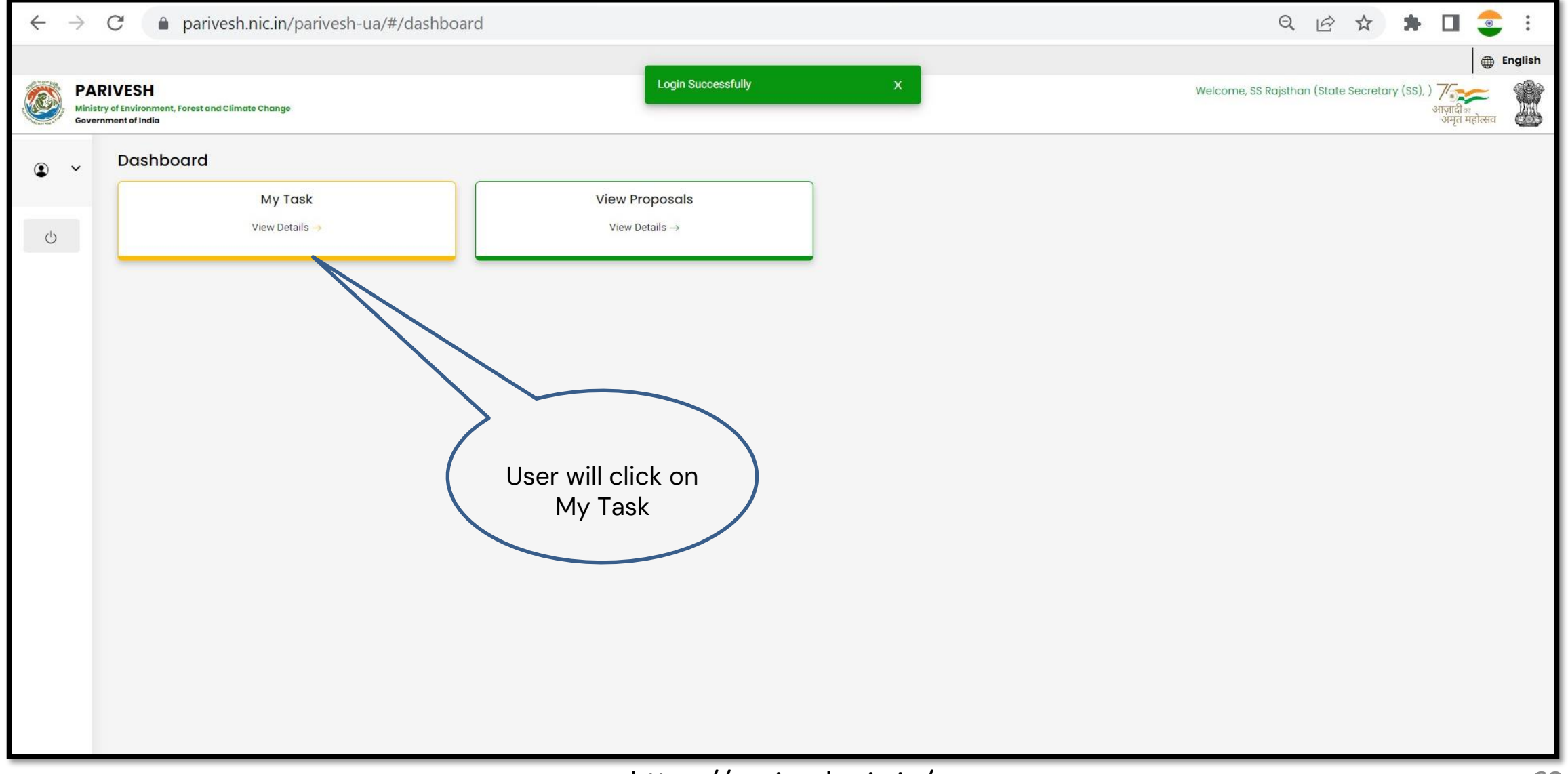

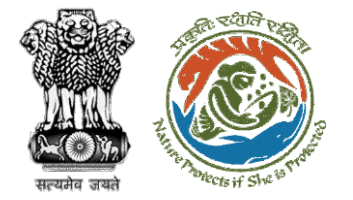

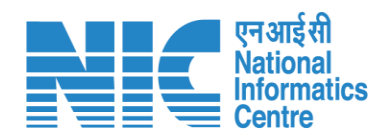

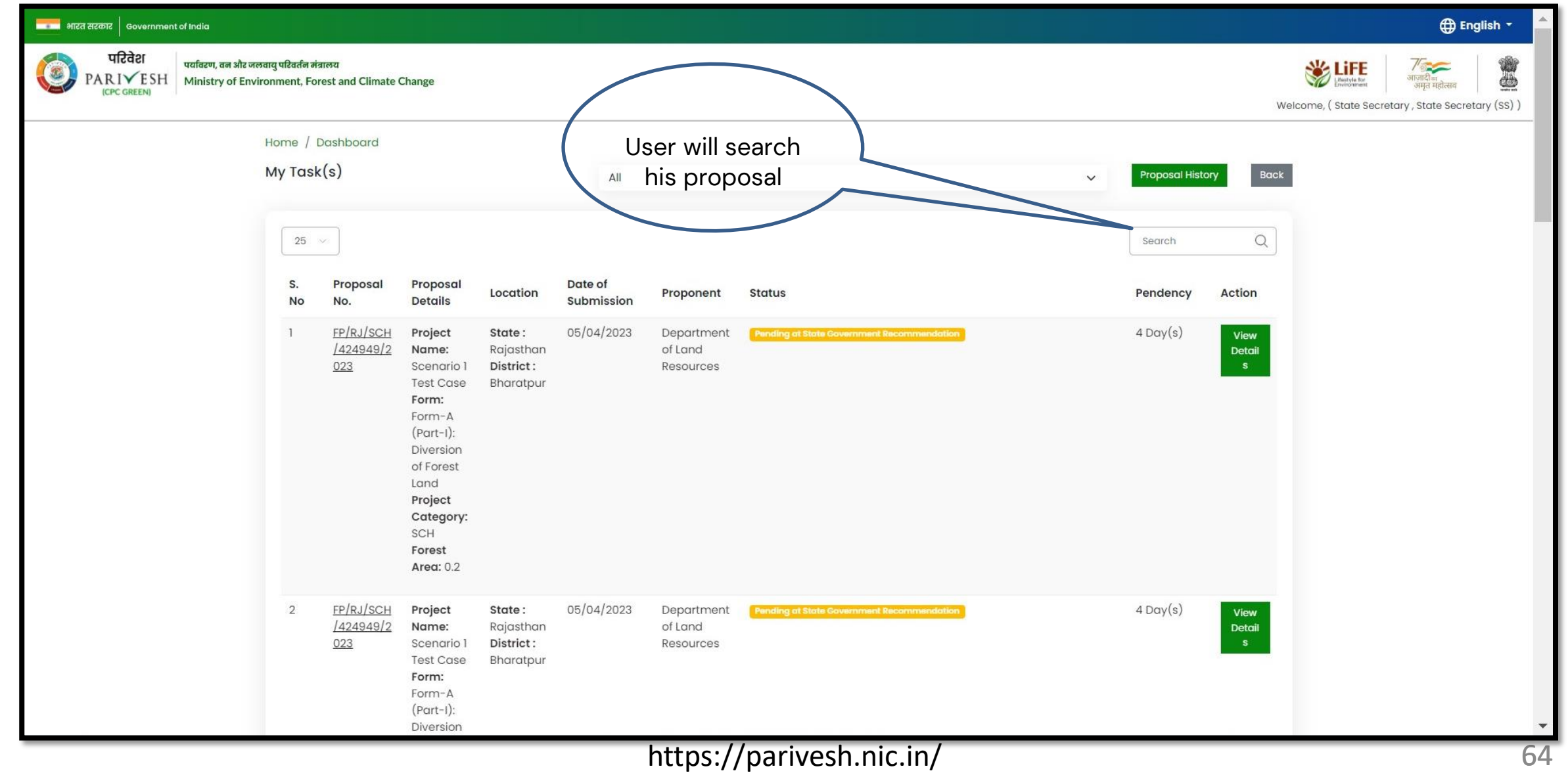

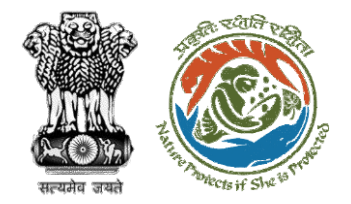

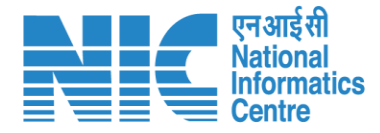

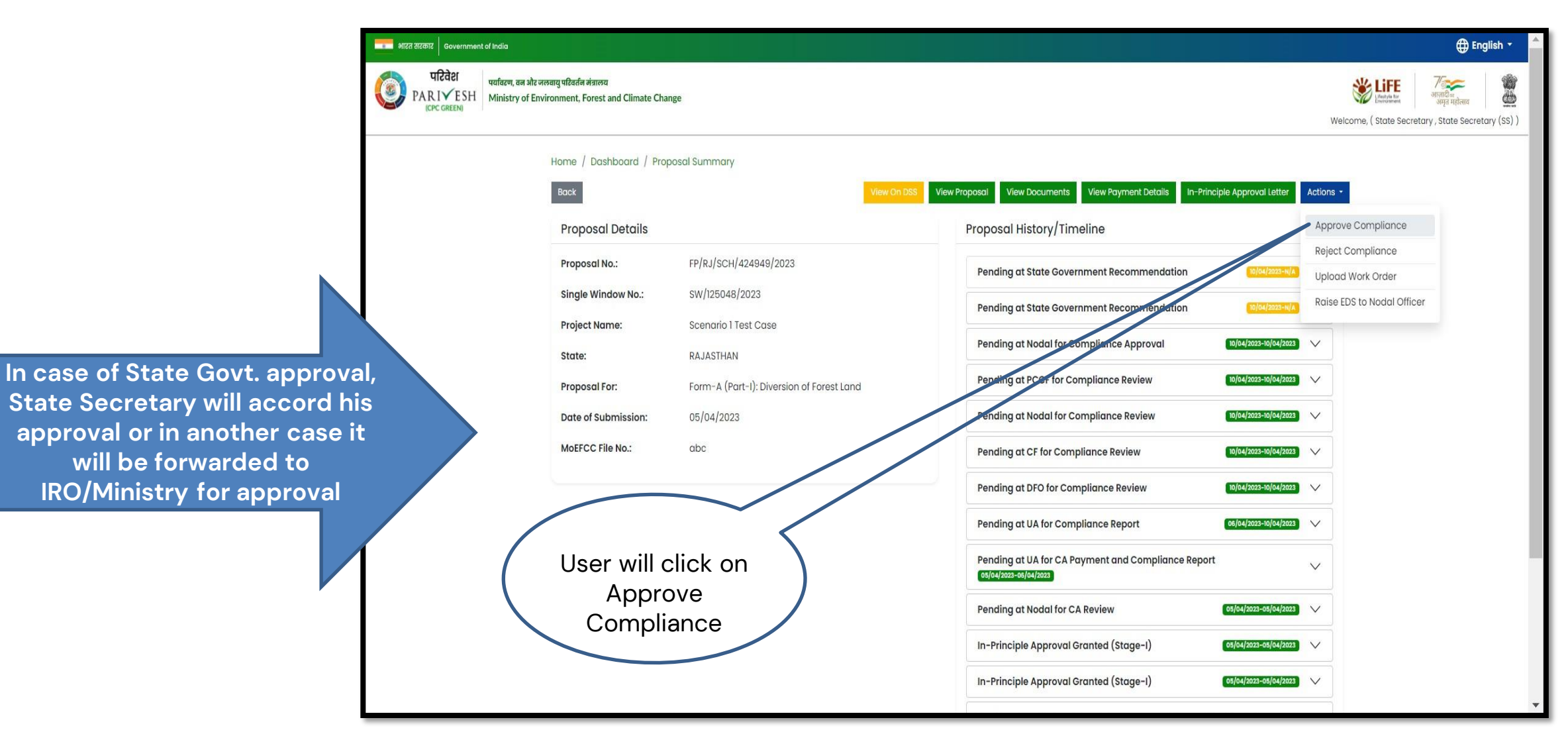

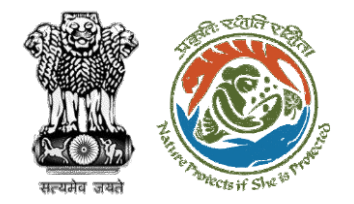

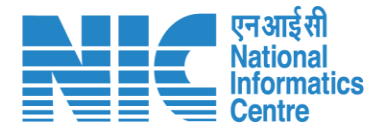

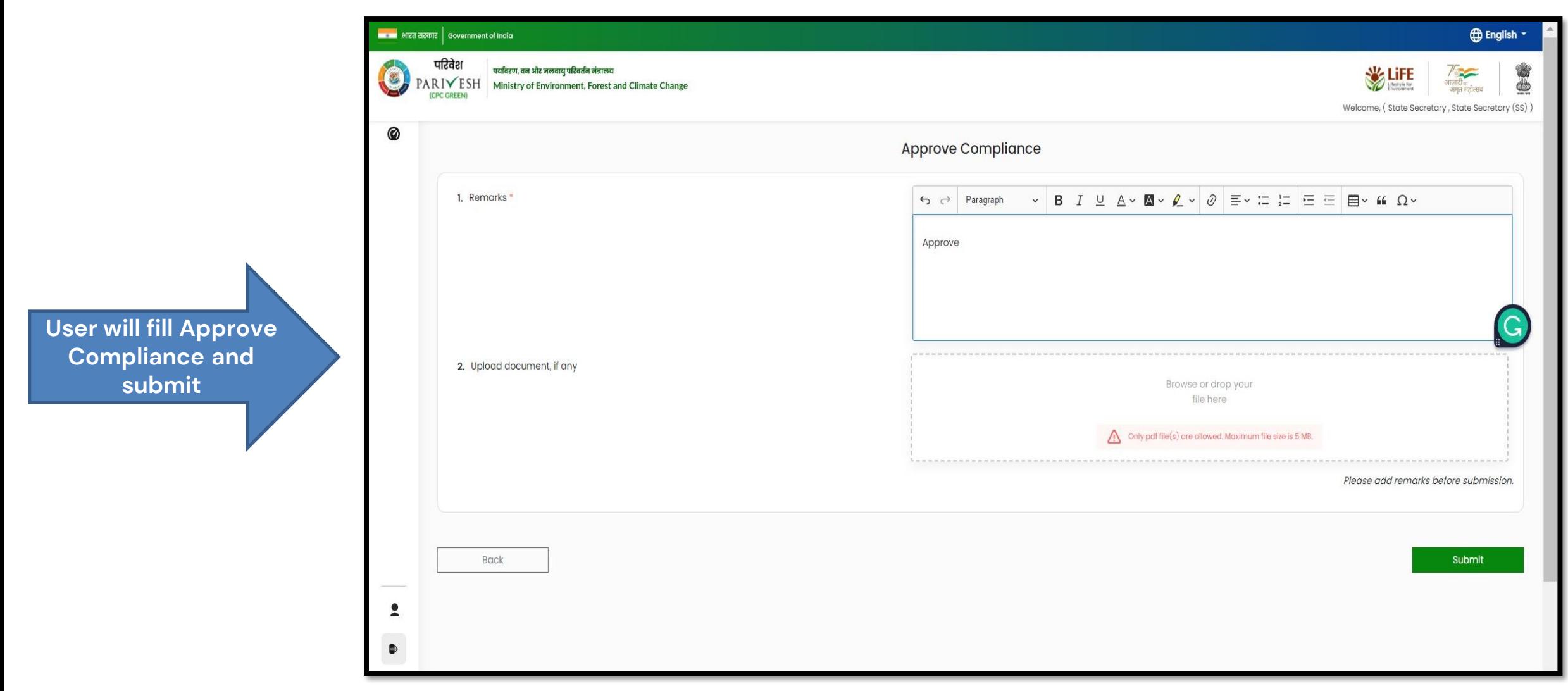

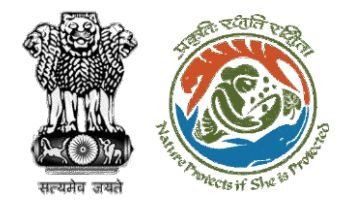

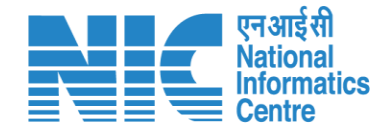

# **State Government Final Clearance (Stage II approval)**

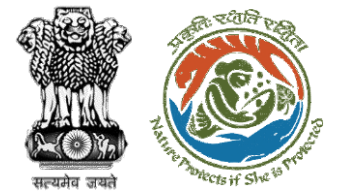

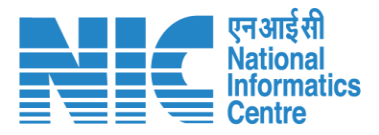

#### ■■■■ आरत सरकार │ Government of India **English** \* परिवेश पर्यावरण, वन और जलवायु परिवर्तन मंत्रालय \$ **WELLIFE** G /<br>गज़ादीब्ब<br>अमृत महोत्सव **PARIVESH** Ministry of Environment, Forest and Climate Change **ICDC GREENI** Welcome, (State Secretary, State Secretary (SS)) Home / Dashboard / Proposal Summary Back **View Proposal View Documents View Payment Details** In-Principle Approval Letter Actions -Proposal History/Timeline Stage II Letter **Proposal Details** Approve Diversion Letter FP/RJ/SCH/424949/2023 Proposal No.: Pending for State Government for Stage-II Letter Single Window No.: SW/125048/2023 Pending for State Government for Stage-II Lette  $\vee$ **Project Name:** Scenario 1 Test Case Pending at State Government Recommendation 0/04/2023-10/04/2023  $\ddot{\phantom{1}}$ RAJASTHAN State: Pending at State Government Recommendation 10/04/2023-10/04/2023  $\vee$ Form-A (Part-I): Diversion of Forest Land Proposal For: 05/04/2023 Pending at Nodal for Compliance Approval Date of Submission: 10/04/2023-10/04/2023  $\checkmark$ **MOEFCC File No.:** abc Pending at PCCF for Compliance Review  $10/04/2023 - 10/04/2023$ Pending at Nodal for Compliance Review  $[10/04/2023-10/04/2023]$   $\sqrt{}$ Pending at CF for Compliance Review  $[10/04/2023-10/04/2023]$   $\sqrt{}$ User will click on Pending at DFO for Compliance Review 10/04/2023-10/04/2023  $\checkmark$ Stage II letter Pending at UA for Compliance Report 06/04/2023-10/04/2023  $\checkmark$ Pending at UA for CA Payment and Compliance Report  $\checkmark$ 05/04/2023-06/04/2023 Pending at Nodal for CA Review 05/04/2023-05/04/2023  $\checkmark$

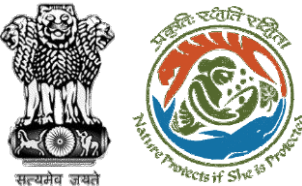

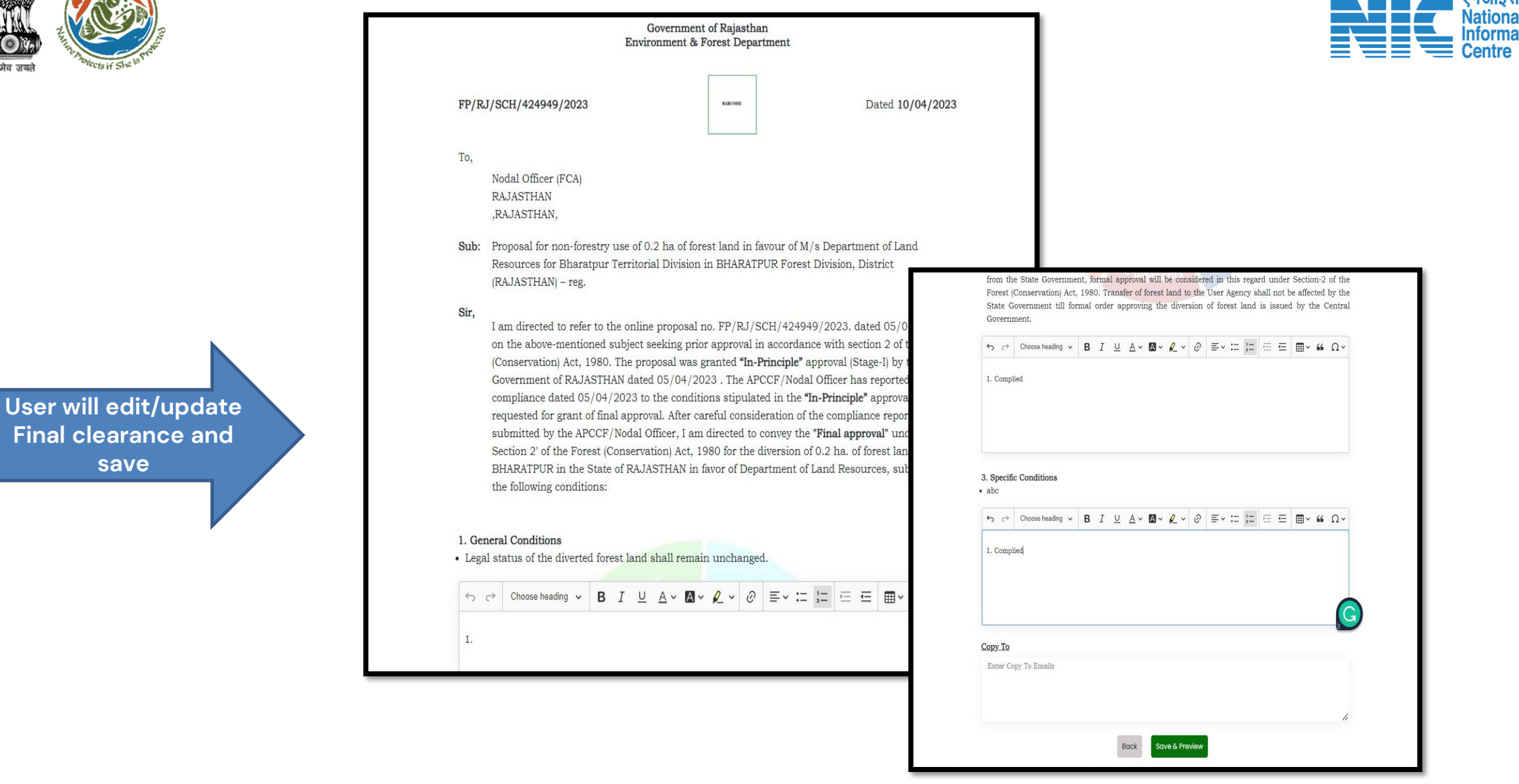

एनआईसी

**Informatics** 

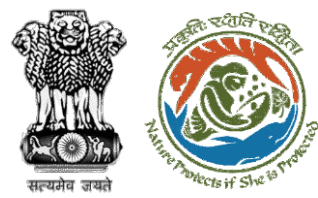

**Final clearance (Stage II) is generated by State Government**

### **Government of Rajasthan Environment & Forest Department** FP/RJ/SCH/424949/2023 Dated 10/04/2023 To, Nodal Officer (FCA) **RAJASTHAN** ,RAJASTHAN, Sub: Proposal for non-forestry use of 0.2 ha of forest land in favour of M/s Department of Land Resources for Bharatpur Territorial Division in BHARATPUR Forest Division, District (RAJASTHAN) - reg. Sir, I am directed to refer to the online proposal no. FP/RJ/SCH/424949/2023. dated 05/04/2023. on the abovementioned subject seeking prior approval in accordance with section 2 of the Forest (Conservation) Act, 1980. The proposal was granted "In-Principle" approval (Stage-I) by the Government of RAJASTHAN dated 05/04/2023. The APCCF/Nodal Officer has reported online compliance dated 05/04/2023 to the conditions stipulated in the "In-Principle" approval and requested for grant of final approval. After careful consideration of the compliance report submitted by the APCCF/Nodal Officer, I am directed to convey the "Final approval" under Section 2' of the Forest (Conservation) Act, 1980 for the diversion of 0.2 ha. of forest land in BHARATPUR in the State of RAJASTHAN in favor of Department of Land Resources, subject to the following conditions: **1. General Conditions** • Legal status of the diverted forest land shall remain unchanged. 1. Complied 2. Standard conditions · Forest land shall not be used for any kind of quarrying and muck to be generated during the laying of water pipeline shall be dumped with the permitted RoW. The User Agency shall ensure that after laying of water pipe line the muck generated is back filled and the area should be restored to its natural state by undertaking plantation of suitable tree species in consultation with the State Forest Department.

### https://parivesh.nic.in/ 70

Nationa **Informatics** 

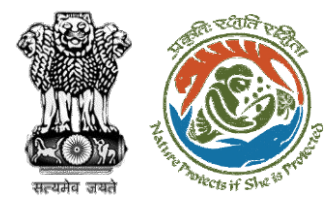

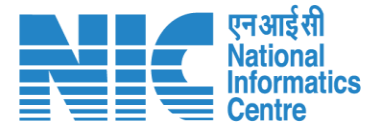

**User will e-sign and issue Final (Stage II) Approval** 

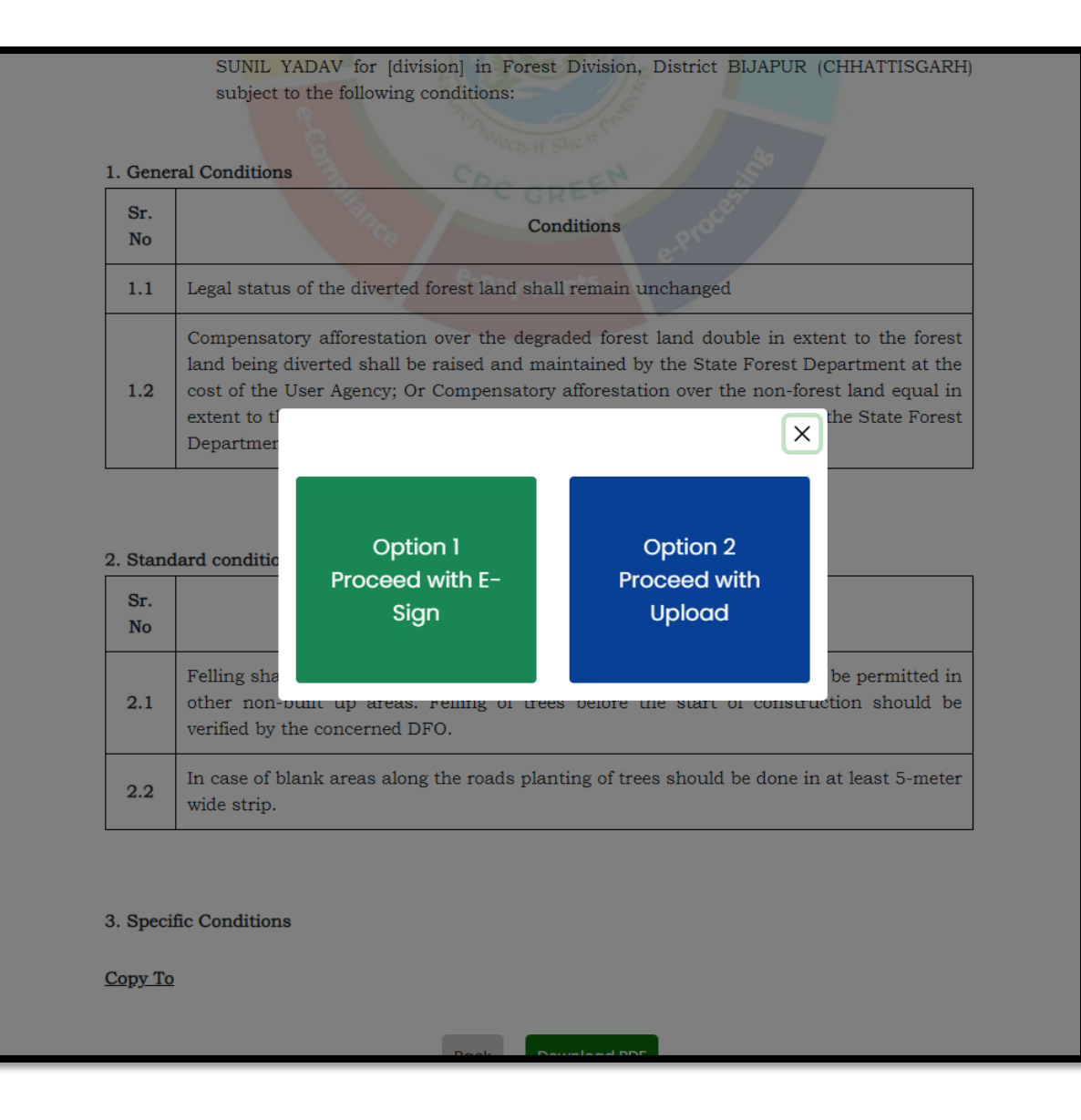

**User will upload the signed copy of the Final (Stage II) Approval**

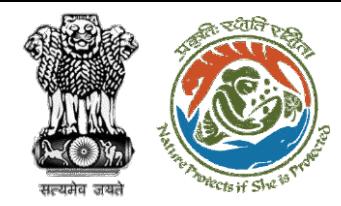

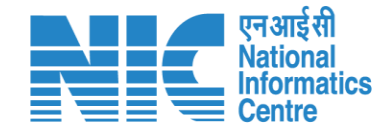

# **State Government Approve Diversion Letter**
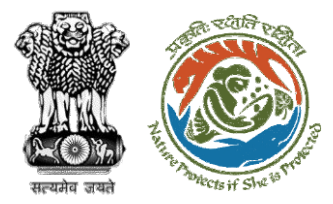

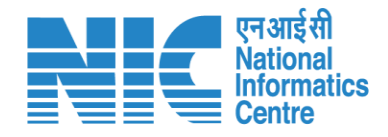

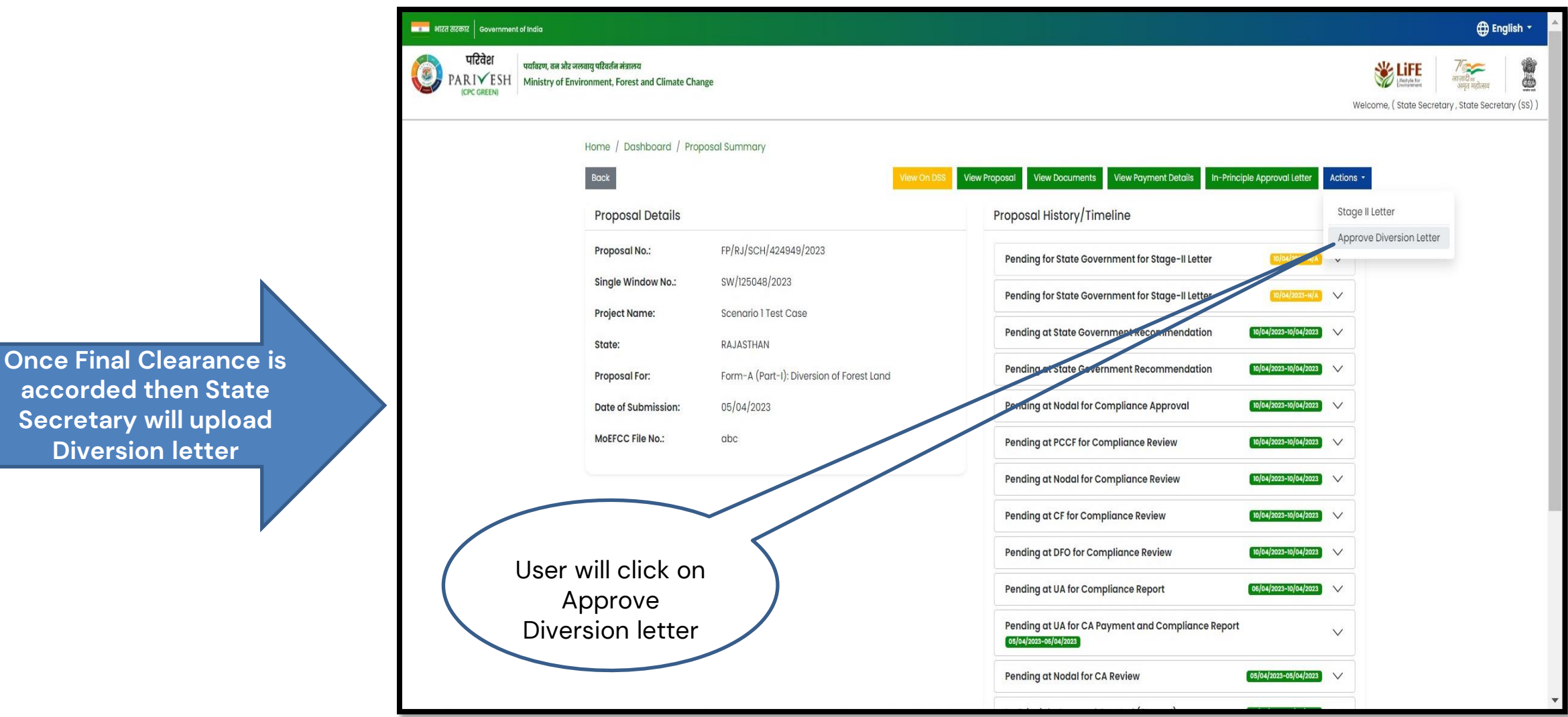

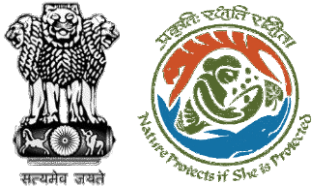

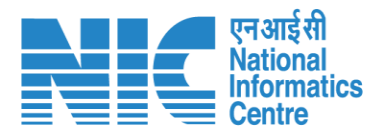

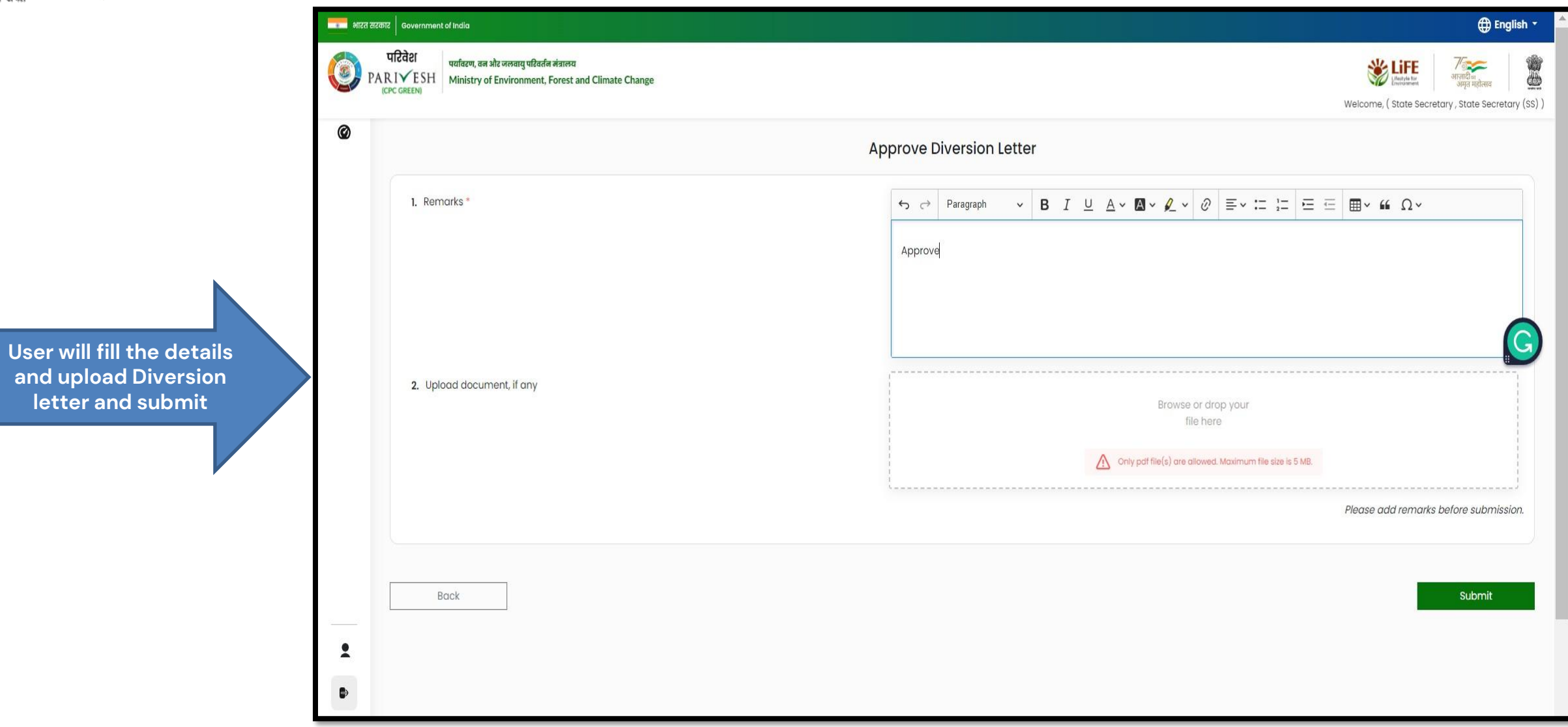

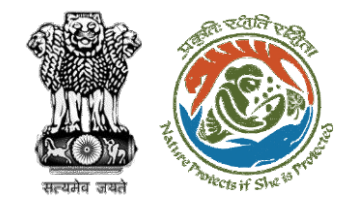

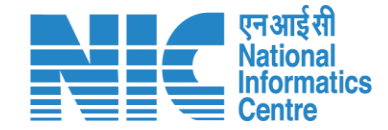

### **Stage II Clearance by IRO**

### **Demand Note Raised by DFO**

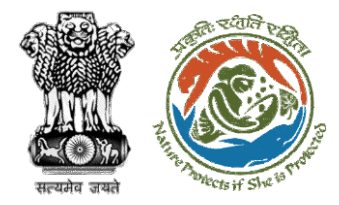

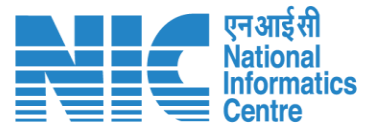

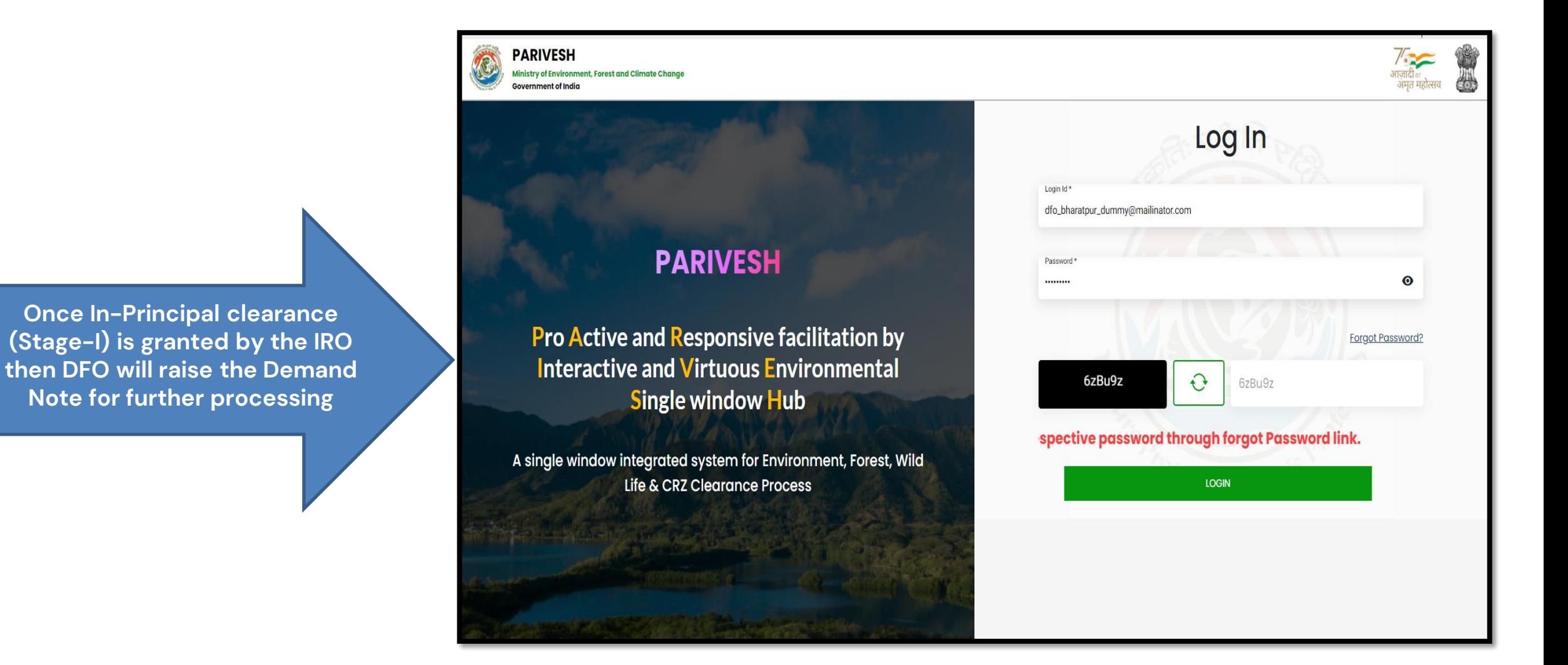

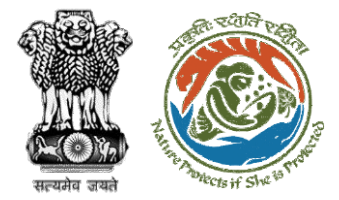

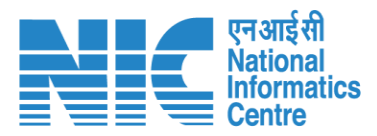

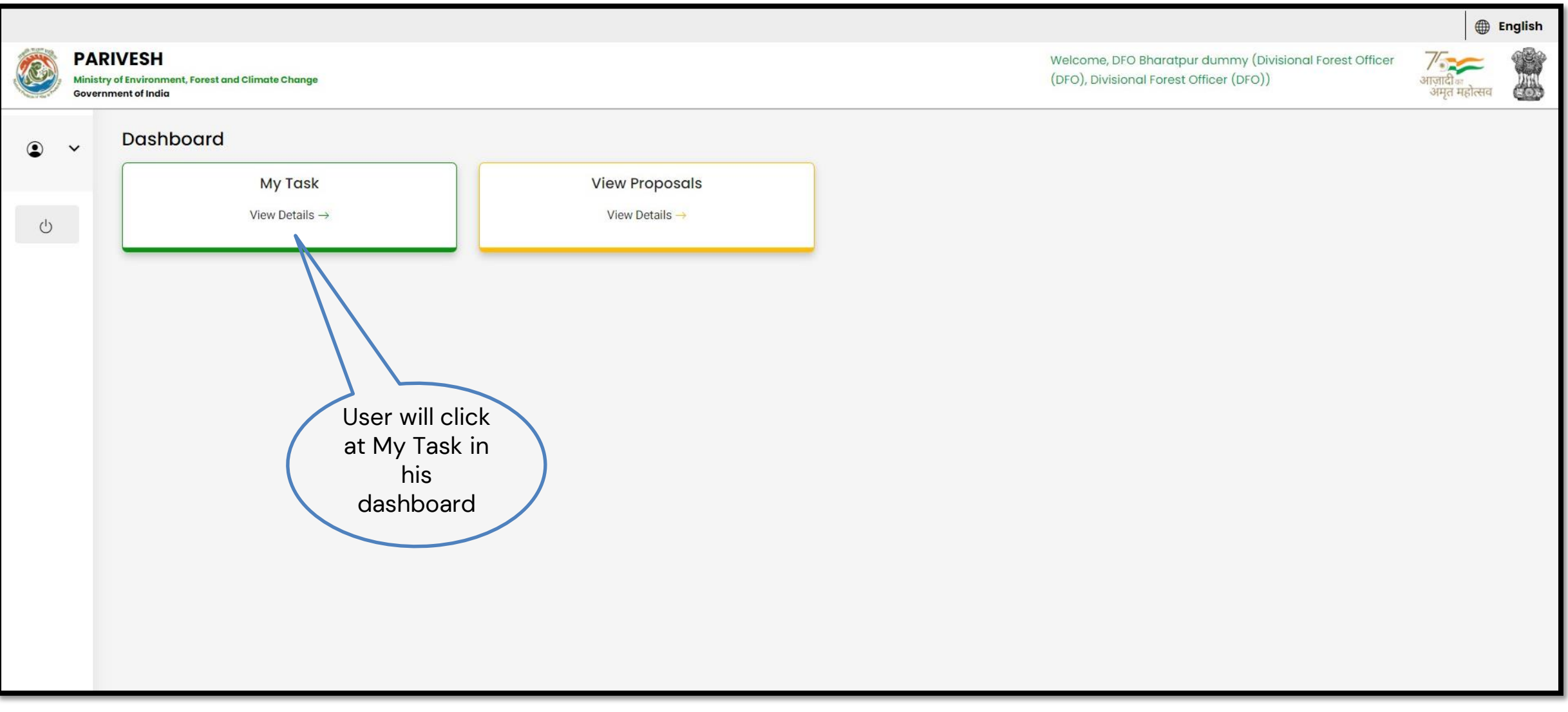

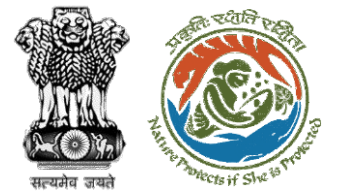

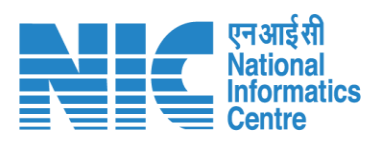

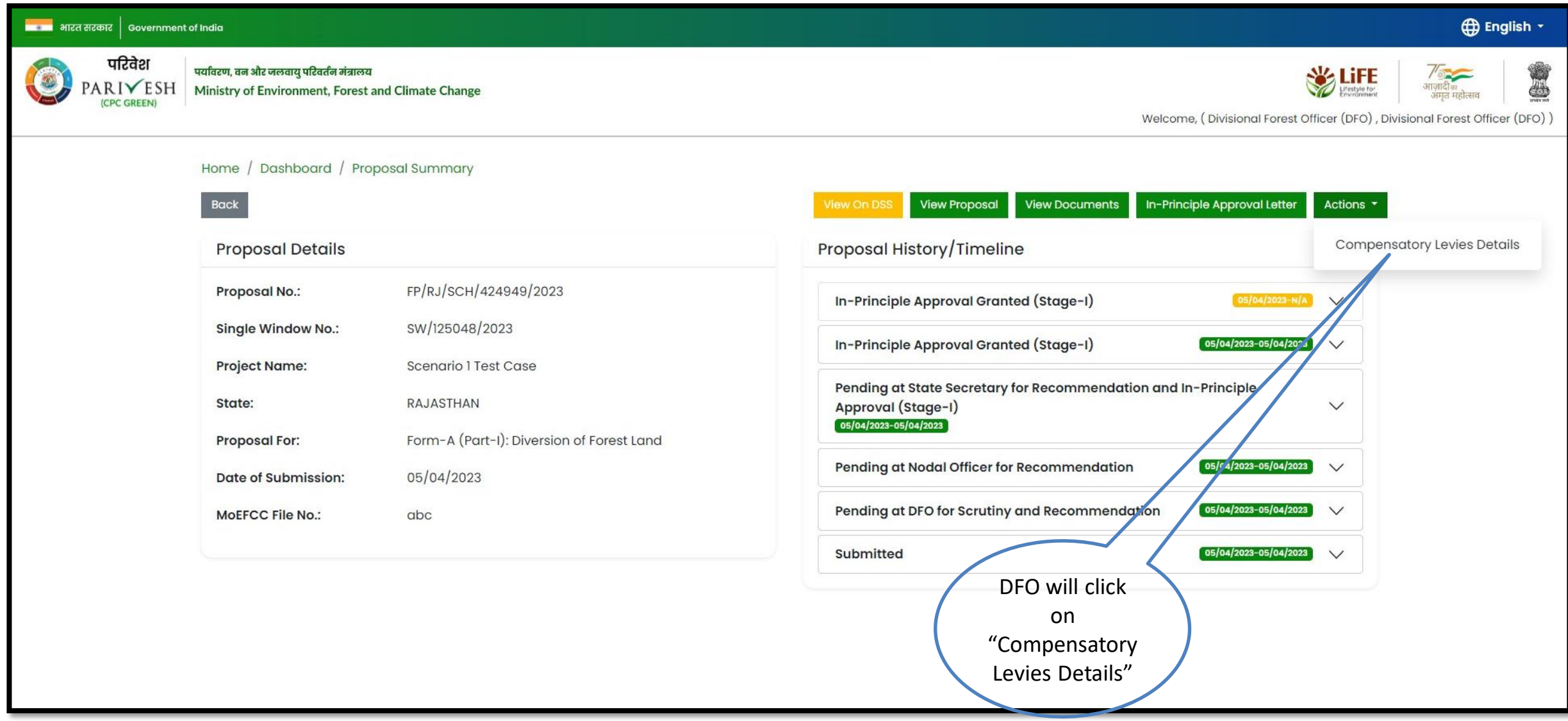

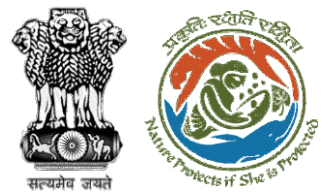

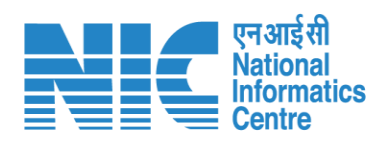

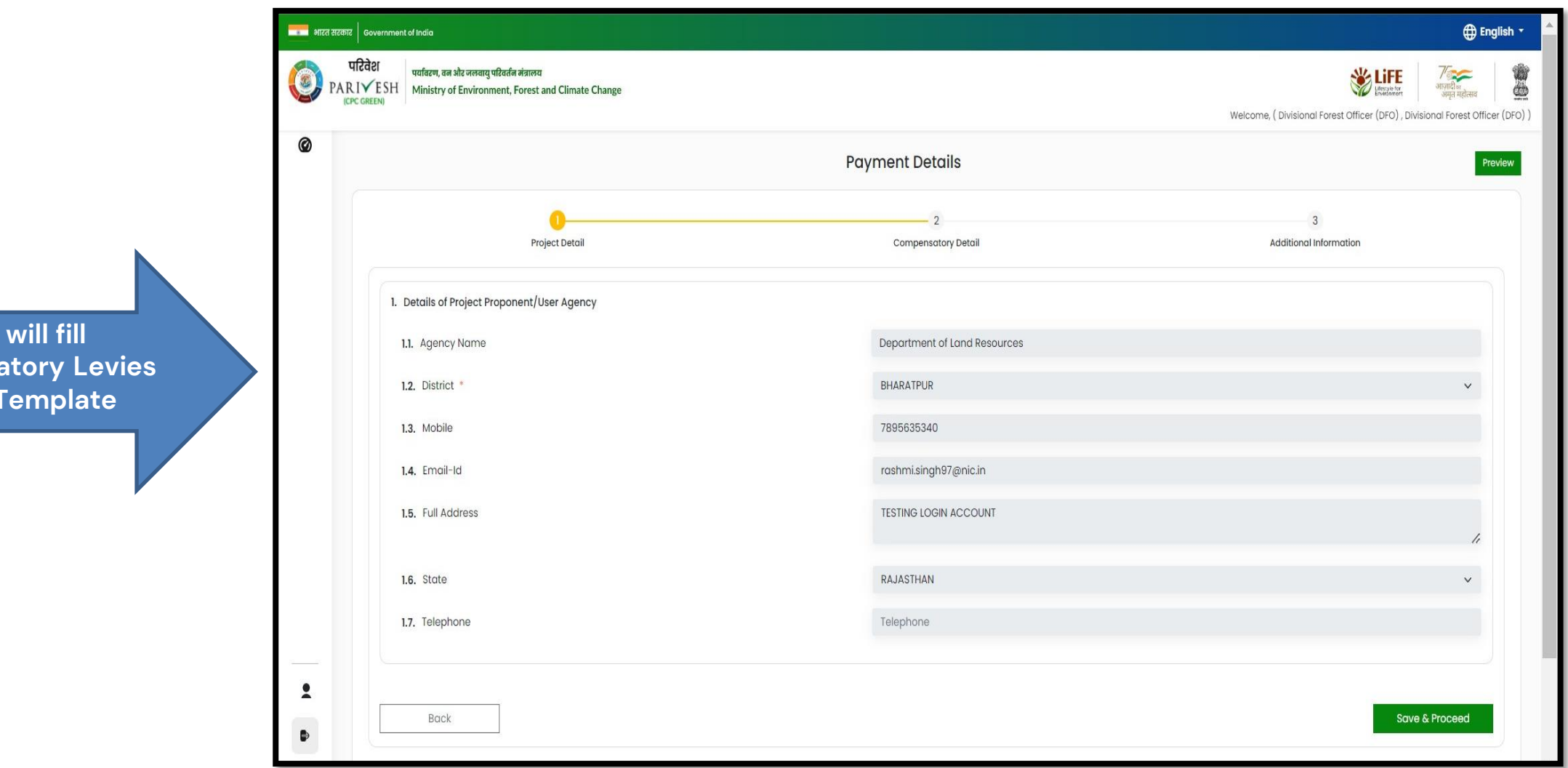

User **Compensa** Detail

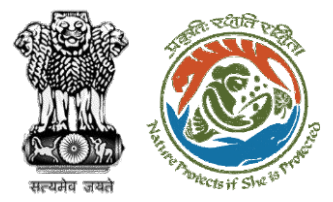

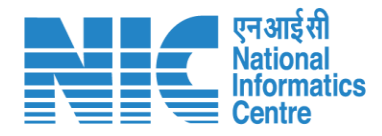

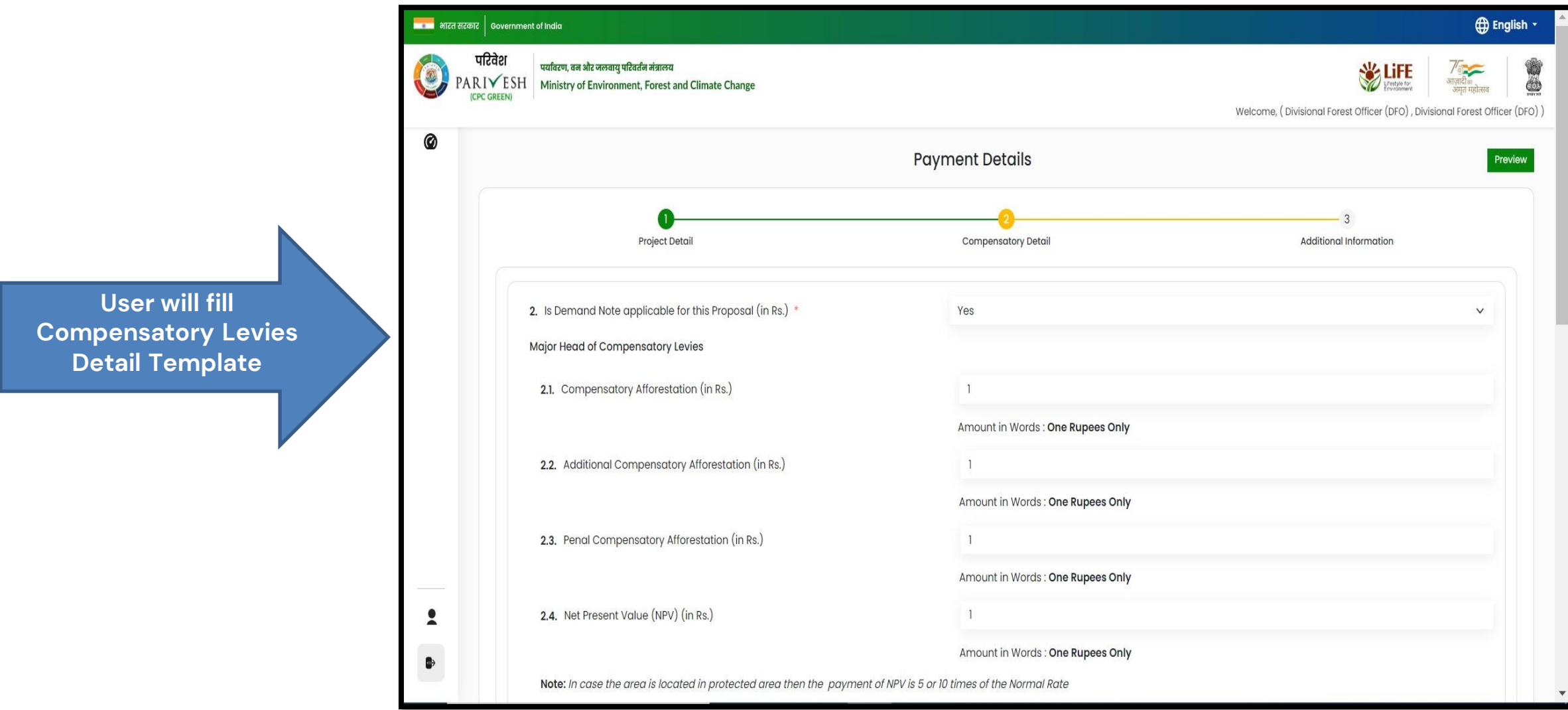

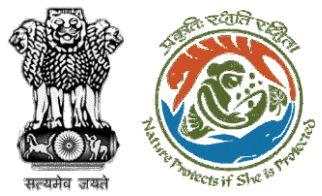

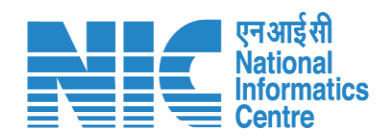

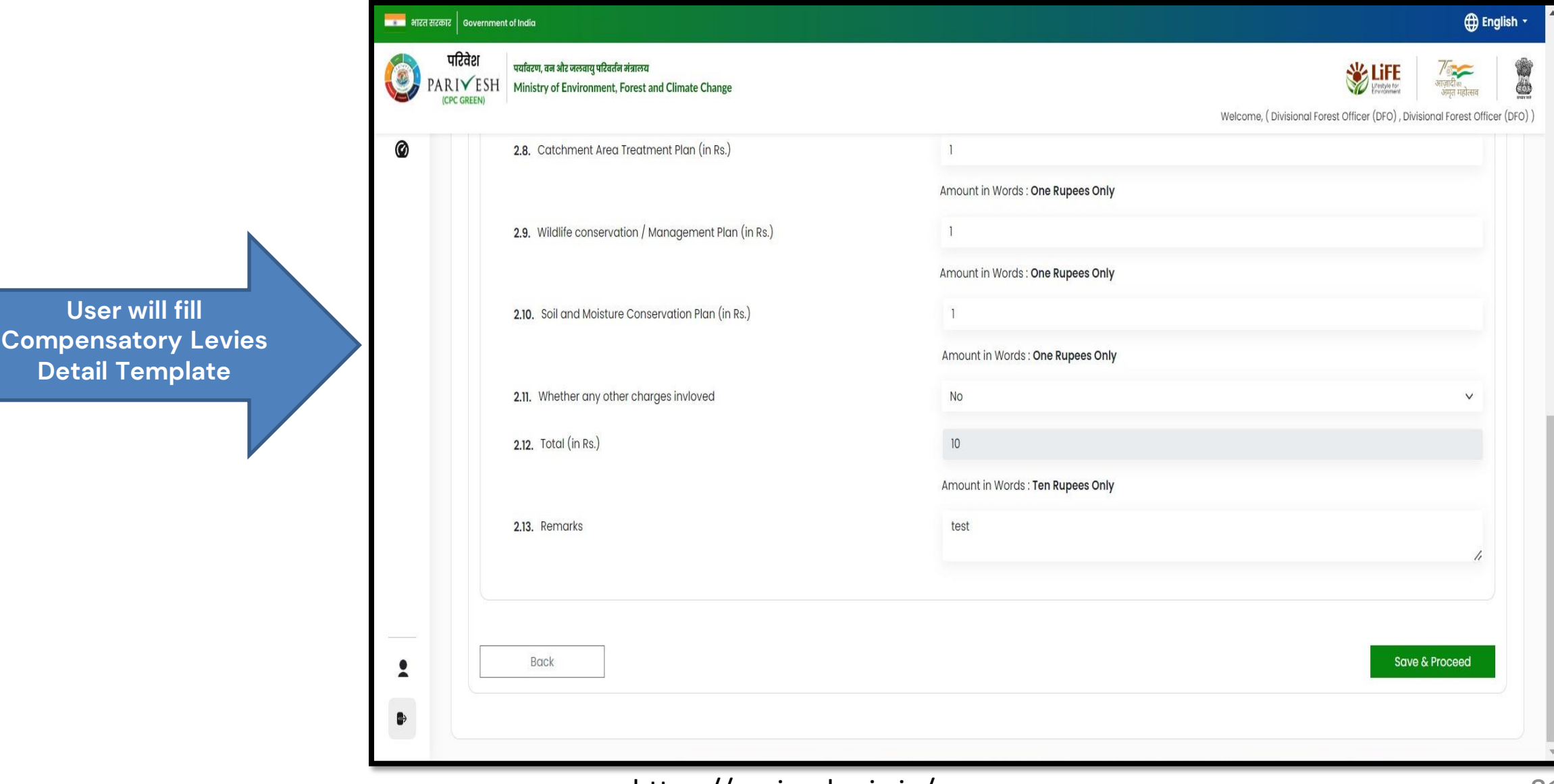

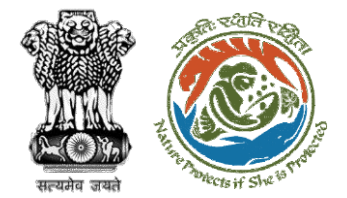

**further processing**

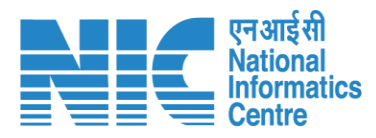

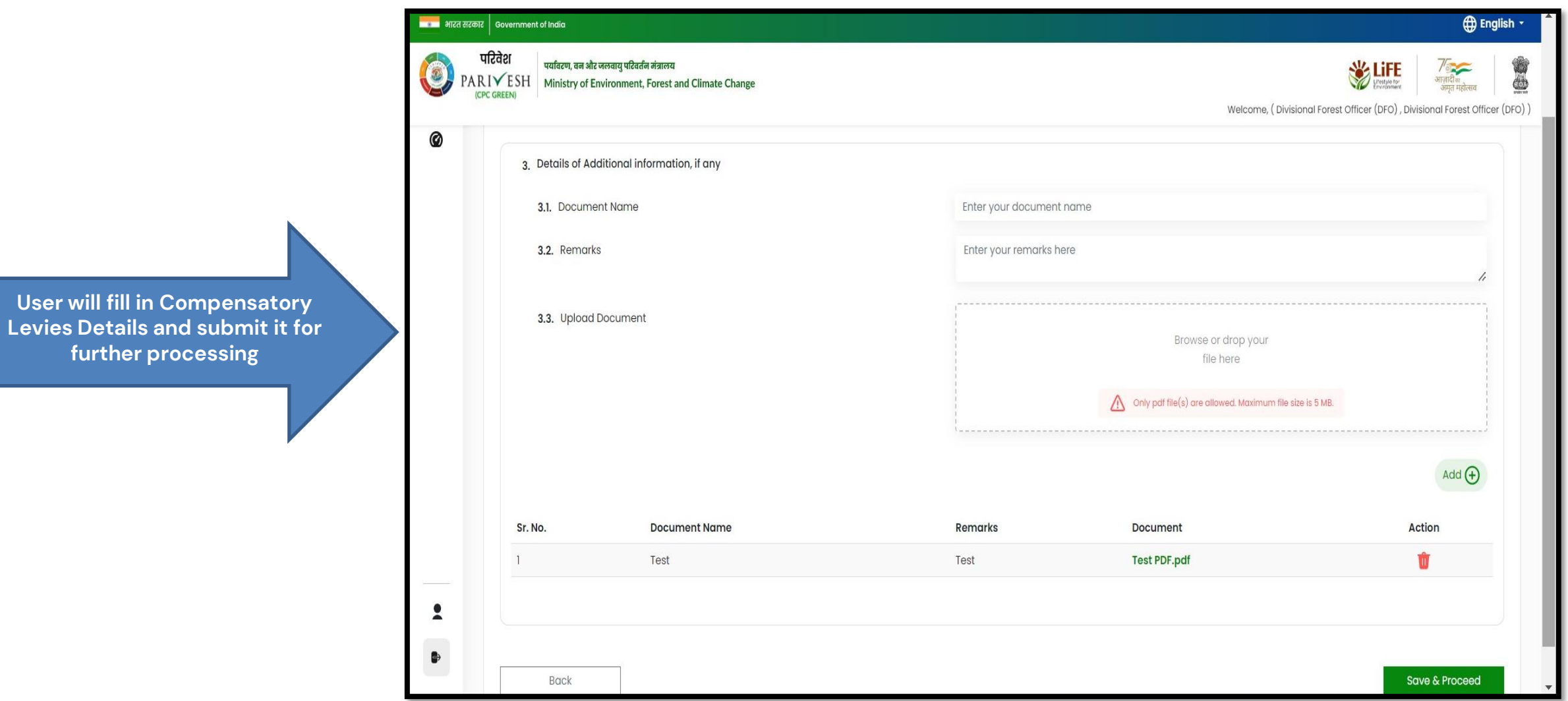

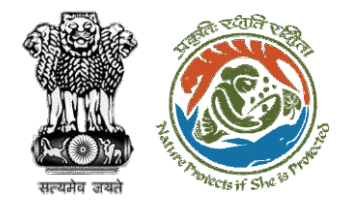

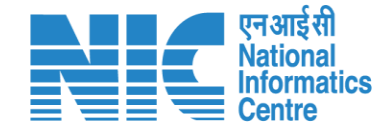

# **Nodal Officer Approve Levies Details**

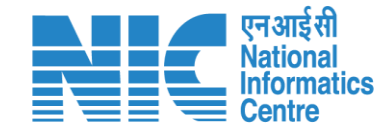

**English** 

de

आजादी<br>अमृत महोत्सव

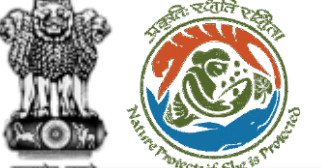

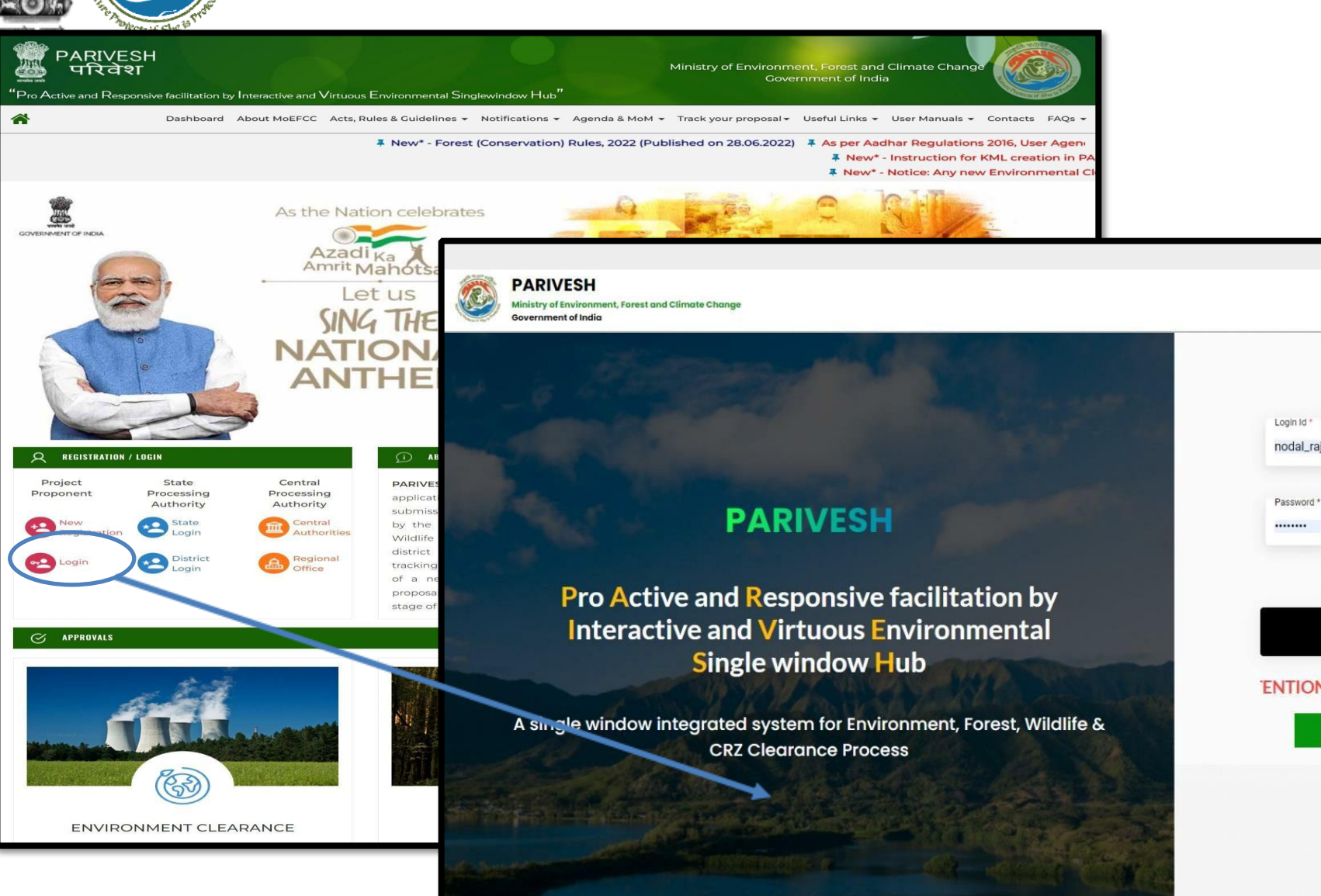

<https://parivesh.nic.in/>

Log In nodal\_rajasthan@mailinator.com  $\bullet$ Forgot Password? mkCyH0  $\mathbf{C}$ Enter Captcha 'ENTION: Existing Users as on 2nd September, 2022 shall reset their respe

**LOGIN** 

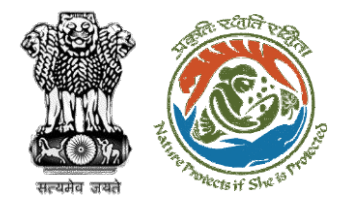

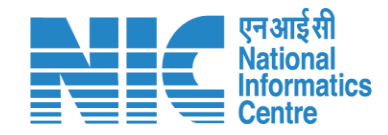

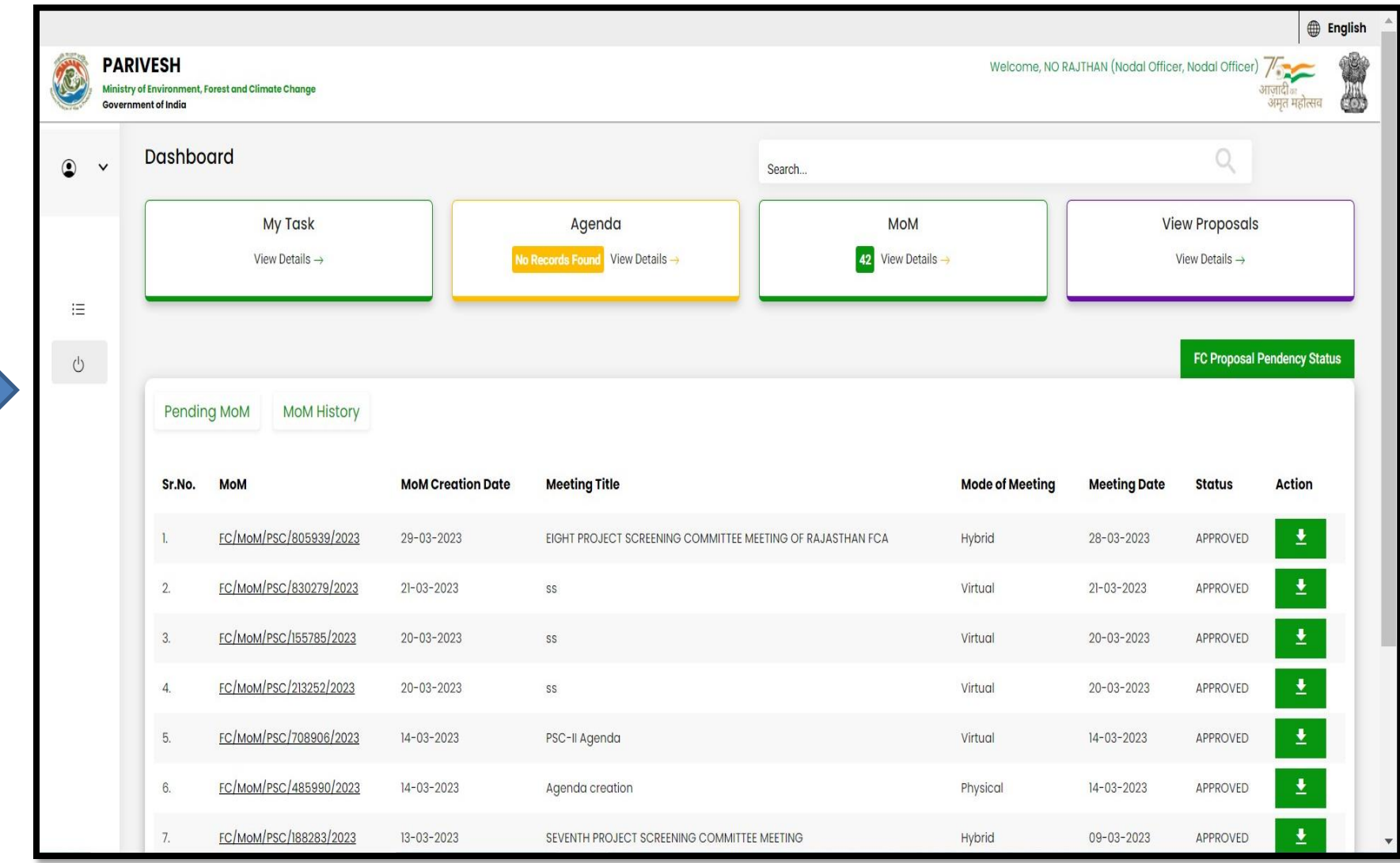

**User will click on My Task in his dashboard**

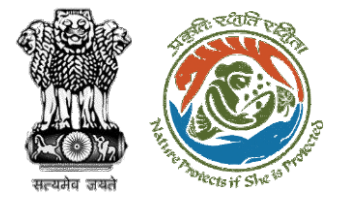

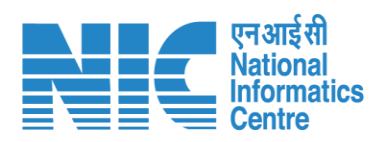

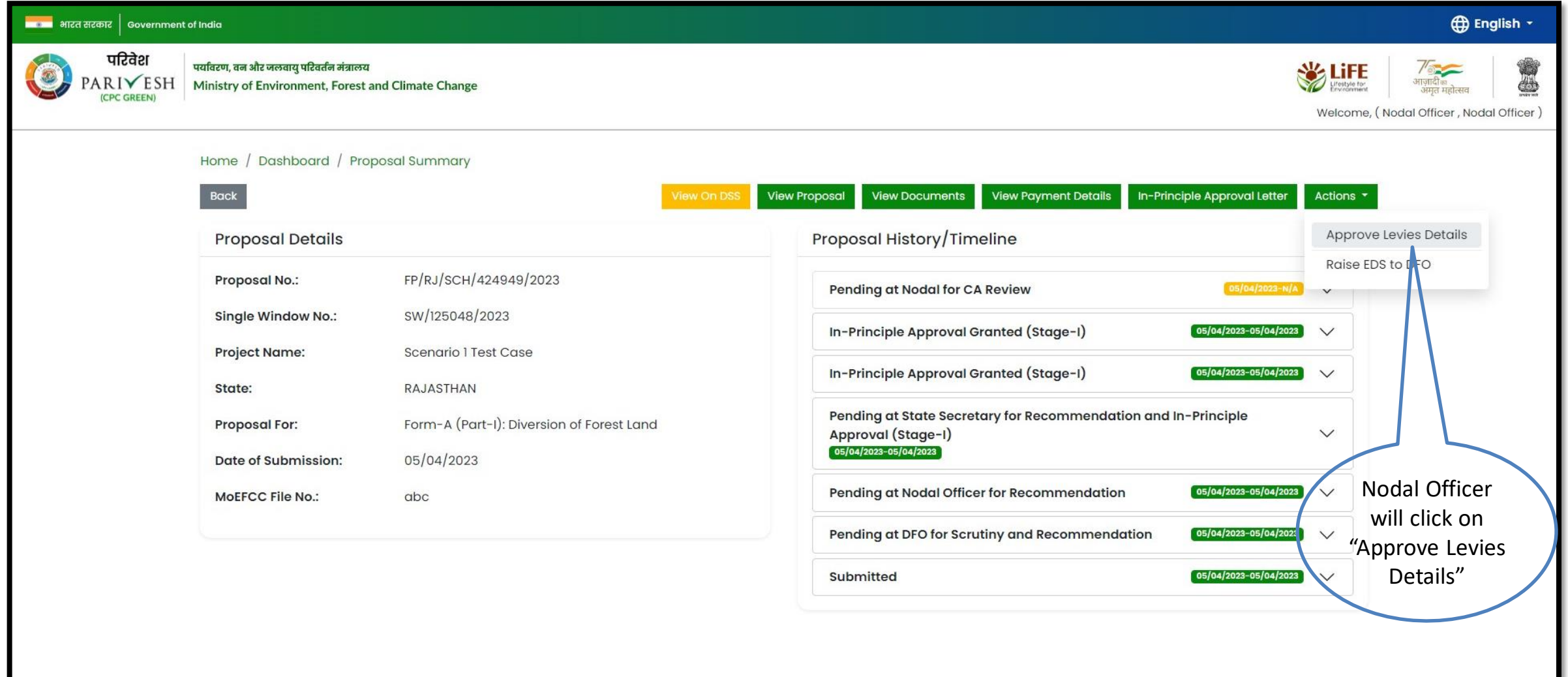

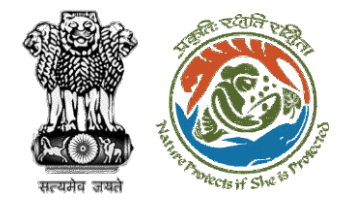

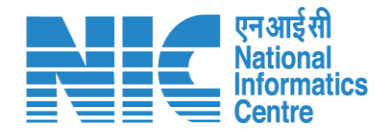

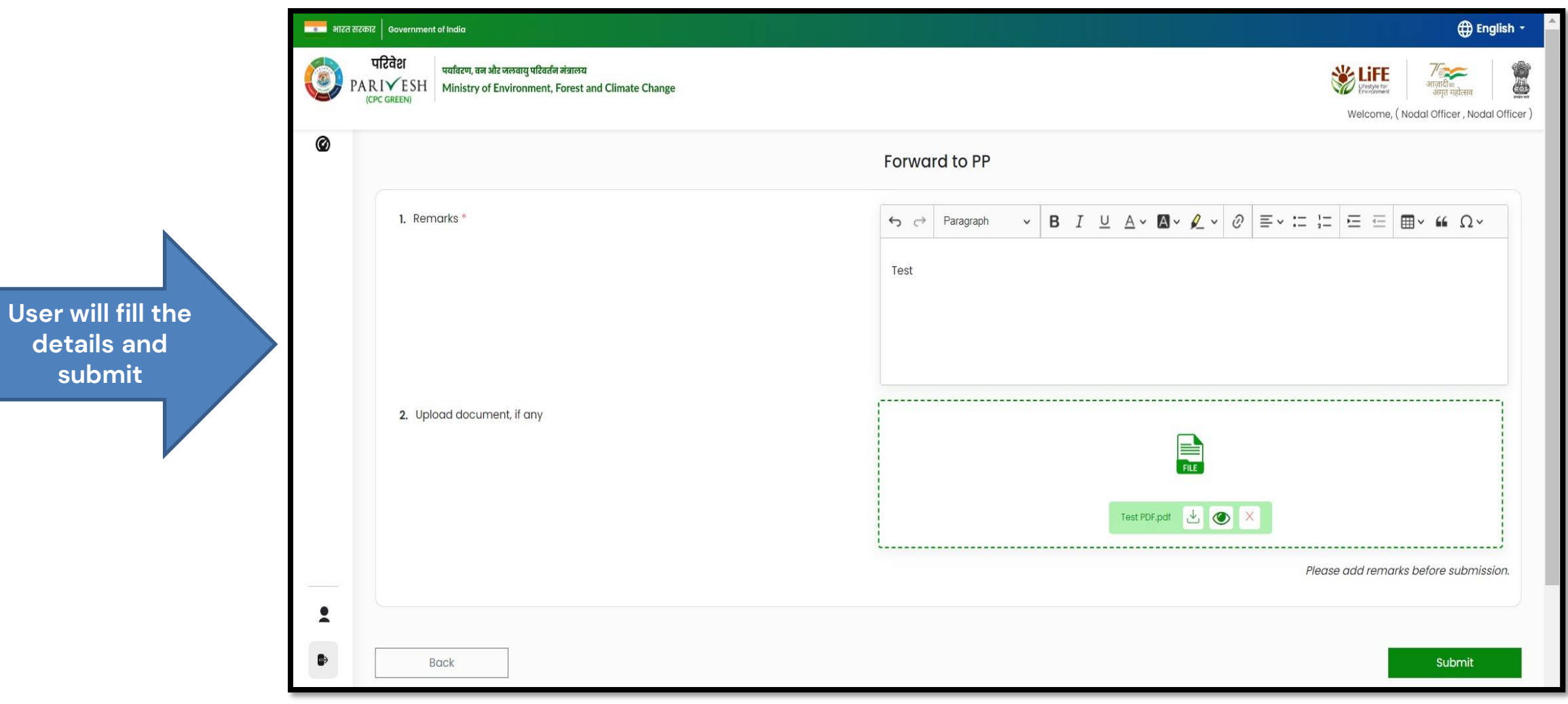

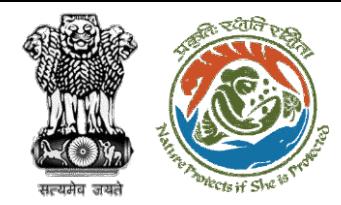

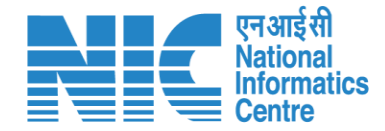

## **User Agency makes Payment**

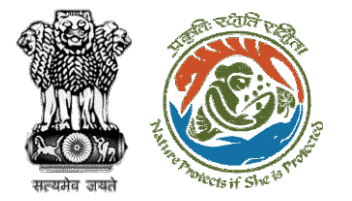

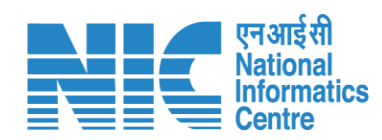

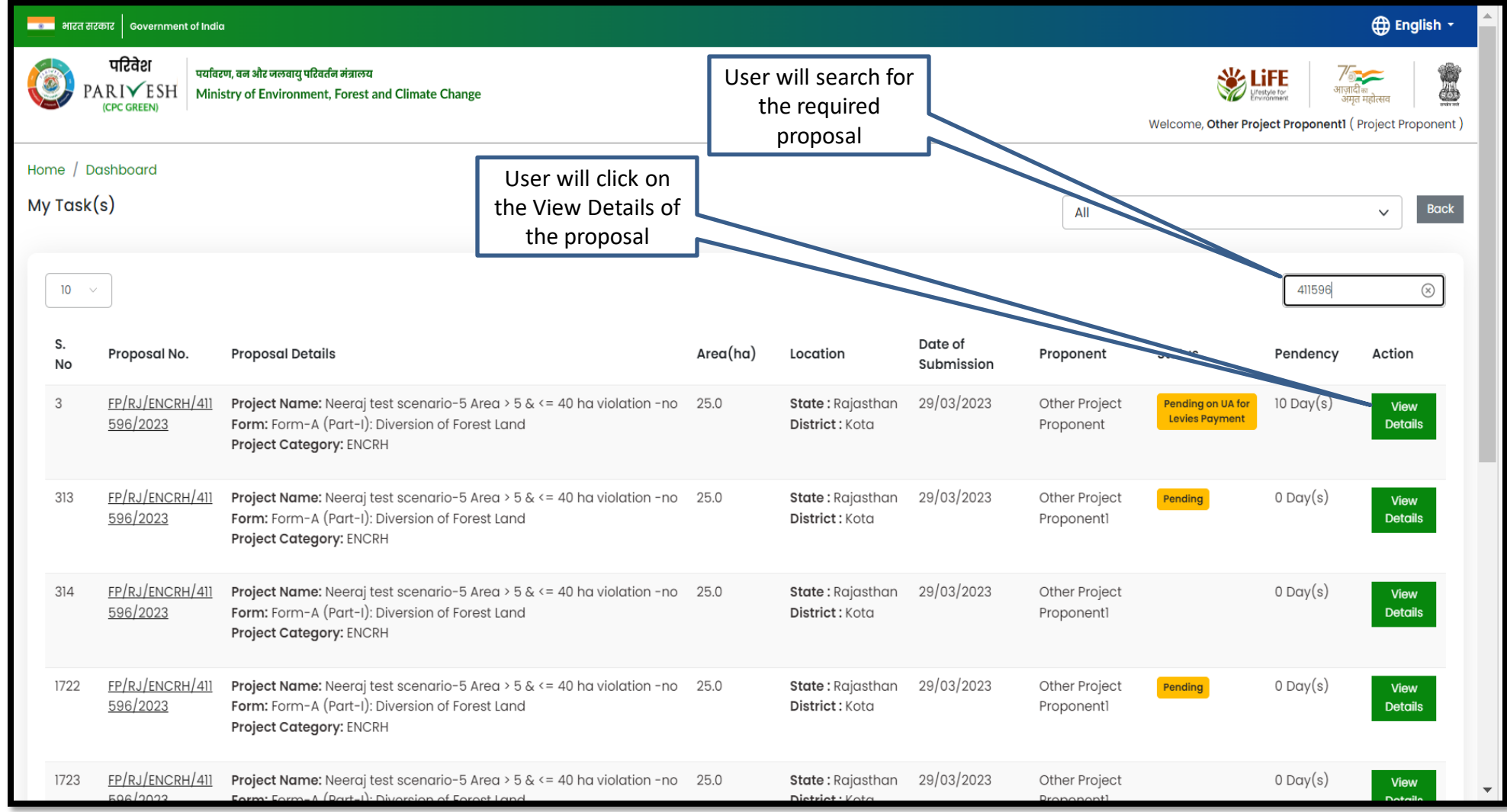

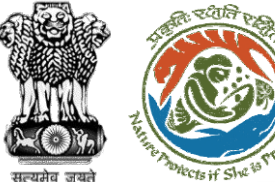

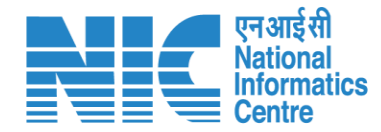

#### <mark>स्कान</mark> भारत सरकार | Government of India **English** \* परिवेश पर्यावरण, वन और जलवायु परिवर्तन मंत्रालय **SEE LiFE**  $\sim$  $\bullet$ User will click on PARIVESH Ministry of Environment, Forest and Climate Change .<br>अमत मद्रोत्सव (CPC GREEN) View ChallanWelcome, Other Project Proponent1 (Project Proponent) Home / Dashboard / Proposal Summary **Back View Proposal View Documents** View Payment Details View Agenda Actions \* **View MoM** ciple Approval Letter View Challan **Proposal Details** Proposal History/Timeline Payment Details FP/RJ/ENCRH/411596/2023 **Activity Proposal No.: Start D** Single Window No.: SW/103231/2023 Pending on UA for Levies Payment  $12/05/2023-N/A$  $\bigoplus$ **Project Name:** Neeraj test scenario-5 Area > 5 & <= 40 ha violation -no  $\bigoplus$ Processed by Nodal Officer for Levies Review 12/05/2023-12/05/2023 State: **RAJASTHAN Project Category: ENCRH** In-Principle Approval Granted (Stage-I)  $\bigoplus$  $29/03/2023-N/A$ Area (ha): 25.0 Form-A (Part-I): Diversion of Forest Land **Proposal For:** In-Principle Approval Granted (Stage-I)  $\bigoplus$  $29/03/2023 - 29/03/2023$ 29/03/2023 **Date of Submission:** Processed by DFO for Levies  $29/03/2023 - 12/05/2023$  $\bigoplus$ In-Principle Approval Granted (Stage-I) 29/03/2023-29/03/2023  $\bigoplus$ **Processed by MEF AIGF**  $\bigoplus$  $29/03/2023 - 29/03/2023$ Processed by Union Minister, MoEFCC  $29/03/2023 - 29/03/2023$  $\bigoplus$ Processed by Secretary, MoEFCC  $29/03/2023 - 29/03/2023$  $\bigoplus$  $\bigoplus$ Processed by Additional Director General of Forest, MEF  $29/03/2023 - 29/03/2023$

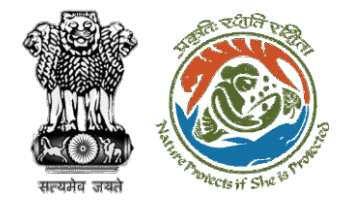

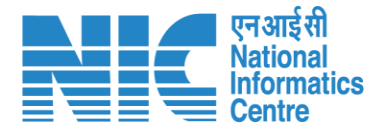

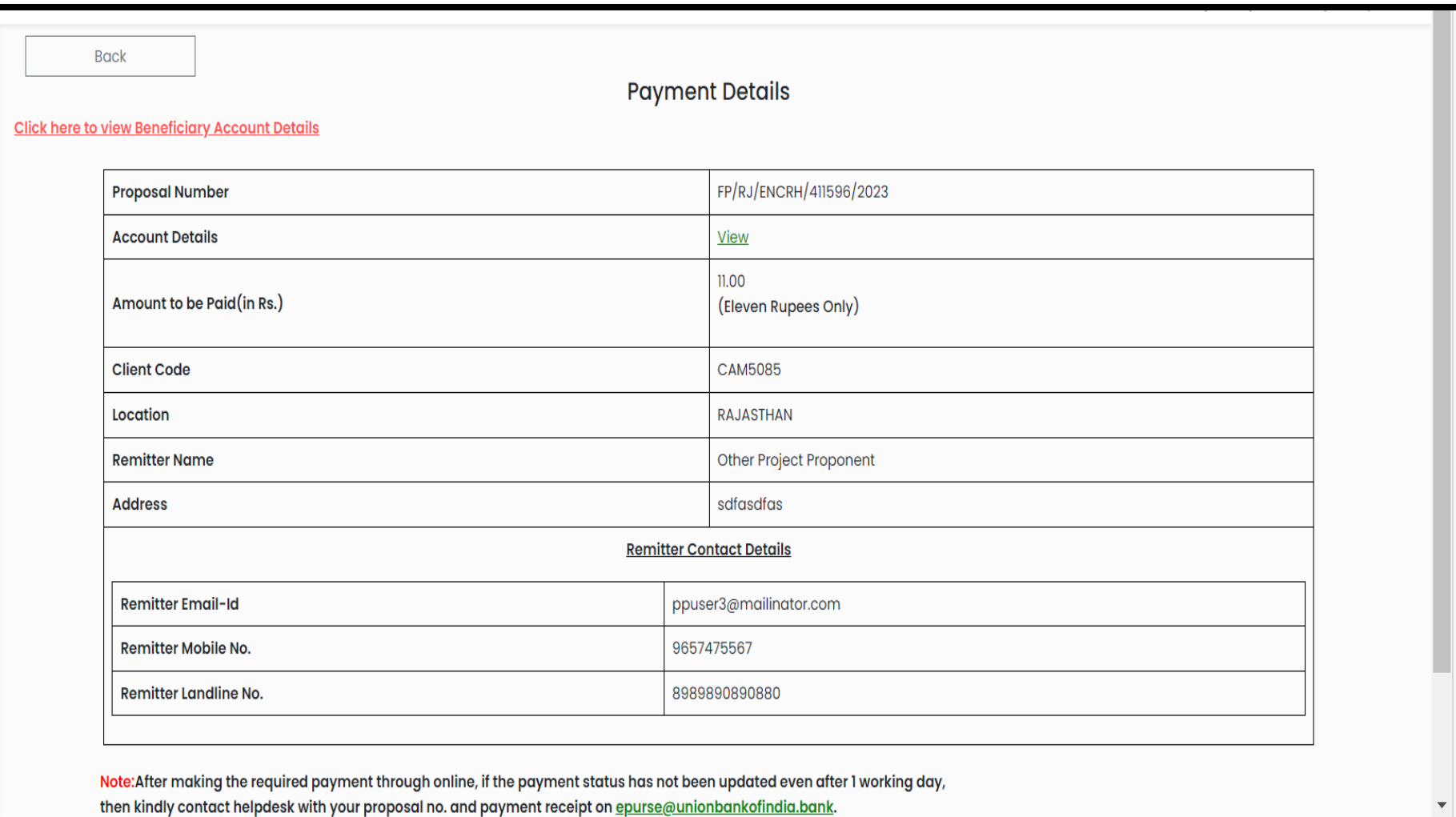

**User will check the Payment Details filled by DFO**

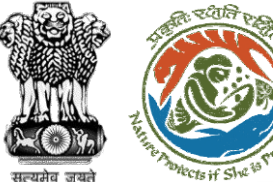

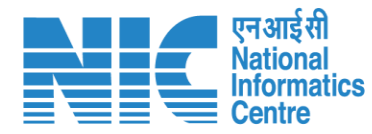

#### <mark>स्थान</mark> भारत सरकार | Government of India **CD** English -परिवेश पर्यावरण, वन और जलवायु परिवर्तन मंत्रालय **SIZE** User will click on PARIVESH Ministry of Environment, Forest and Climate Change आजादीः (CPC GREEN) Payment DetailsWelcome, Other Project Proponent1 (Project Proponent) Home / Dashboard / Proposal Summary Back View Documents View Payment Details **View Agenda** In-Principle Approval Letter Actions  $\overline{\phantom{a}}$ **View Proposal View** Proposal History/Timeline View Challan **Proposal Details Payment Details** FP/RJ/ENCRH/411596/2023 **Proposal No.: Activity Start D** SW/103231/2023 **Single Window No.:** Pending on UA for Levies Payment  $\bigoplus$  $12/05/2023-N/A$ Neeraj test scenario-5 Area > 5 & <= 40 ha violation -no **Project Name:**  $\bigoplus$ Processed by Nodal Officer for Levies Review 12/05/2023-12/05/2023 RAJASTHAN State: **Project Category: ENCRH** In-Principle Approval Granted (Stage-I)  $29/03/2023-N/A$  $\bigoplus$ Area (ha): 25.0 Form-A (Part-I): Diversion of Forest Land **Proposal For:** In-Principle Approval Granted (Stage-I)  $\bigoplus$  $[29/03/2023 - 29/03/2023]$ 29/03/2023 **Date of Submission:** Processed by DFO for Levies 29/03/2023-12/05/2023  $\bigoplus$ In-Principle Approval Granted (Stage-I) 29/03/2023-29/03/2023  $\bigoplus$ **Processed by MEF AIGF**  $29/03/2023 - 29/03/2023$  $\bigoplus$  $\bigoplus$ Processed by Union Minister, MoEFCC  $29/03/2023 - 29/03/2023$ **Processed by Secretary, MoEFCC** 29/03/2023-29/03/2023  $\bigoplus$  $\bigoplus$ Processed by Additional Director General of Forest, MEF  $29/03/2023 - 29/03/2023$

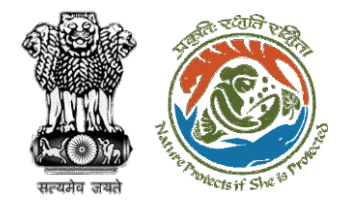

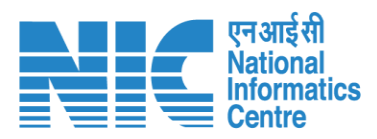

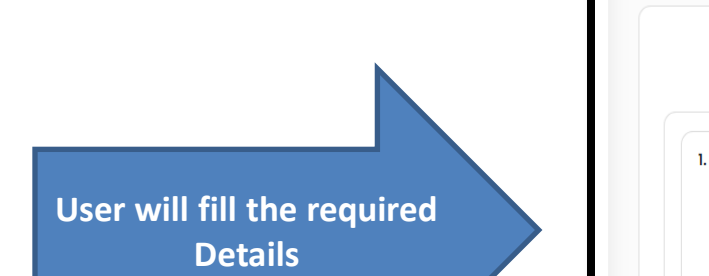

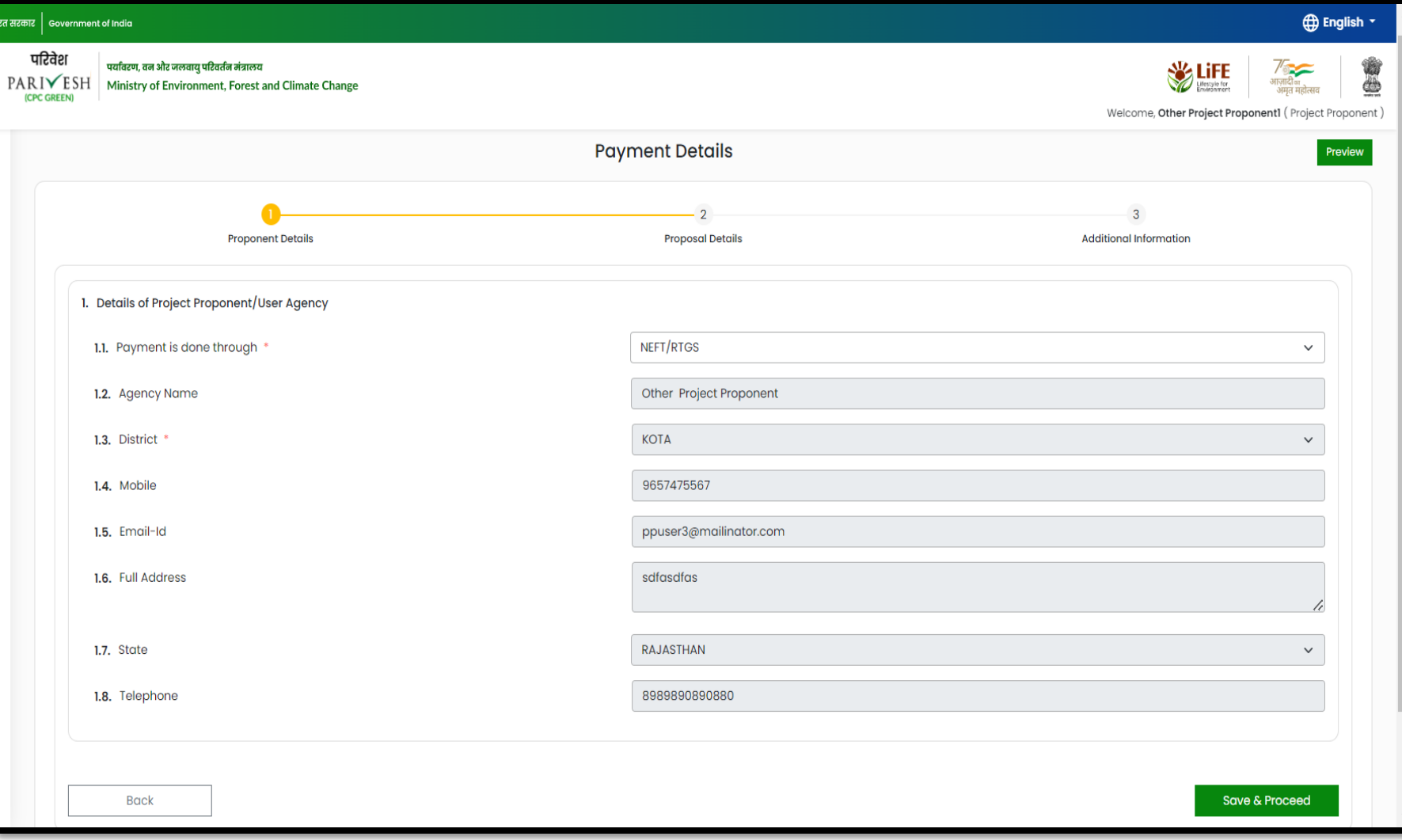

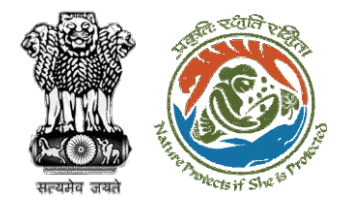

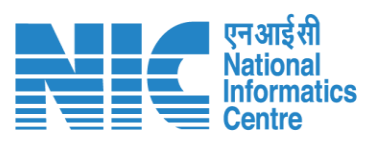

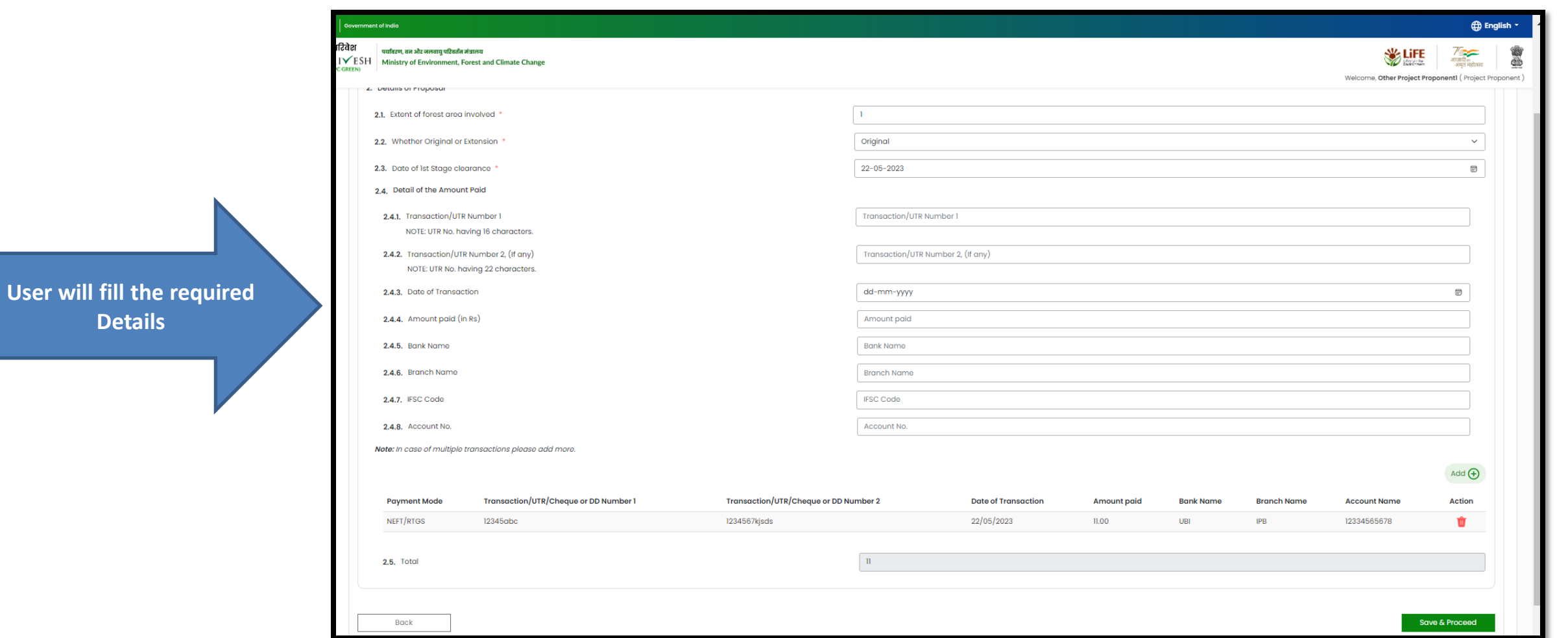

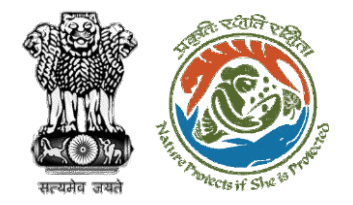

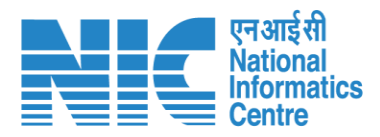

**After filling in all the details, user will click on Save & Proceed**

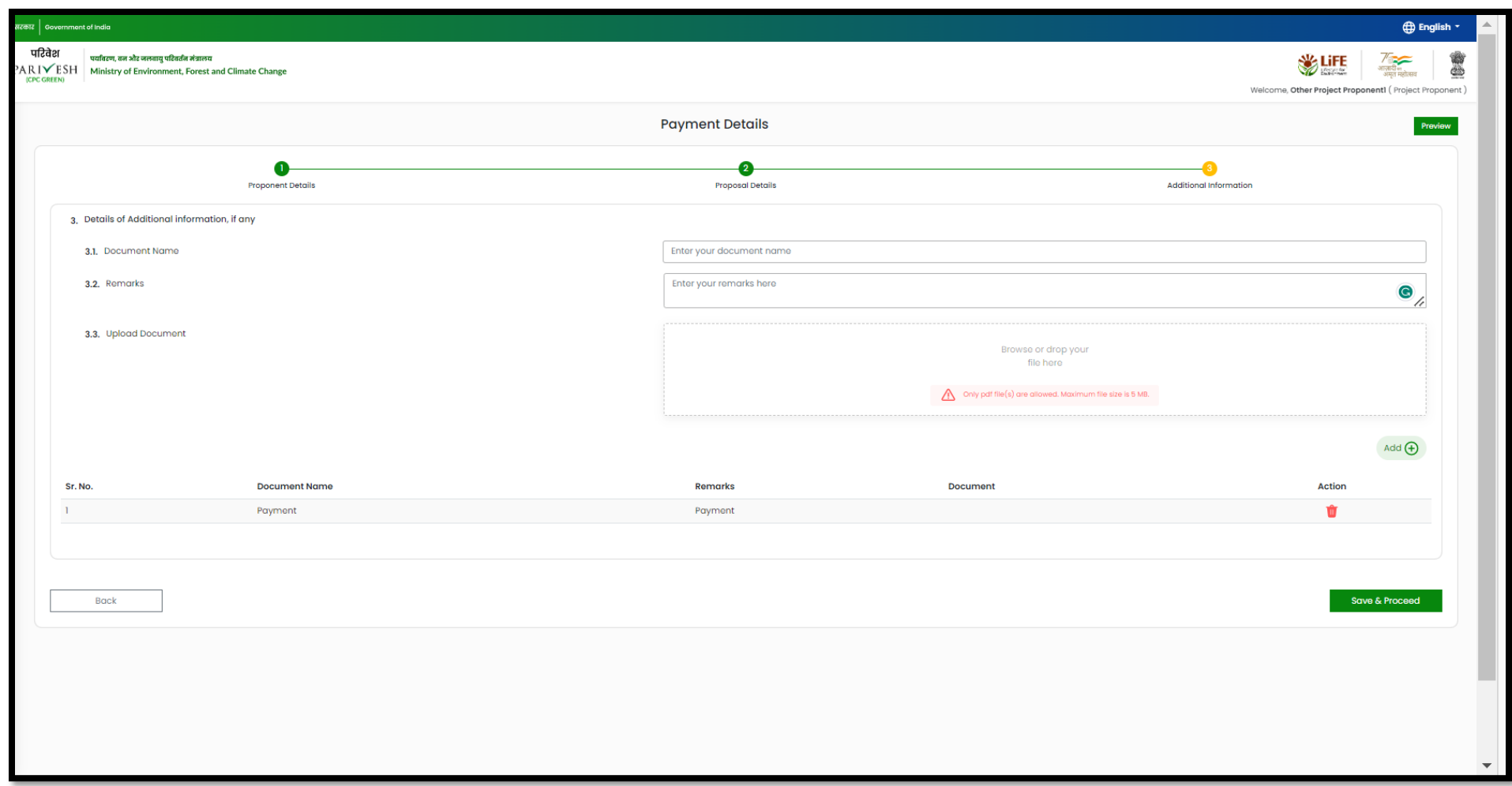

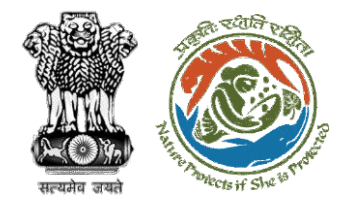

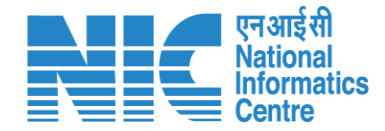

# **User Agency fills Compliance Status**

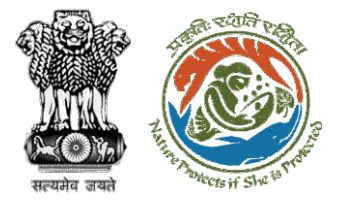

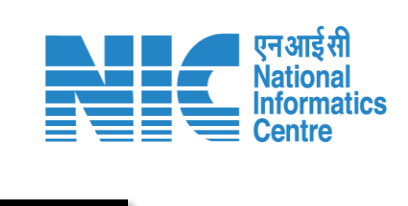

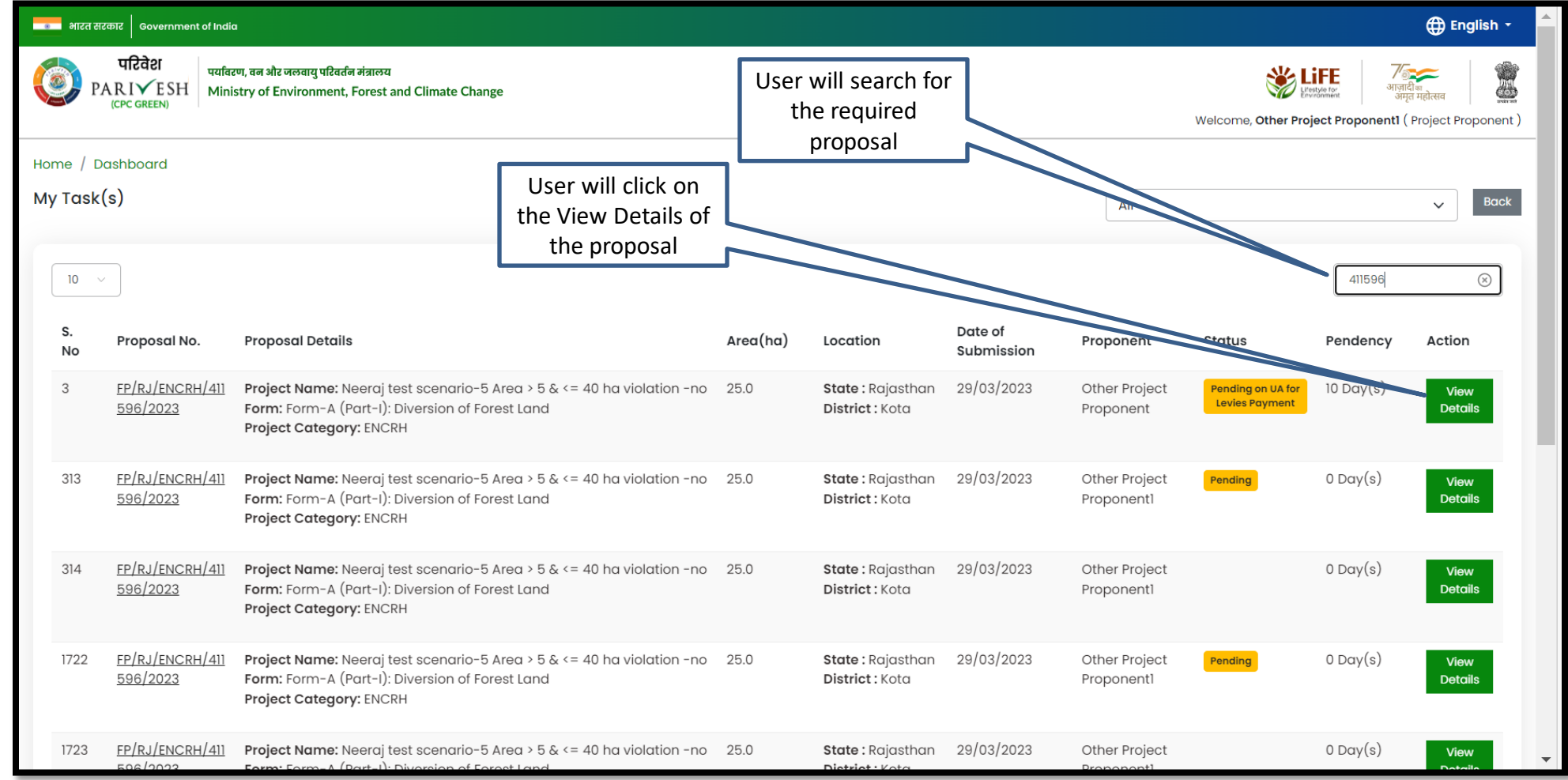

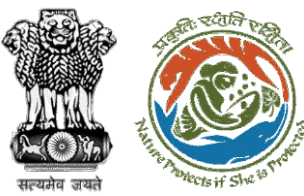

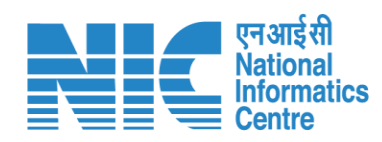

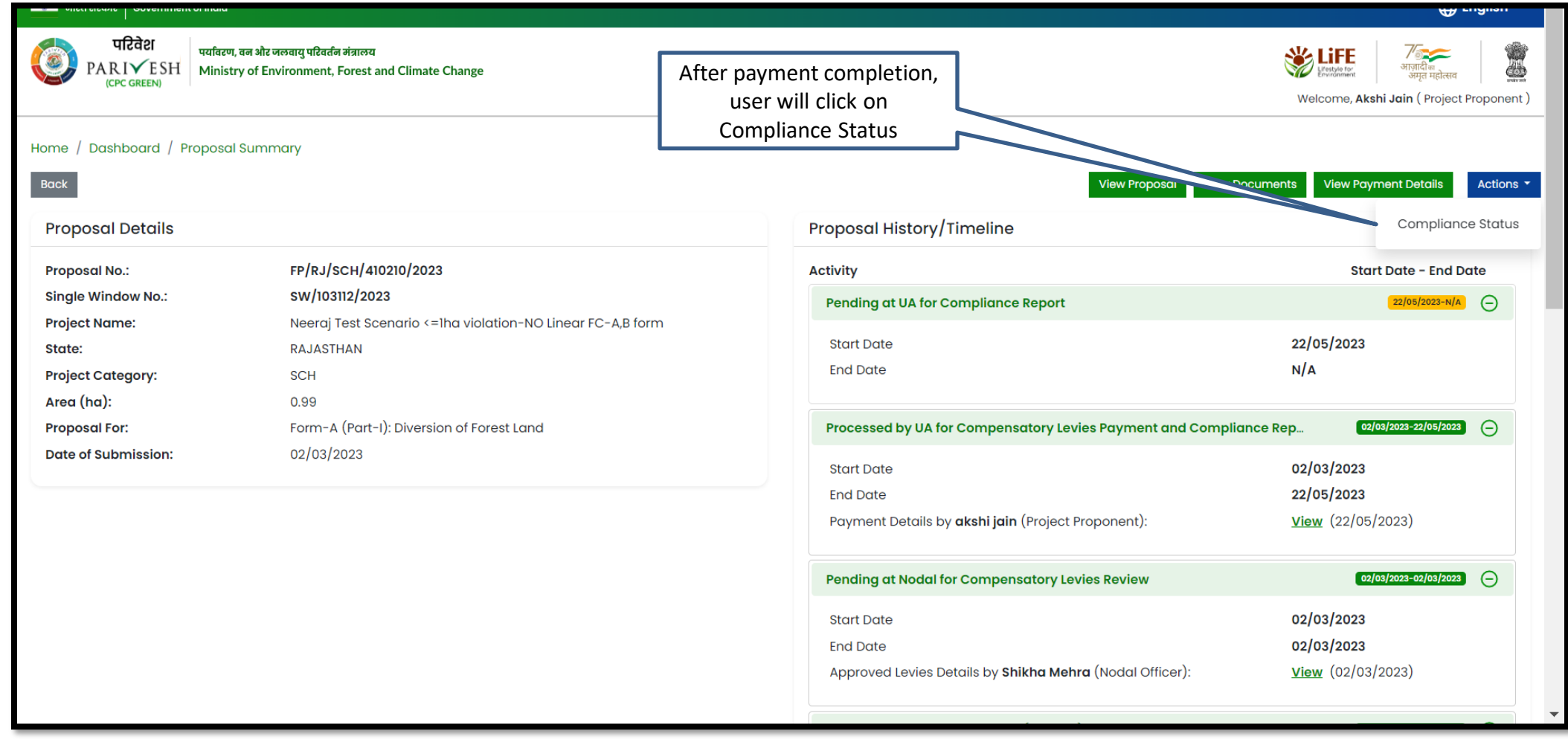

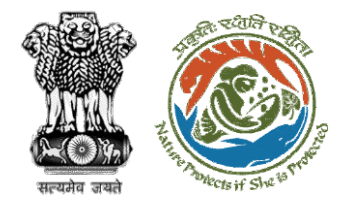

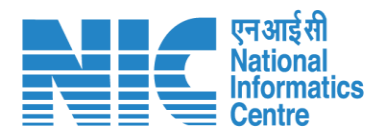

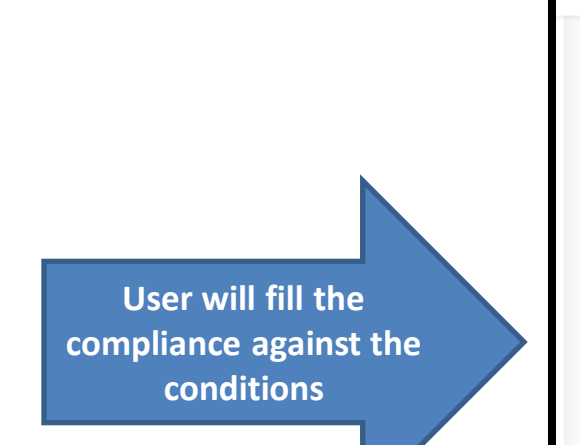

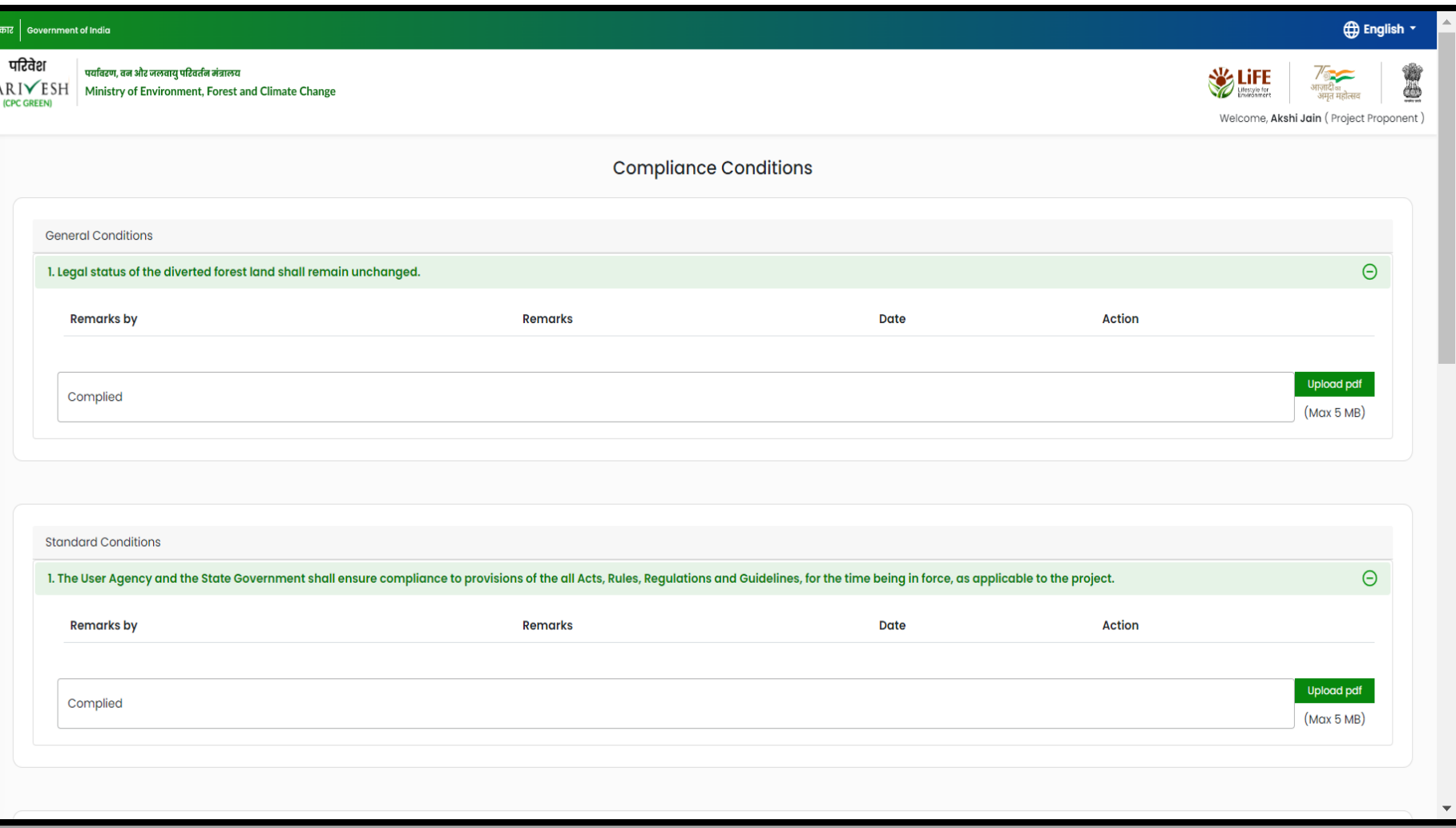

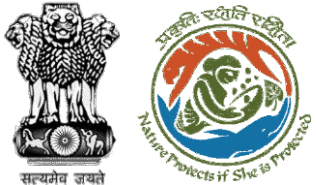

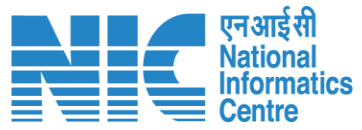

#### ———— भारत सरकार │ Government of India **O** English परिवेश पर्यावरण, वन और जलवायु परिवर्तन मंत्रालय **WELFE** 9 S / <sup>क</sup>र्क<br>आज़ादी<sub>का</sub><br>अमृत महोत्सव PARIVESH Ministry of Environment, Forest and Climate Change Welcome, Akshi Jain (Project Proponent) 馬 キーア 川 D.  $\mathbf{r}$  $\begin{array}{ccccccccccccc} \pm & \pm & \pm & \pm & \pm & \pm \end{array}$ - 14 14  $\lambda$  $\circ$  $\overline{r}$ ◙ É. É. Ë. 蔘 **After filling compliance**   $\mathbf{I}_{\mathbf{o}}$ **with all the conditions,**  Ė. 0 words **Otiny**  $p$ **user will click on Submit**Add  $\bigoplus$ Ð đ Sr. No **Remarks by Remarks on** Remarks  $\Theta$ Completed Project Proponent 22/05/2023 | 04:52 PM  $\mathbf{1}$  $\frac{1}{2}$  $\underline{\textbf{1}}_{0}$  $\hat{\mathbf{z}}$ ₿ Back Submit

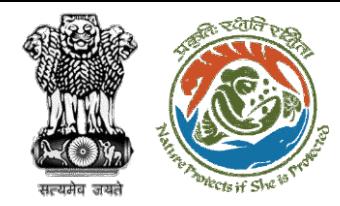

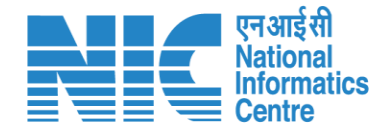

# **DFO Review Compliance Status**

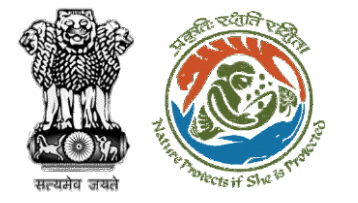

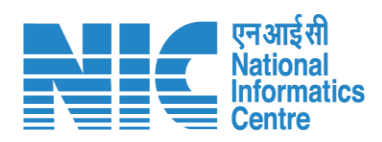

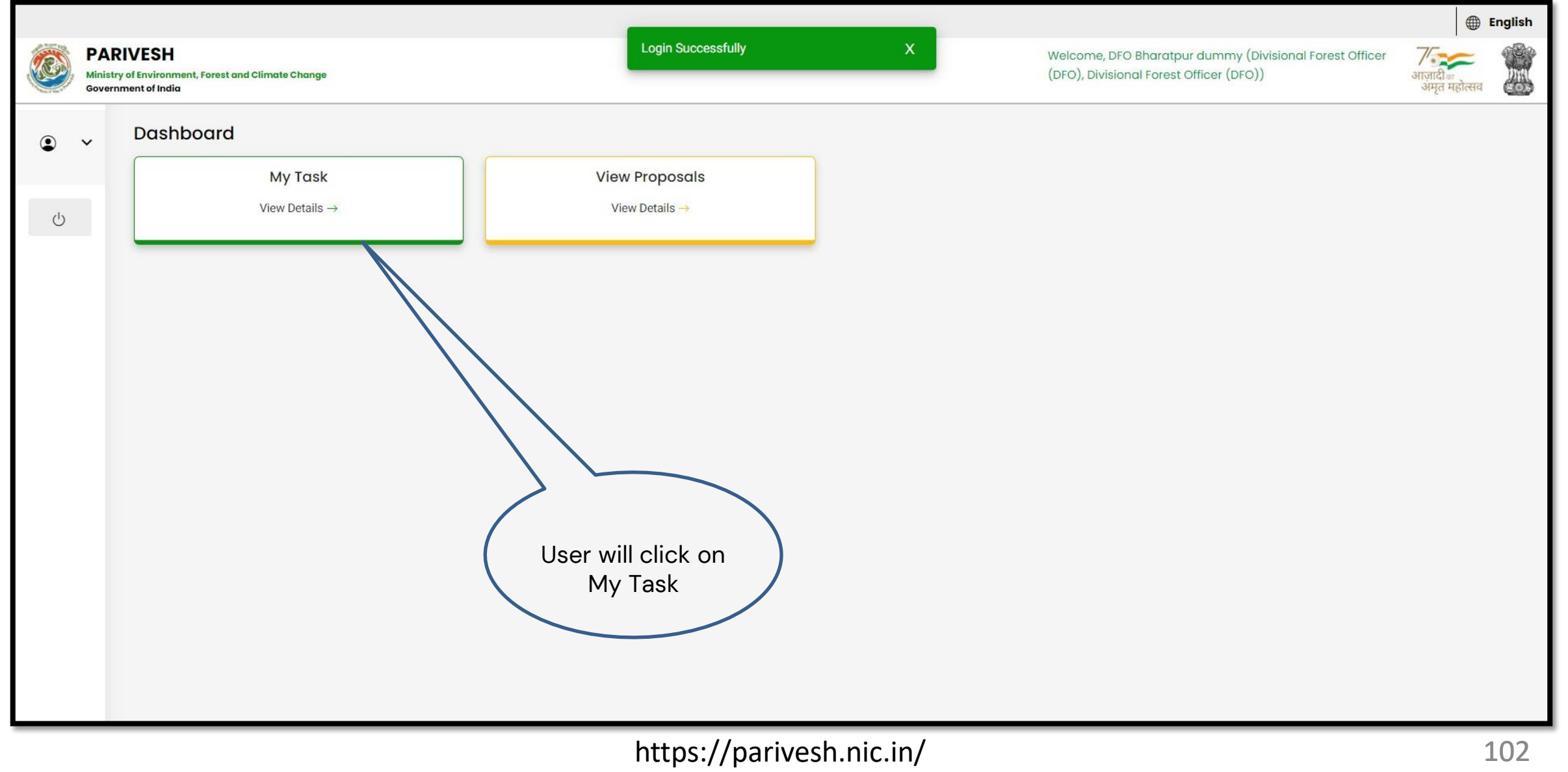

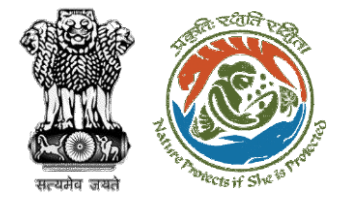

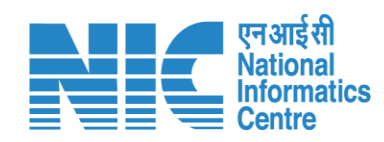

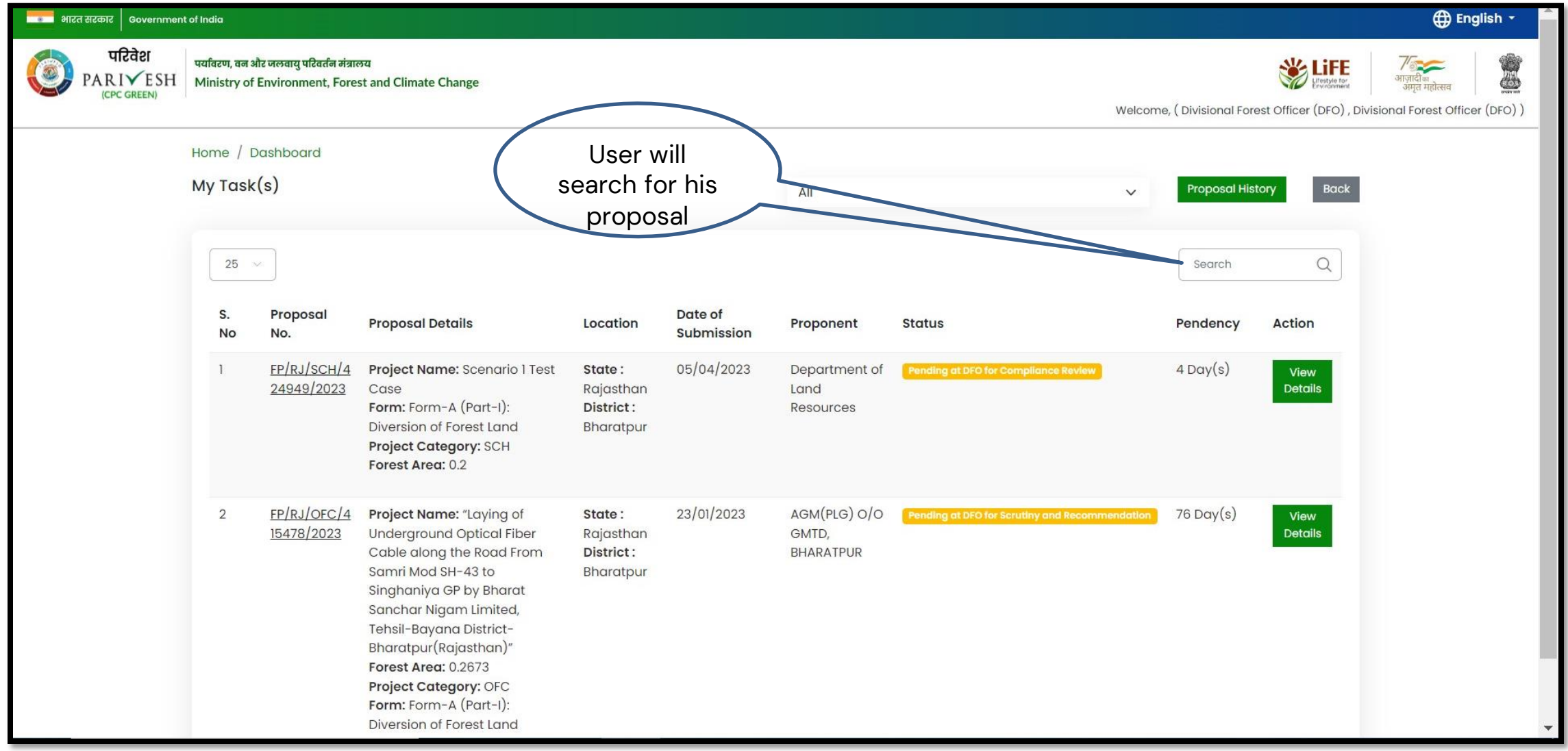

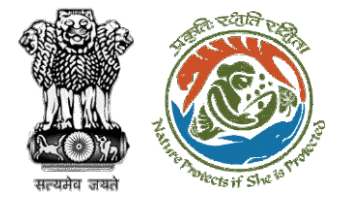

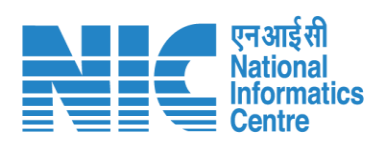

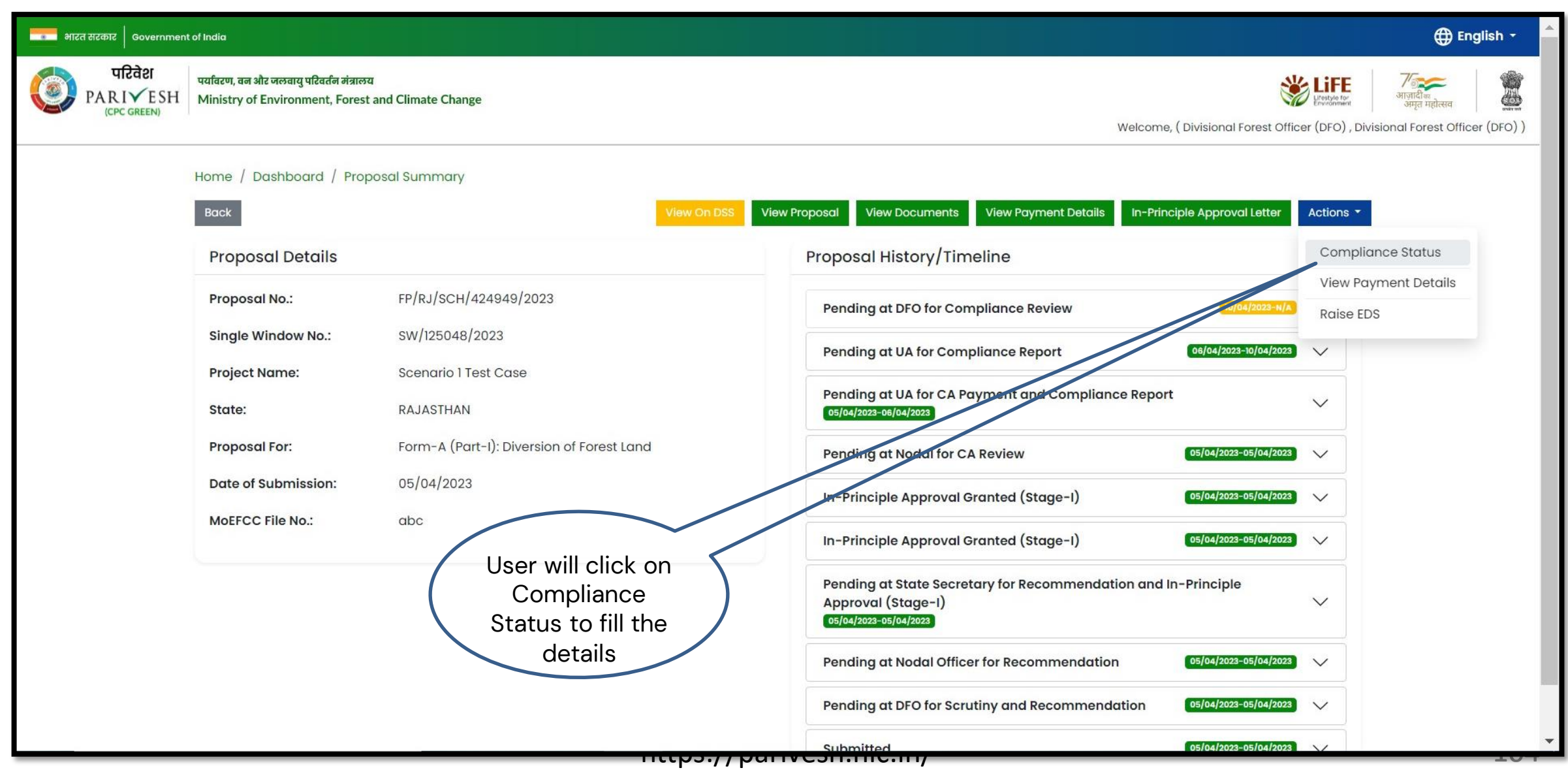

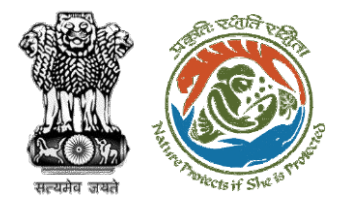

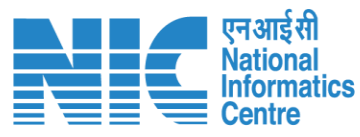

#### **English** <mark>सरसा</mark> भारत सरकार | Government of India परिवेश पर्यावरण, वन और जलवायु परिवर्तन मंत्रालय PARIVESH Ministry of Environment, Forest and Climate Change Welcome, (Divisional Forest Officer (DFO), Divisional Forest Officer (DFO)) 0 **Compliance Conditions General Conditions** Legal status of the diverted forest land shall remain unchanged.  $\wedge$ Date Action Remarks by Remarks 10/04/2023 Project Proponent complied **Upload pdf** complied  $(Max 5 MB)$ **Standard Conditions** Forest land shall not be used for any kind of quarrying and muck to be generated during the laying of water pipeline shall be dumped with the permitted RoW. The User Agency shall ensure that after laying of water pipe line the muck generated is back filled and the area should be restored to its natural state by undertaking plantation of suitable tree species in consultation with the State Forest  $\tilde{\mathbf{z}}$ Department. After receipt of a report on the compliance of conditions no â€|â€|â€|a.and undertakings, duly authenticated by the competent authority in the State Government, in respect of all  $\wedge$ other conditions, from the State Government, formal approval will be considered in this regard under Section-2 of the Forest (Conservation) Act, 1980. Transfer of forest land to the User Agency shall not be affected by the State Government till formal order approving the diversion of forest land is issued by the Central Government. ₿

### **User will fill the compliance details**

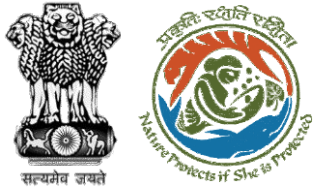

**processing**

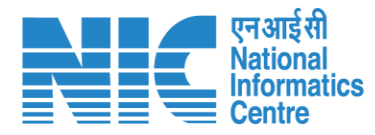

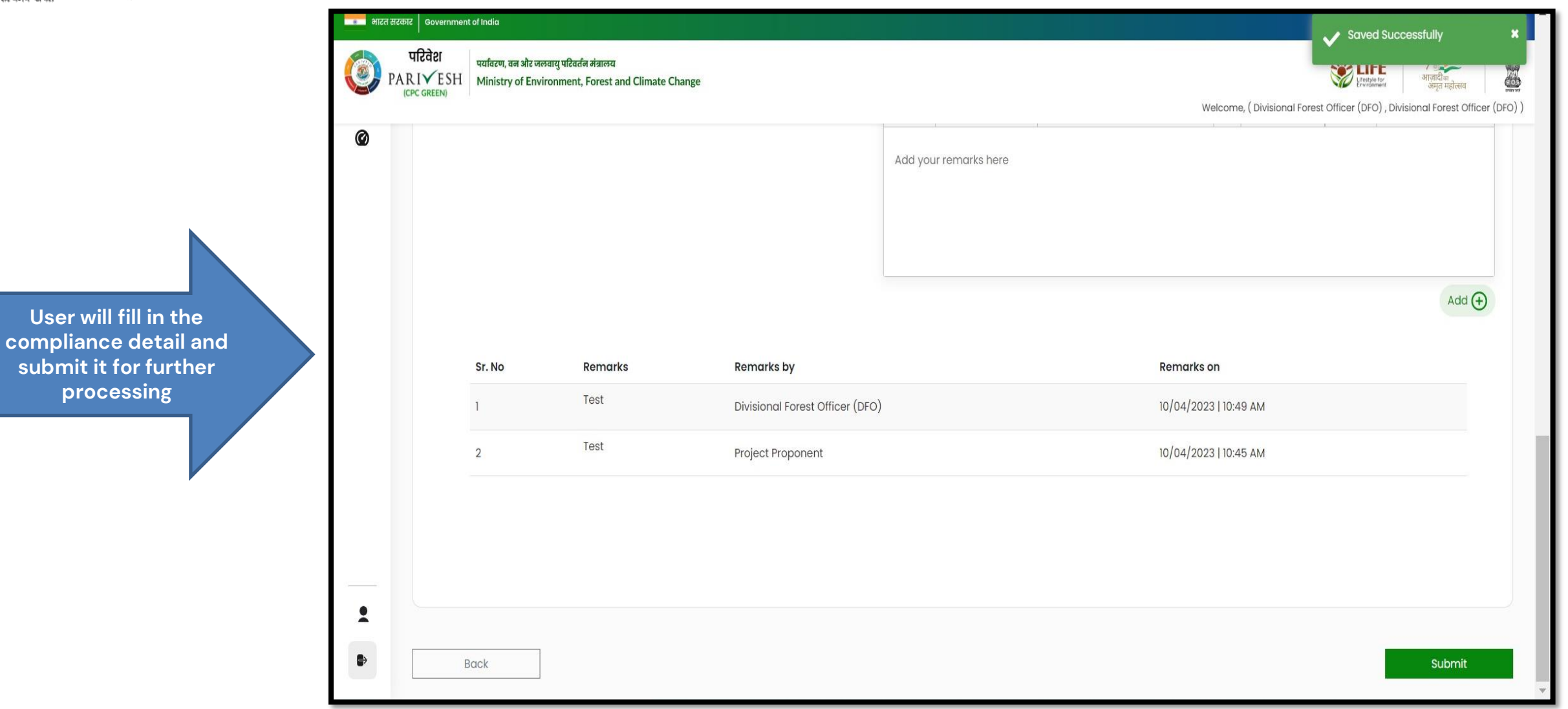

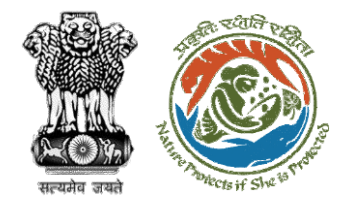

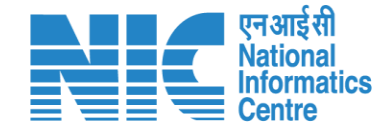

# **CF Review Compliance Status**

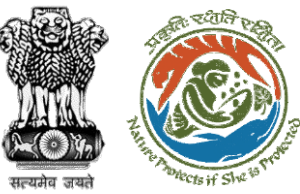

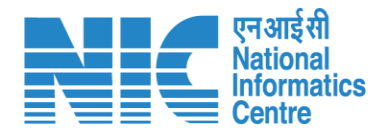

#### ■■■■ भारत सरकार │ Government of India **English** परिवेश पर्यावरण, वन और जलवायु परिवर्तन मंत्रालय Î **W** LiFE O  $\frac{1}{2}$ PARI<del></del>ESH Ministry of Environment, Forest and Climate Change User will search for जमत महोत्सव **ICPC GREEN** Welcome, (Conservator of Forest (CF), Conservator of Forest (CF)) the required Home / Dashboard proposal  $My Task(s)$ **Proposal History** Back  $\checkmark$ User will click on the View Details of  $100 - 4$ Q the proposalS. No **Proposal No. Proposal Details** Location **Date of Submission Proponent** Pendency **Action** FP/RJ/SCH/410210/2023 Project Name: Neeraj Test Scenario <= 1ha violation-NO Linear FC-A,B State: Rajasthan 02/03/2023 Department of Irrigation 0 Day(s) **Pending at CF for Compliance Review View Details** form District: Kota Form: Form-A (Part-I): Diversion of Forest Land Project Category: SCH FP/RJ/MIND/412195/2023 State: Rajasthan Project Name: Neeraj test scenario-5 Area > 5 & <= 40 ha violation -no 15/05/2023 Other Project Proponent  $6$  Day $(s)$  $\overline{2}$ Pending at CF due to EDS by NODAL **View Details Project Category: MIND** District: Kota Form: Form-D (Part-I): Signing of Lease (section 2(iii)) on Forest Land FP/RJ/SCH/411811/2023 17/04/2023  $\mathbf{3}$ Project Name: Neeraj test scenario-2 FC-A Area>40 ha State: Rajasthan **Other Project Proponent** Pending at CF for Compliance Review  $14 \text{ Day}(s)$ **View Details** Form: Form-A (Part-I): Diversion of Forest Land District: Kota Project Category: SCH FP/RJ/DeReservation/411755/2023 Project Name: Neeraj test scenario-2 FC-A Area>40 ha State: Rajasthan  $11/04/2023$ Other Project Proponent Pending at Scrutiny after PSC-I  $41$  Day $(s)$  $\overline{A}$ **View Details** Form: Form-A (Part-I): Diversion of Forest Land District: Kota Project Category: DeReservation FP/RJ/DISP/411321/2023 23/03/2023 5 Project Name: Neeraj Test Scenario <= Iha violation-NO Linear FC-A,B **State: Rajasthan** Department of Irrigation Pending at CF for Compliance Review  $59$  Day(s) **View Details** form District: Kota Form: Form-B (Part-I): Renewal of Lease on Forest Land **Project Category: DISP** FP/RJ/ROAD/407916/2023  $10/01/2023$  $131$  Day(s) Project Name: Relignce Industries Limited State: Raiasthan Lanco India Limited
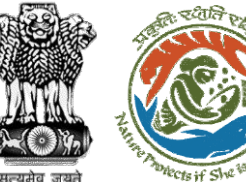

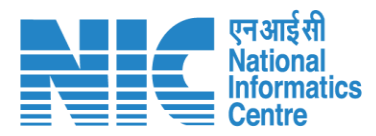

#### **CD** English \* **Materian अधिकार** sovernment of India परिवेश पर्यावरण, वन और जलवायु परिवर्तन मंत्रालय **WEIFE** İ  $\circ$ PARIVESH Ministry of Environment, Forest and Climate Change गणादाञ्च<br>अमृत महोत्सव (CPC GREEN) Welcome, (Conservator of Forest (CF), Conservator of Forest (CF)) User will fill the Compliance StatusHome / Dashboard / Proposal Summary Back **View Payment Details** Actions -Documents  $T = W$ Compliance Status **Proposal History/Timeline Proposal Details** Raise EDS FP/RJ/SCH/410210/2023 **Proposal No.: Activity Star Single Window No.:** SW/103112/2023 **Pending at CF for Compliance Review**  $22/05/2023-N/A$  $\Theta$ Neeraj Test Scenario <= lha violation-NO Linear FC-A,B form **Project Name:** 22/05/2023 **Start Date** State: RAJASTHAN  $N/A$ **End Date Project Category: SCH** Area (ha): 0.99  $22/05/2023 - 22/05/2023$ Form-A (Part-I): Diversion of Forest Land Processed by DFO for Compliance Review **Proposal For: Date of Submission:** 02/03/2023 22/05/2023 **Start Date** 22/05/2023 **End Date** Compliance Status by Jai Ram Pandey (Divisional Forest Officer (DFO)): View (22/05/2023)  $22/05/2023 - 22/05/2023$   $\bigcirc$ **Processed by UA for Compliance Report** 22/05/2023 **Start Date End Date** 22/05/2023 Compliance Status by akshijain (Project Proponent): View (22/05/2023) Processed by UA for Compensatory Levies Payment and Compliance Report  $\boxed{02/03/2023-22/05/2023}$ 02/03/2023 **Start Date End Date** 22/05/2023

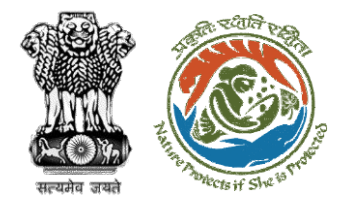

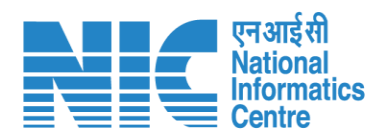

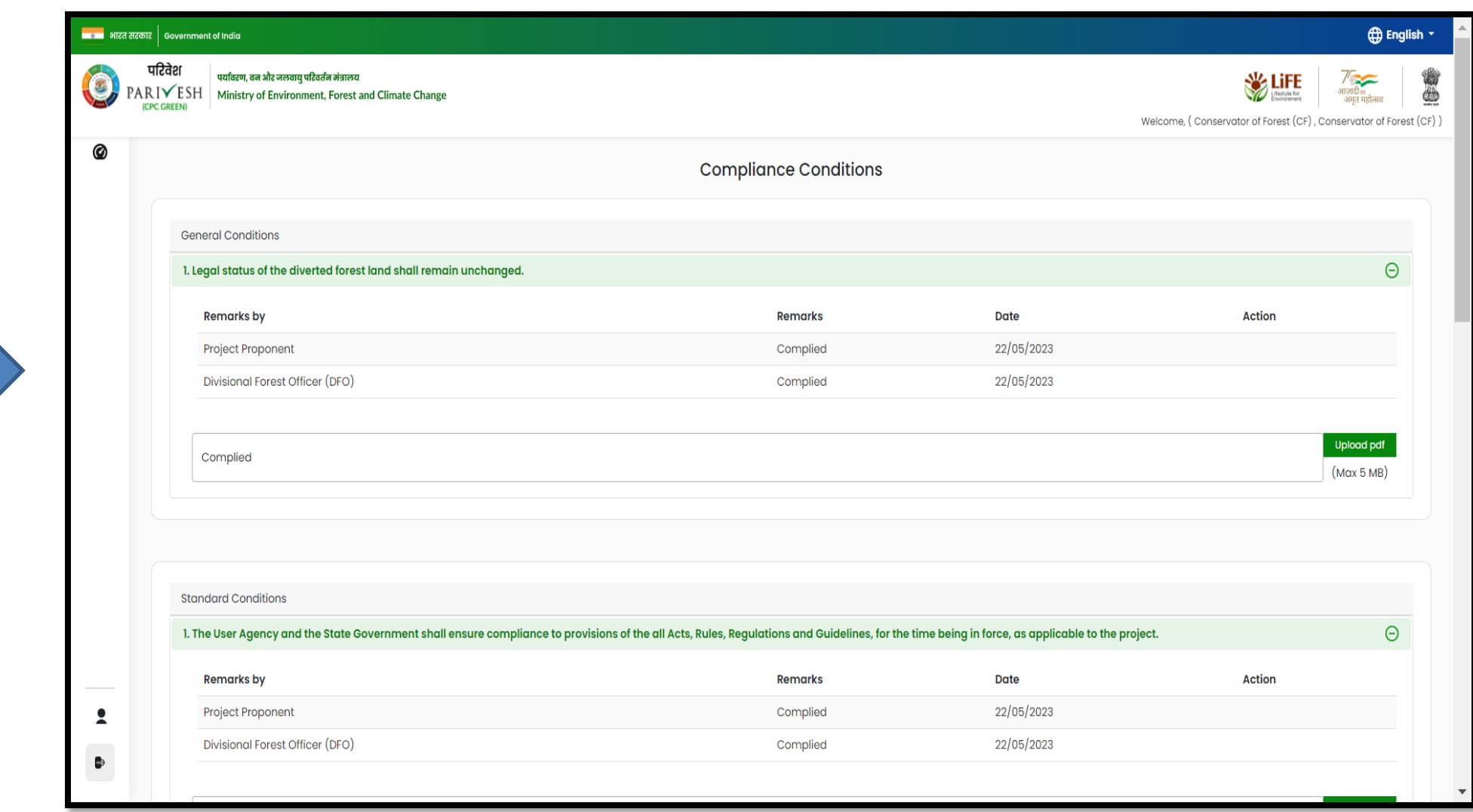

**User will fill the compliance details**

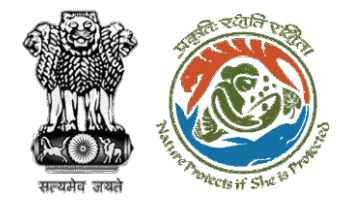

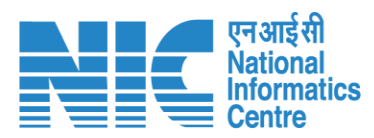

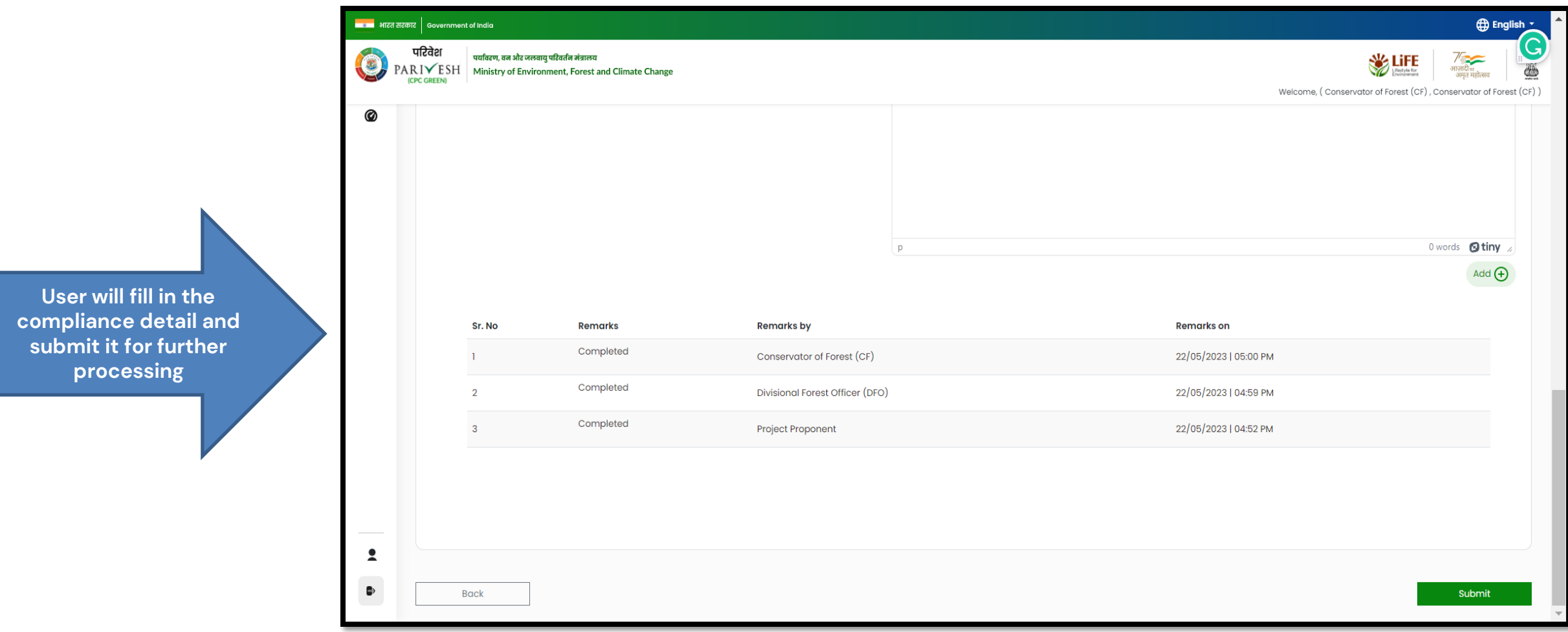

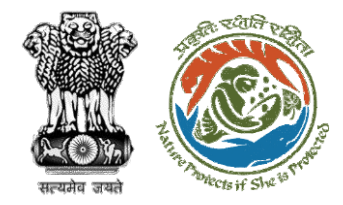

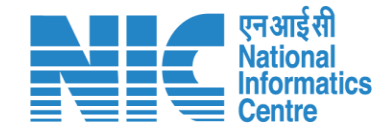

# **Nodal Officer Review Compliance Status**

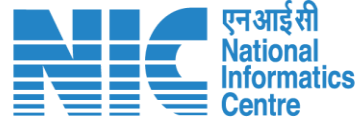

**English** 

de

आजादी<br>अमृत महोत्सव

 $\bullet$ 

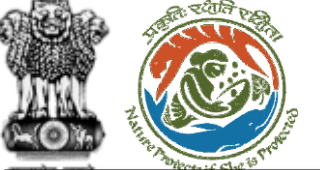

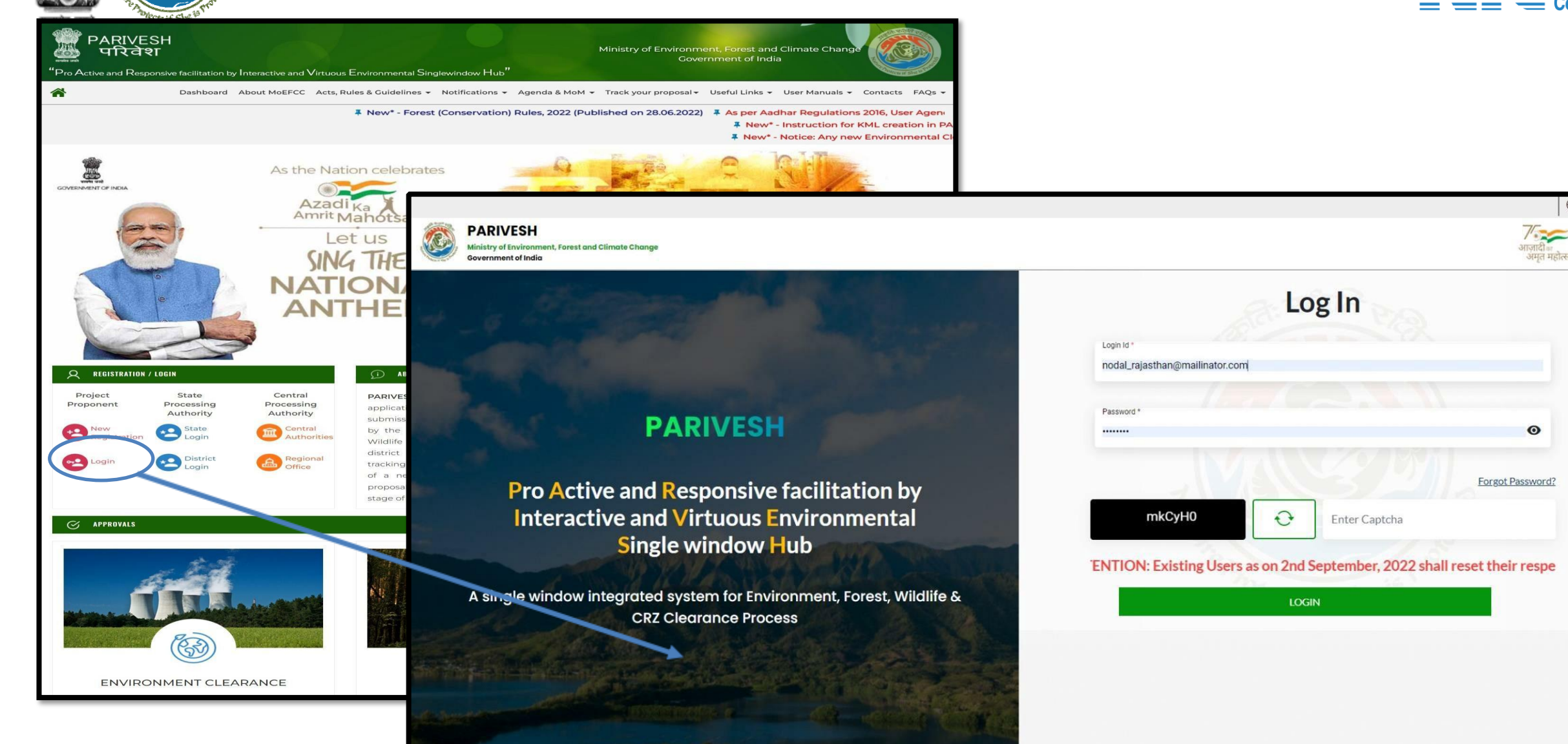

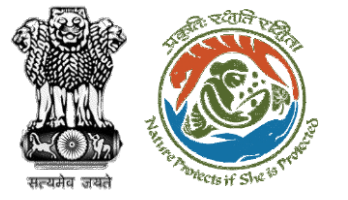

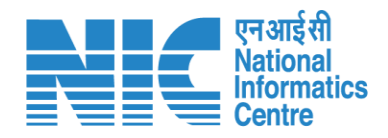

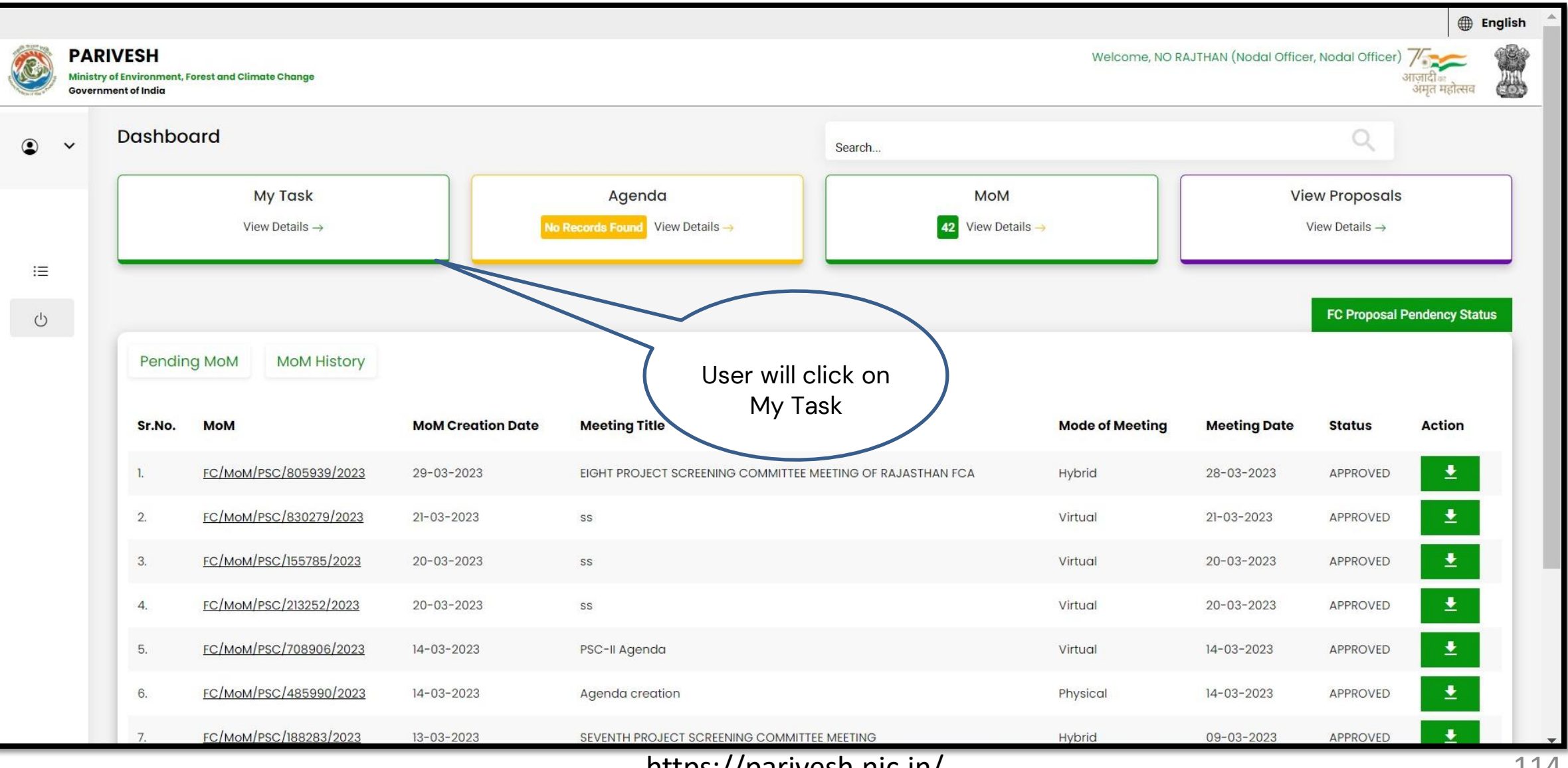

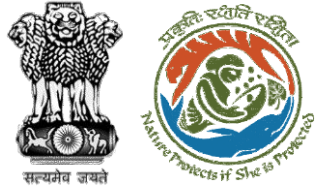

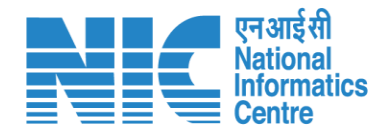

#### **English** -<u>second</u> भारत सरकार sovernment of India परिवेश पर्यावरण, वन और जलवायु परिवर्तन मंत्रालय √<br>आज़ादी<sub>का</sub><br>अमृत महोत्सव **SEPTE** 3  $\left( \frac{1}{2} \right)$ **PARIVESH** Ministry of Environment, Forest and Climate Change (CPC GREEN) Welcome, (Nodal Officer, Nodal Officer) Home / Dashboard My Task(s) Back **Proposal History** User will search his proposal $25 - 1$ Search  $\hbox{\large \it Q}$ S. Proposal Date of **Proposal Details** Location Proponent **Status** Pendency Action Submission **No** No. FP/RJ/SCH/ Project Name: Scenario 1 Test 05/04/2023  $4$  Day $(s)$ State: Department of Pending at Nodal for Compliance Review View 424949/202 Case Rajasthan **Land Resources Details** Form: Form-A (Part-I): Diversion of District:  $\overline{3}$ Forest Land Bharatpur Project Category: SCH Forest Area: 0.2 FP/RJ/ROAD 13/03/2023  $27$  Day $(s)$  $\overline{2}$ Project Name: Construction of State: **Public Works** Pending at Nodal Officer for Recommendation View /406279/20 **Details** Missing Link Road from Rajasthan Department  $22$ Kayampurawas School to District: Nathawali Dhani Under Jaipur SRF(RR), Tehsil-Kotputali, District -Jaipur(Rajasthan) Forest Area: 0.873 FP/RJ/ROAD 28/10/2022  $164$  Day(s)  $\mathbf{3}$ Project Name: 0.9826 ha. Diversion State: **Bharat Pending at Nodal for Levies Review** View  $1404370/20$ for Construction of Approach Rajasthan Petroleum **Details**  $22$ Road for Proposed Bharat District: Corporation Petroleum Corporation Limited **Rharatou** https://parivesh.nic.in/ 115

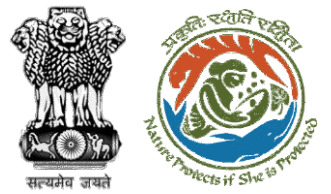

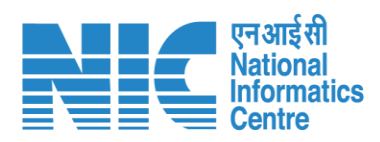

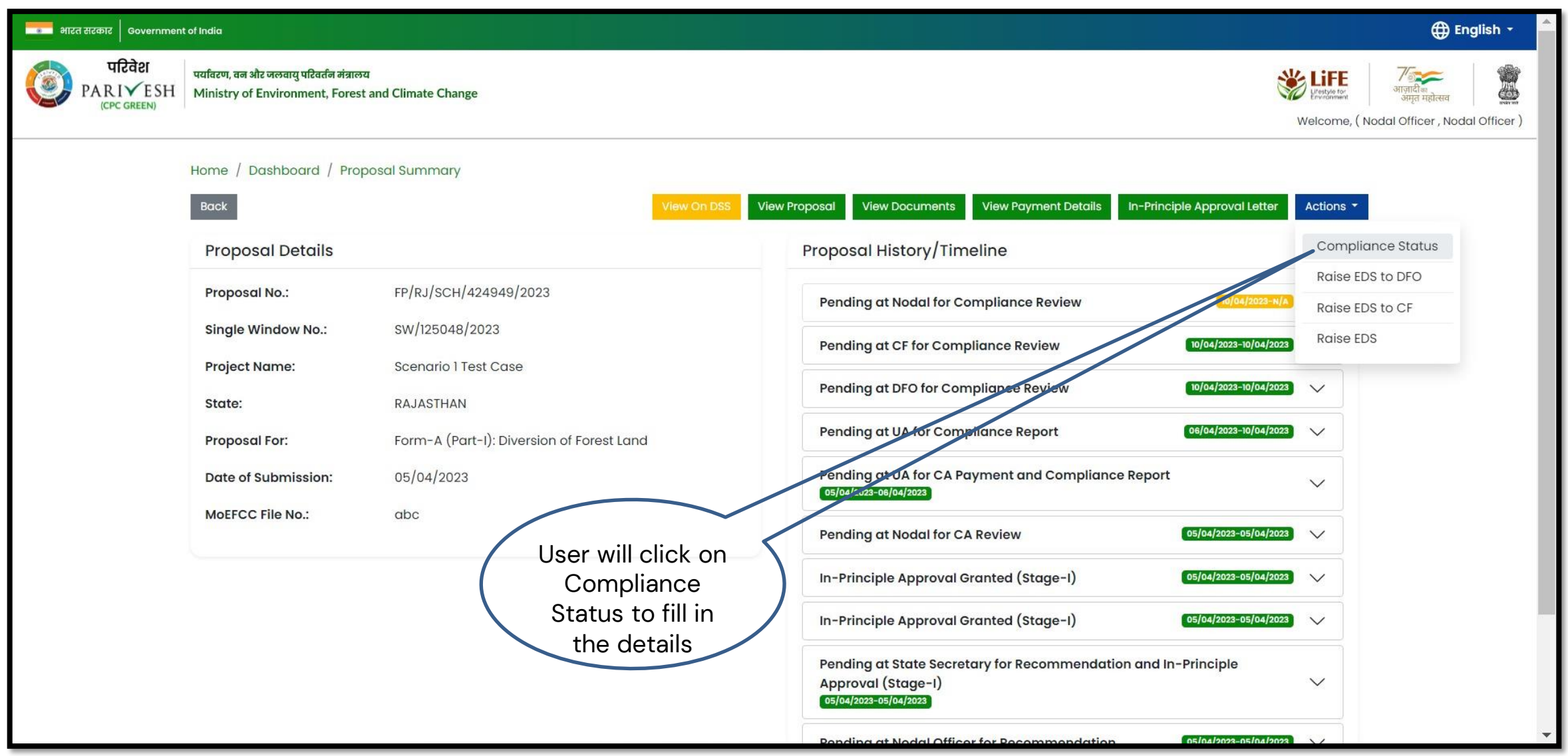

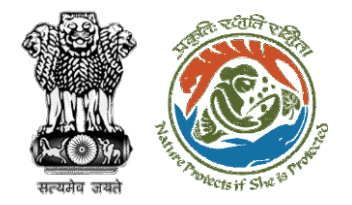

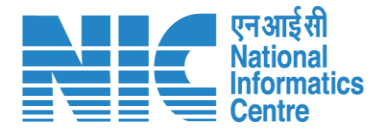

#### <mark>स्थानक</mark> भारत सरकार | Government of India Saved Successfully परिवेश पर्यावरण, वन और जलवायु परिवर्तन मंत्रालय  $\frac{1}{\sqrt{2}}$  U estyle for PARIVESH Ministry of Environment, Forest and Climate Change आजादीक ¢ अमत महोत्स (CPC GREEN) Welcome, (Nodal Officer, Nodal Officer) 0 **Compliance Conditions General Conditions** Legal status of the diverted forest land shall remain unchanged.  $\wedge$ **Remarks by** Remarks Date Action 10/04/2023 Project Proponent complied Divisional Forest Officer (DFO) 10/04/2023 complied Conservator of Forest (CF) complied 10/04/2023 **Upload pdf** complied  $(Max 5 MB)$  $\tilde{\mathbf{z}}$ **Standard Conditions** Forest land shall not be used for any kind of quarrying and muck to be generated during the laying of water pipeline shall be dumped with the permitted RoW. The User Agency shall ensure that after  $\bullet$ laying of water pipe line the muck generated is back filled and the area should be restored to its natural state by undertaking plantation of suitable tree species in consultation with the State Forest Department. After receipt of a report on the compliance of conditions no ………….and undertakings, duly authenticated by the competent authority in the State Government, in respect of all

**User will fill the compliance details**

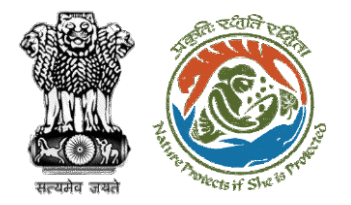

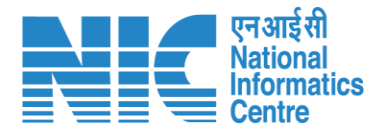

स्थान अस्ति सरकार | Government of India **O** English -परिवेश पर्यावरण, वन और जलवायु परिवर्तन मंत्रालय \$ /<br>आज़ादी<sub>का</sub><br>अमृत महोत्सव PARIVESH Ministry of Environment, Forest and Climate Change (CPC GREEN) Welcome, (Nodal Officer, Nodal Officer)  $\circledcirc$  $Add \bigoplus$ **User will fill in the**  Sr. No Remarks **Remarks by Remarks on compliance details**  Test 10/04/2023 | 10:57 AM Nodal Officer **and submit it for**  Test Conservator of Forest (CF) 10/04/2023 | 10:54 AM  $\overline{2}$ **further processing** Test Divisional Forest Officer (DFO) 10/04/2023 | 10:49 AM  $\overline{3}$ Test Project Proponent 10/04/2023 | 10:45 AM  $\overline{4}$ The user will submit the Compliance Status $\bullet$  $\qquad \qquad \bullet$ Back Submit

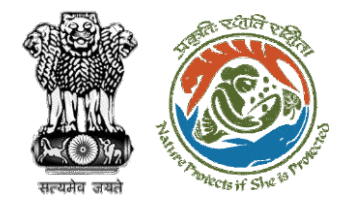

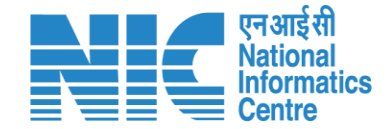

## **PCCF Review Compliance Status**

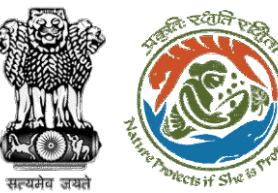

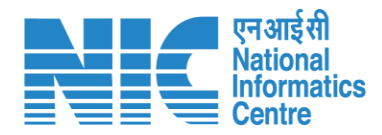

#### ■ भारत सरकार │ Government of India **English** परिवेश .<br>पर्यावरण, वन और जलवायु परिवर्तन मंत्रालय **SECTION**  $\sigma$ PARIVESH Ministry of Environment, Forest and Climate Change æ User will search for **CPC GREEN)** Welcome, (Principal Chief Conservator of Forests, Principal Chief Conservator of Forests) the required Home / Dashboard proposal My Task(s) **Back Proposal History**  $\checkmark$ User will click on the View Details of  $100 \sim$  $\mathsf Q$ the proposalProposal No. Location S. No **Proposal Details Date of Submission** Proponent Pendency **Action** FP/RJ/SCH/410210/2023 Project Name: Neeraj Test Scenario <= Iha violation-NO Linear FC-A,B form State: Rajasthan 02/03/2023 Department of Irrigation 0 Day(s) **Pending at PCCF for Compliance Review View Details** Form: Form-A (Part-I): Diversion of Forest Land District: Kota Project Category: SCH  $\overline{2}$ FP/RJ/DISP/410264/2023 Project Name: Test FC Scenario-1 Non-Linear State: Rajasthan 03/03/2023 Department of Irrigation Pending at PCCF for Compliance Review  $60 \text{ Day}(s)$ **View Details Project Category: DISP** District: Kota Form: Form-A (Part-I): Diversion of Forest Land FP/RJ/SRY/410843/2023 Project Name: scenerio-6>5 State: Rajasthan 16/03/2023 **SUNIL YADAV**  $66$  Day $(s)$  $\overline{3}$ Pending at PCCF for Compliance Review **View Details** Form: Form-C (Part-I): For seeking prior approval for Exploration & Survey District: Kota FP/RJ/SRY/410815/2023 Project Name: fc sc 7 no violation State: Rajasthan 16/03/2023 **SUNIL YADAV**  $66$  Day $(s)$  $\overline{4}$ **Pending at PCCF for Compliance Review View Details** Form: Form-C (Part-I): For seeking prior approval for Exploration & Survey District: Kota -5 FP/RJ/DISP/408953/2023 Project Name: Scenario 1 State: Rajasthan 03/02/2023 Department of Irrigation Pending at PCCF for Compliance Review  $81$  Day $(s)$ **View Details Project Category: DISP** District: Kota Form: Form-A (Part-I): Diversion of Forest Land FP/RJ/SCH/409177/2023 Project Name: Test FC Scenario-1 Non-Linear 09/02/2023  $6\overline{6}$ State: Rajasthan Department of Irrigation  $81$  Day $(s)$ **Pending at PCCF for Compliance Review View Details** Project Category: SCH District: Kota Form: Form-A (Part-I): Diversion of Forest Land

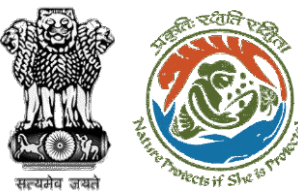

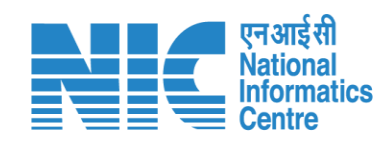

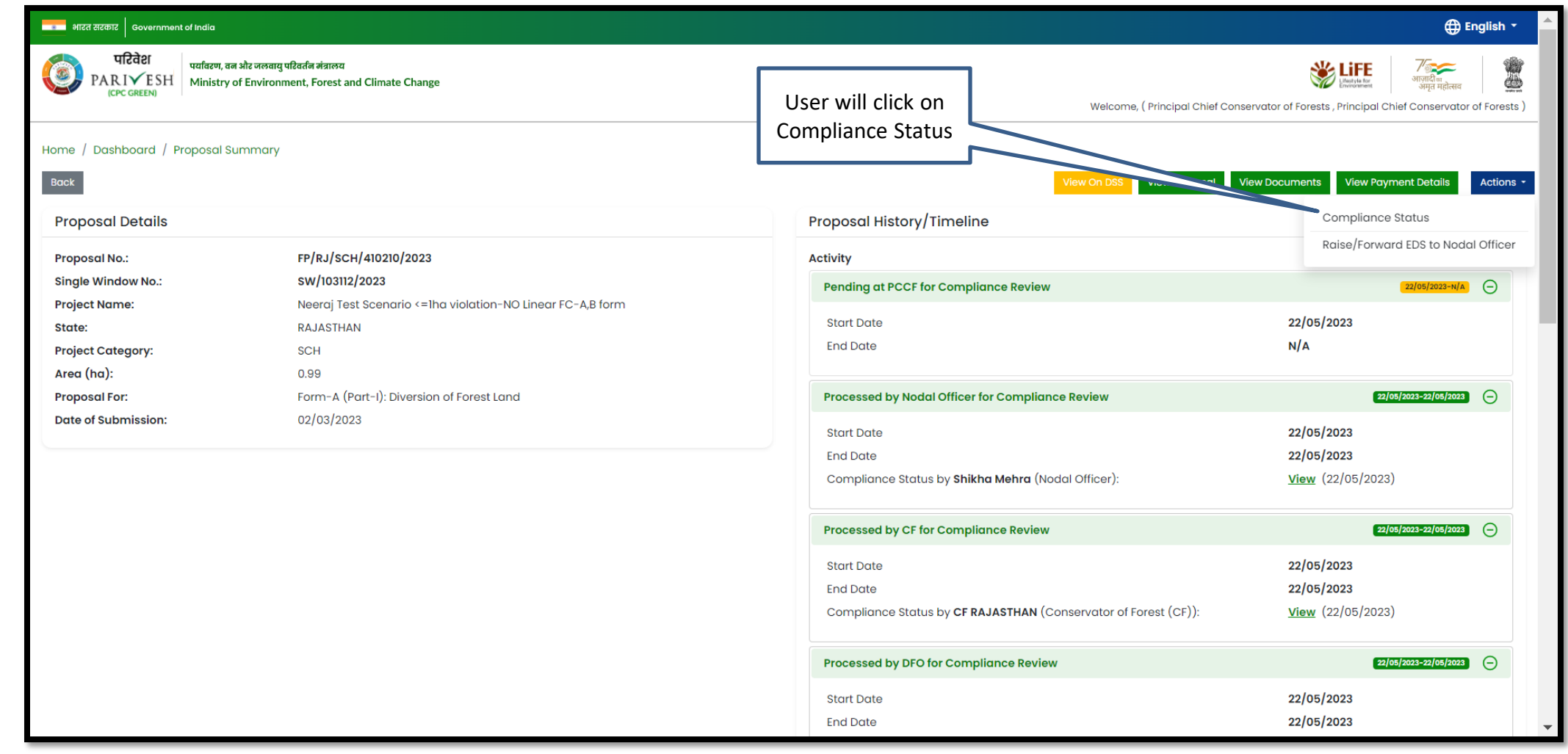

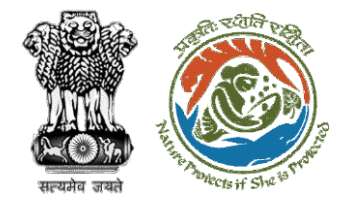

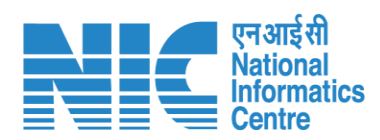

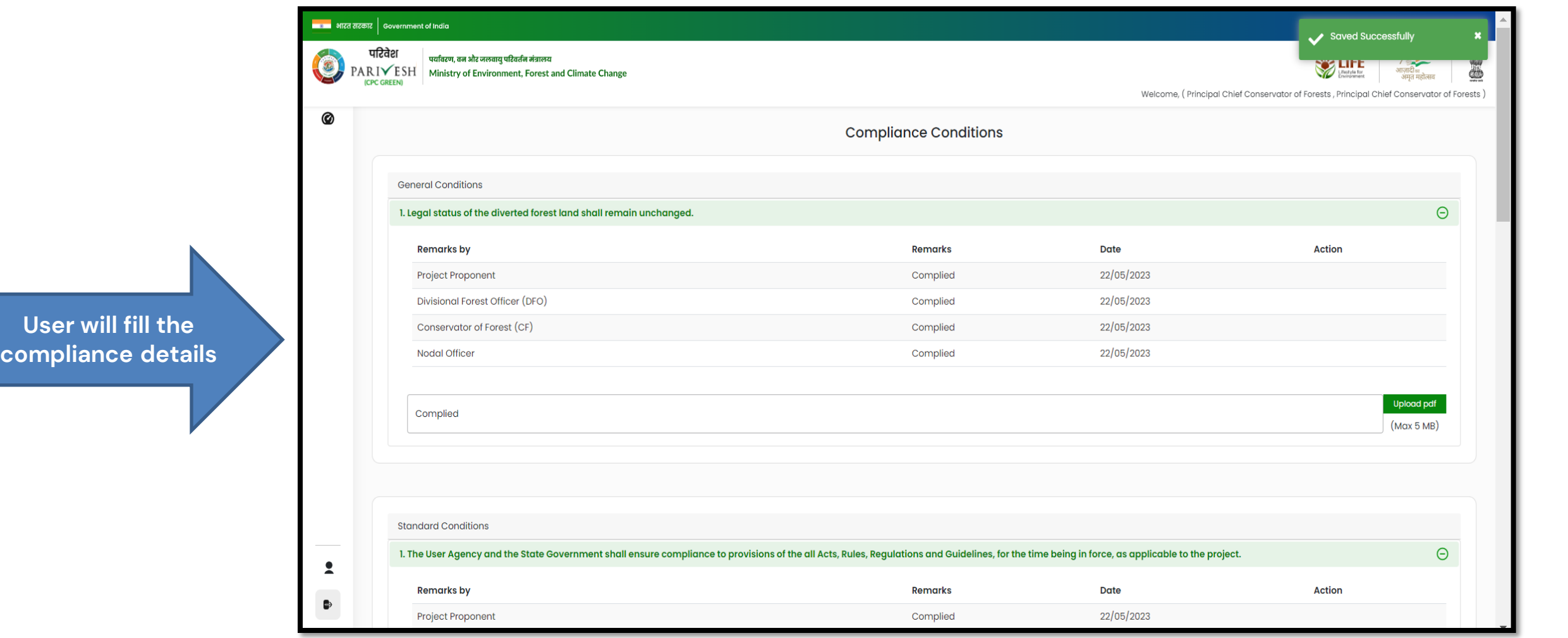

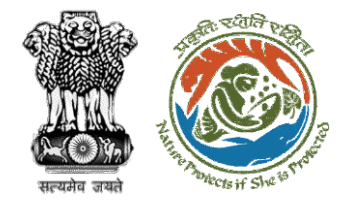

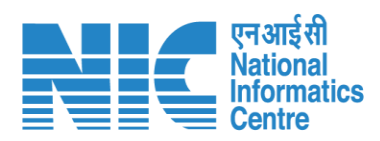

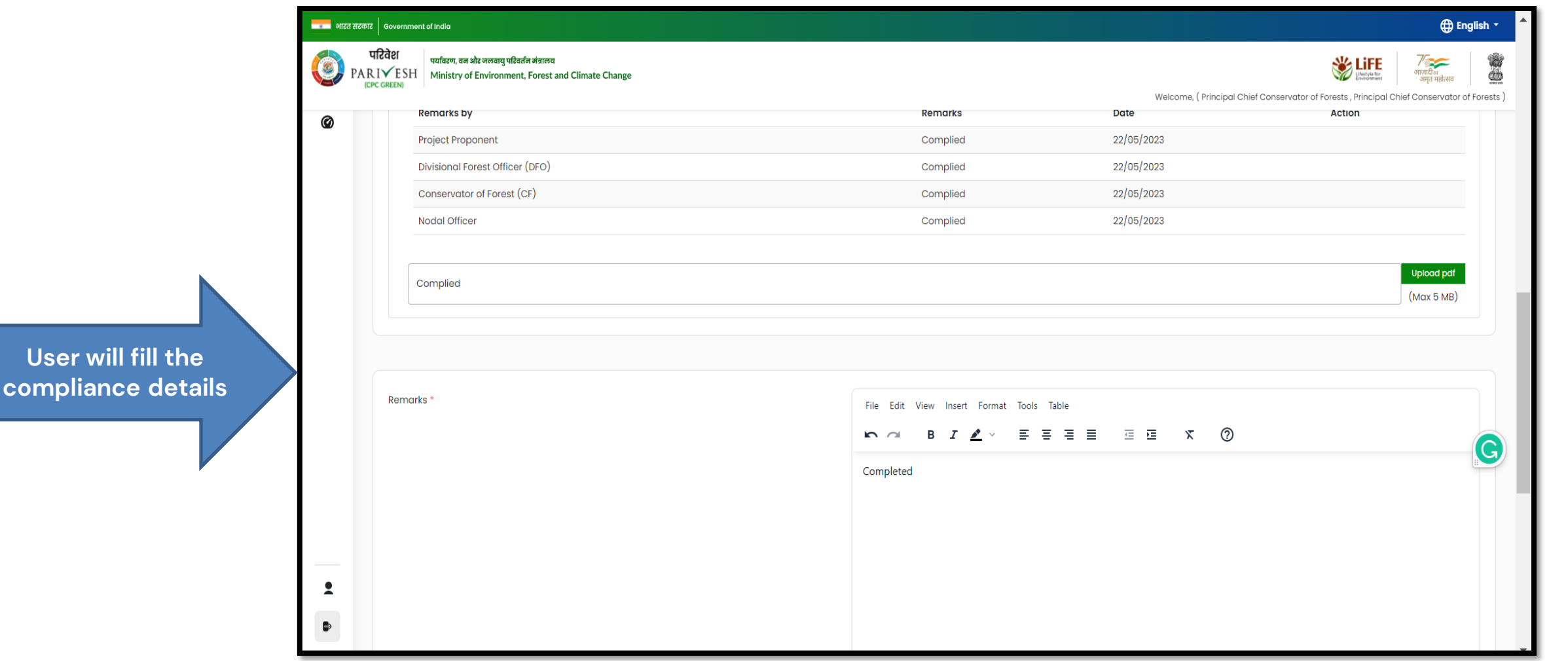

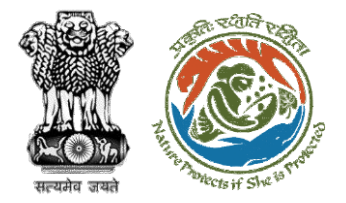

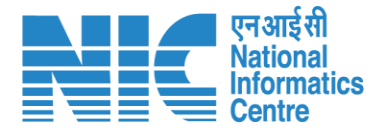

ा<br>स्थान भारत सरकार │ Government of India **OD** English परिवेश पर्यावरण, वन और जलवायु परिवर्तन मंत्रालय **WE LIFE** O I PARIVESH Ministry of Environment, Forest and Climate Change माम मरोन्स Welcome, (Principal Chief Conservator of Forests, Principal Chief Conservator of Forests) 0 1 words **otiny** p Add  $\bigoplus$ Sr. No **Remarks Remarks by Remarks on After filling in all the**  Completed 22/05/2023 | 05:04 PM Principal Chief Conservator of Forests **compliance, user will**  Completed **Nodal Officer** 22/05/2023 | 05:03 PM **click on submit for**  Completed Conservator of Forest (CF) 22/05/2023 | 05:00 PM **further processing**Completed Divisional Forest Officer (DFO) 22/05/2023 | 04:59 PM Completed Project Proponent 22/05/2023 | 04:52 PM -5  $\overline{\mathbf{z}}$  $\bullet$ **Back** Submit

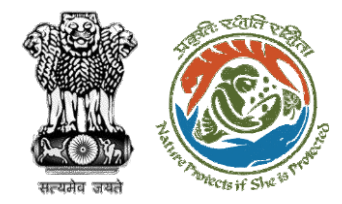

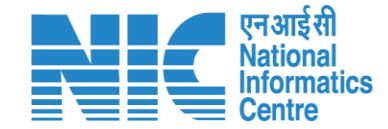

# **Nodal Officer Approves Compliance**

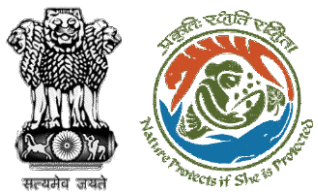

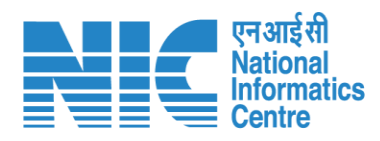

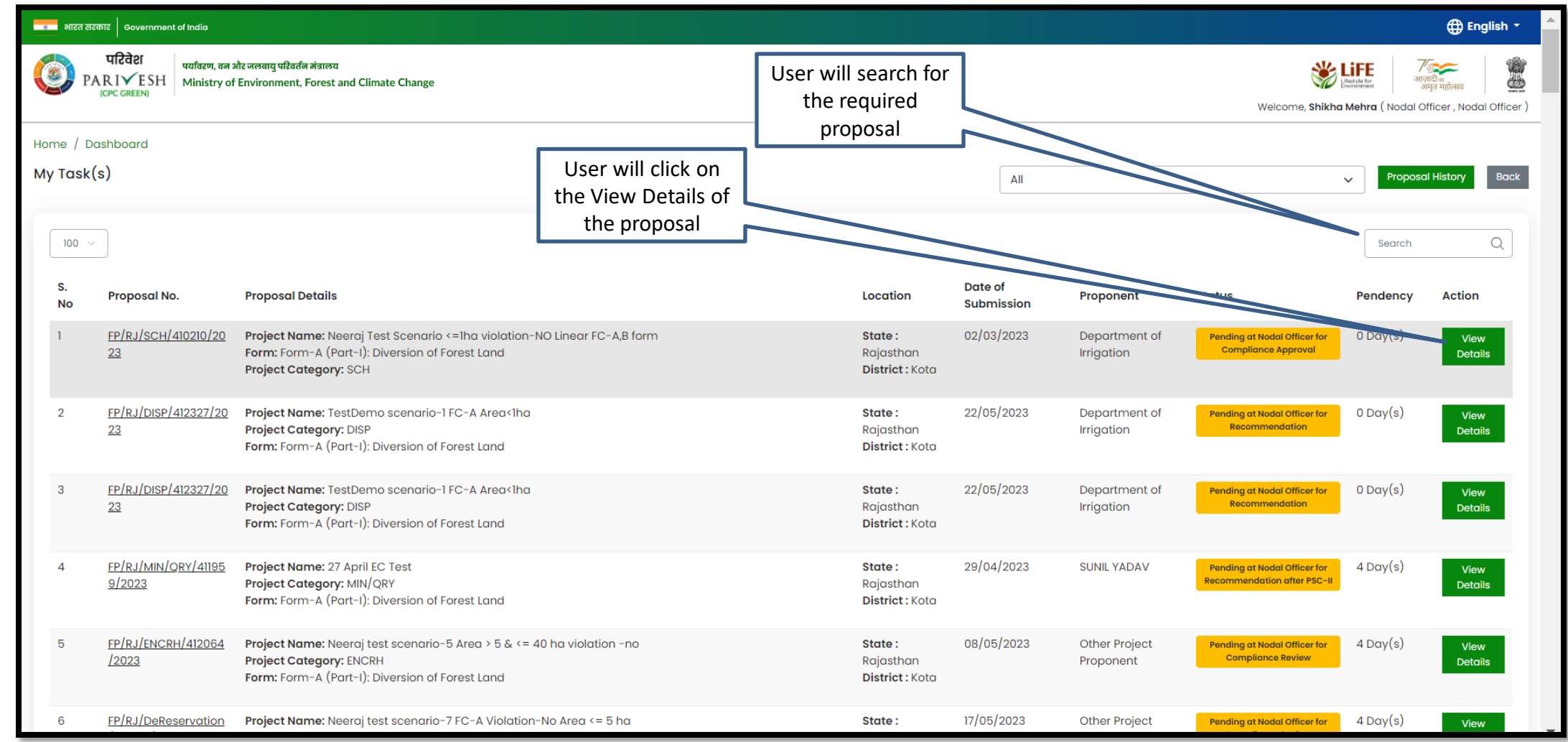

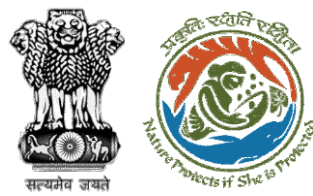

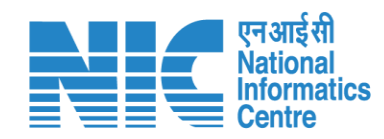

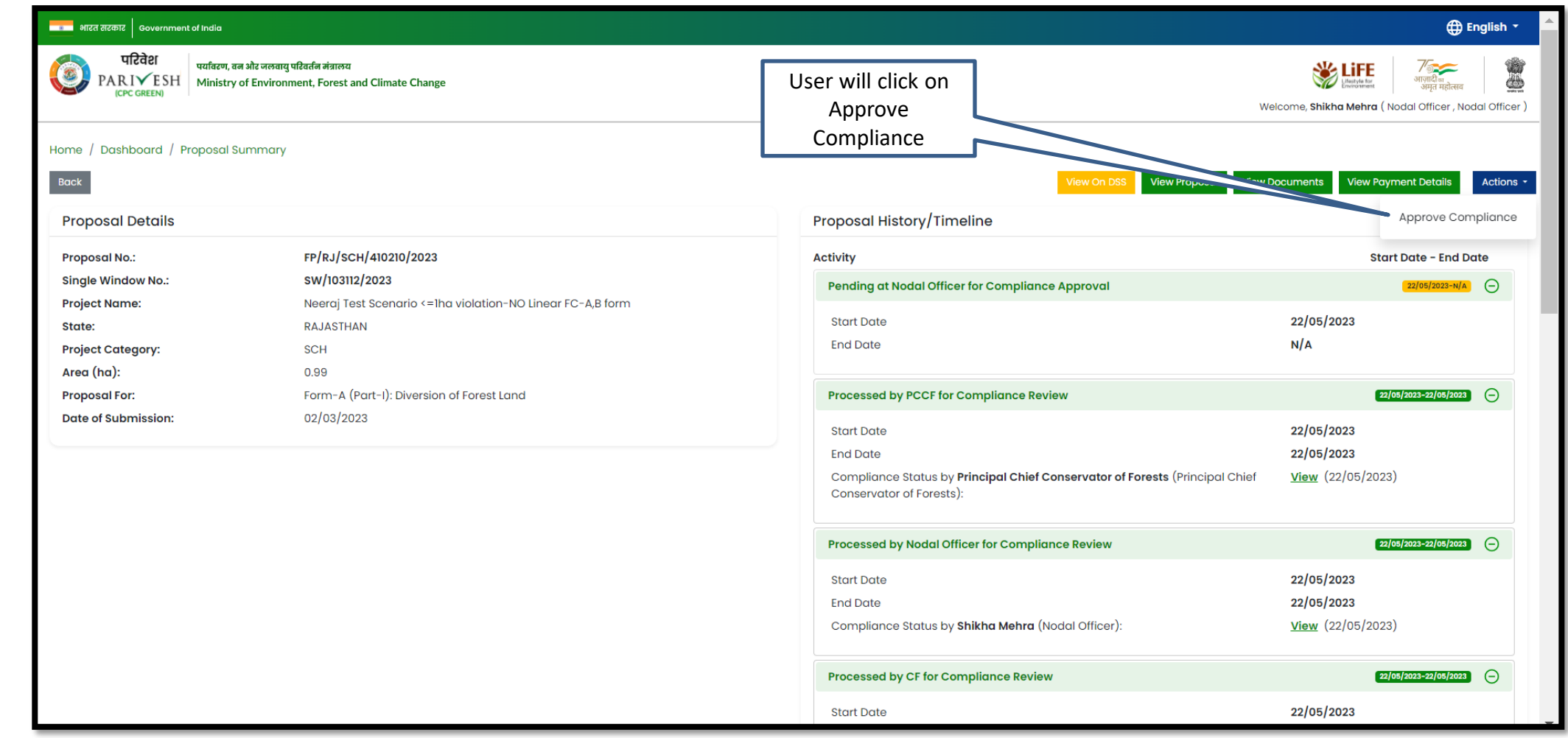

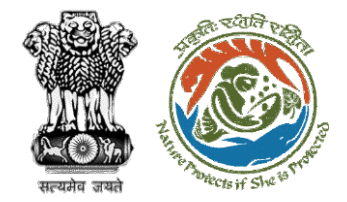

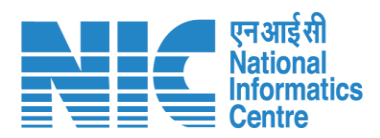

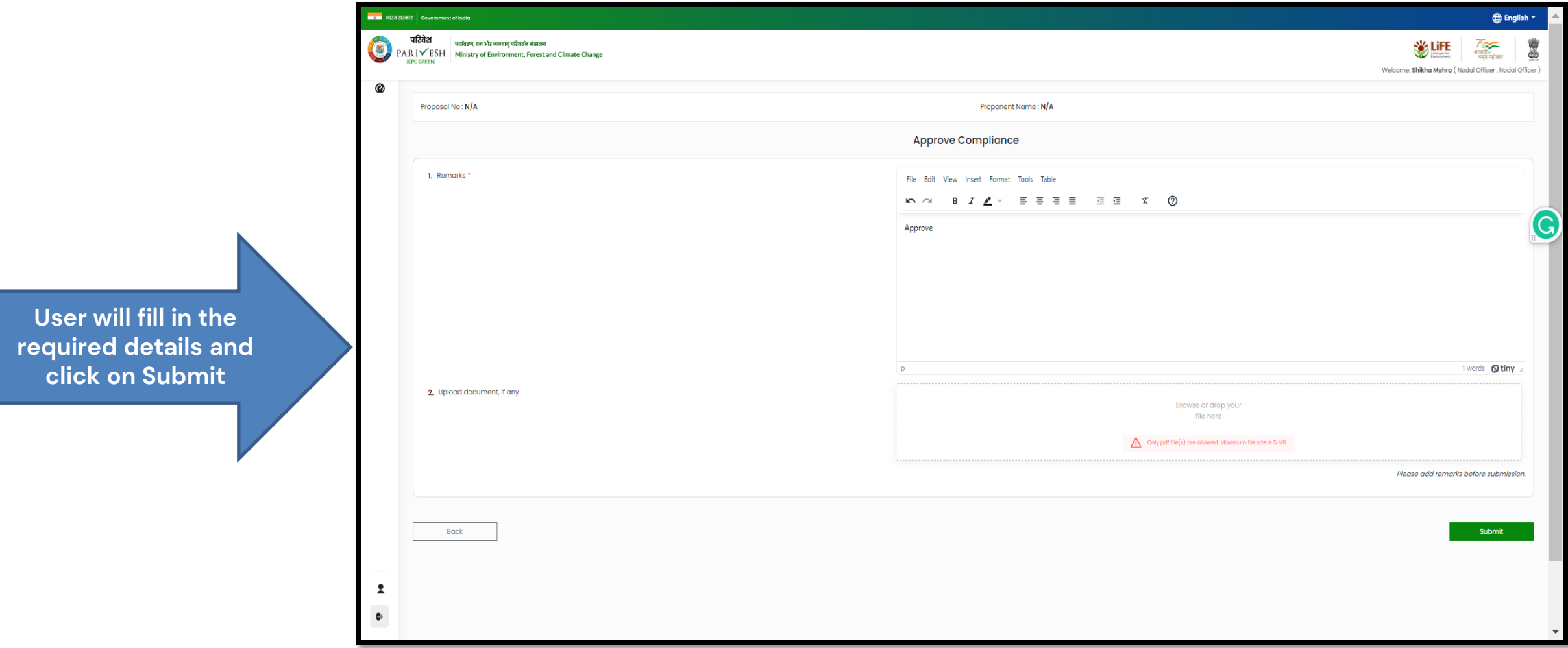

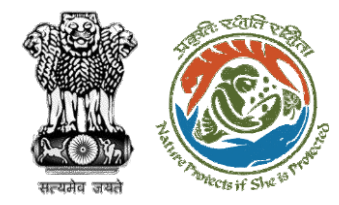

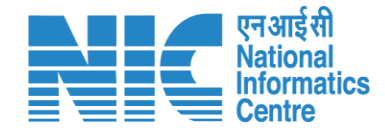

# **State Secretary Approve Compliance**

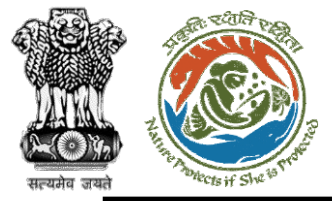

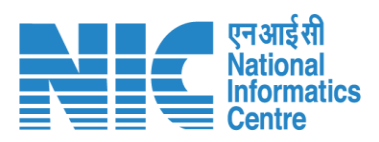

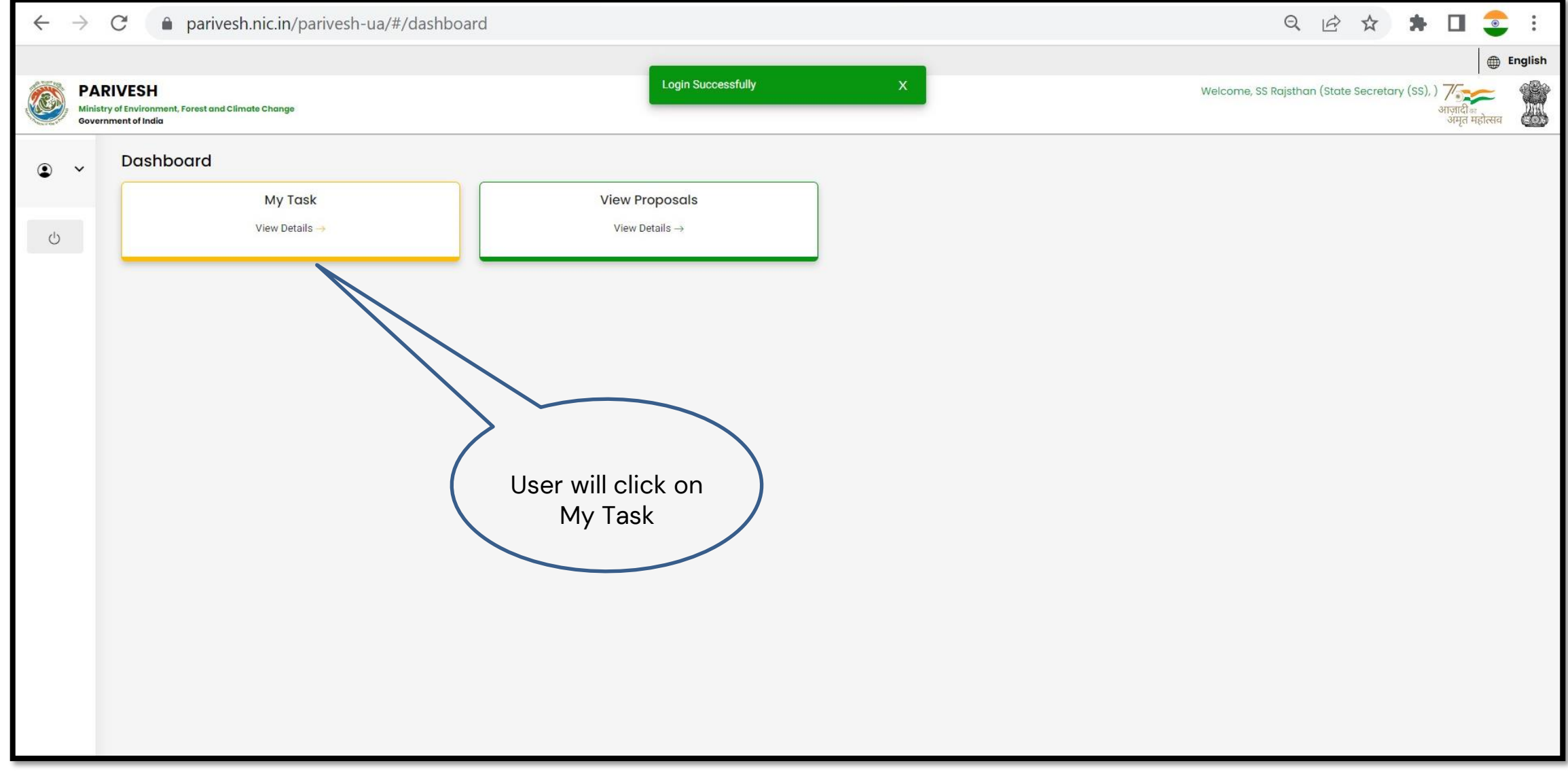

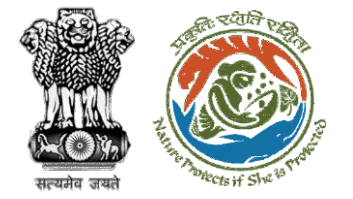

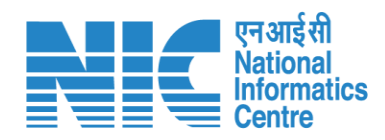

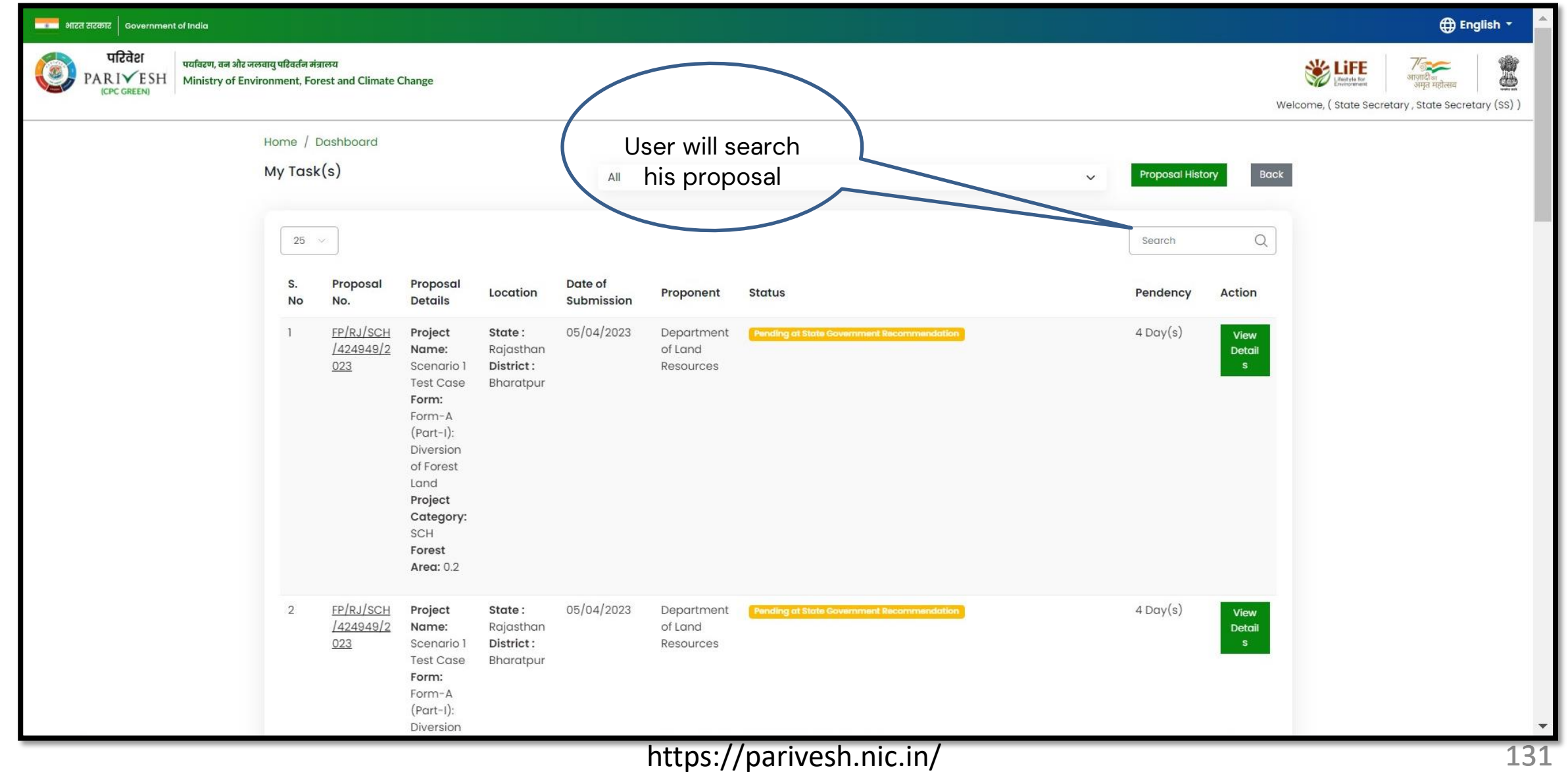

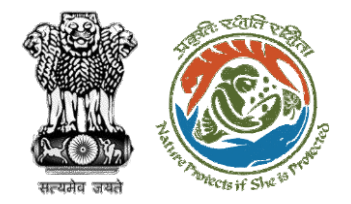

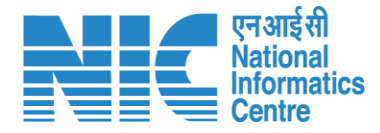

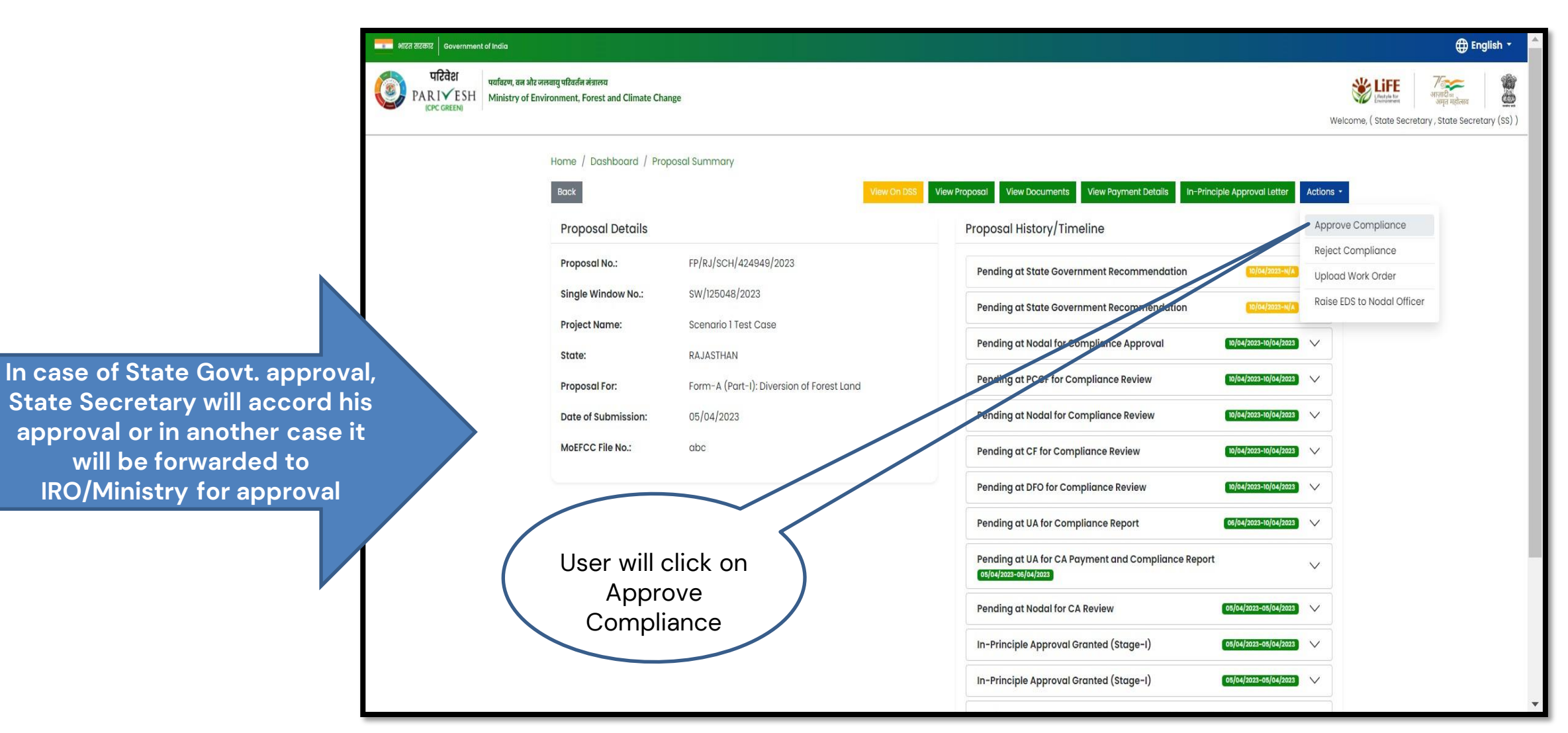

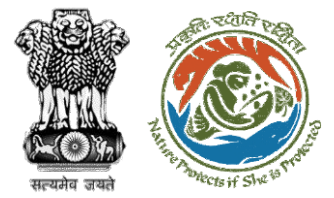

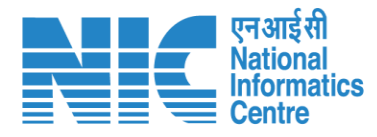

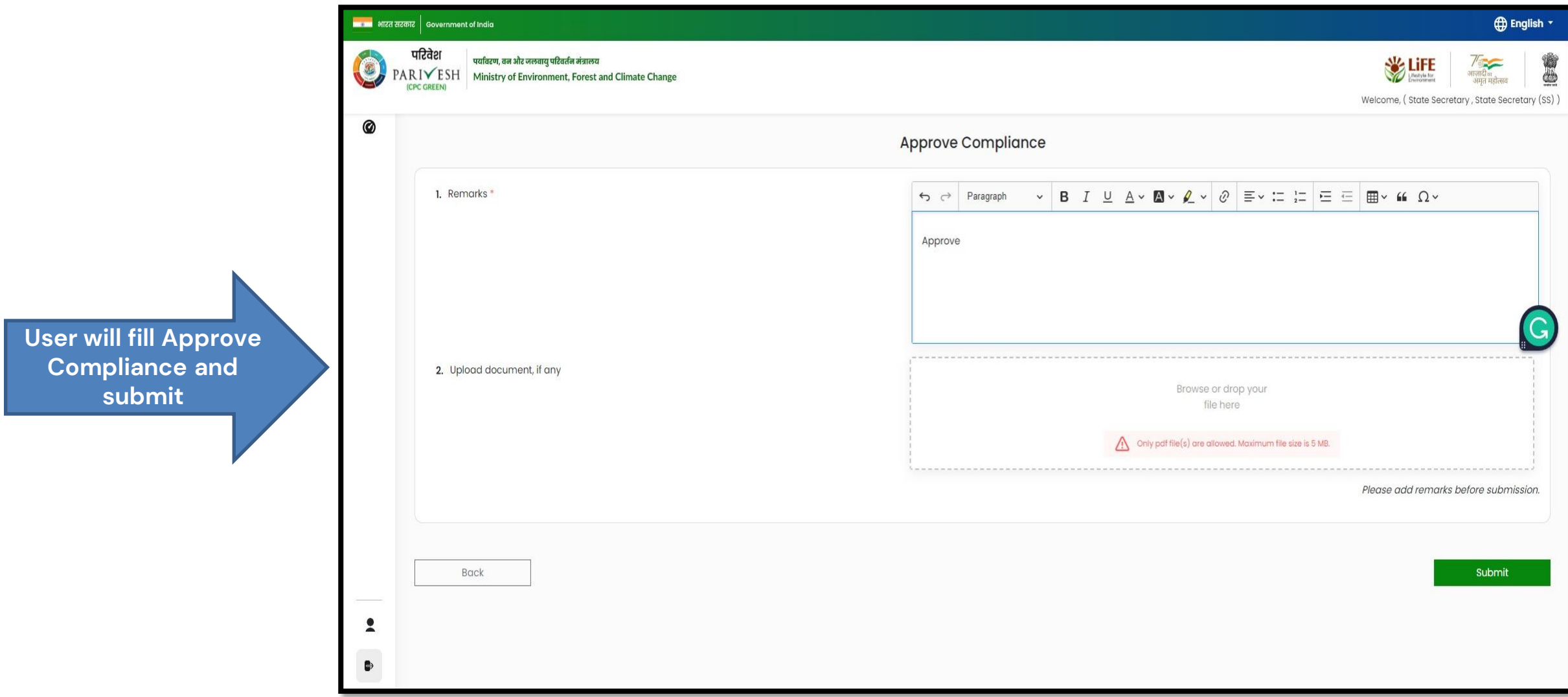

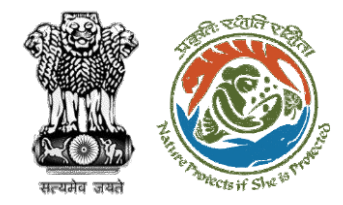

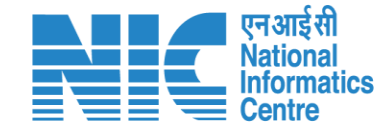

# **Technical Officer (IRO) View/Update DFA Final Clearance (Stage II)**

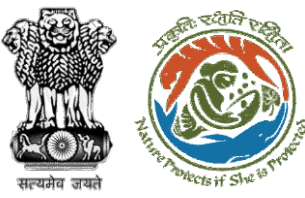

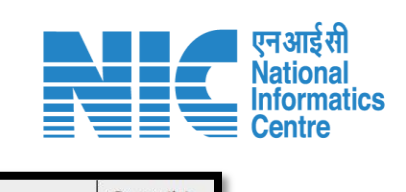

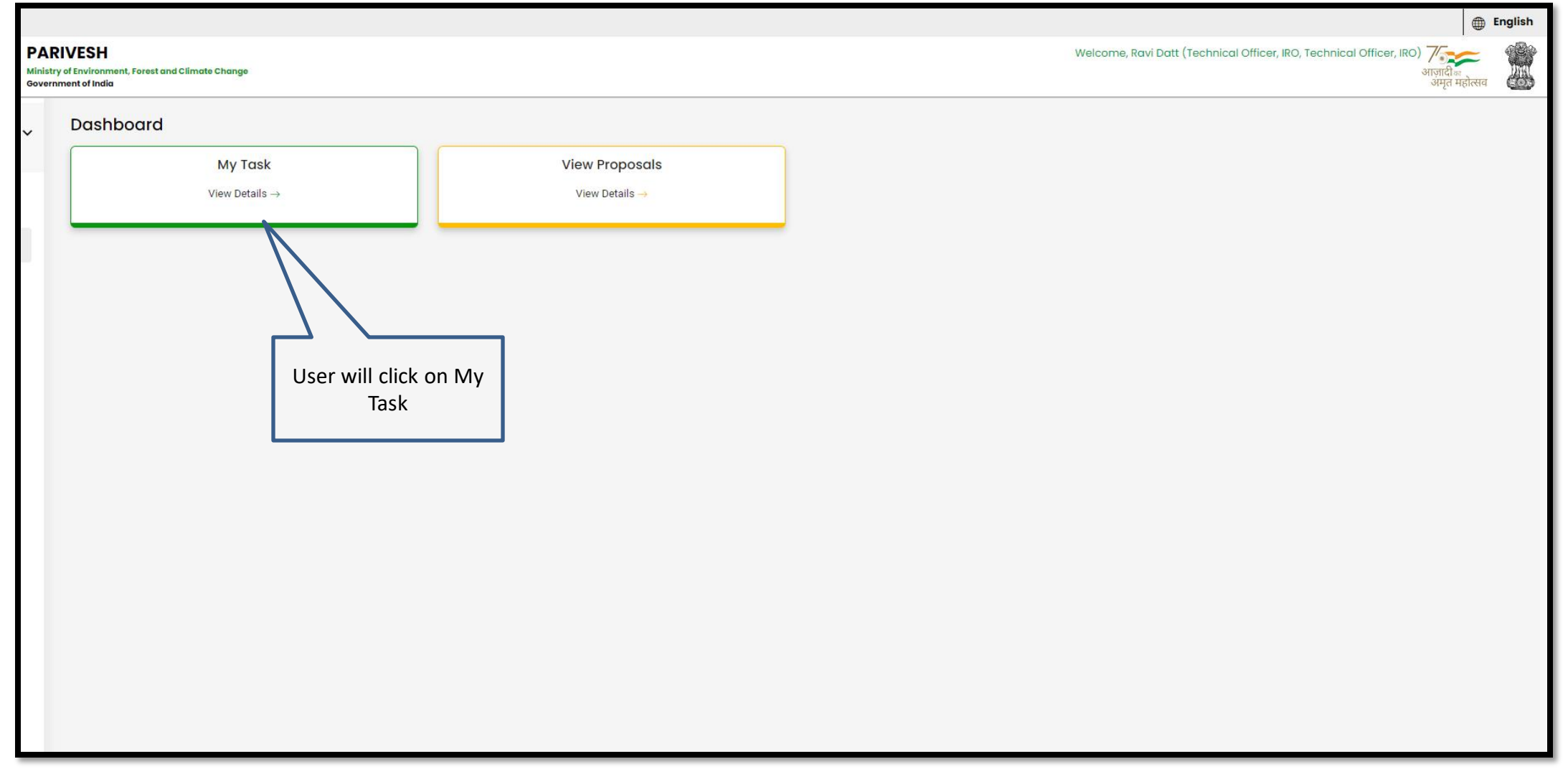

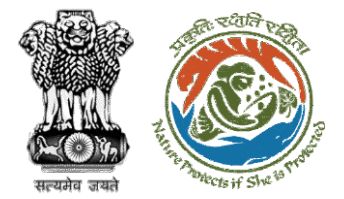

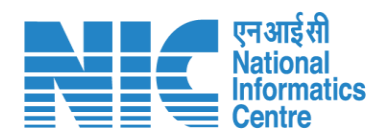

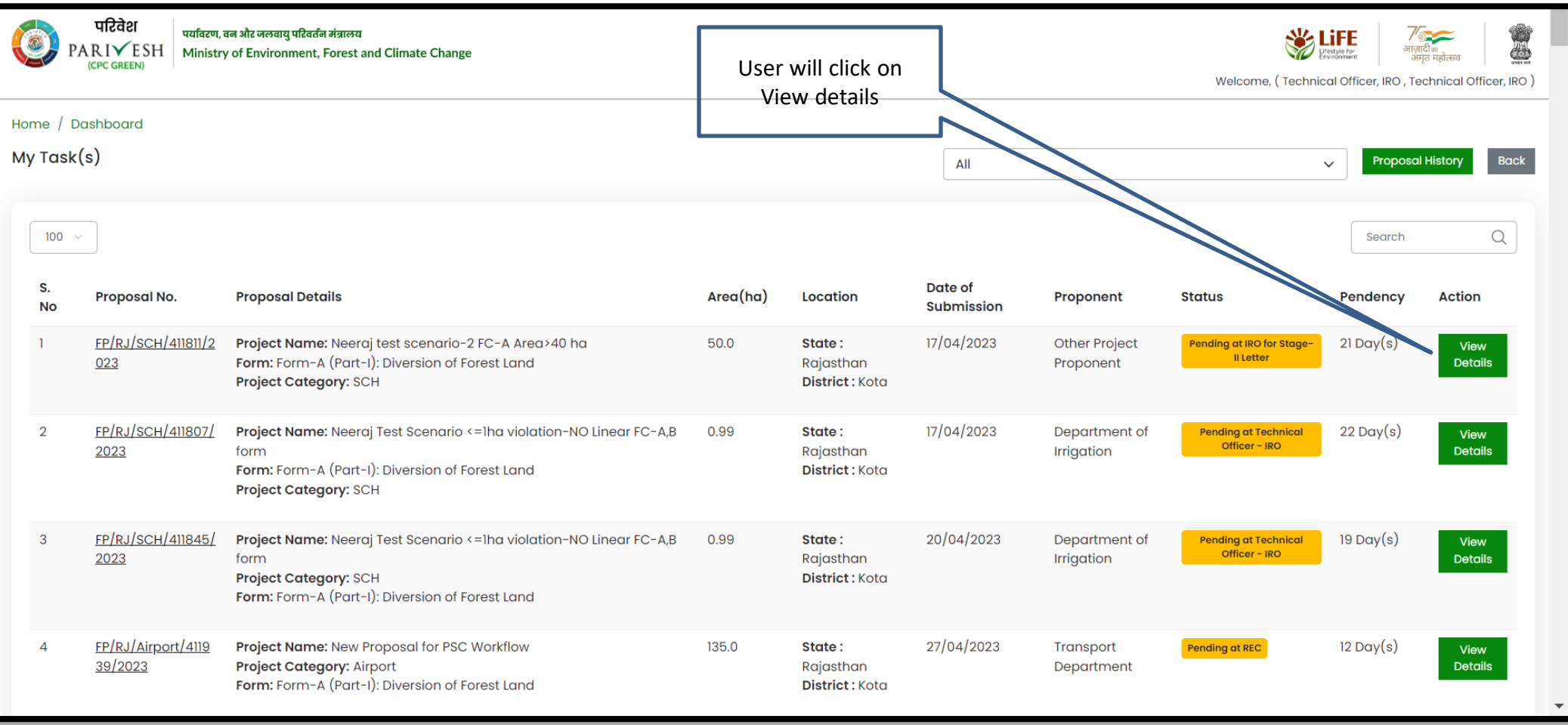

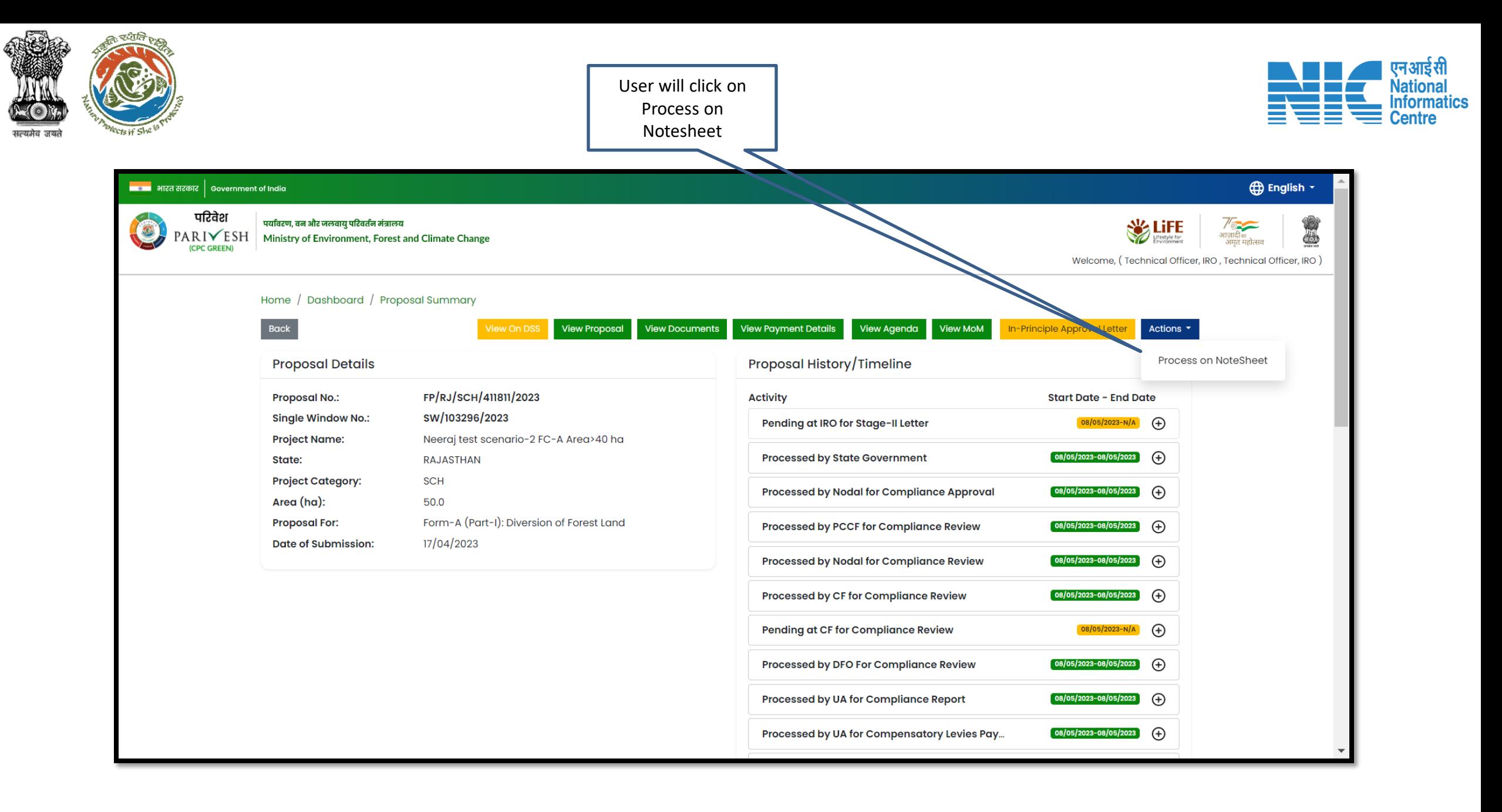

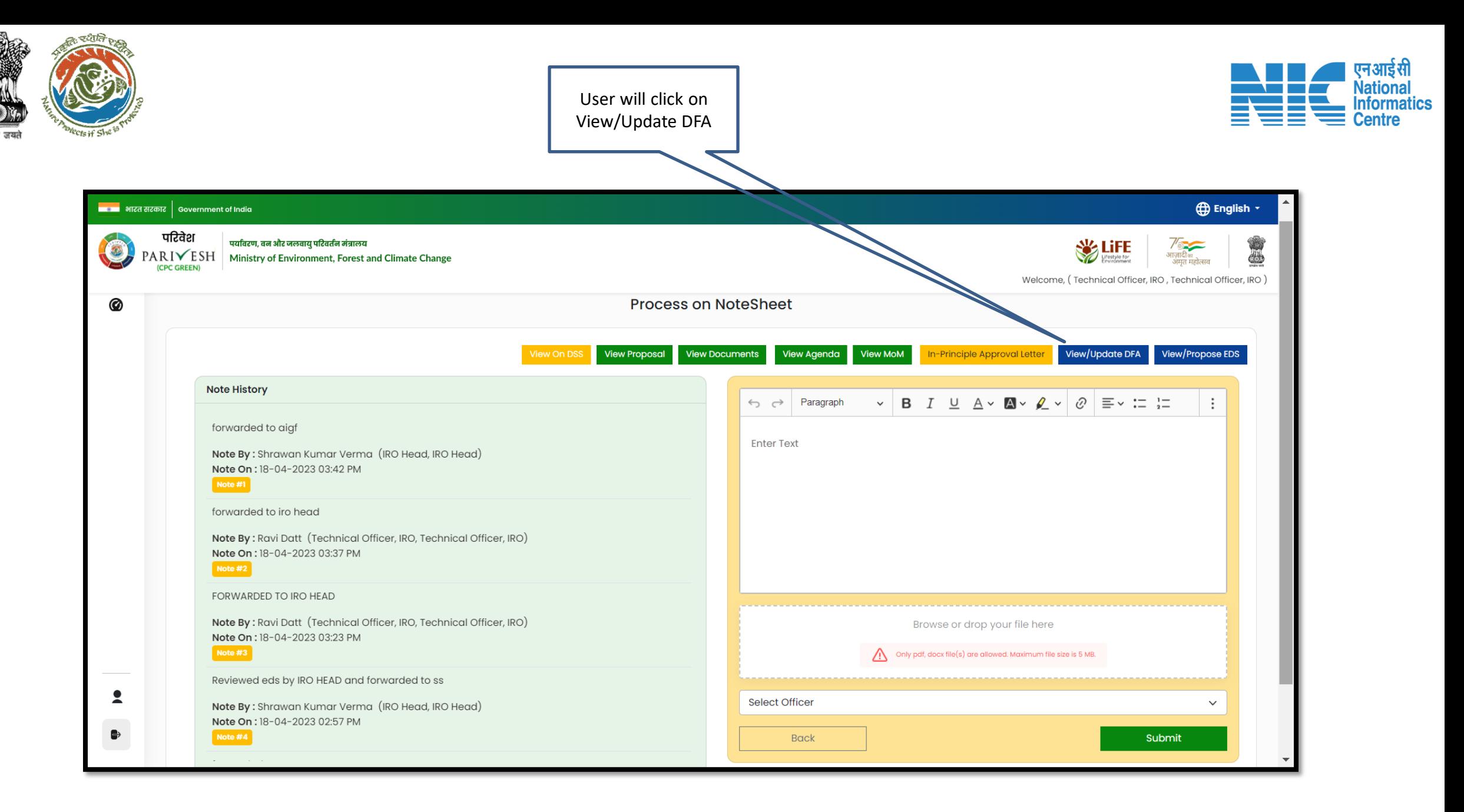

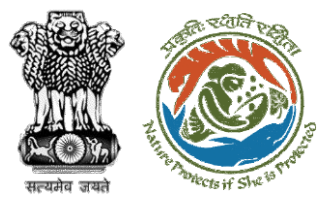

**Draft Final Approval generated**

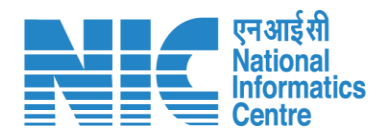

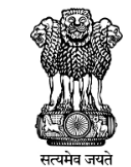

Ministry of Environment, Forest and Climate Change Integrated Regional Office, Rajasthan

Government of India

Online Proposal No.: FP/RJ/SCH/411811/2023

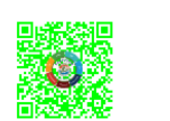

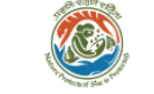

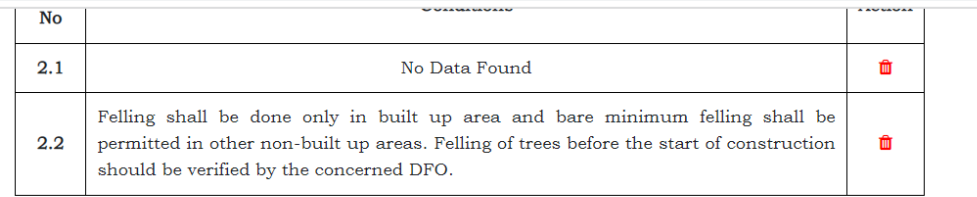

To,

Principal Secretary (Forest)/Additional Chief Secretary (Forest)/Commissioner Secretary (RAJASTHAN) Government of RAJASTHAN Plot-No 360, Rajasthan Forest Department, Jaipur Road, Distric Jaipur, RAJASTHAN, 302001

Proposal for non-forestry use of null ha of forest land under For Subject: 1980 in favour of M/s Other Project Proponent for Kota Territor Division, District (RAJASTHAN) - reg.

#### Sir/Madam,

I am directed to refer to the online proposal no. FP/RJ/SCH/41 17/04/2023. seeking prior approval in accordance with section (Conservation) Act, 1980. The proposal was granted "In-Princip Central Government online on dated 17/04/2023 The Governm reported/submitted the compliance report on dated 17/04/202 stipulated in the "In-Principle" approval and requested for gran

After careful consideration of the compliance report furnished b RAJASTHAN online dated 17/04/2023, I am directed to convey

#### 3. Specific Conditions

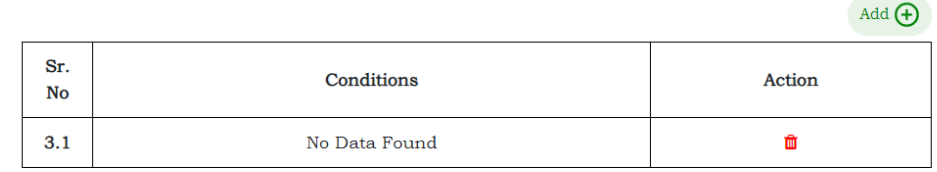

#### Copy To

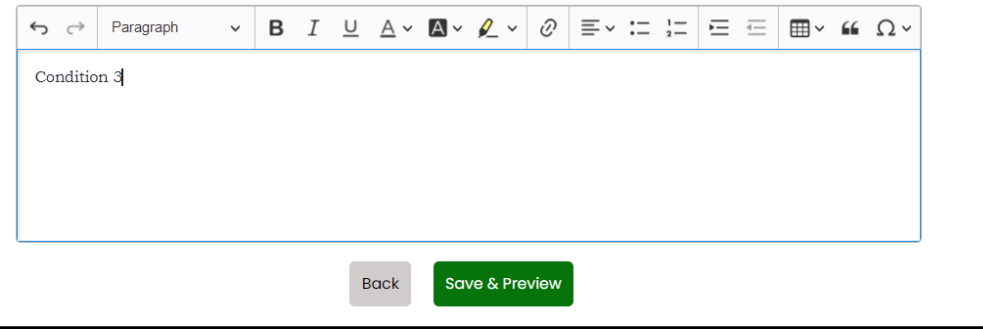

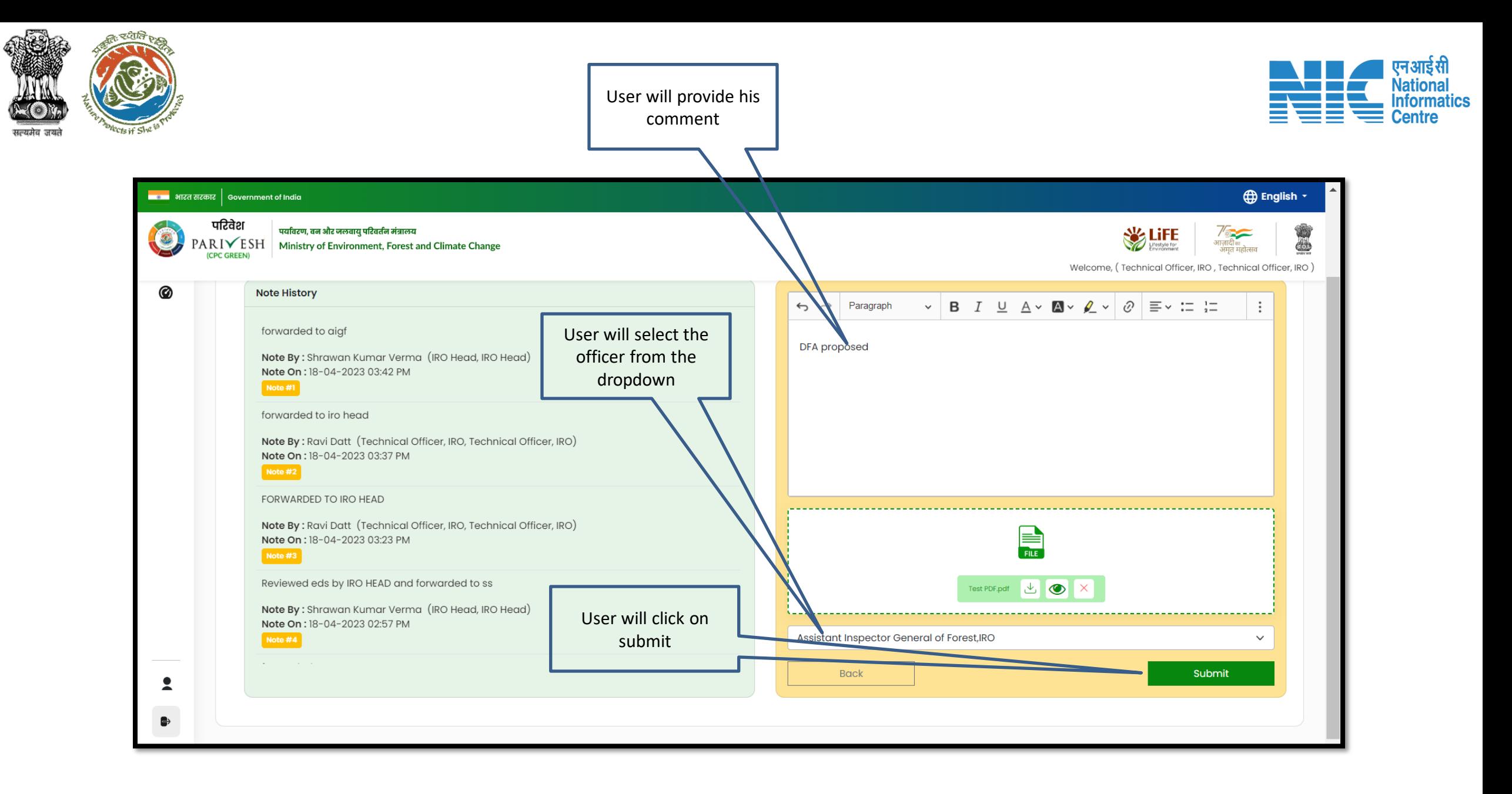

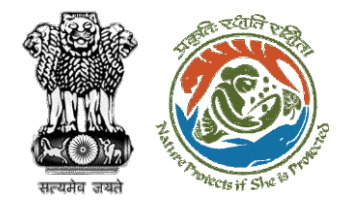

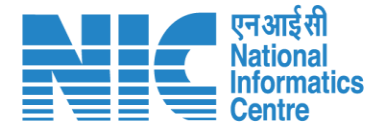

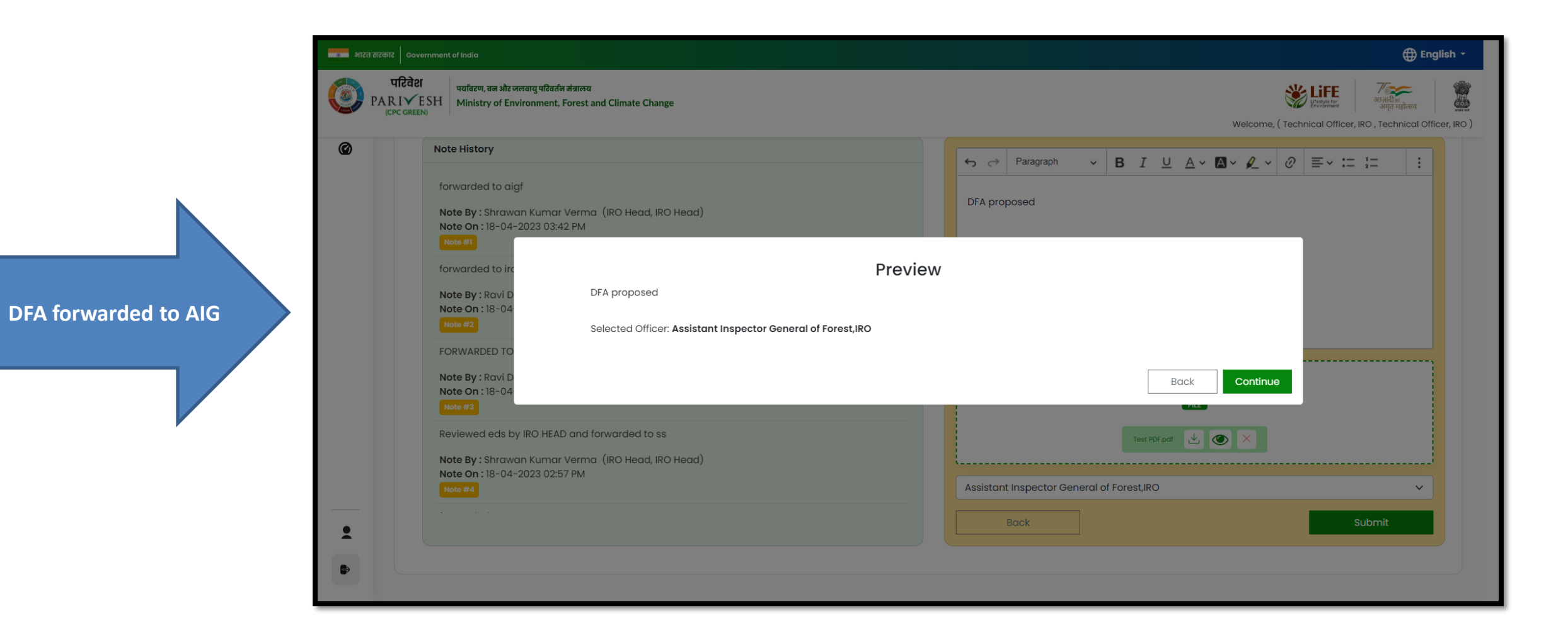

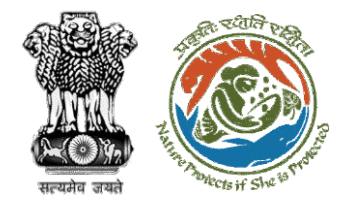

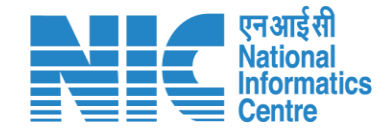

# **AIG/DIG View/Update DFA (Final Approval) Stage II Clearance**

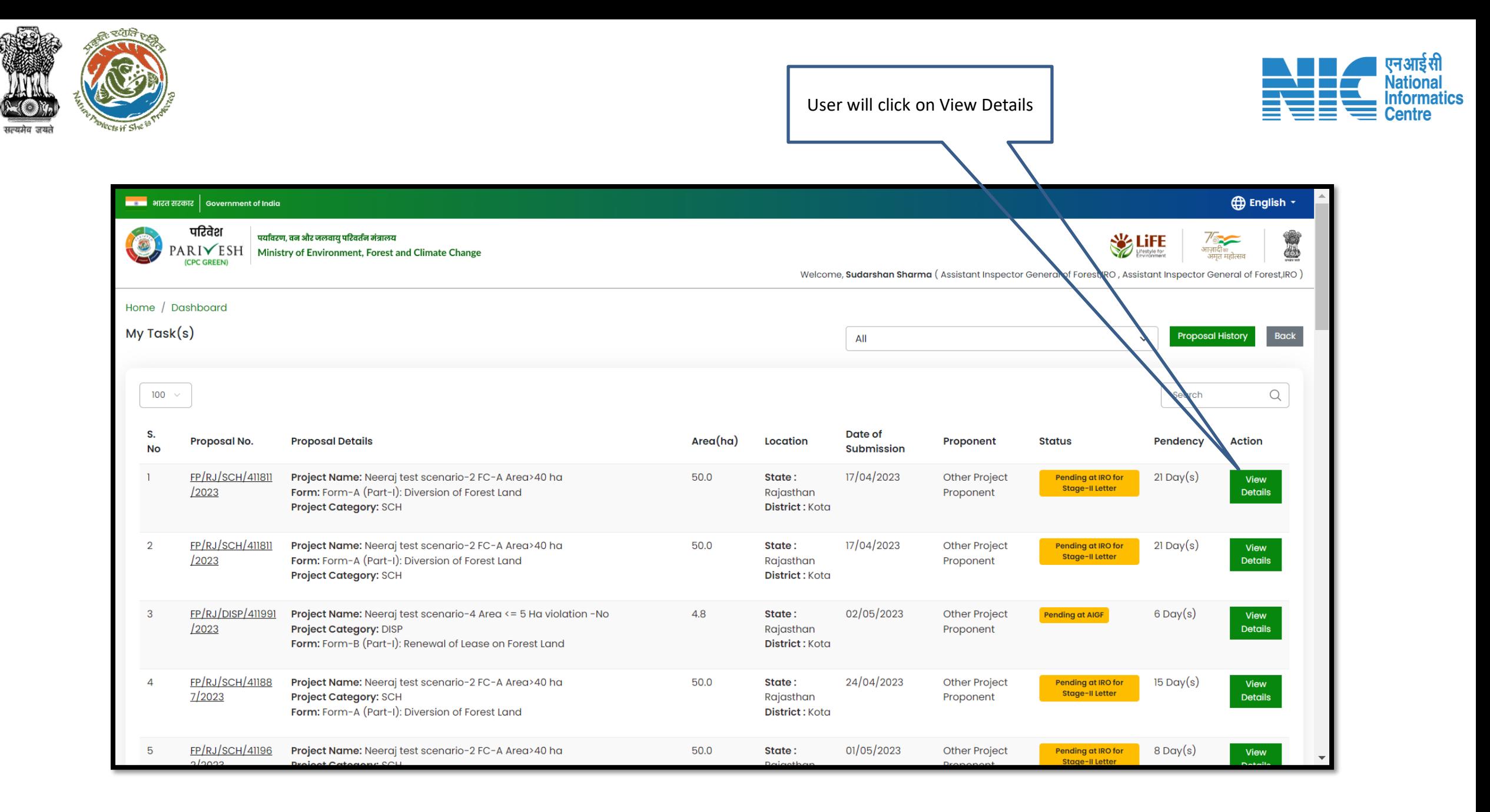

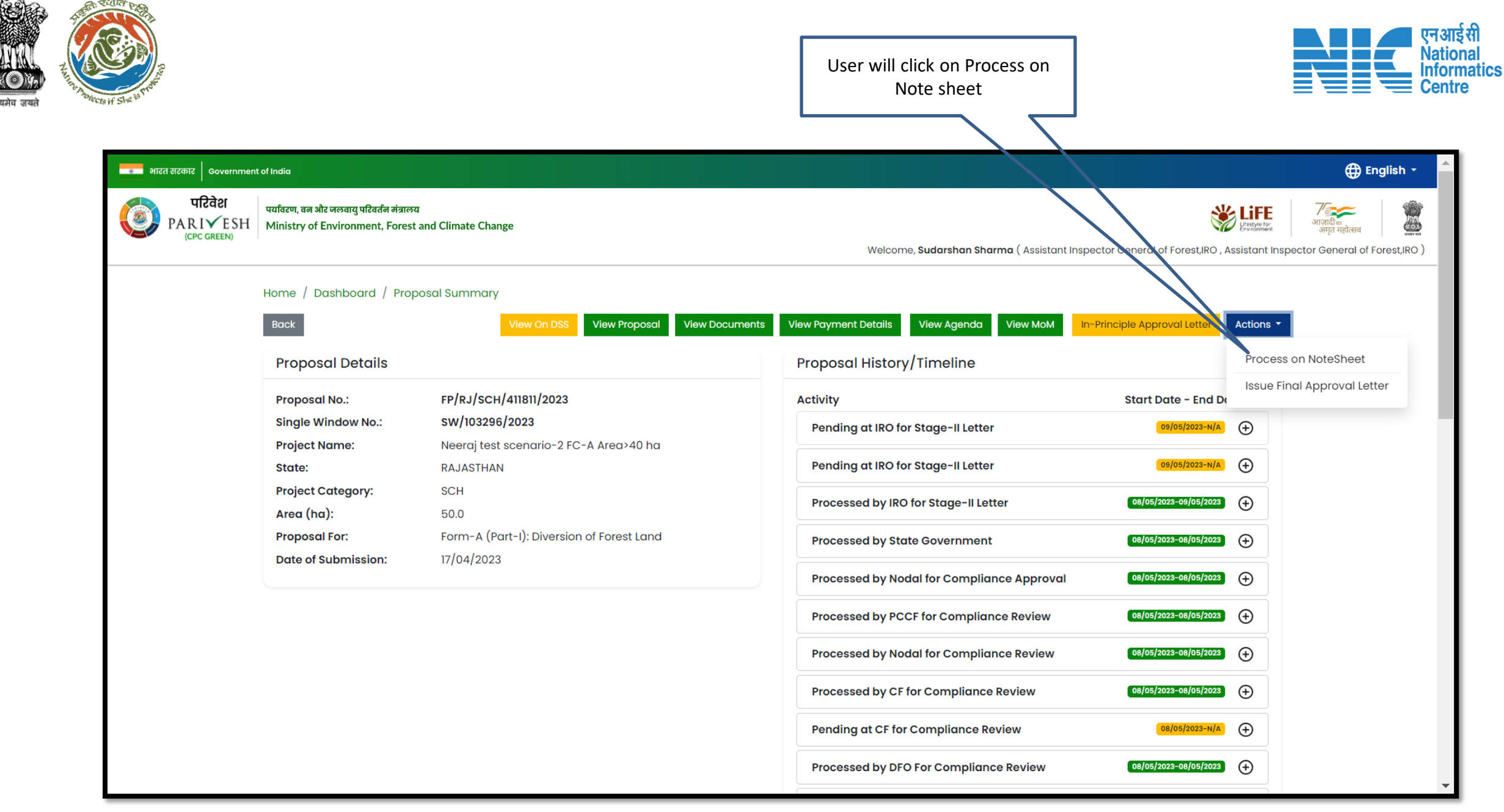
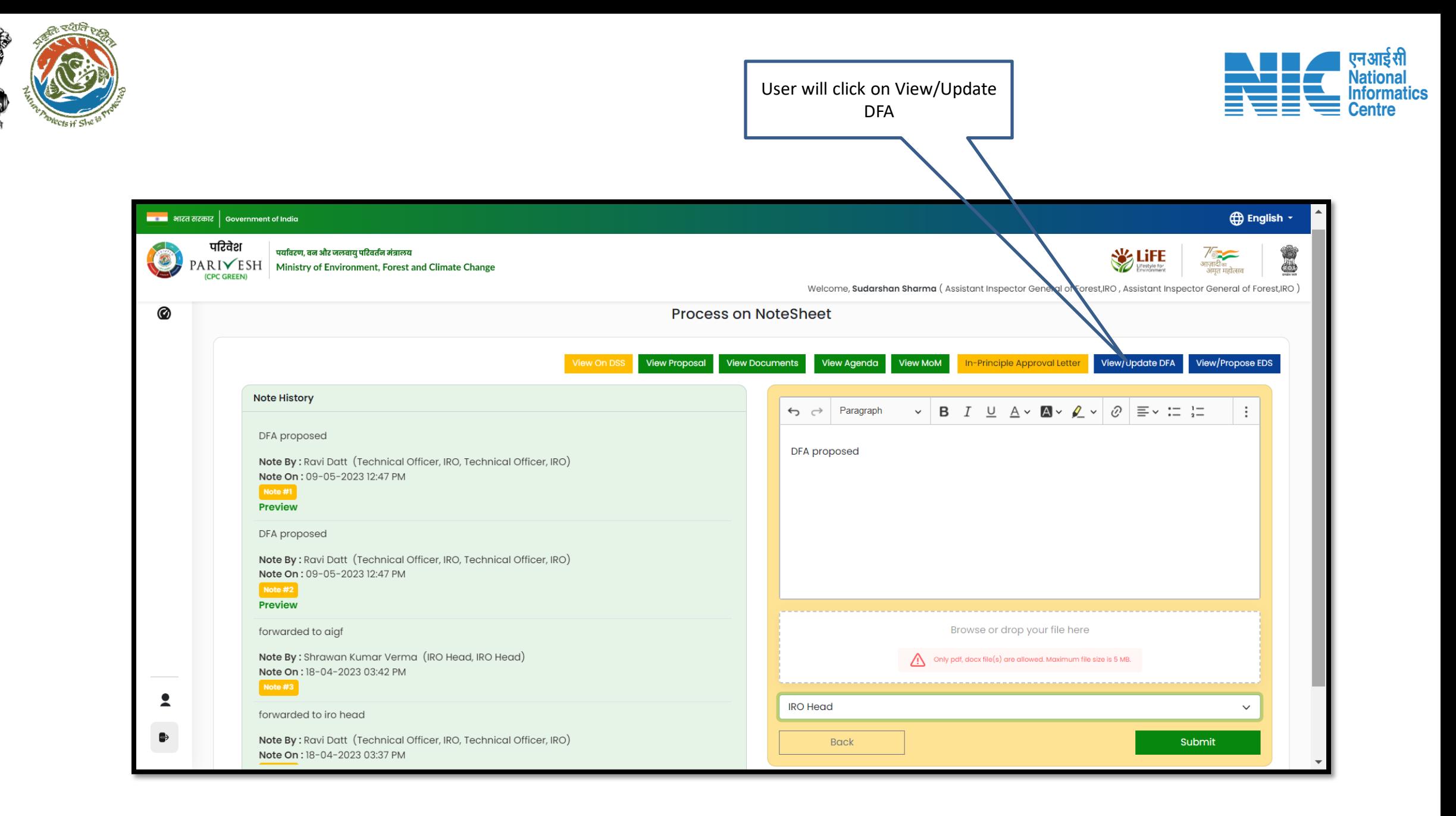

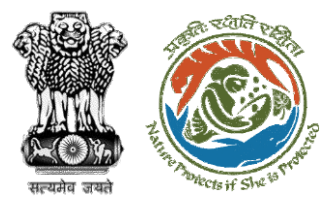

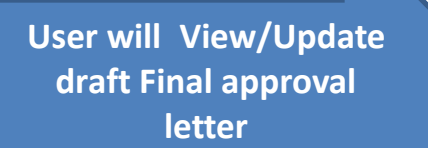

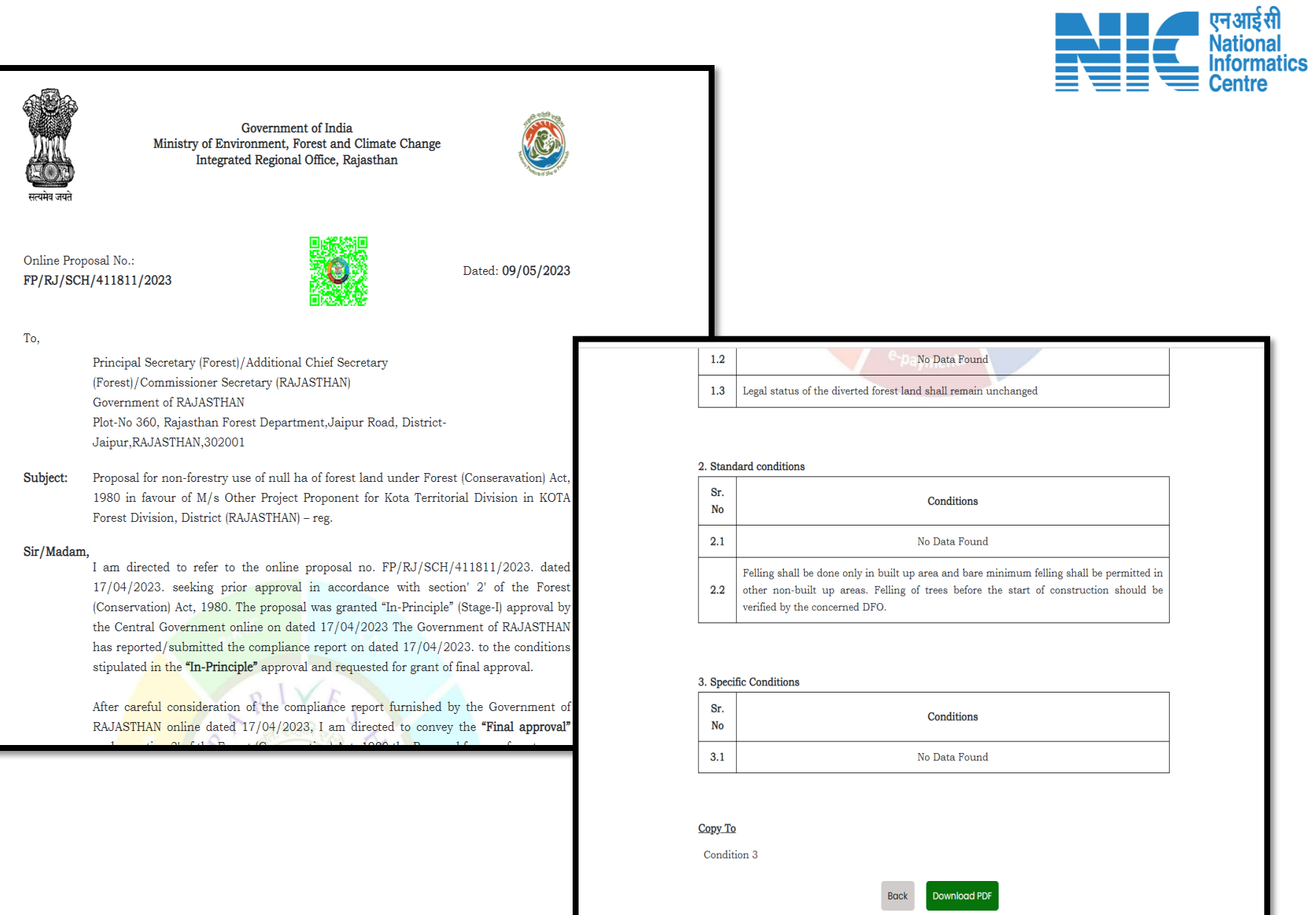

Н

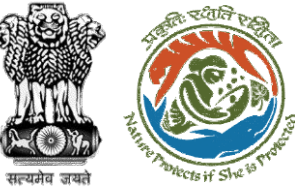

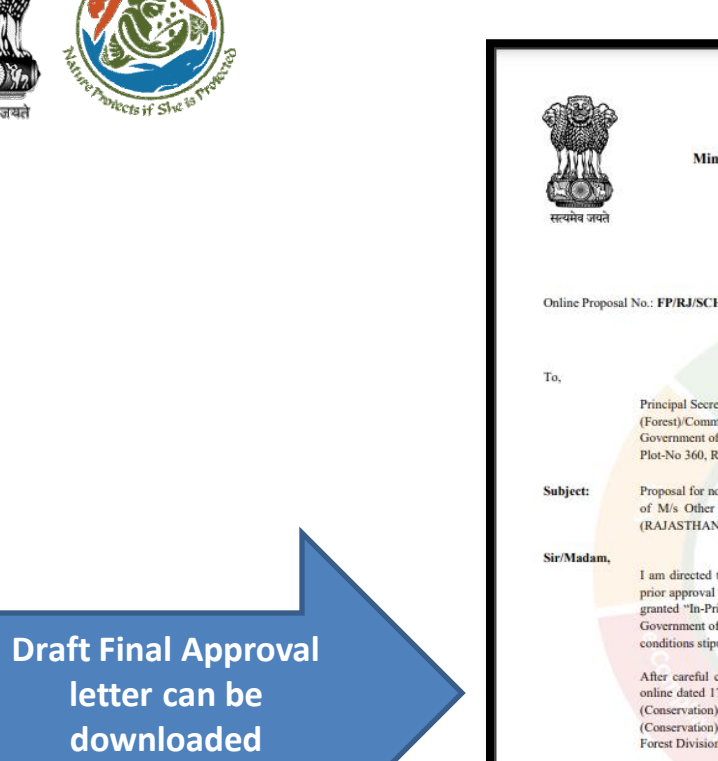

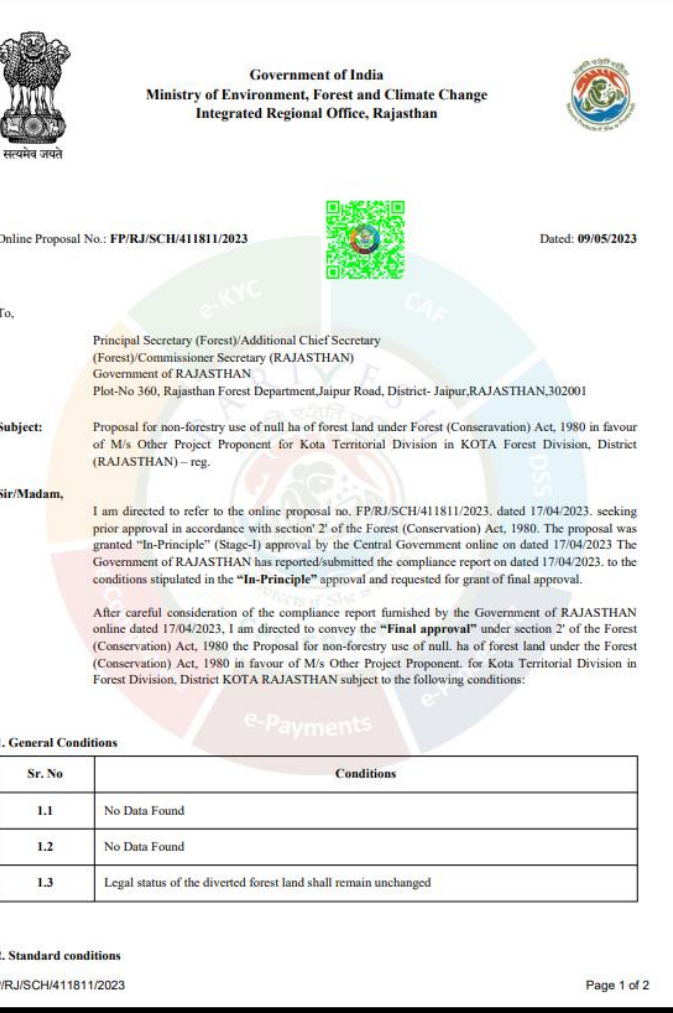

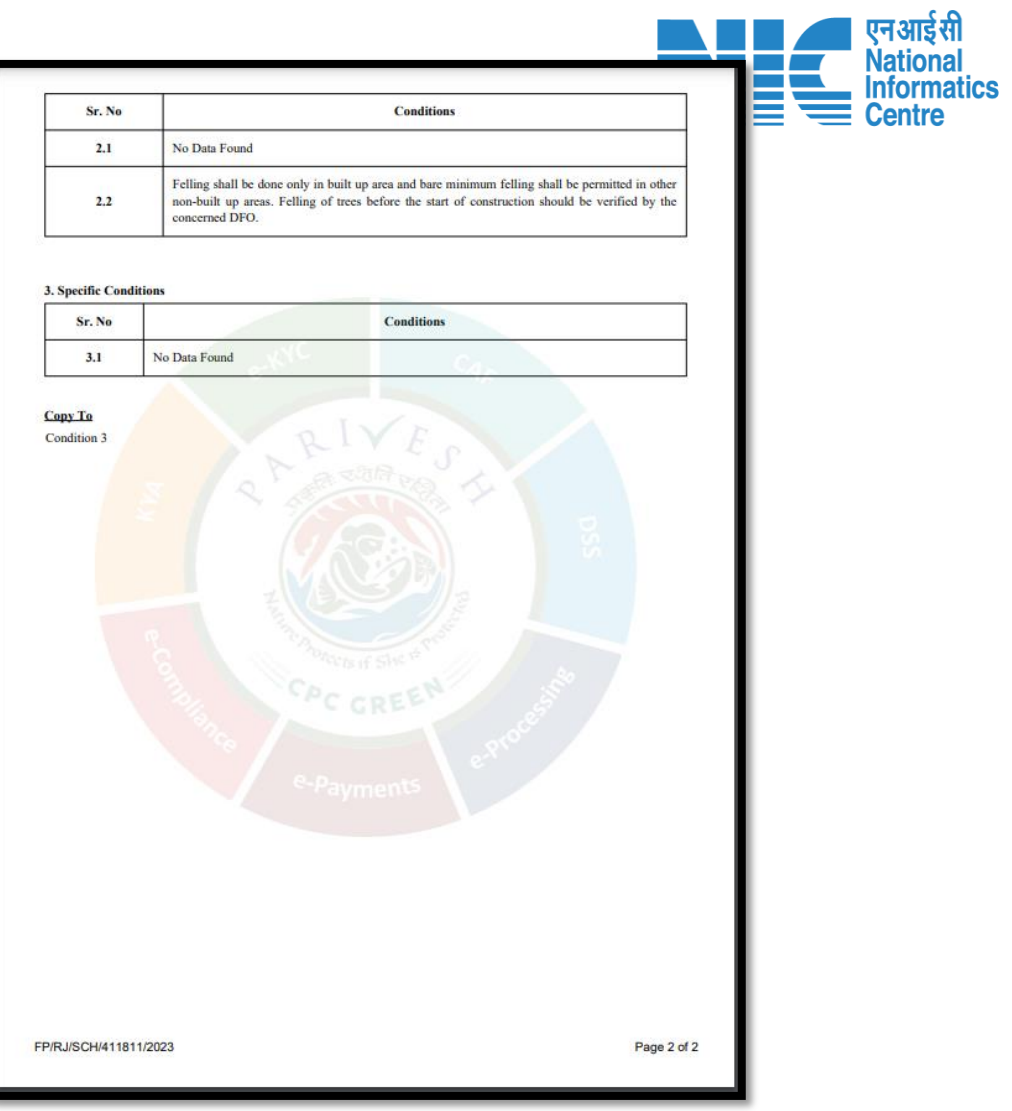

FF

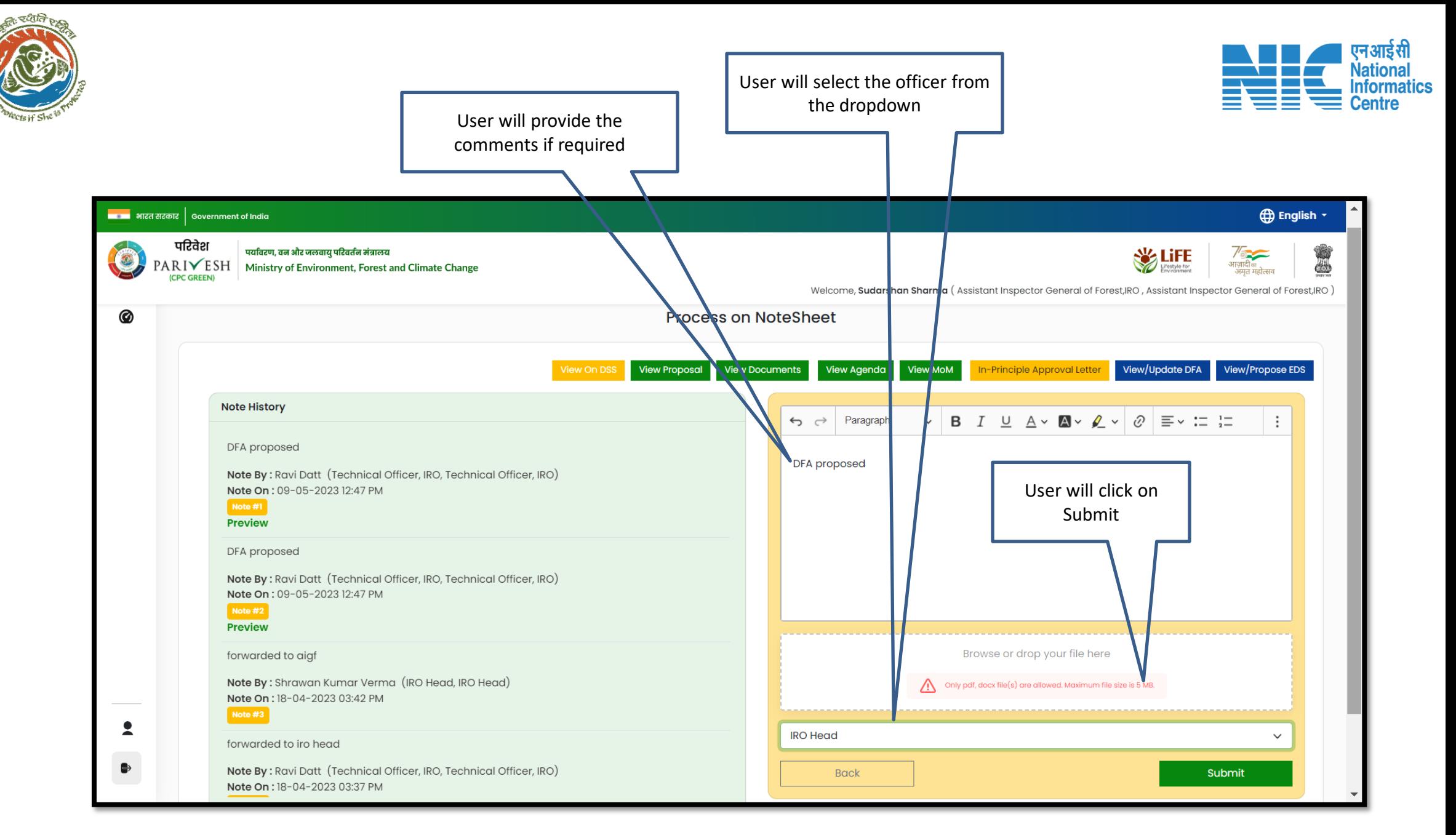

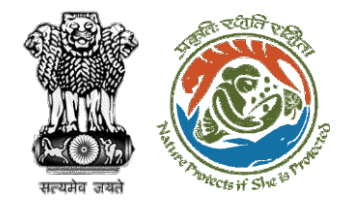

**Head for further processing**

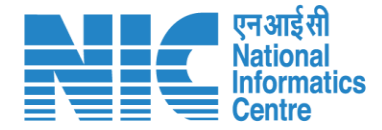

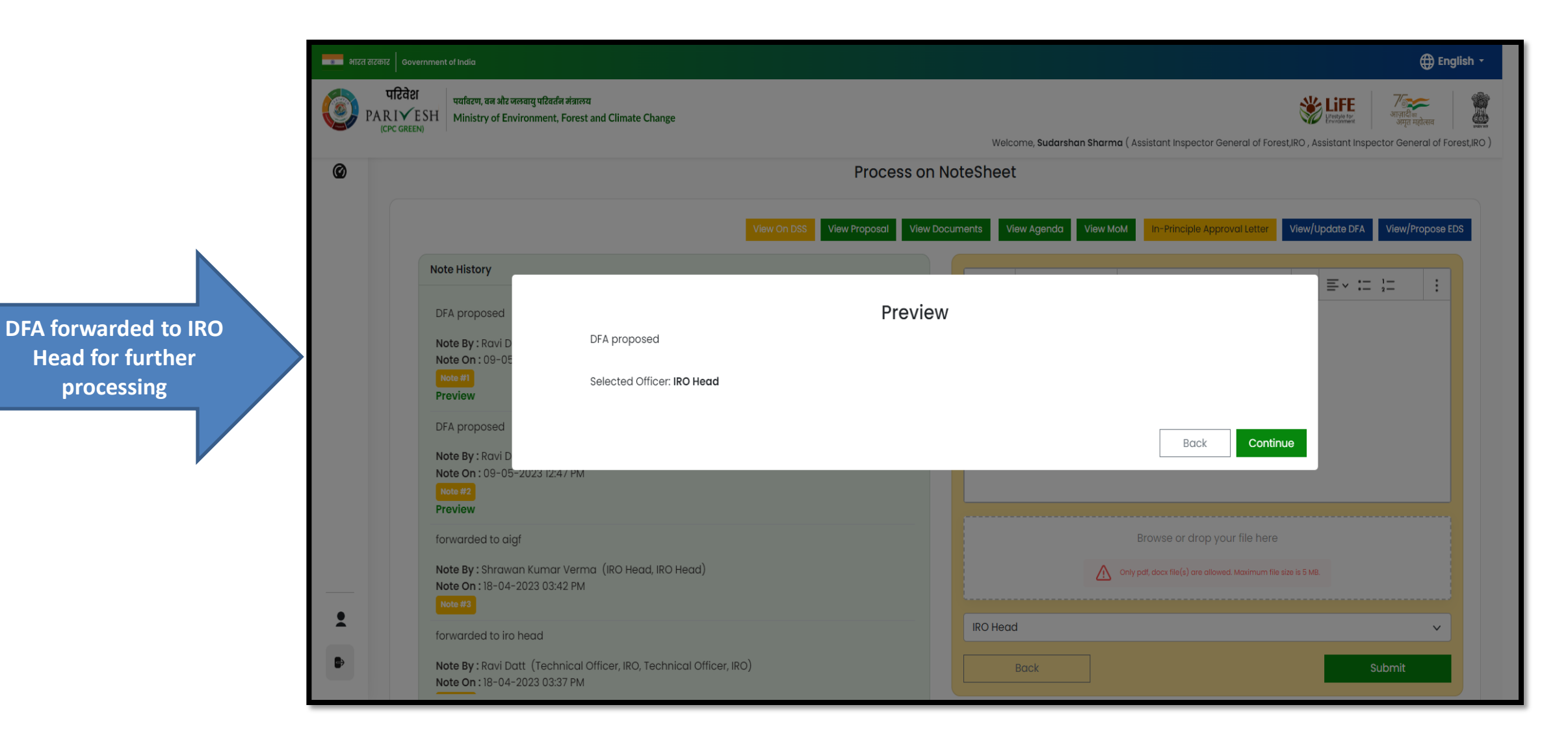

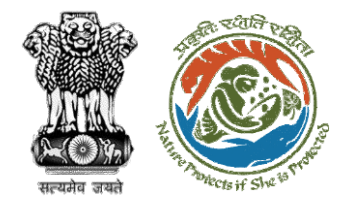

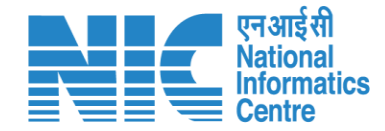

# **IRO Head Final Approval (Stage II Clearance)**

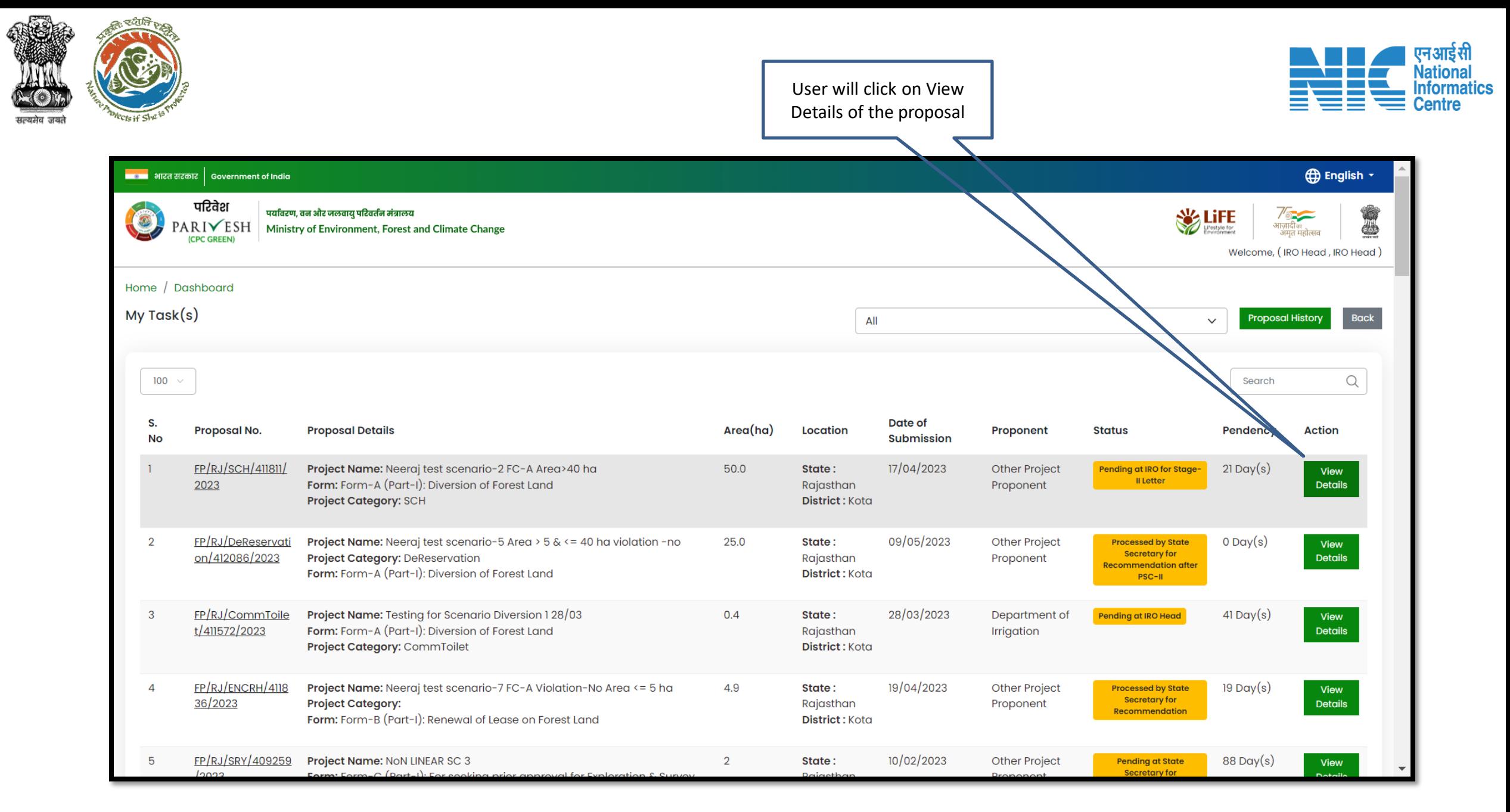

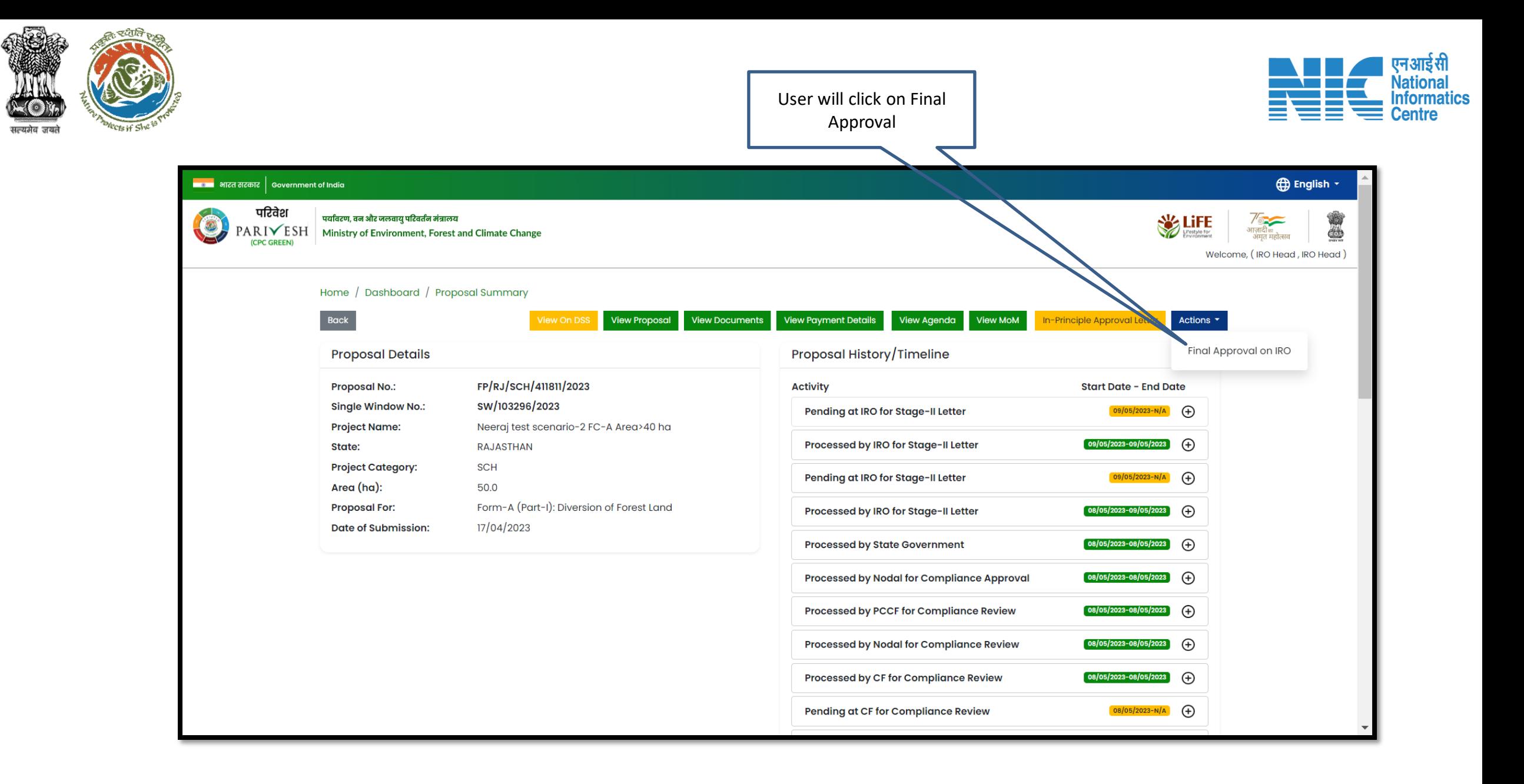

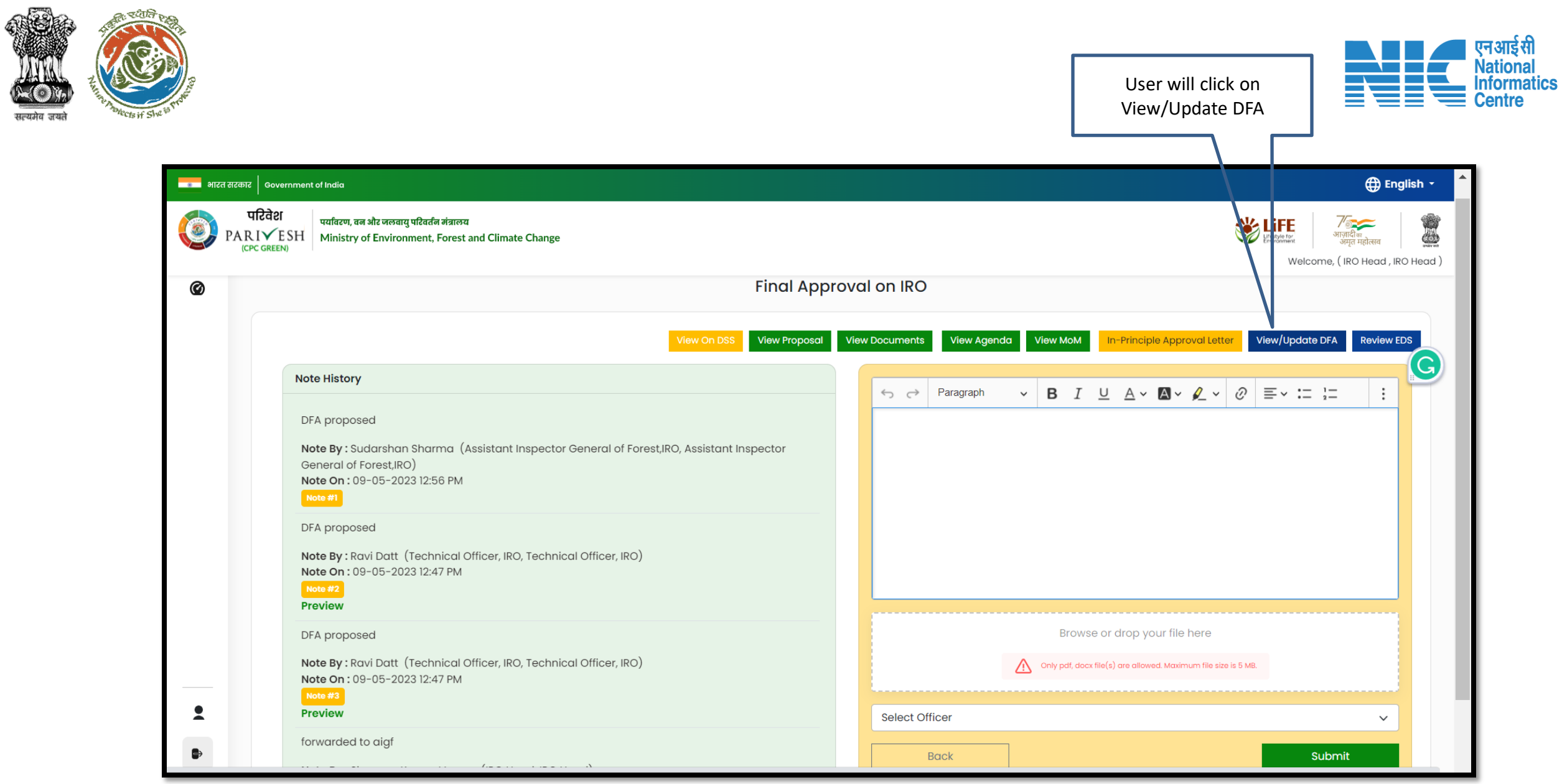

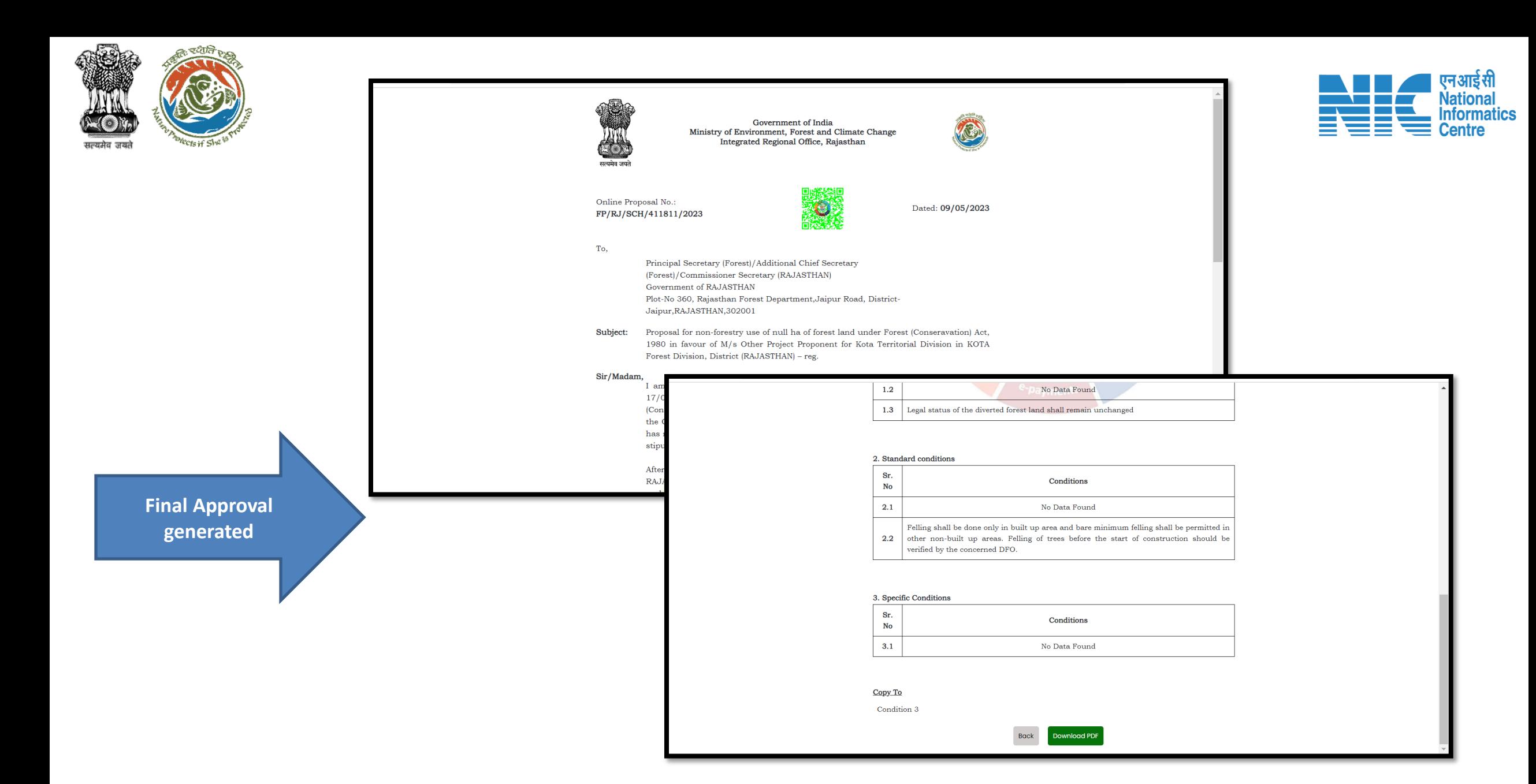

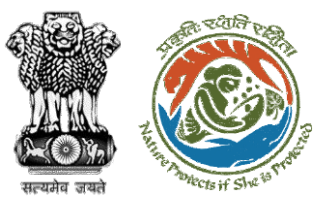

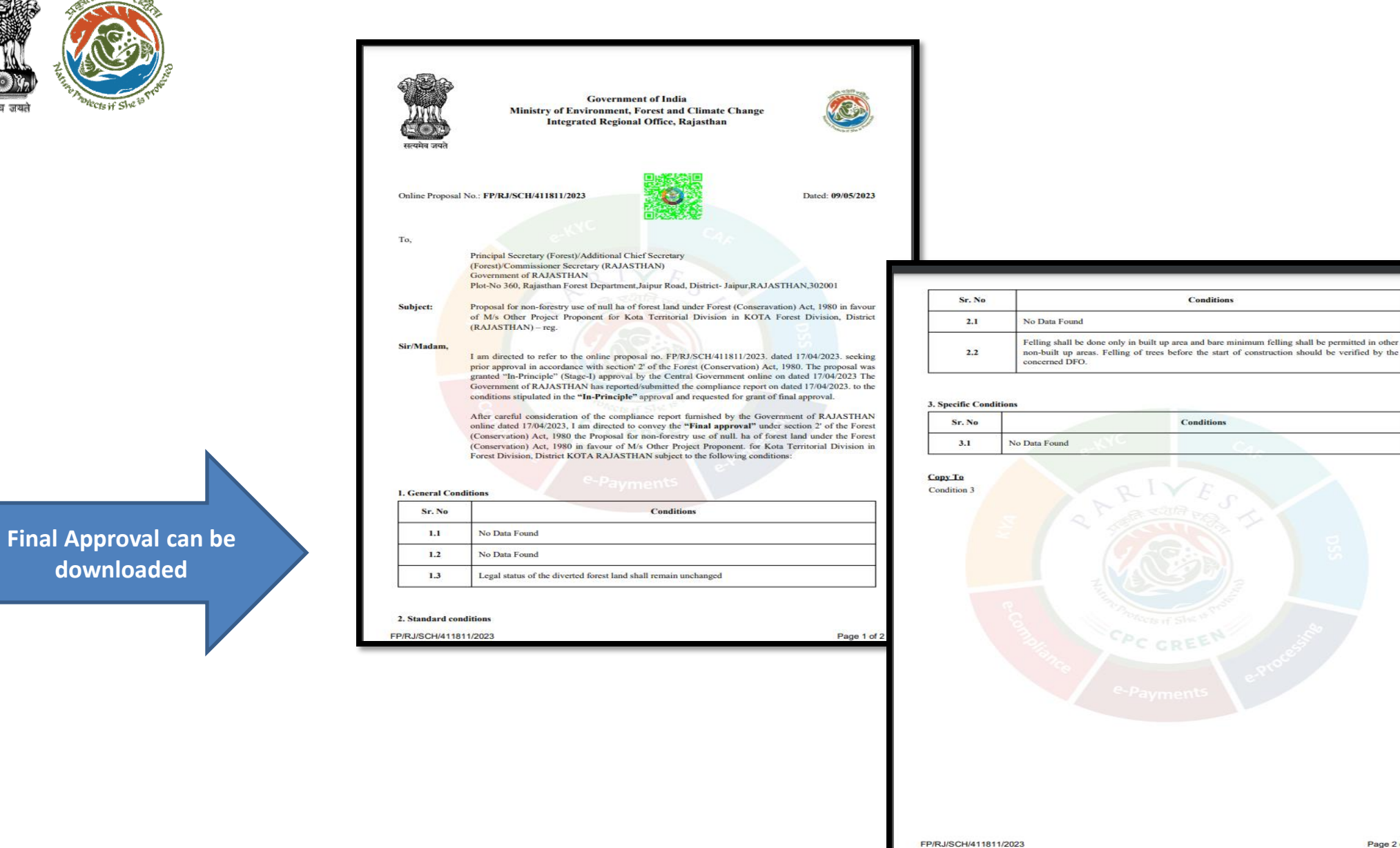

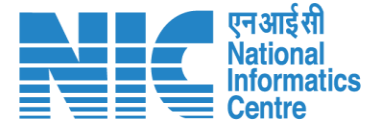

Page 2 of 2

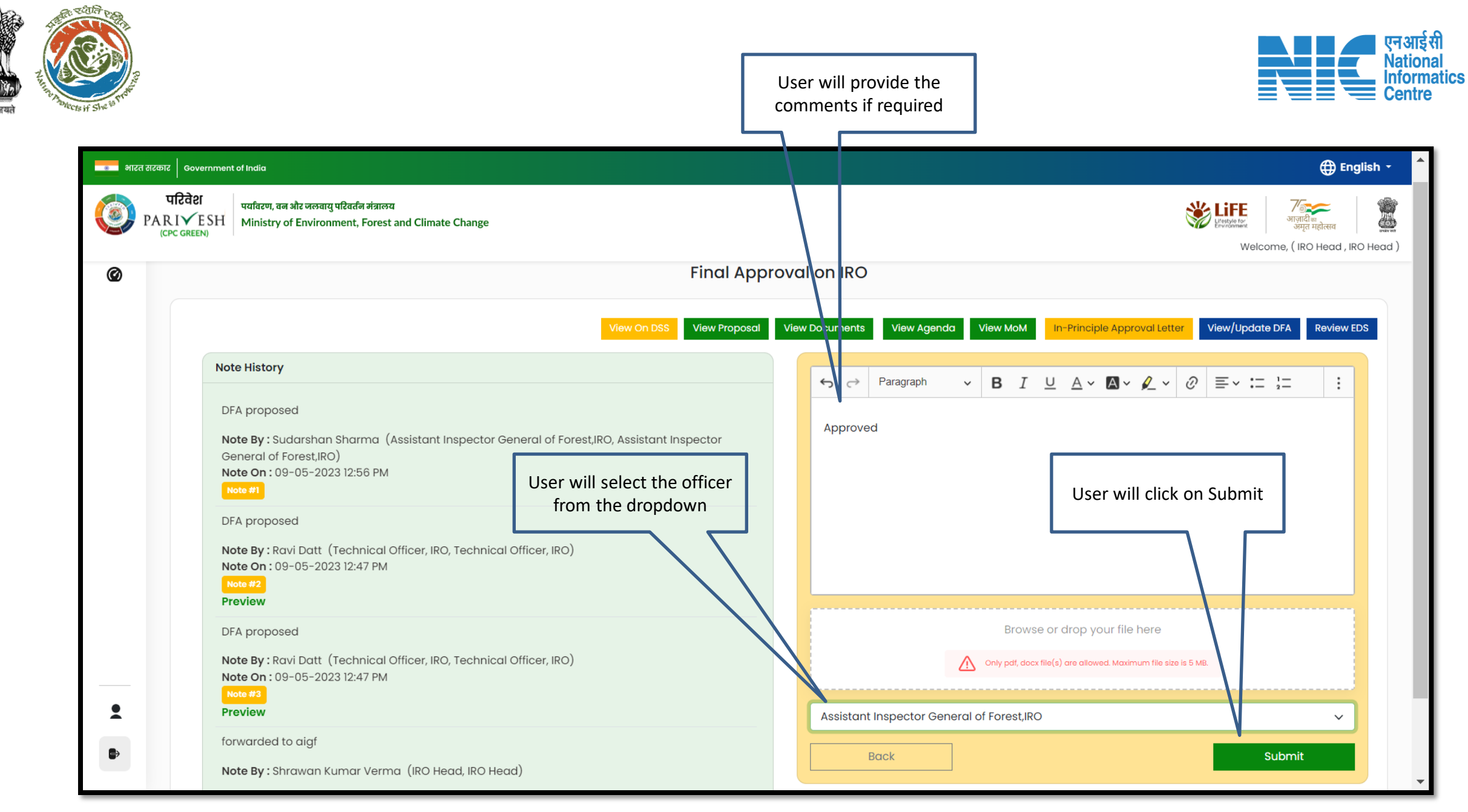

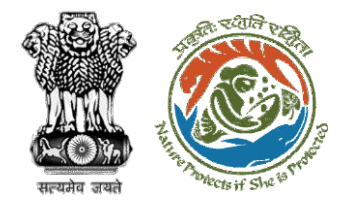

**Final Approval sent to AIG for esign**

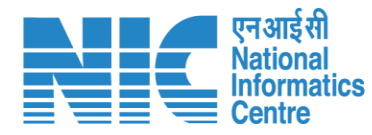

#### **English** परिवेश पर्यावरण, वन और जलवायु परिवर्तन मंत्रालय **SIGLIFE**  $\text{PARIV} \times \text{SSH}$  Ministry of Environment, Forest and Climate Change Welcome, (IRO Head, IRO Head) **Final Approval on IRO**  $\circledcirc$ View MoM View/Update DFA In-Principle Approval Lette Review EDS **Note History**  $\equiv$   $\sim$   $\leftarrow$   $\leftarrow$ Preview DFA proposed Approved Note By : Sudar General of Fore Note On: 09-0 Selected Officer: Assistant Inspector General of Forest, IRO DFA proposed Back Continue Note By : Ravi I Note On: 09-05-2023 Preview DFA proposed Browse or drop your file here Note By: Ravi Datt (Technical Officer, IRO, Technical Officer, IRO) Only pdf, docx file(s) are allowed. Maximum file size is 5 MB. Note On: 09-05-2023 12:47 PM  $\bullet$ Preview Assistant Inspector General of Forest, IRO forwarded to aigf **Back** Note By: Shrawan Kumar Verma (IRO Head, IRO Head)

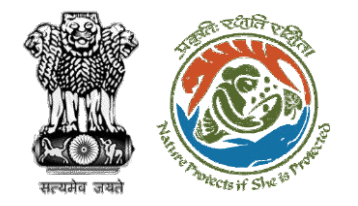

**Final Approval successfully sent to AIG**

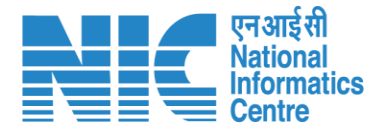

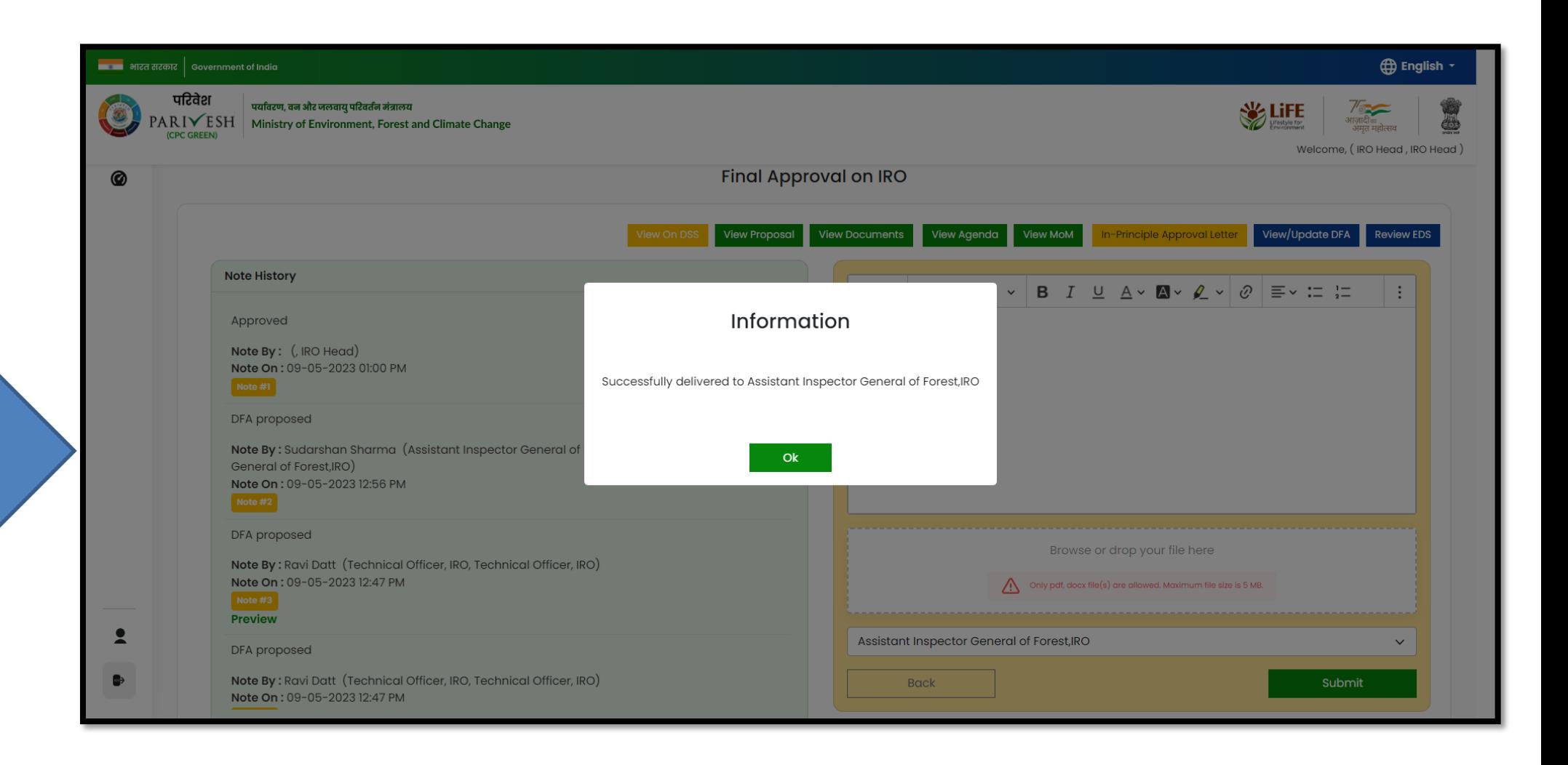

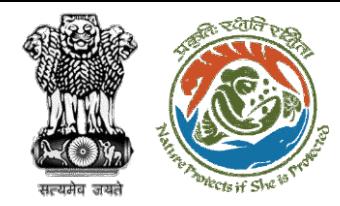

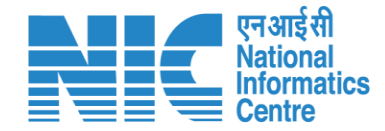

# **AIG/DIG Issue Final Approval (Stage II Clearance)**

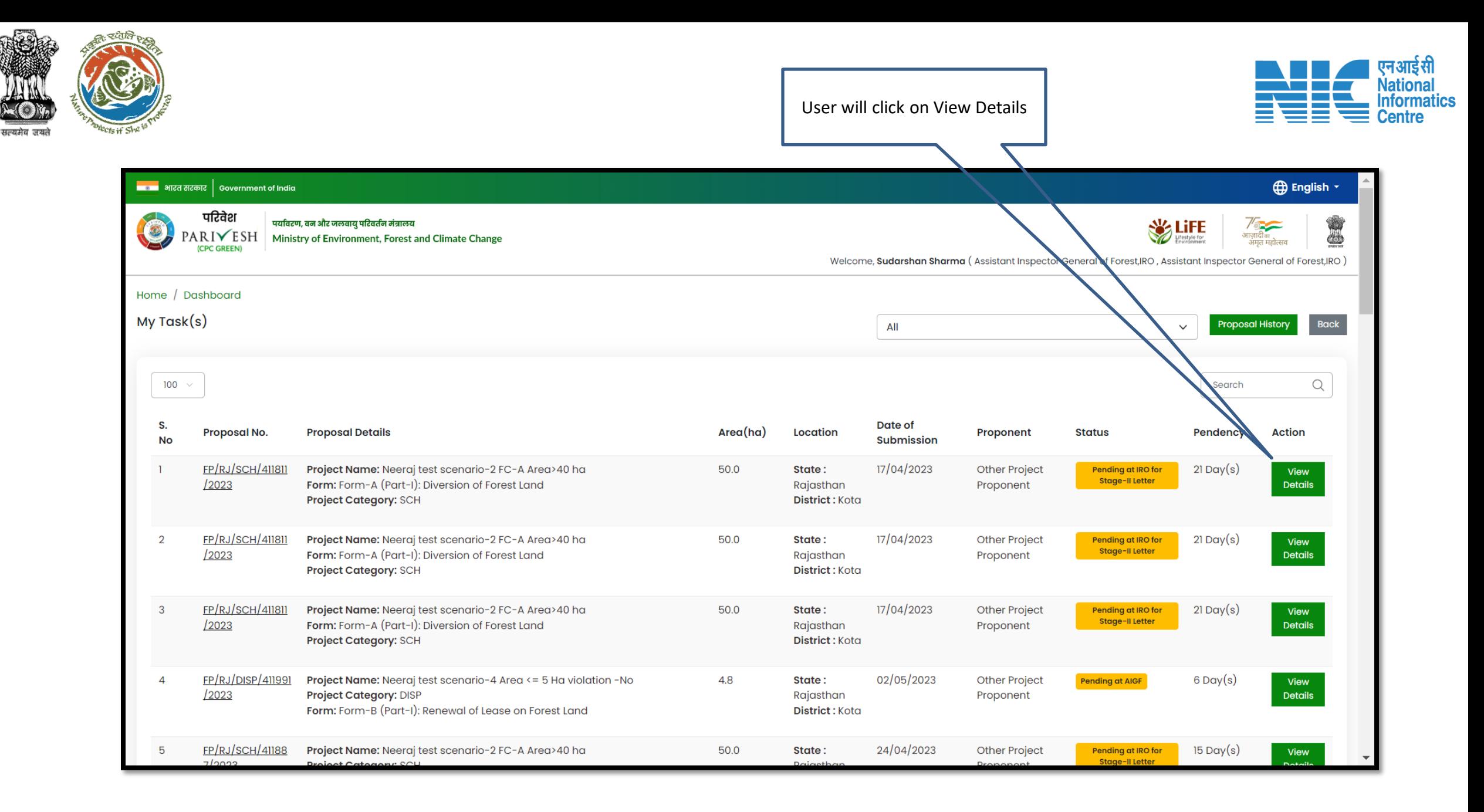

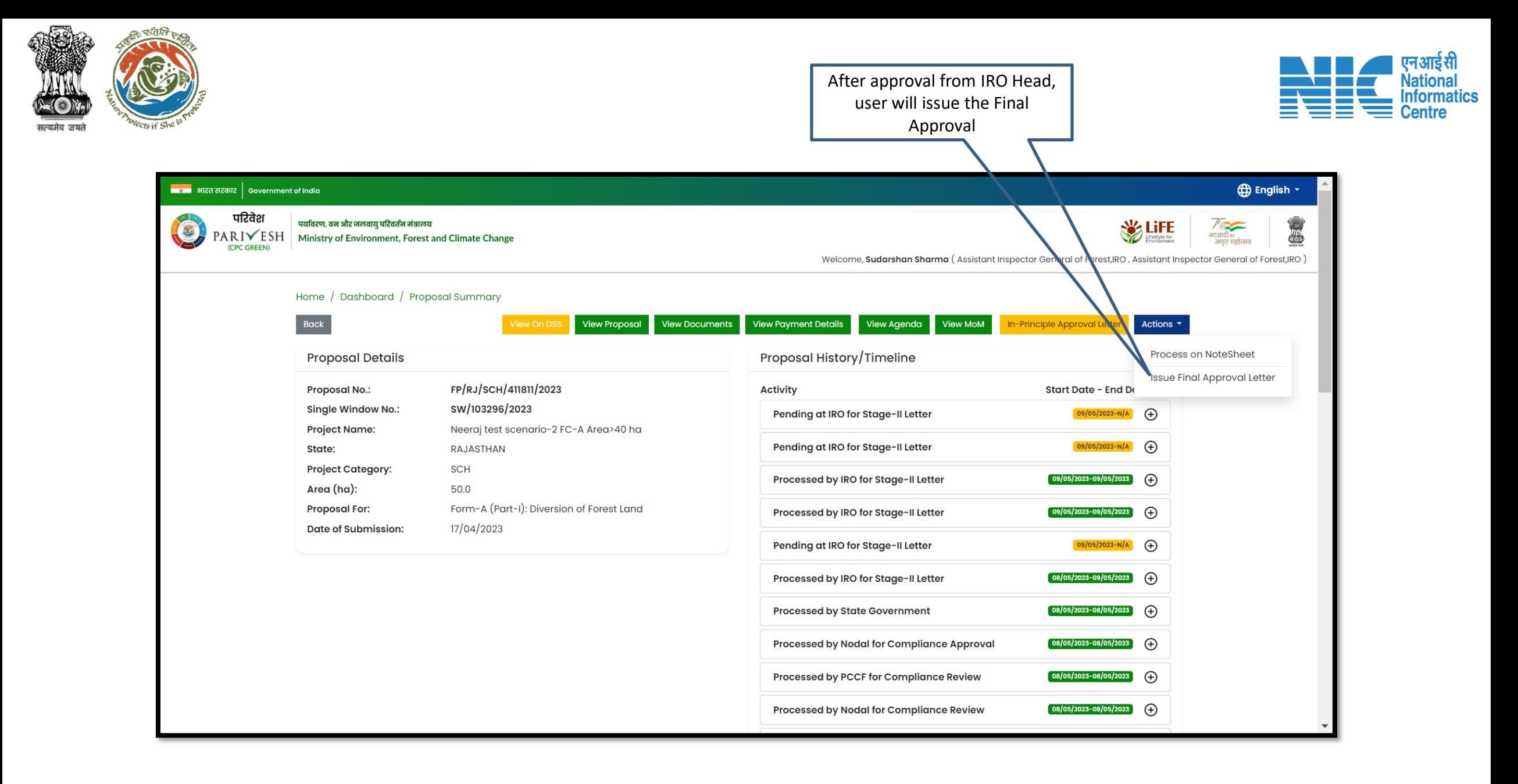

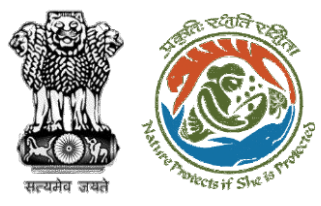

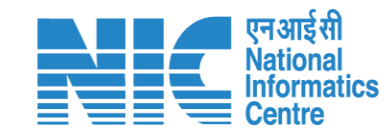

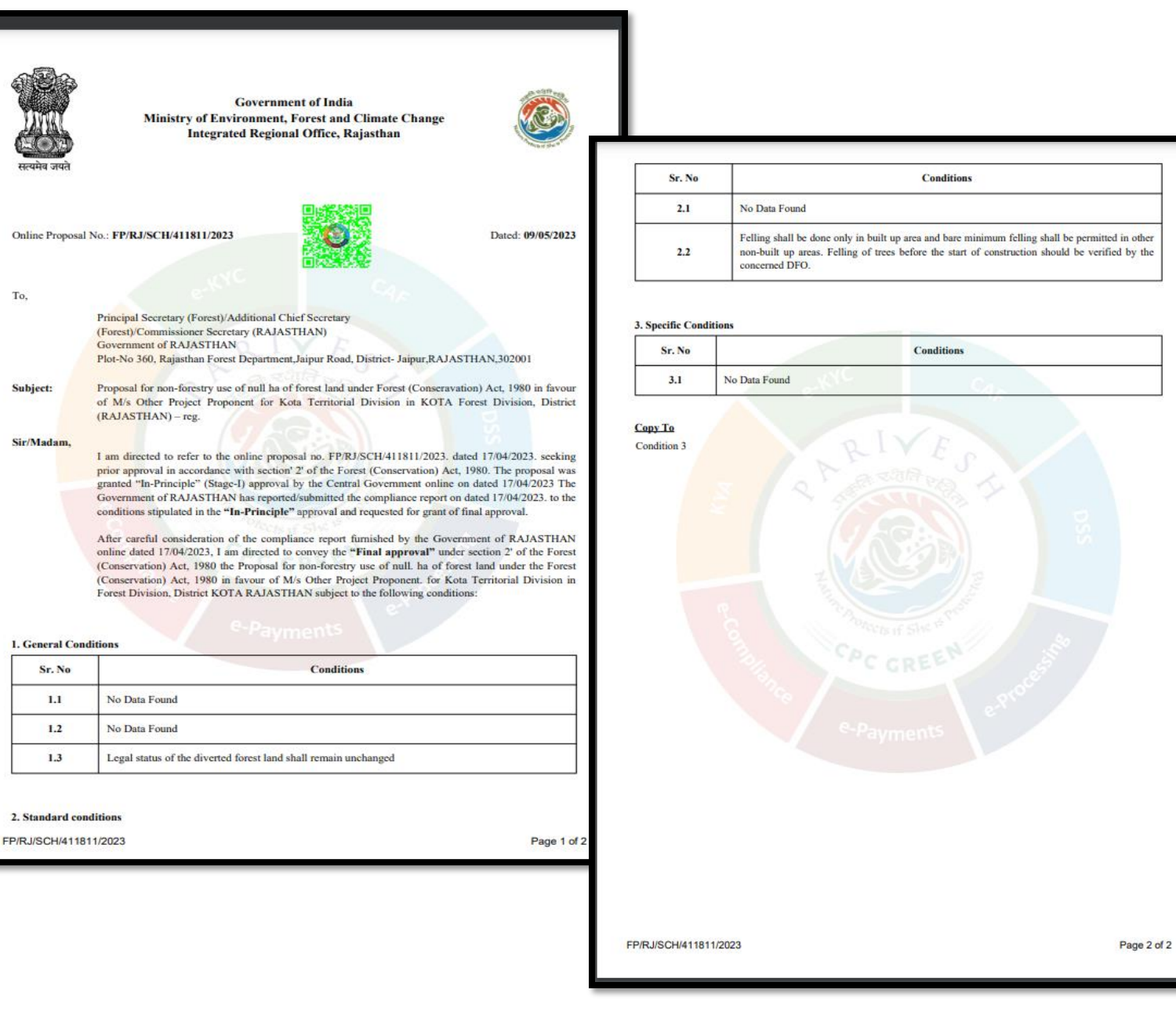

**User will issue the Final (Stage II) Approval after providing e-sign**

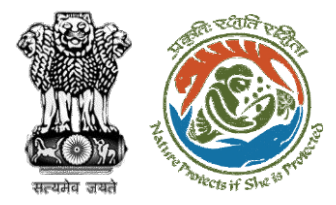

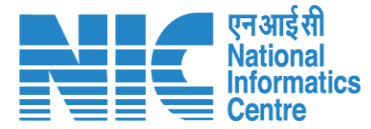

**User will e-sign and issue Final (Stage II) Approval** 

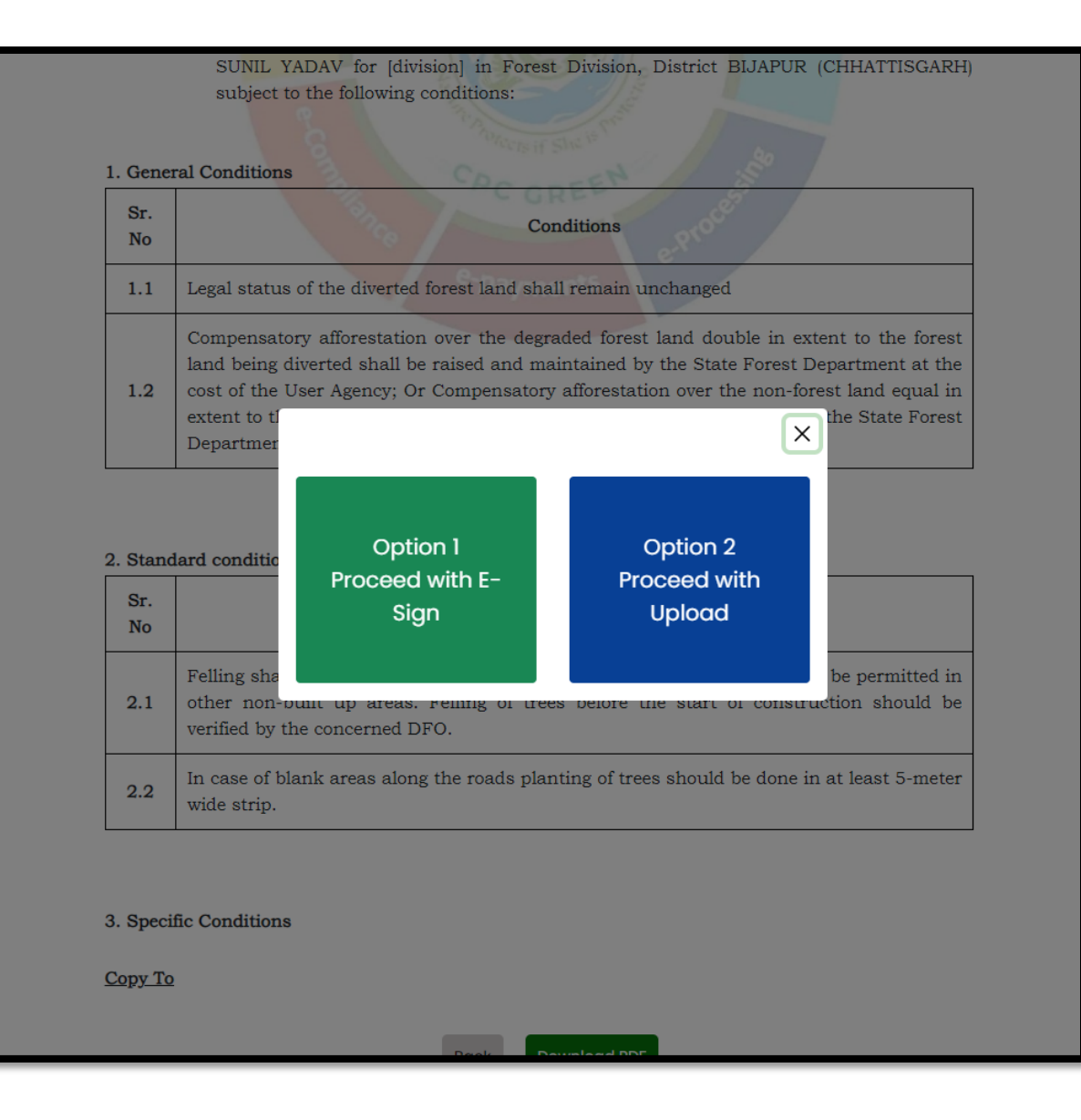

**User will upload the signed copy of the Final (Stage II) Approval**

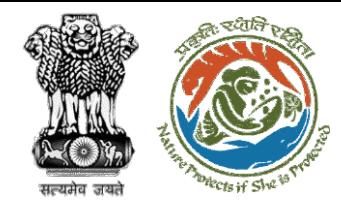

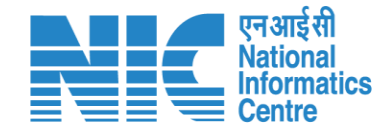

# **State Government Approve Diversion Letter**

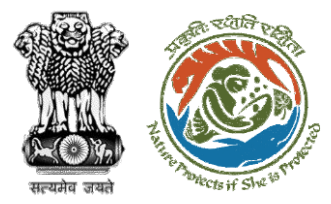

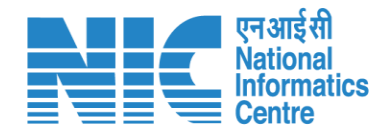

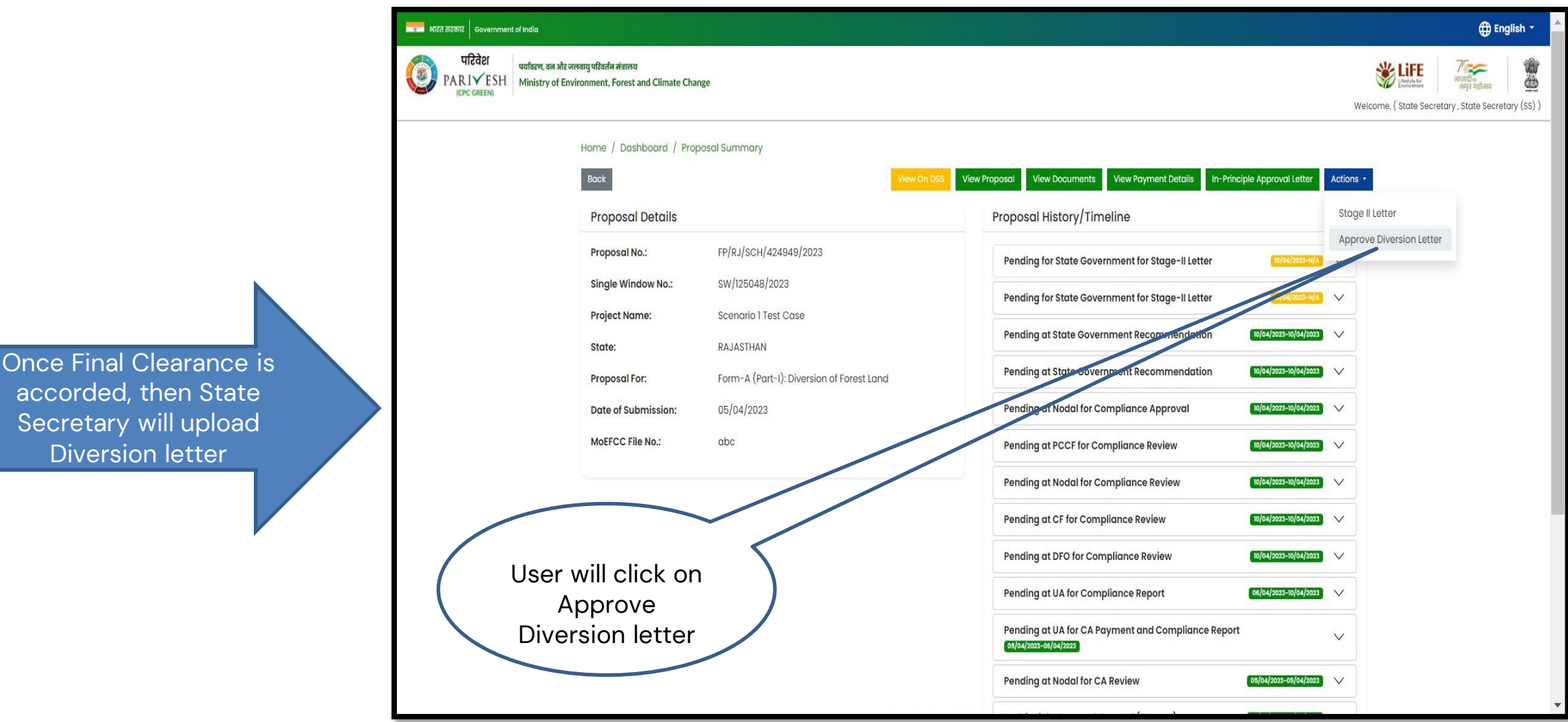

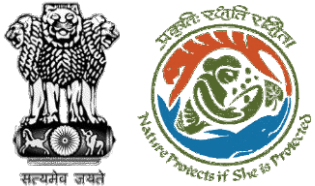

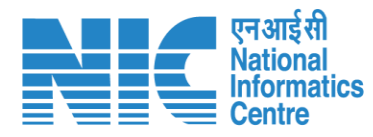

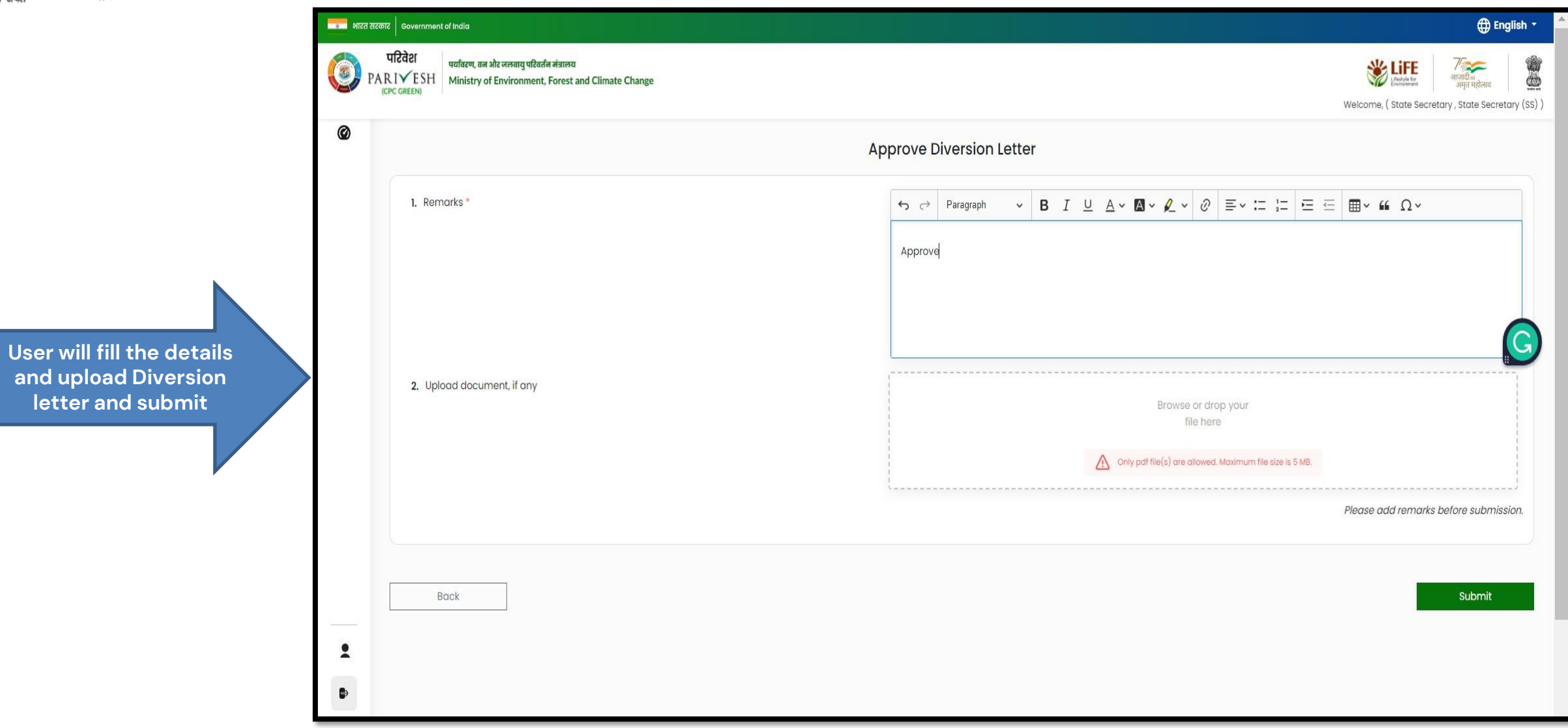

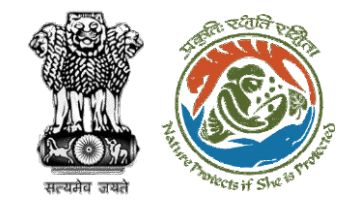

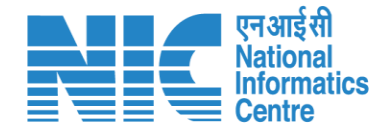

### **Stage II Clearance by MoEFCC, HQ (Ministry)**

## **Demand Note Raised by DFO**

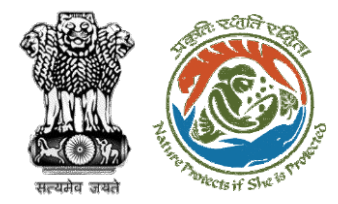

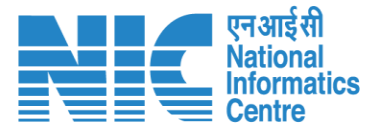

**Once In-Principal clearance (Stage-I) is granted by the MoEFCC, HQ (Ministry) then DFO will raise the Demand Note for further processing**

**PARIVESH** Ministry of Environment, Forest and Climate Change overnment of India

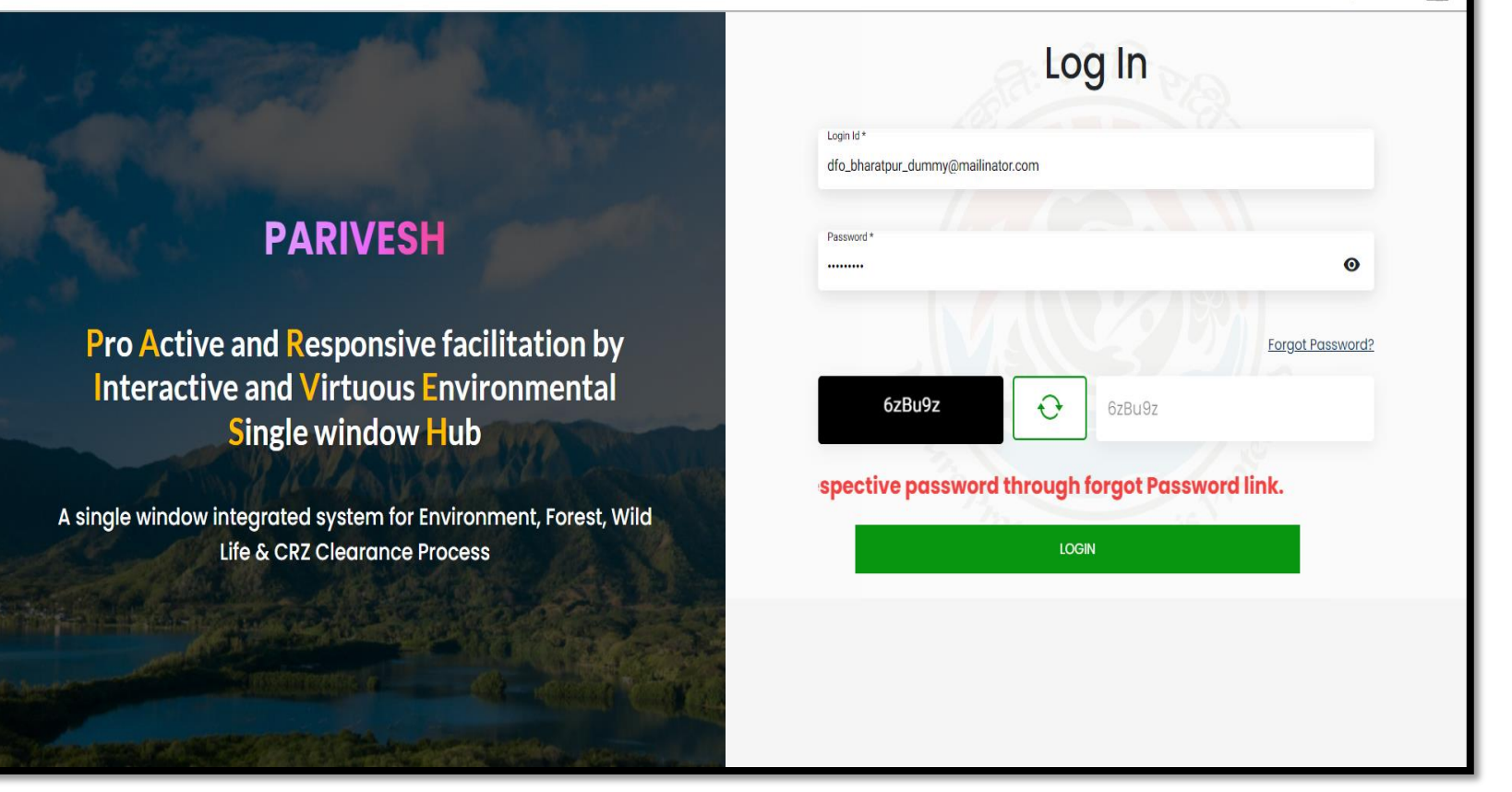

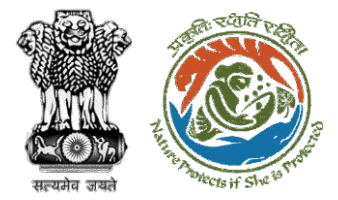

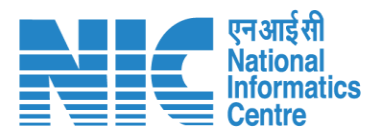

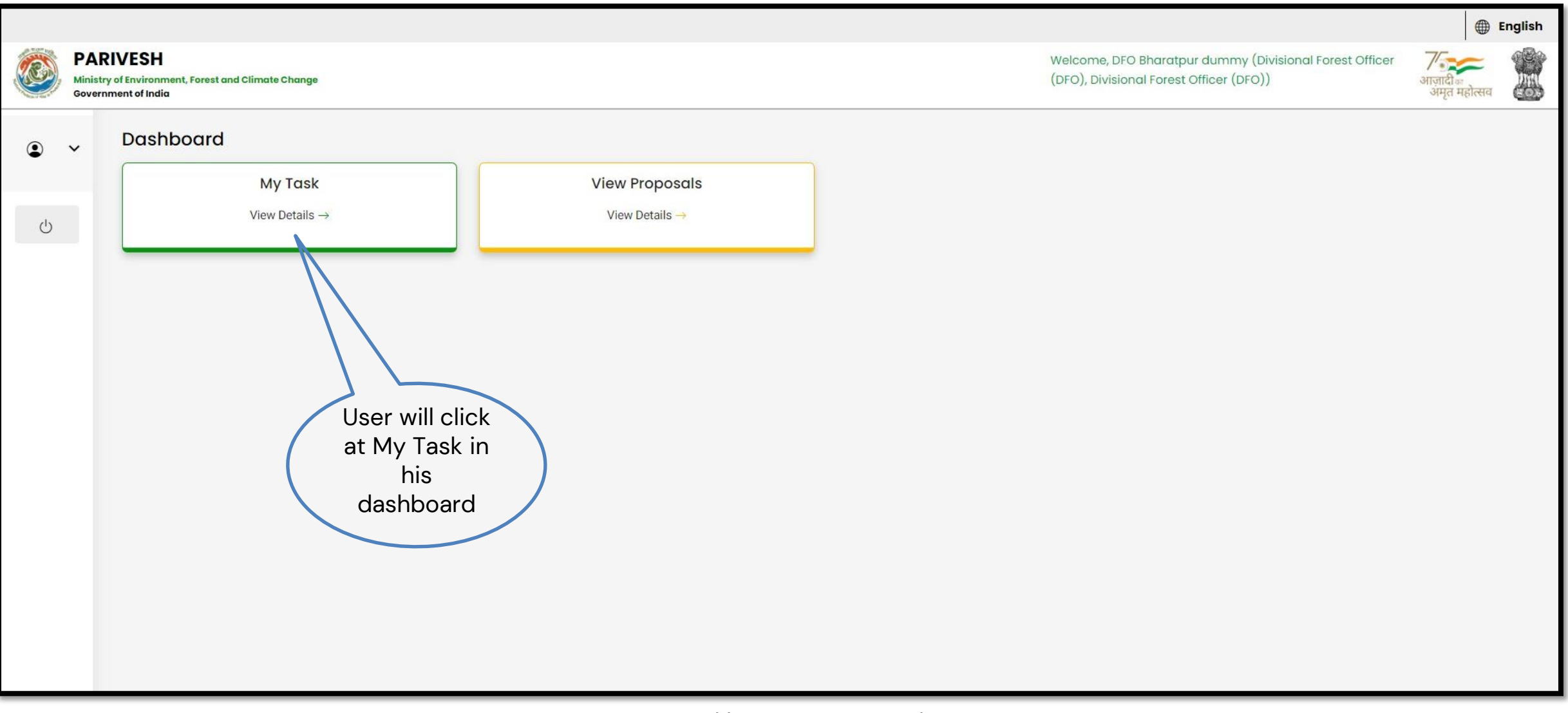

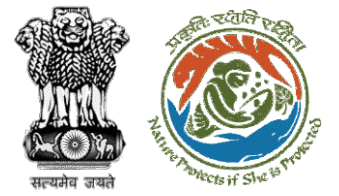

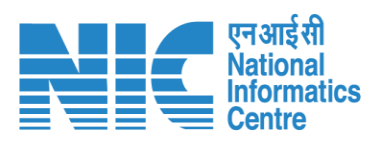

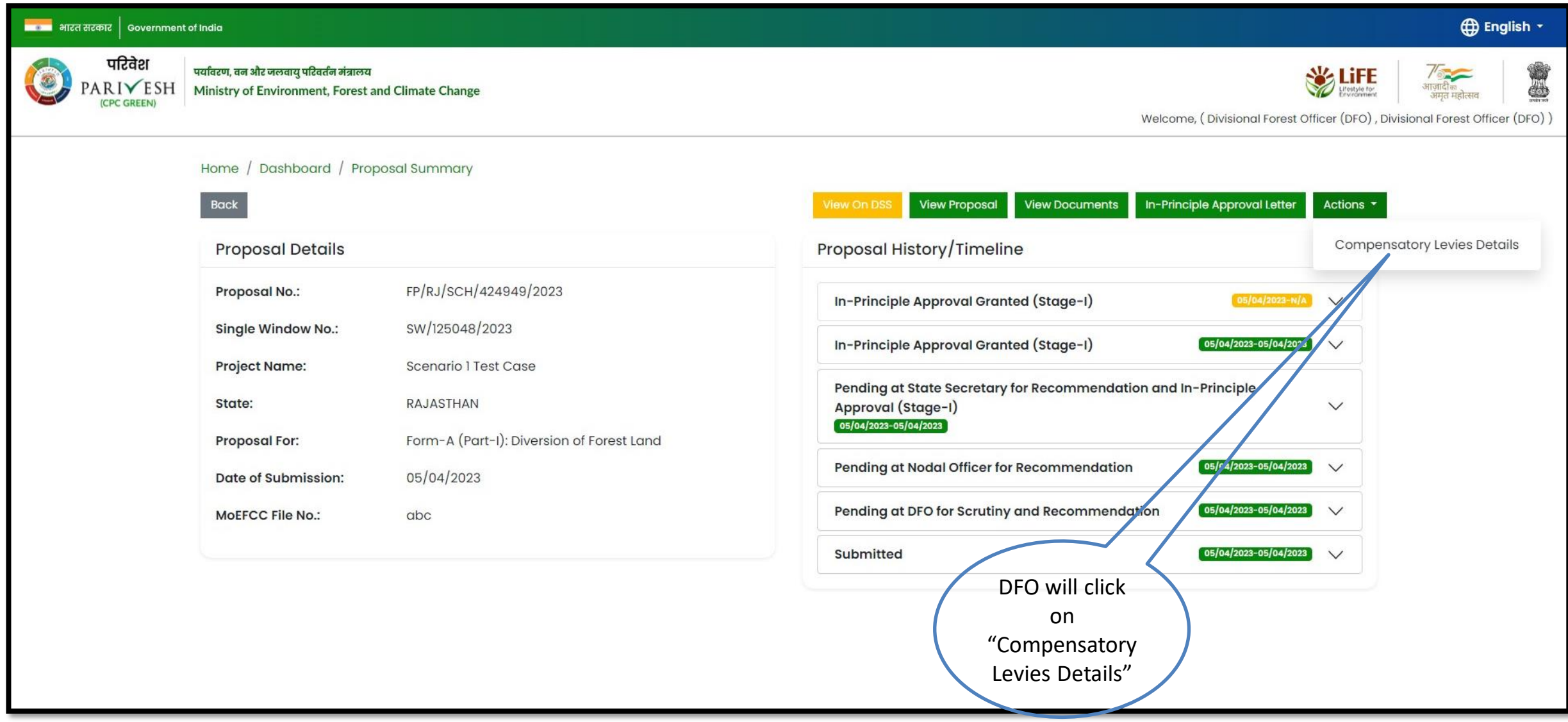

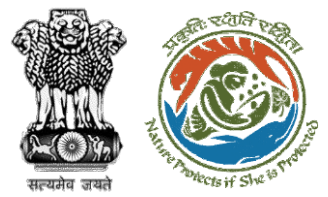

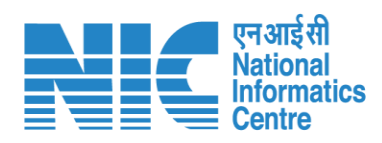

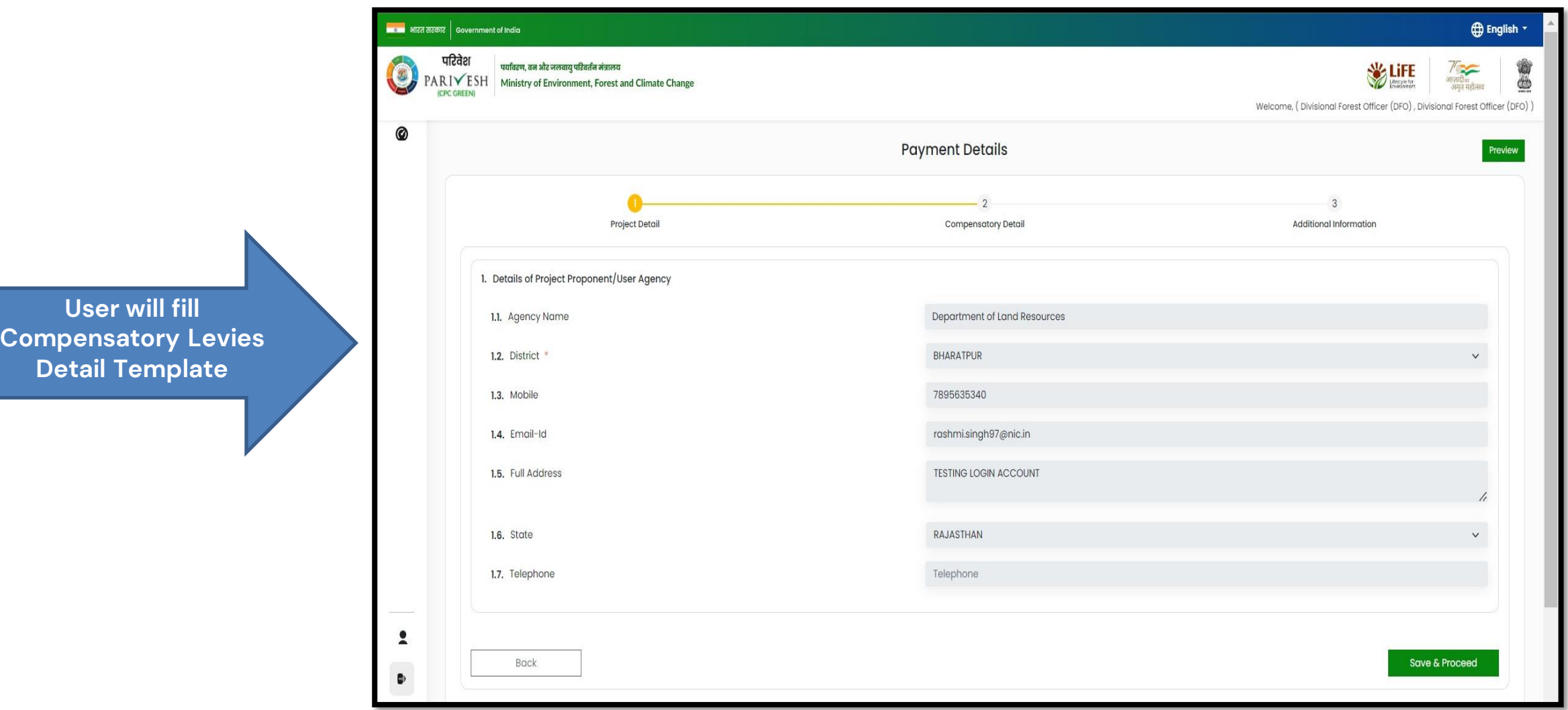

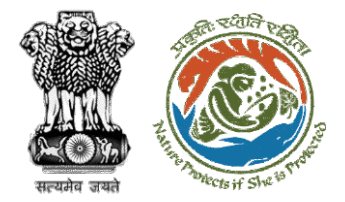

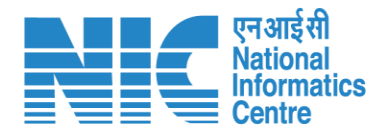

#### **NECES** भारत सरकार sovernment of India **English** -परिवेश पर्यावरण, वन और जलवायु परिवर्तन मंत्रालय  $\left( a\right)$ PARIVESH Ministry of Environment, Forest and Climate Change Welcome, (Divisional Forest Officer (DFO), Divisional Forest Officer (DFO)) 0 **Payment Details** Preview Project Detail **Compensatory Detail** Additional Information 2. Is Demand Note applicable for this Proposal (in Rs.) \* Yes **User will fill**  Major Head of Compensatory Levies **Compensatory Levies Detail Template**2.1. Compensatory Afforestation (in Rs.) Amount in Words: One Rupees Only 2.2. Additional Compensatory Afforestation (in Rs.) Amount in Words: One Rupees Only 2.3. Penal Compensatory Afforestation (in Rs.)  $\overline{1}$ Amount in Words: One Rupees Only 2.4. Net Present Value (NPV) (in Rs.)  $\bullet$ Amount in Words: One Rupees Only Note: In case the area is located in protected area then the payment of NPV is 5 or 10 times of the Normal Rate

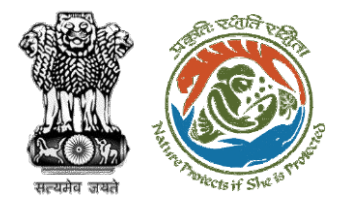

**User will fill Compensatory Levies Detail Template**

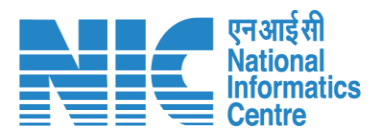

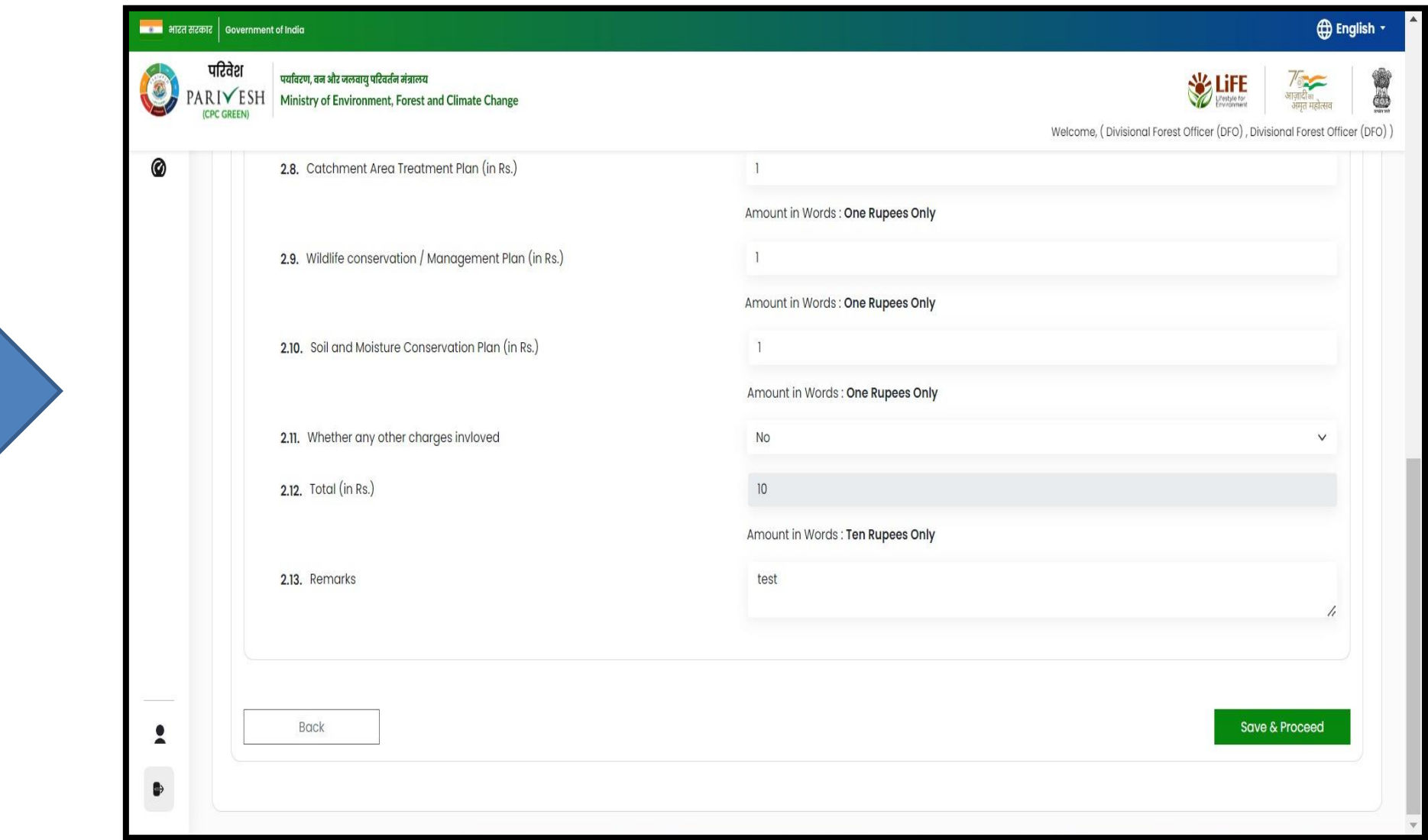

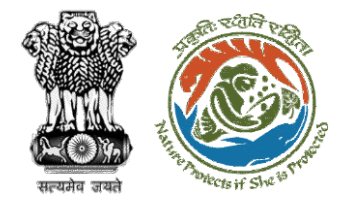

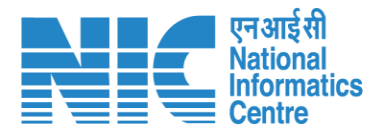

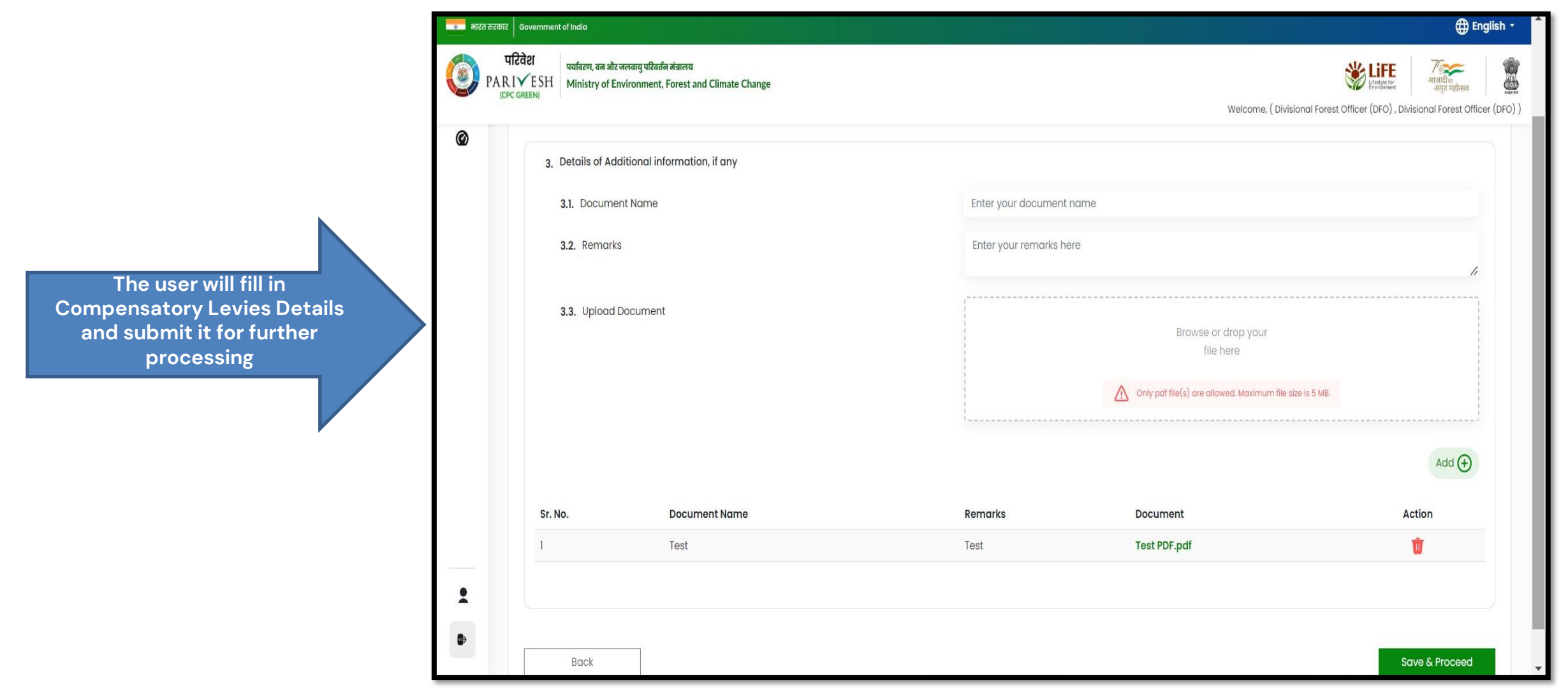

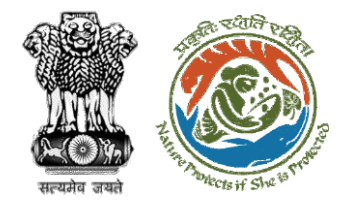

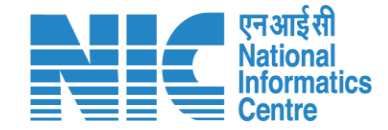

# **Nodal Officer Approve Levies Details**

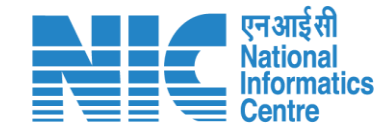

**English** 

de

आजादी<br>अमृत महोत्सव

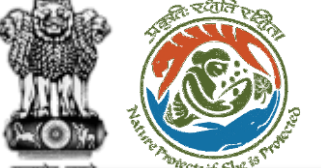

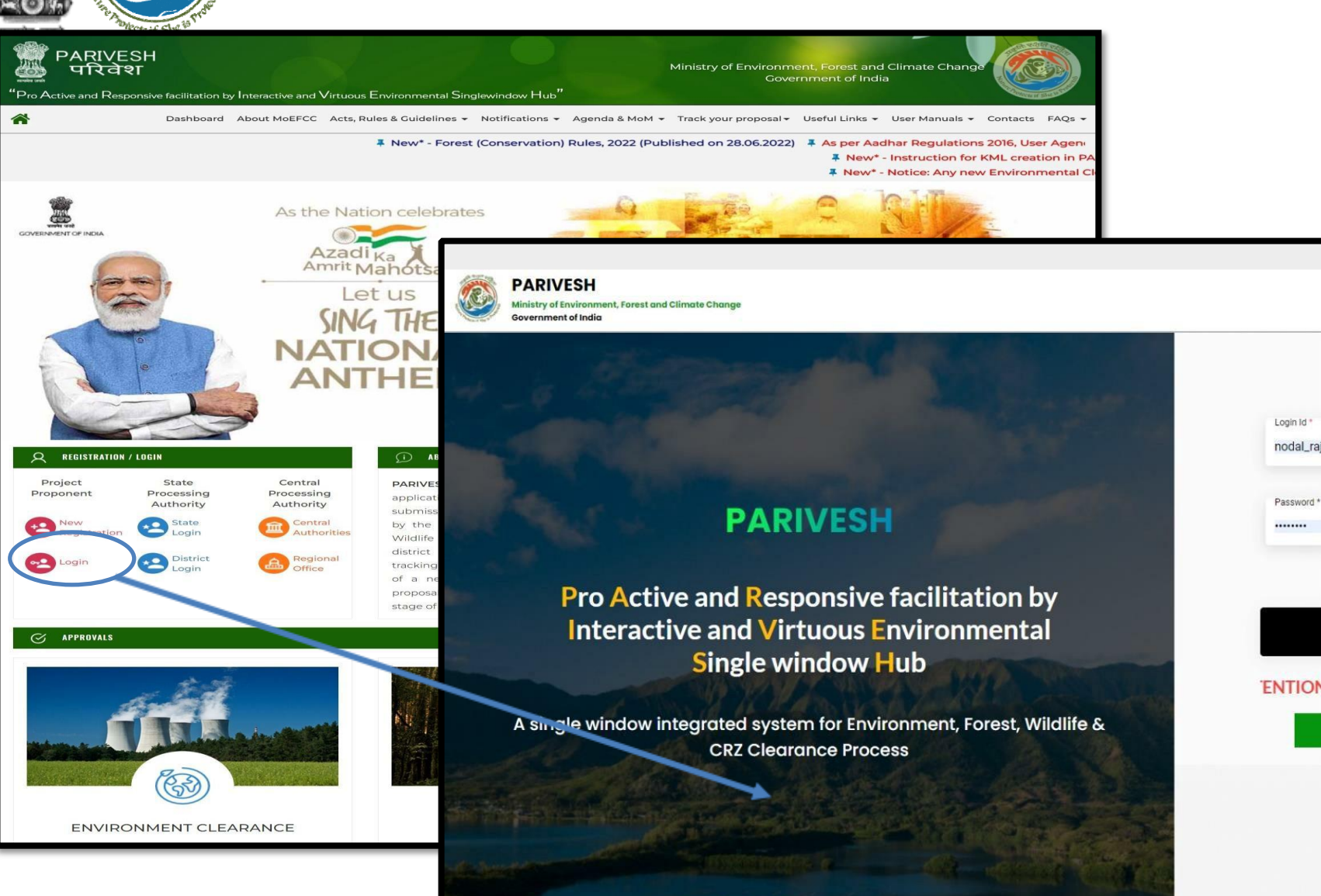

<https://parivesh.nic.in/>

Log In nodal\_rajasthan@mailinator.com  $\bullet$ Forgot Password? mkCyH0  $\mathbf{C}$ Enter Captcha 'ENTION: Existing Users as on 2nd September, 2022 shall reset their respe

**LOGIN** 

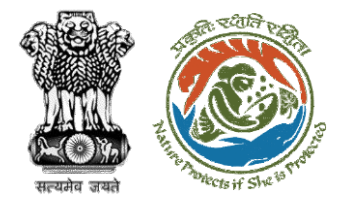

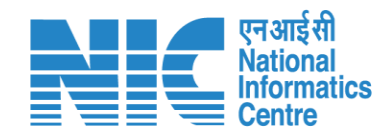

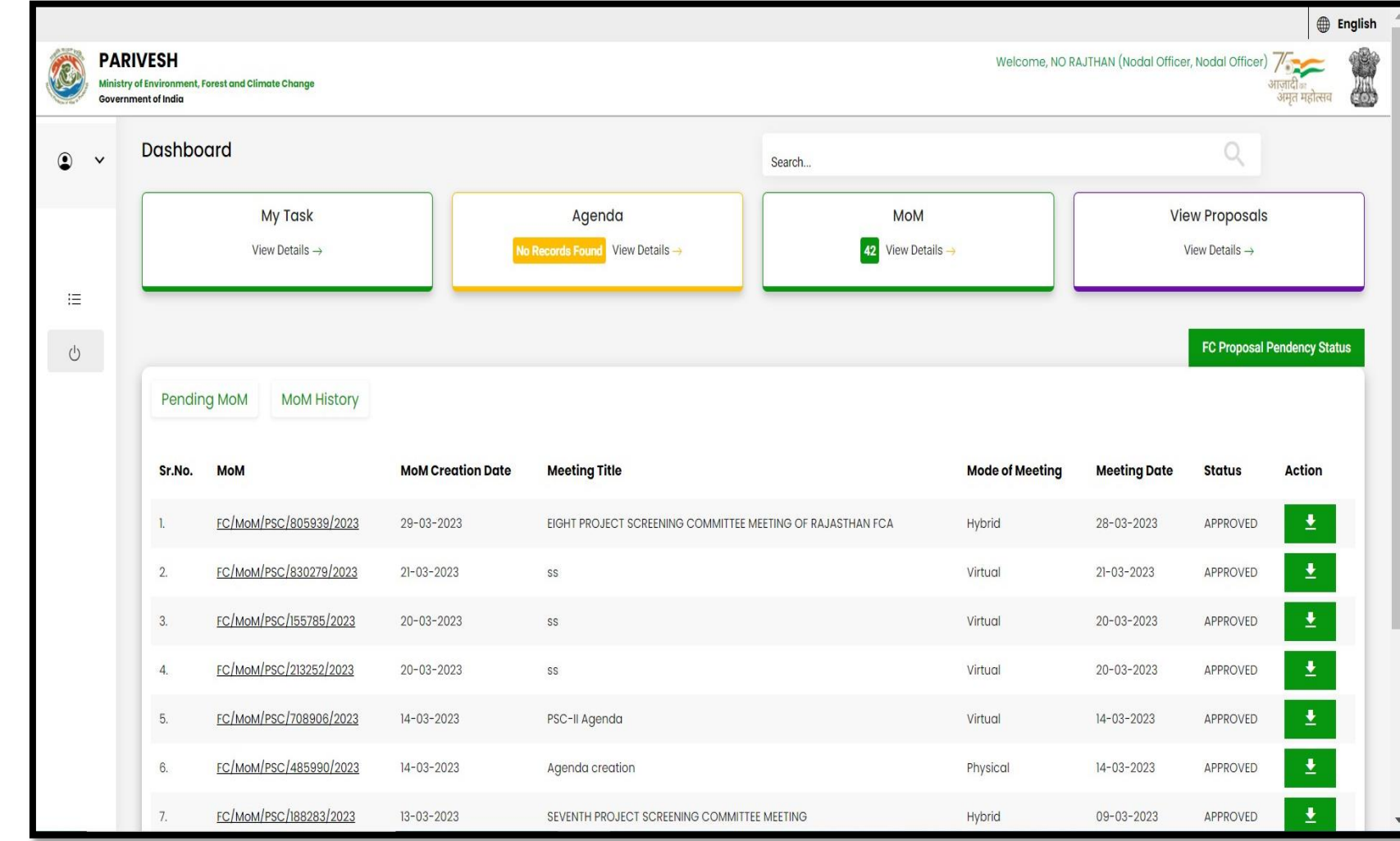

**User will click on My Task in his dashboard**

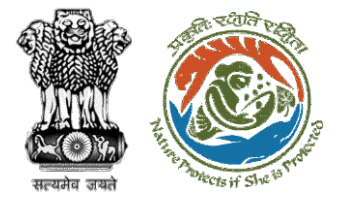

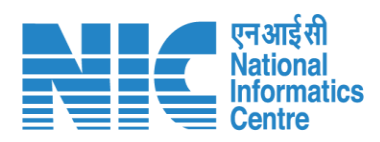

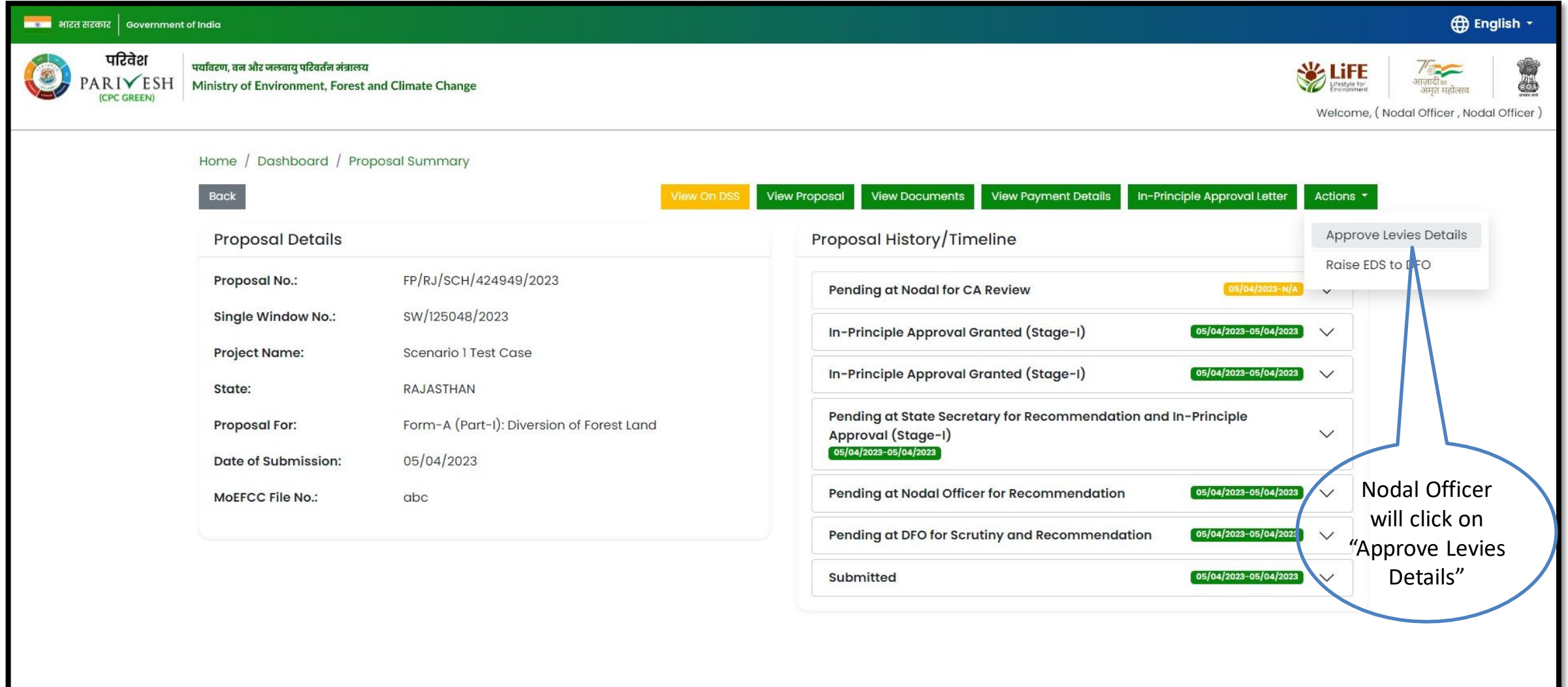

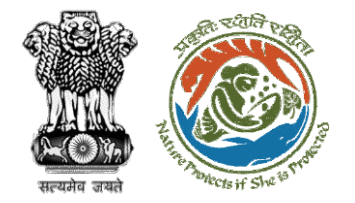

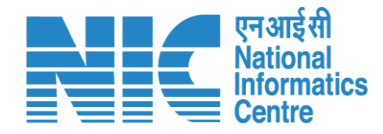

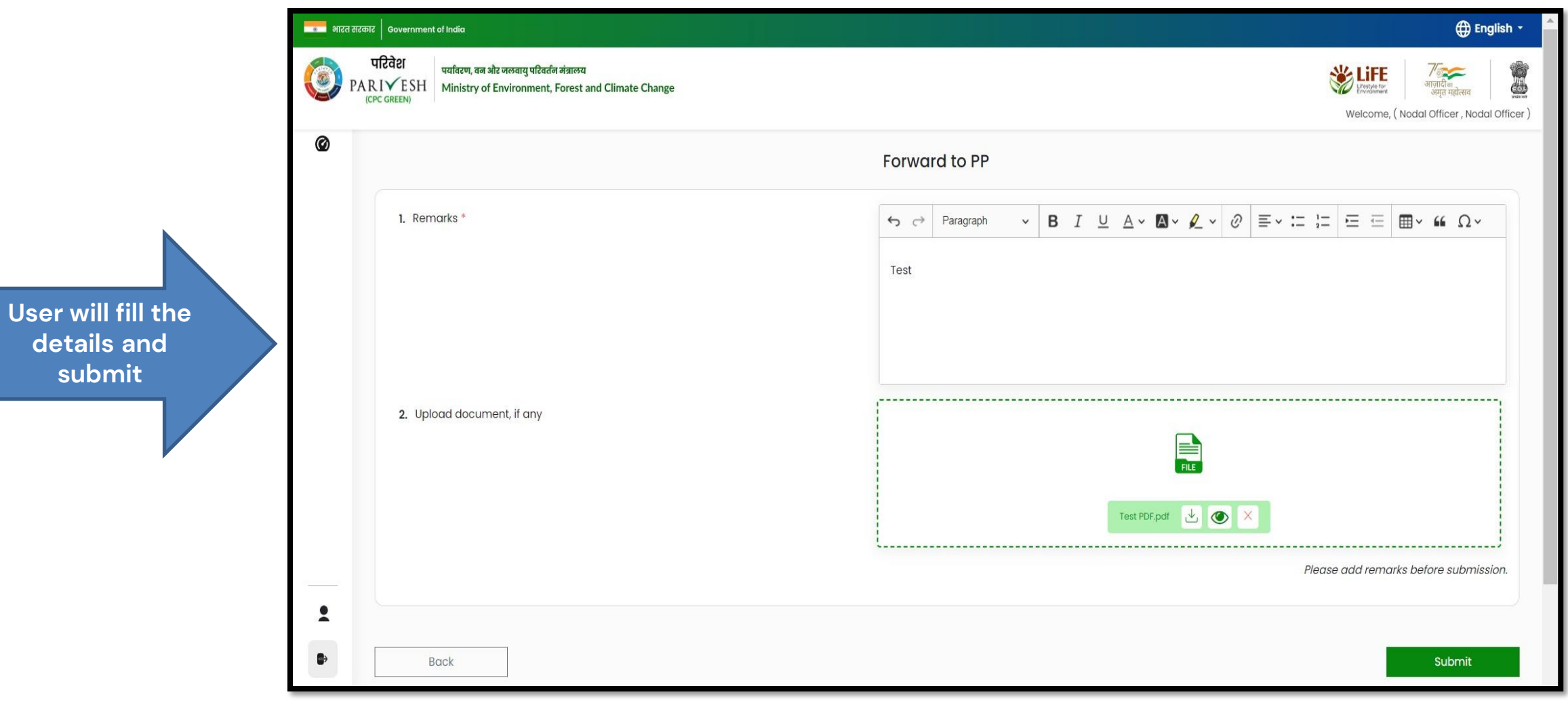

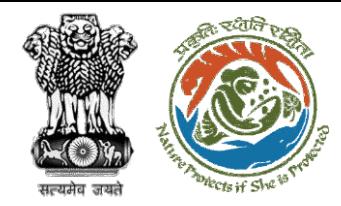

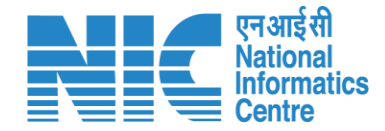

# **User Agency makes Payment**
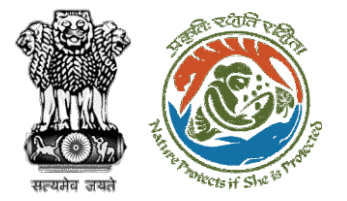

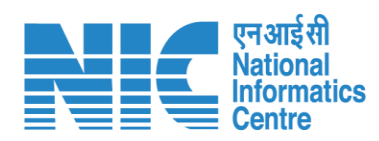

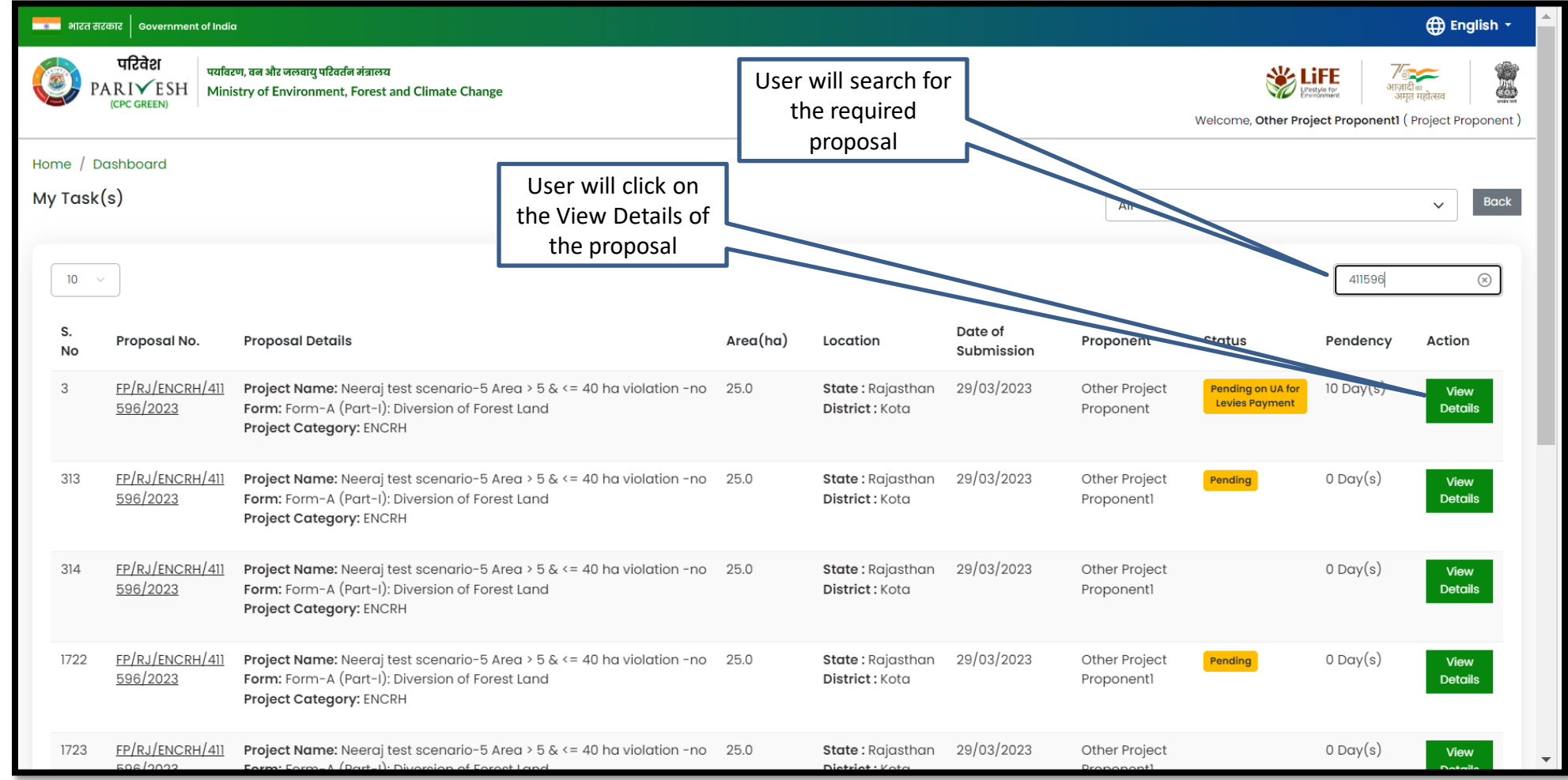

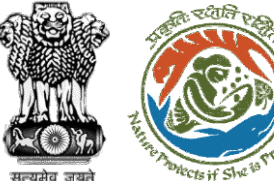

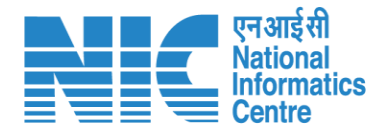

### **4** English -नायक भारत सरकार | Government of India परिवेश पर्यावरण, वन और जलवायु परिवर्तन मंत्रालय  $\frac{7}{\frac{31516}{3147}}$ अाज़ादीक **SEPTE**  $\circ$ PARIVESH Ministry of Environment, Forest and Climate Change User will click on ।ज़ादाक<br>अमृत महोत्सव (CPC GREEN) View ChallanWelcome, Other Project Proponent1 (Project Proponent) Home / Dashboard / Proposal Summary Back **View Proposal View Documents View Payment Details** View Agenda **View MoM** ciple Approval Letter Actions  $\star$ Proposal History/Timeline View Challan **Proposal Details** Payment Details FP/RJ/ENCRH/411596/2023 **Proposal No.: Activity Start D** Single Window No.: SW/103231/2023  $\bigoplus$ Pending on UA for Levies Payment  $12/05/2023-N/A$ **Project Name:** Neeraj test scenario-5 Area > 5 & <= 40 ha violation -no 12/05/2023-12/05/2023  $\bigoplus$ Processed by Nodal Officer for Levies Review State: RAJASTHAN **Project Category: ENCRH** In-Principle Approval Granted (Stage-I)  $\bigoplus$  $29/03/2023-N/A$ Area (ha): 25.0 **Proposal For:** Form-A (Part-I): Diversion of Forest Land In-Principle Approval Granted (Stage-I)  $\oplus$  $[29/03/2023-29/03/2023]$ 29/03/2023 **Date of Submission:** Processed by DFO for Levies  $(29/03/2023 - 12/05/2023)$ In-Principle Approval Granted (Stage-I)  $29/03/2023 - 29/03/2023$   $\oplus$ **Processed by MEF AIGF**  $29/03/2023 - 29/03/2023$  $\bigoplus$ Processed by Union Minister, MoEFCC  $29/03/2023 - 29/03/2023$  $\bigoplus$ Processed by Secretary, MoEFCC  $29/03/2023 - 29/03/2023$  $\bigoplus$ Processed by Additional Director General of Forest, MEF  $[29/03/2023 - 29/03/2023]$  $\bigoplus$

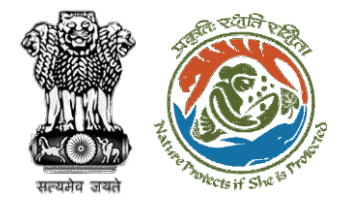

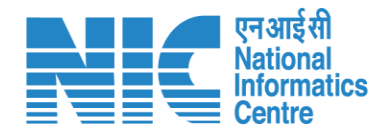

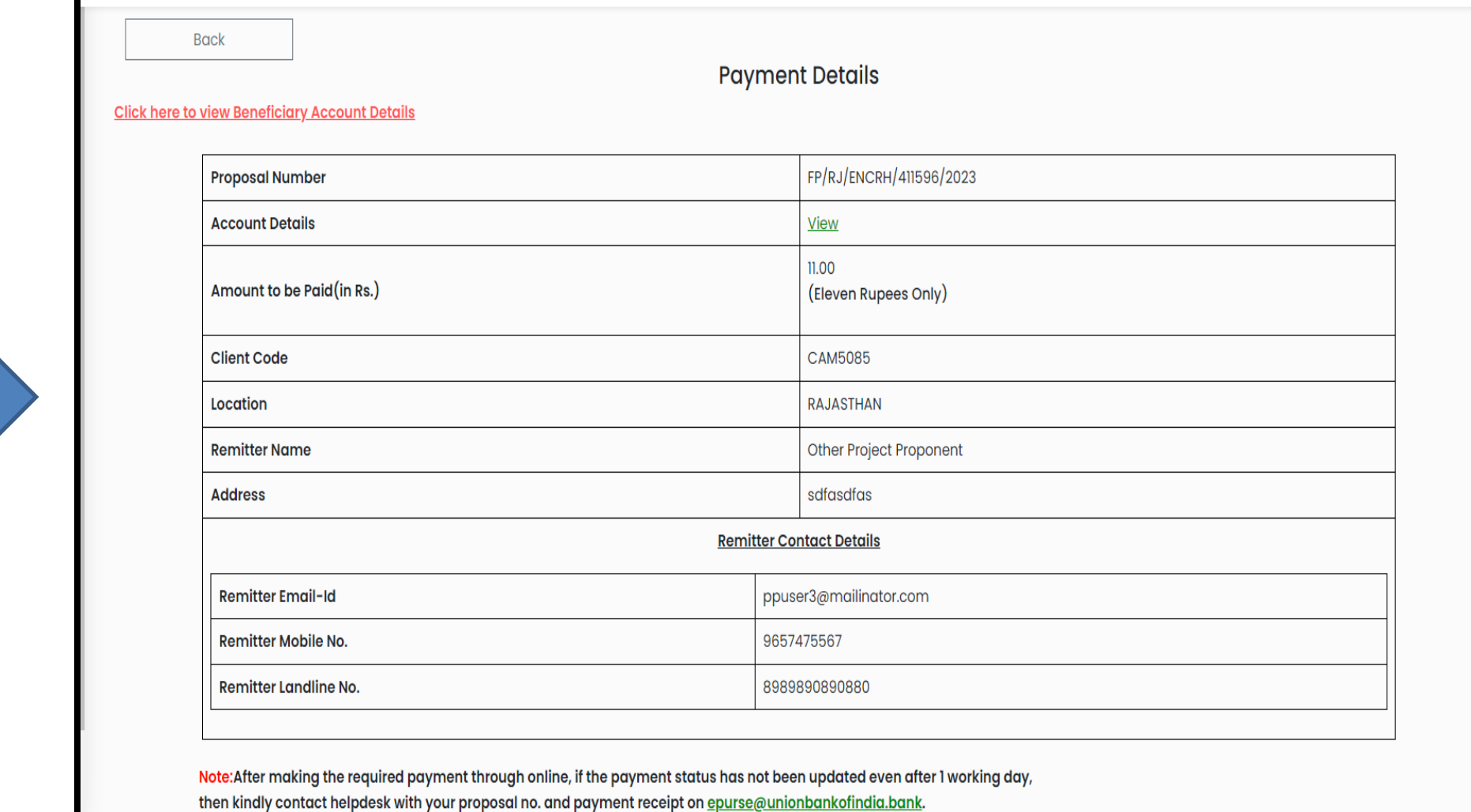

**User will check the Payment Details filled by DFO**

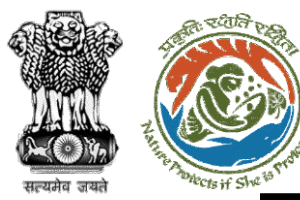

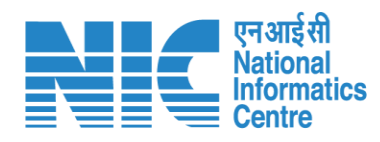

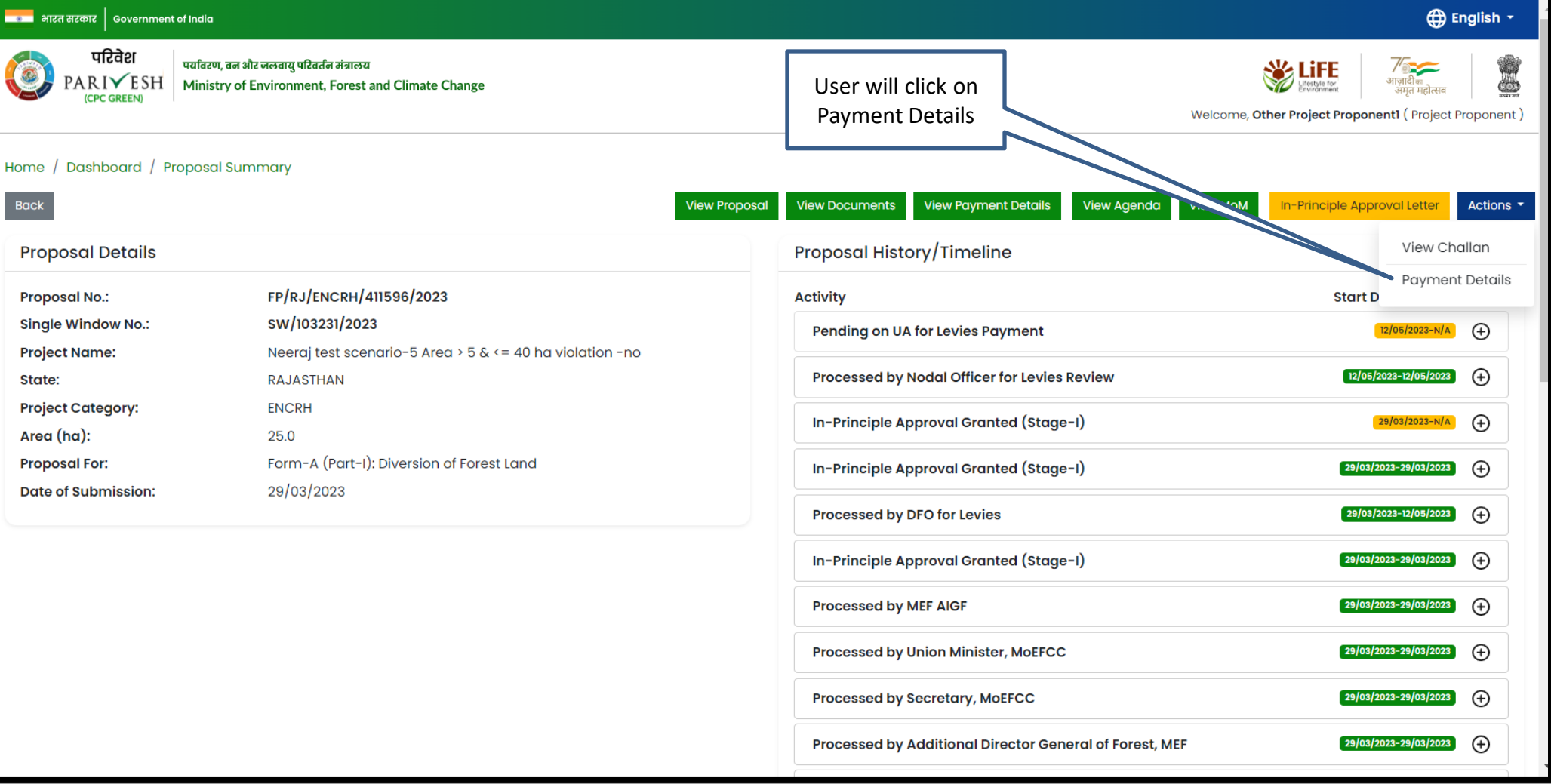

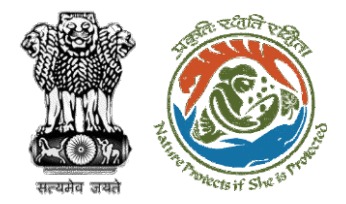

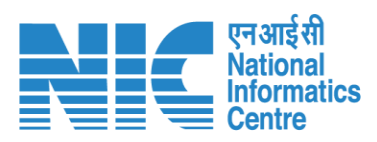

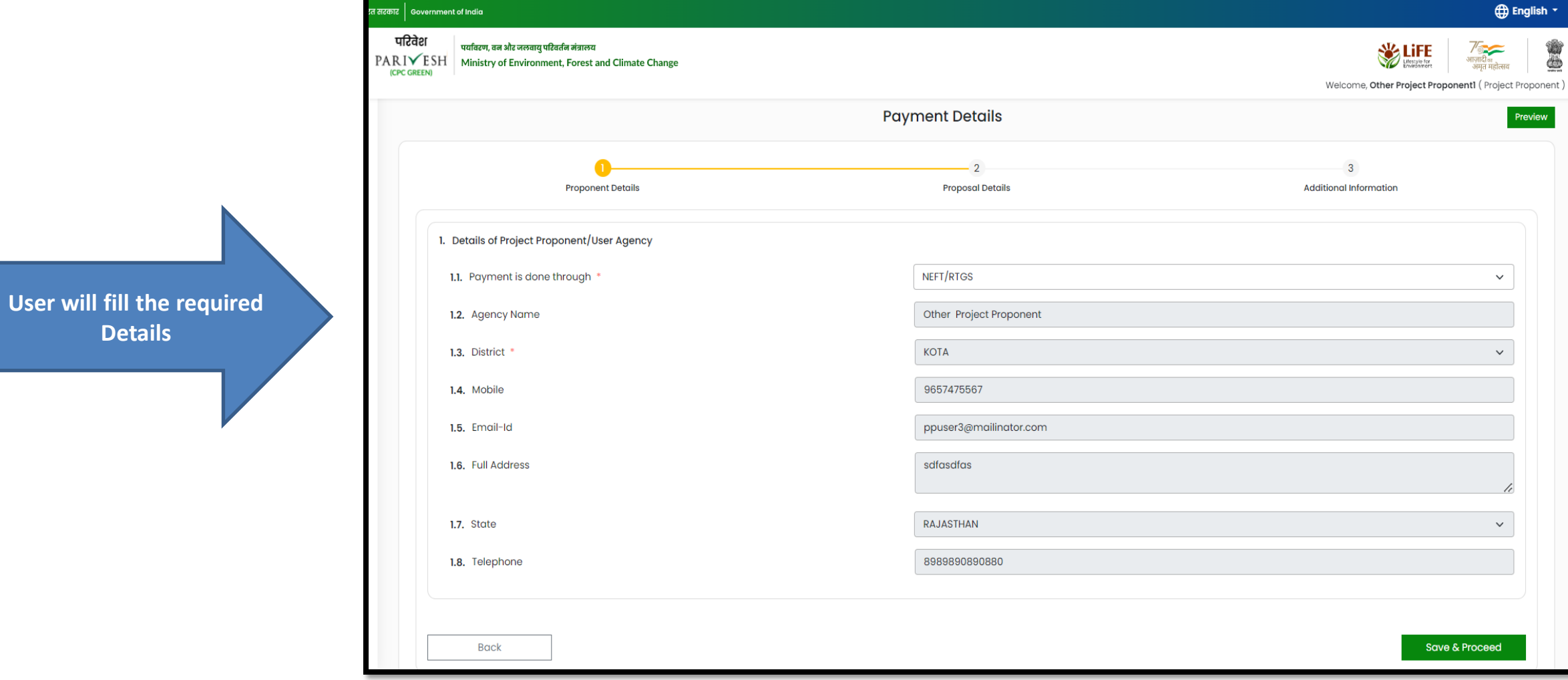

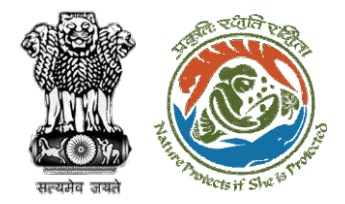

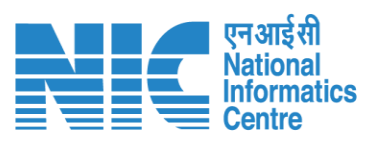

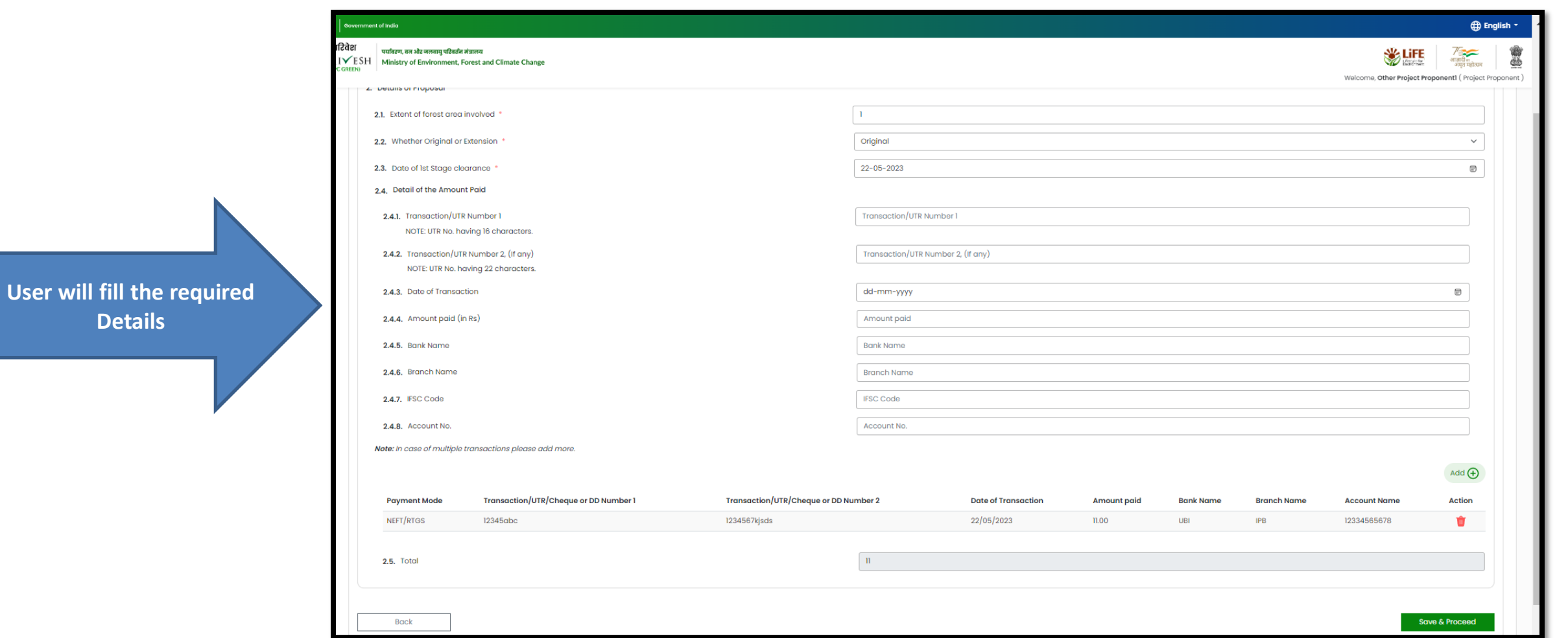

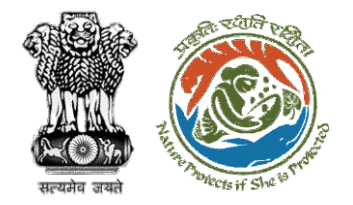

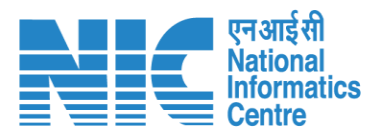

**After filling in all the details, user will click on Save & Proceed**

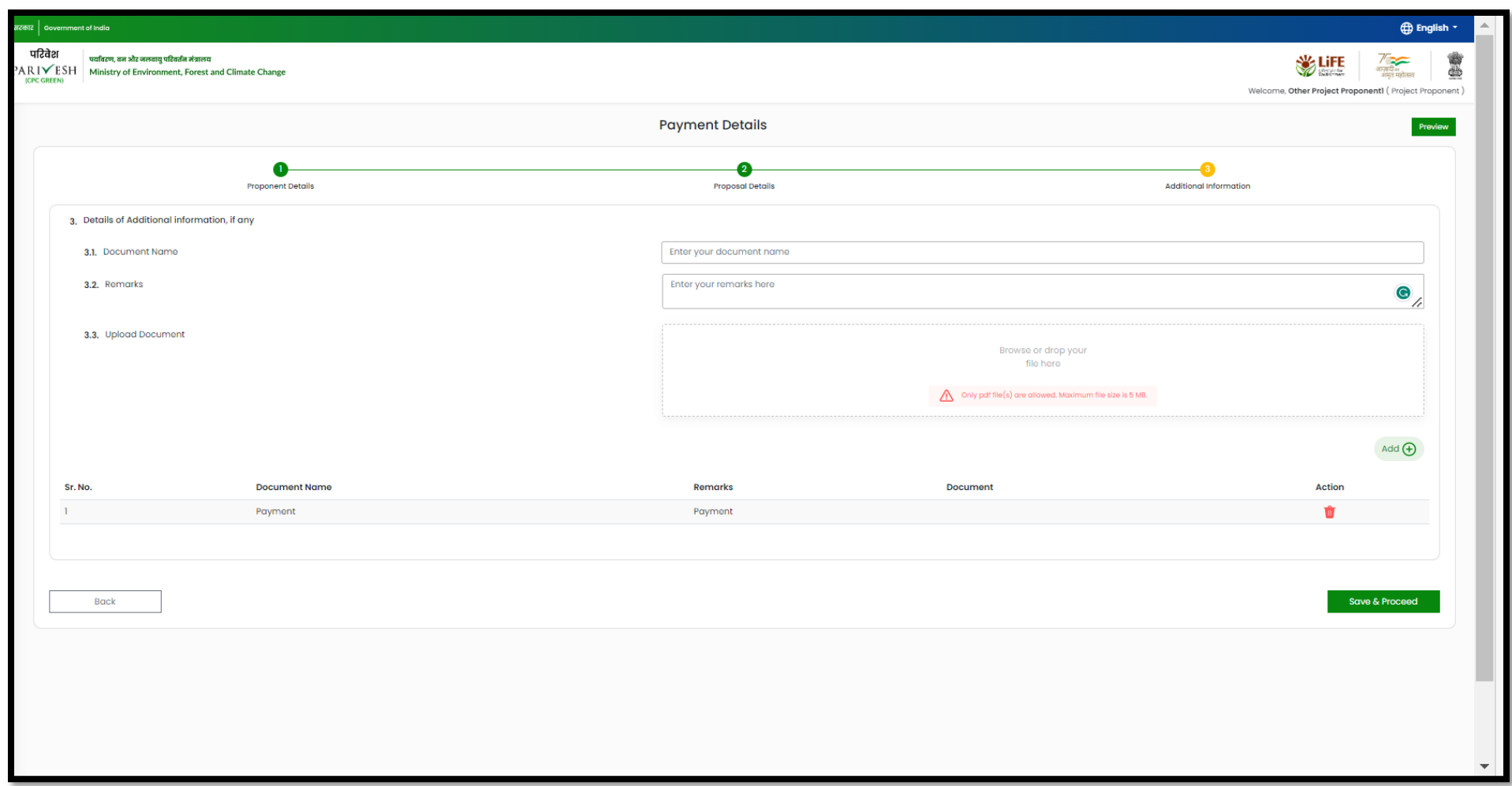

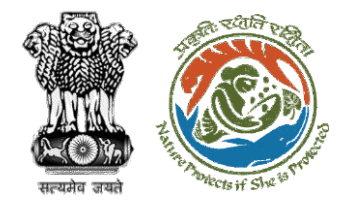

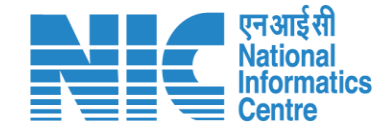

# **User Agency fills Compliance Status**

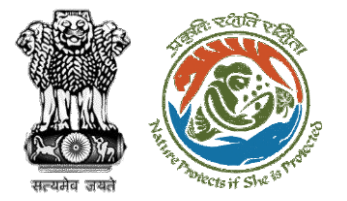

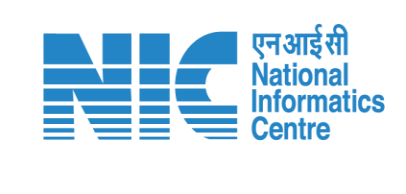

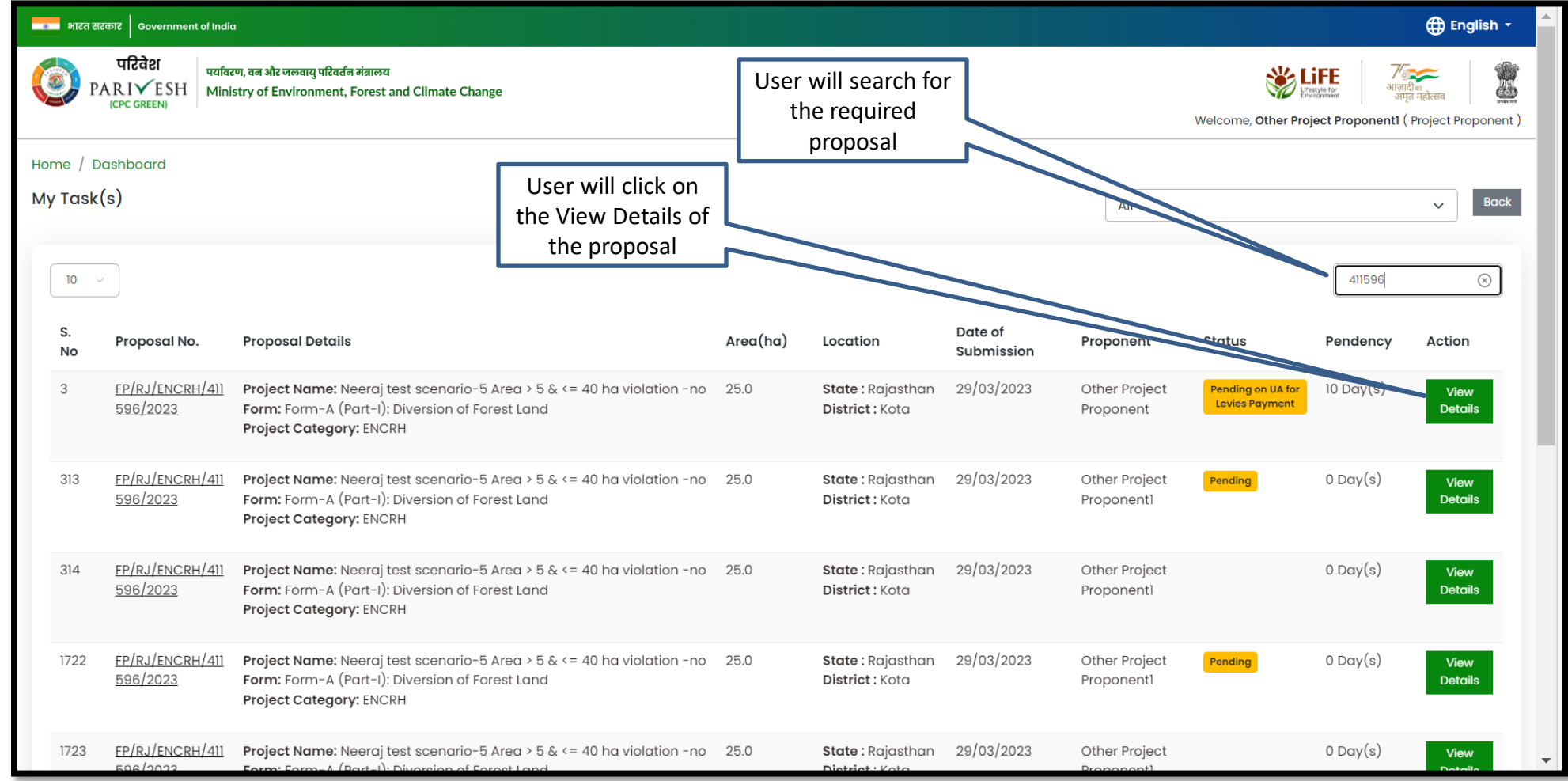

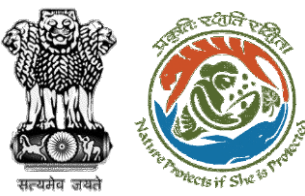

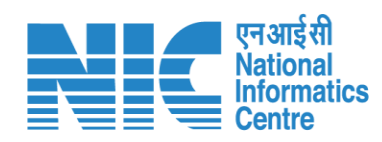

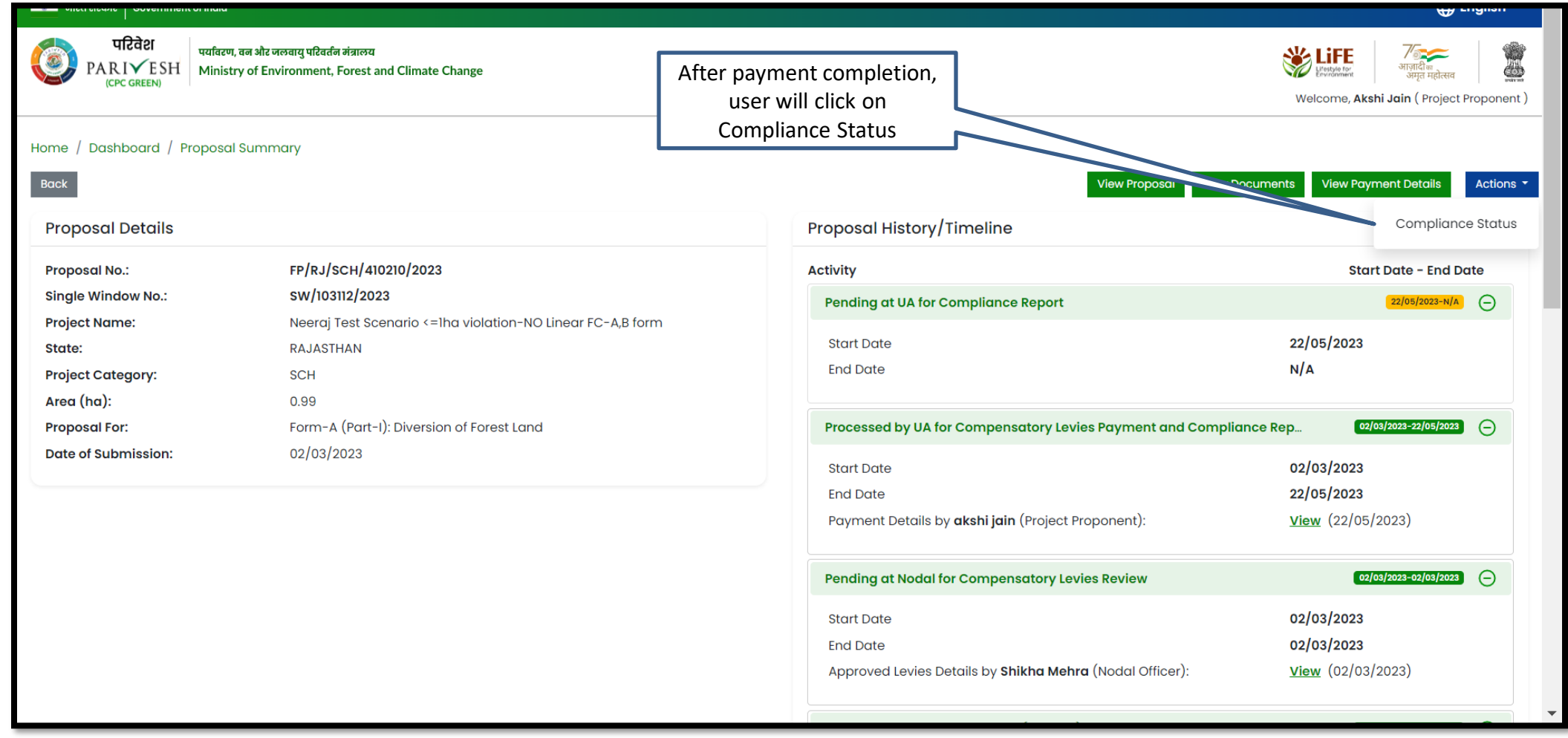

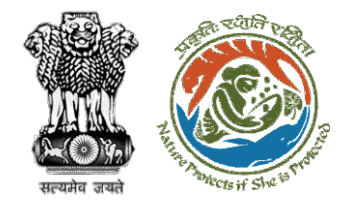

् |<br>तसरकार

nment of India

**User** 

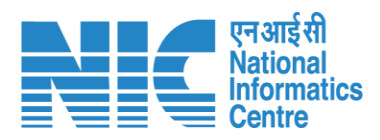

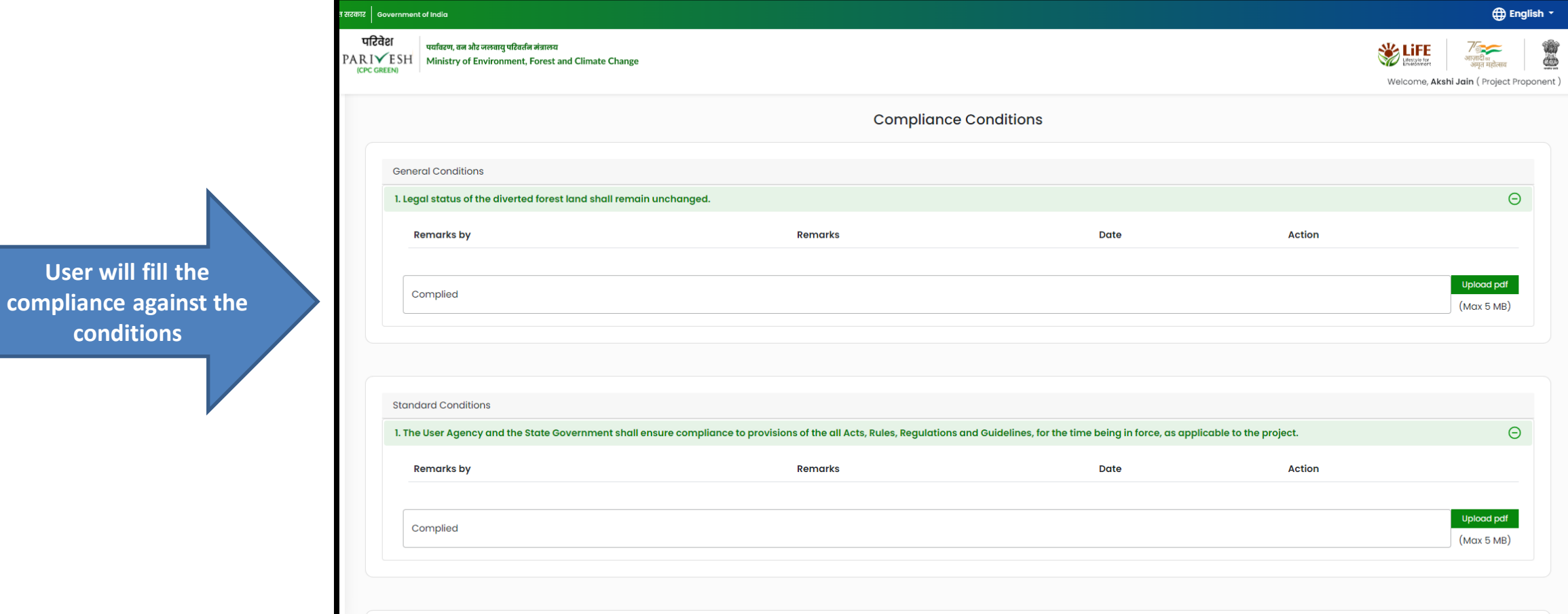

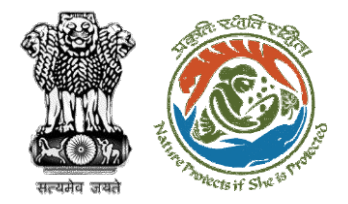

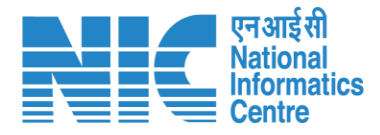

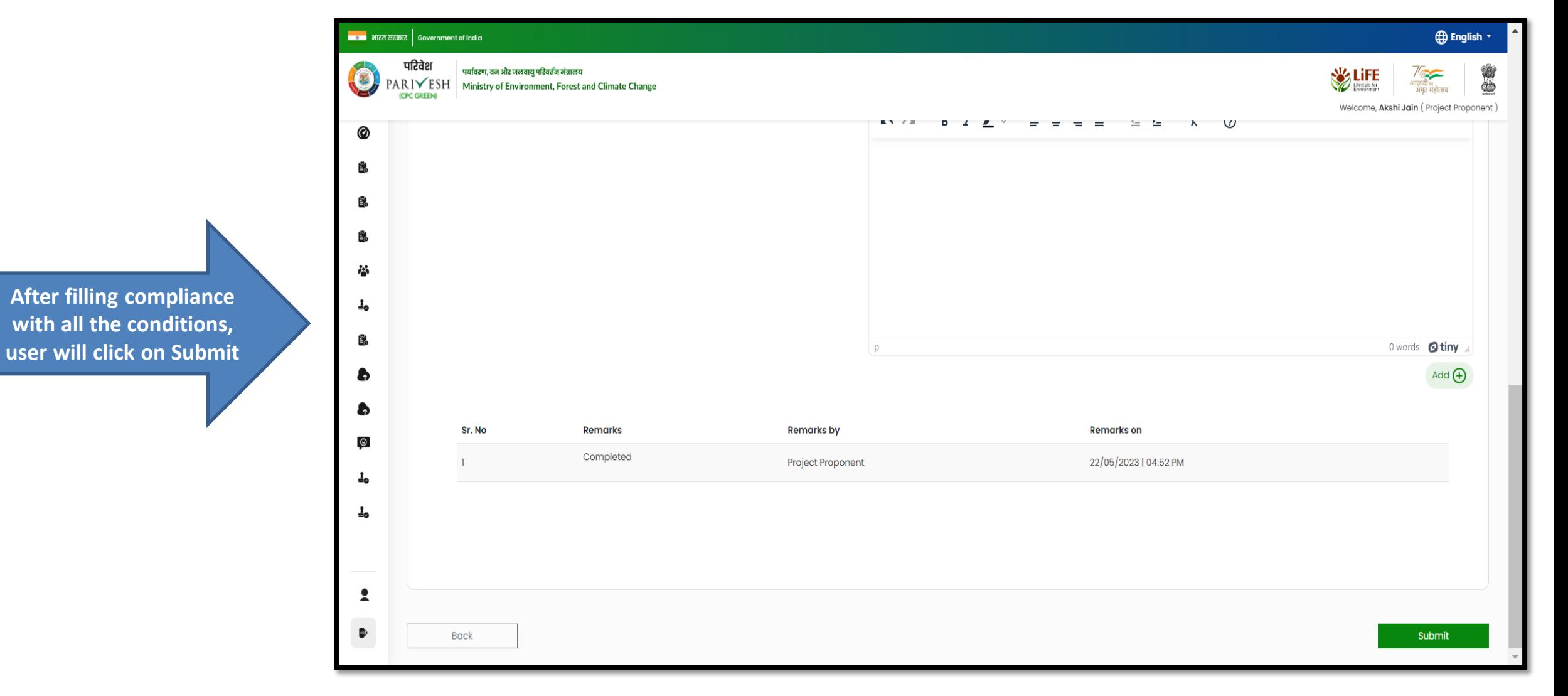

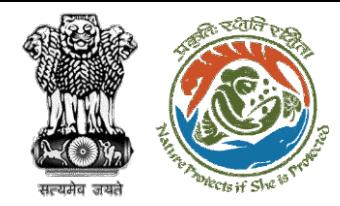

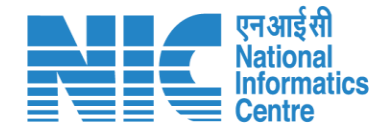

# **DFO Review Compliance Status**

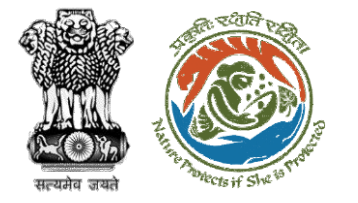

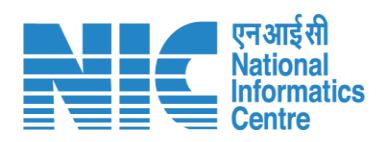

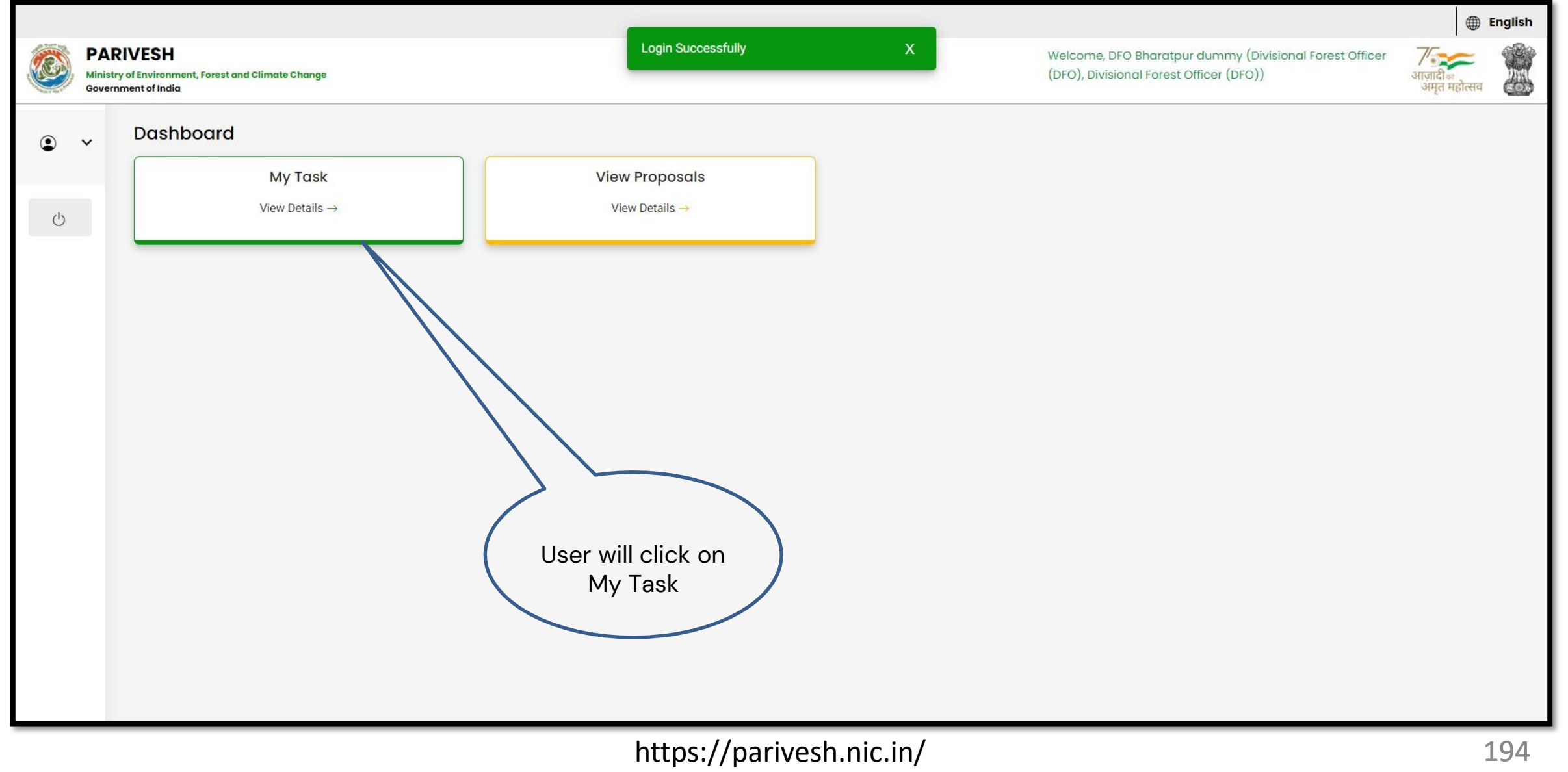

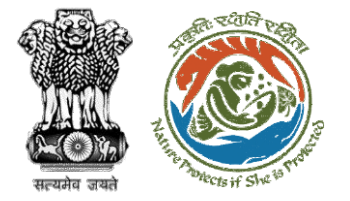

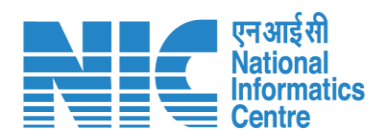

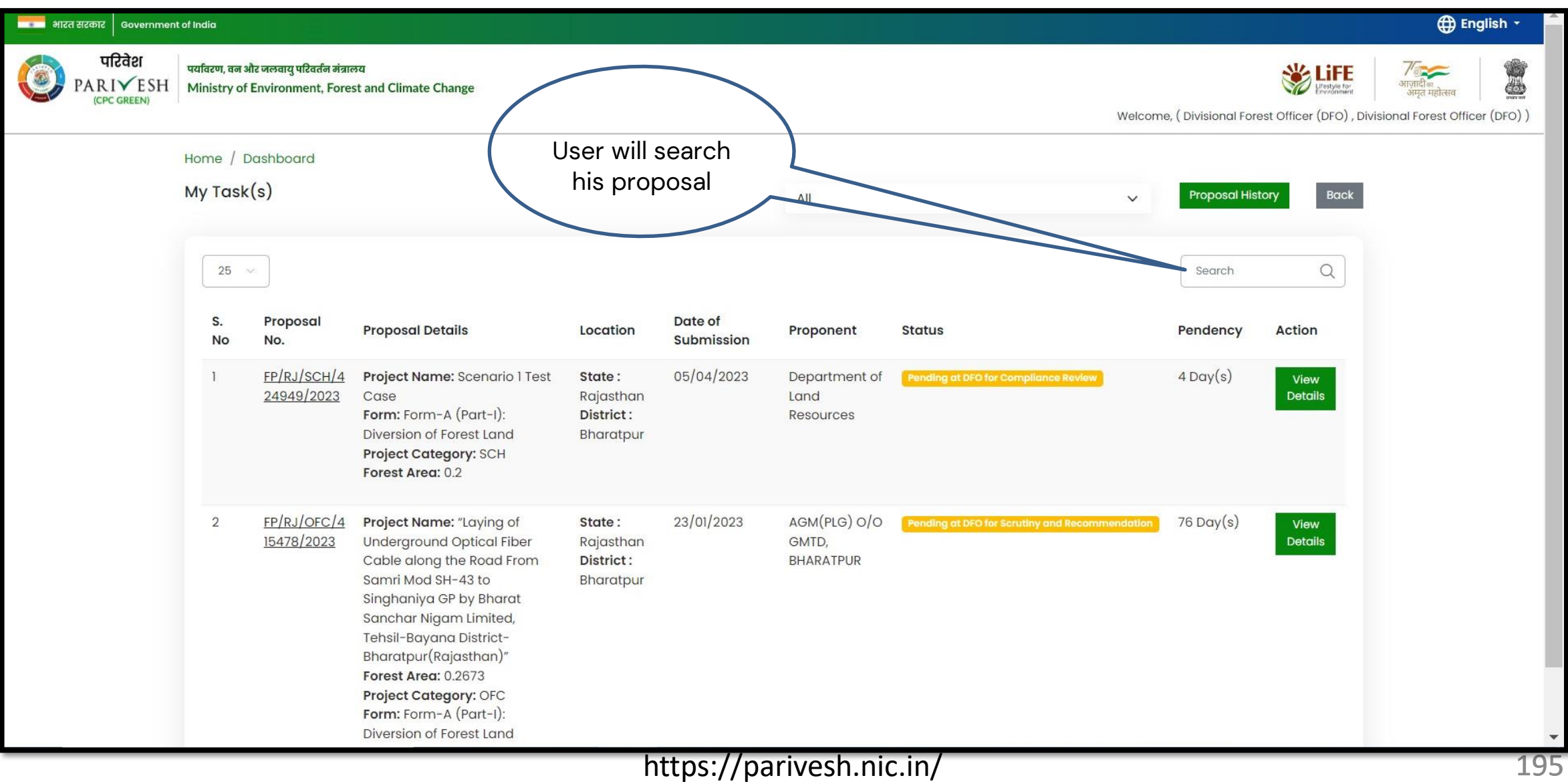

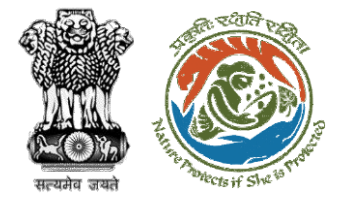

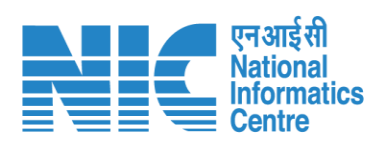

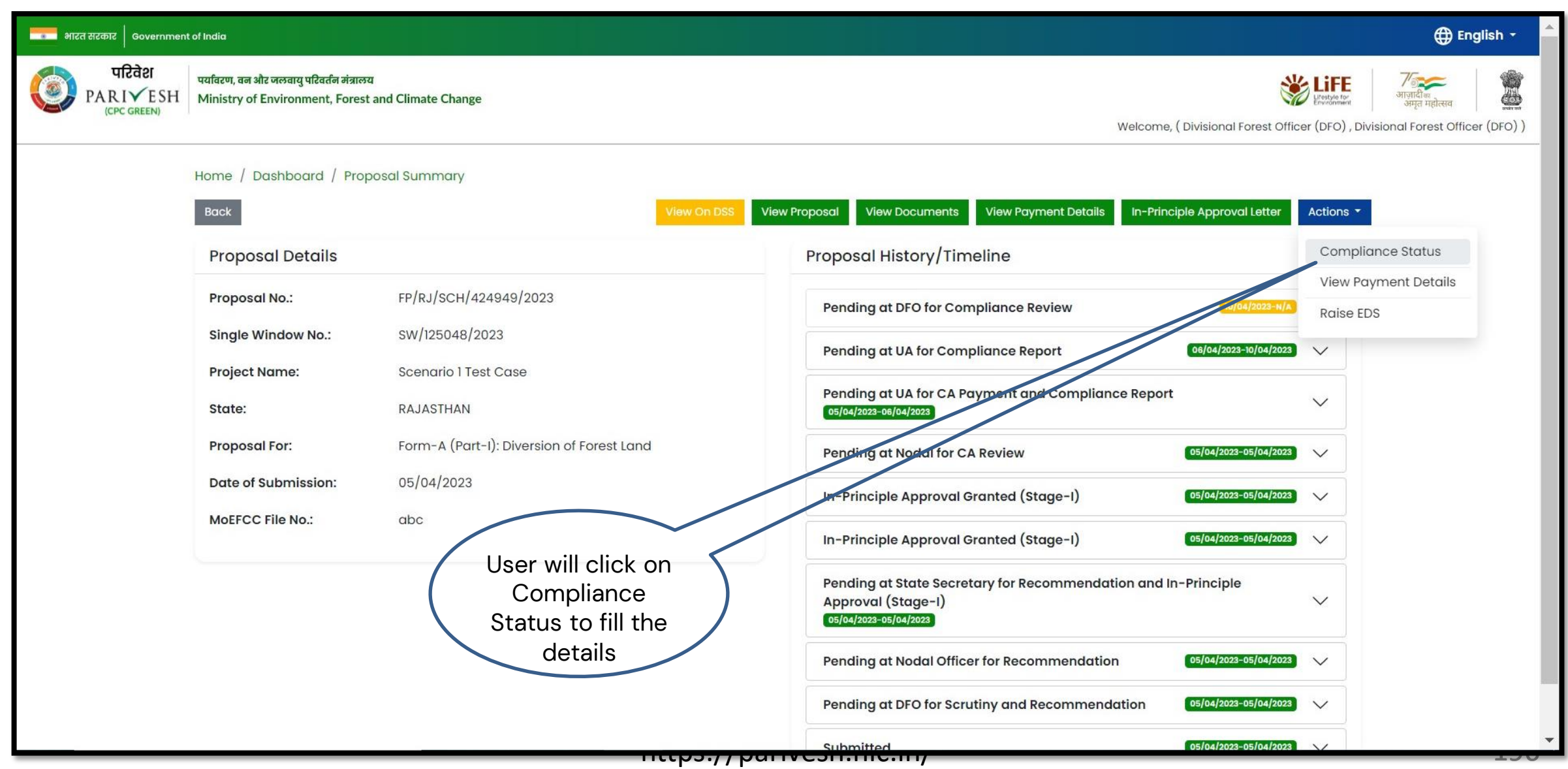

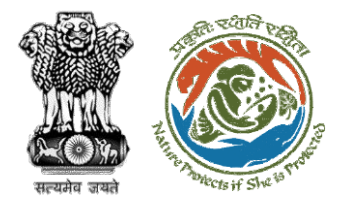

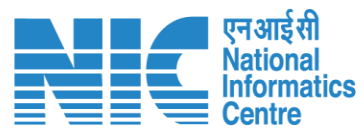

### **English** <mark>सरसा</mark> भारत सरकार | Government of India परिवेश पर्यावरण, वन और जलवायु परिवर्तन मंत्रालय 心 PARIVESH Ministry of Environment, Forest and Climate Change Welcome, (Divisional Forest Officer (DFO), Divisional Forest Officer (DFO)) 0 **Compliance Conditions General Conditions** Legal status of the diverted forest land shall remain unchanged.  $\wedge$ Date Action Remarks by Remarks 10/04/2023 Project Proponent complied **Upload pdf** complied  $(Max 5 MB)$ **Standard Conditions** Forest land shall not be used for any kind of quarrying and muck to be generated during the laying of water pipeline shall be dumped with the permitted RoW. The User Agency shall ensure that after laying of water pipe line the muck generated is back filled and the area should be restored to its natural state by undertaking plantation of suitable tree species in consultation with the State Forest  $\tilde{\mathbf{z}}$ Department. After receipt of a report on the compliance of conditions no â€|â€|â€|a€|..and undertakings, duly authenticated by the competent authority in the State Government, in respect of all  $\wedge$ other conditions, from the State Government, formal approval will be considered in this regard under Section-2 of the Forest (Conservation) Act, 1980. Transfer of forest land to the User Agency shall not be affected by the State Government till formal order approving the diversion of forest land is issued by the Central Government. ₿

### **User will fill the compliance details**

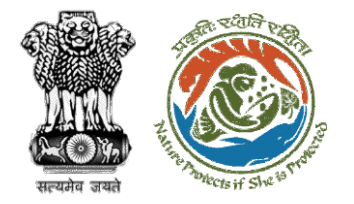

**User will fill in the compliance detail and submit it for further processing**

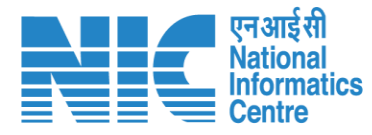

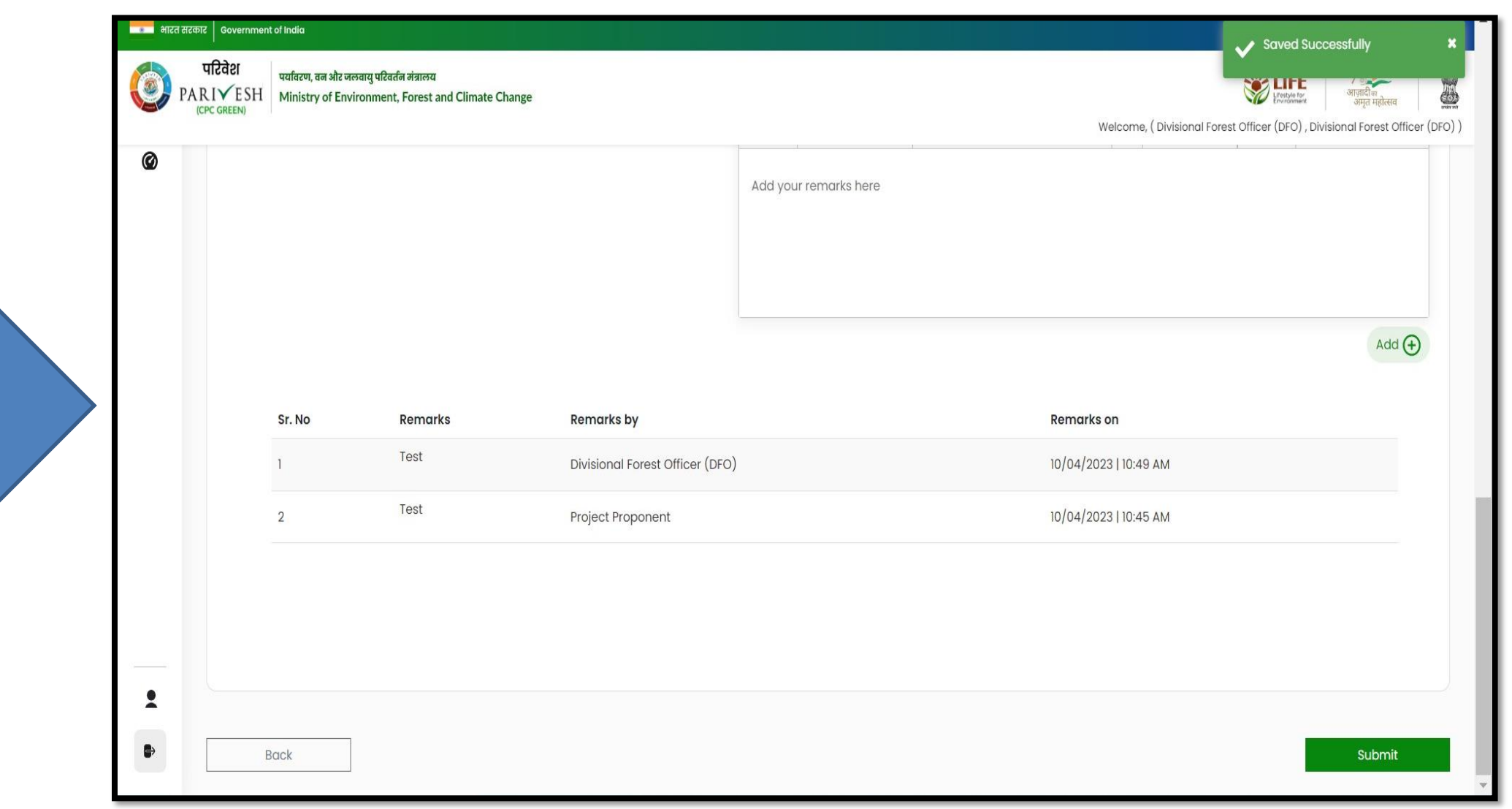

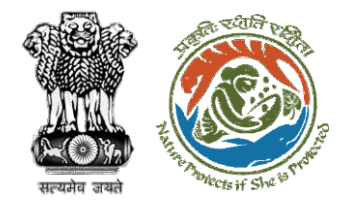

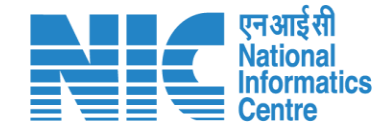

# **CF Review Compliance Status**

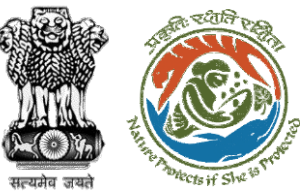

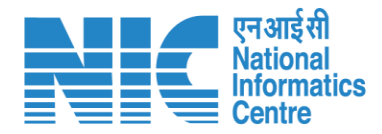

### ■■■■ भारत सरकार │ Government of India **English** परिवेश पर्यावरण, वन और जलवायु परिवर्तन मंत्रालय Î **W** LiFE O  $\frac{1}{2}$ PARI<del></del>ESH Ministry of Environment, Forest and Climate Change User will search for जमत महोत्सव **ICPC GREEN** Welcome, (Conservator of Forest (CF), Conservator of Forest (CF)) the required Home / Dashboard proposal  $My Task(s)$ **Proposal History** Back  $\checkmark$ User will click on the View Details of  $100 - 4$ Q the proposalS. No **Proposal No. Proposal Details** Location **Date of Submission Proponent Pendency Action** FP/RJ/SCH/410210/2023 Project Name: Neeraj Test Scenario <= 1ha violation-NO Linear FC-A,B State: Rajasthan 02/03/2023 Department of Irrigation 0 Day(s) **Pending at CF for Compliance Review View Details** form District: Kota Form: Form-A (Part-I): Diversion of Forest Land Project Category: SCH FP/RJ/MIND/412195/2023 State: Rajasthan Project Name: Neeraj test scenario-5 Area > 5 & <= 40 ha violation -no 15/05/2023 Other Project Proponent  $6$  Day $(s)$  $\overline{2}$ Pending at CF due to EDS by NODAL **View Details Project Category: MIND** District: Kota Form: Form-D (Part-I): Signing of Lease (section 2(iii)) on Forest Land FP/RJ/SCH/411811/2023 17/04/2023  $\mathbf{3}$ Project Name: Neeraj test scenario-2 FC-A Area>40 ha State: Rajasthan **Other Project Proponent** Pending at CF for Compliance Review  $14 \text{ Day}(s)$ **View Details** Form: Form-A (Part-I): Diversion of Forest Land District: Kota Project Category: SCH FP/RJ/DeReservation/411755/2023 Project Name: Neeraj test scenario-2 FC-A Area>40 ha State: Rajasthan  $11/04/2023$ Other Project Proponent Pending at Scrutiny after PSC-I  $41$  Day $(s)$  $\overline{A}$ **View Details** Form: Form-A (Part-I): Diversion of Forest Land District: Kota Project Category: DeReservation FP/RJ/DISP/411321/2023 23/03/2023 5 Project Name: Neeraj Test Scenario <= Iha violation-NO Linear FC-A,B **State: Rajasthan** Department of Irrigation Pending at CF for Compliance Review  $59$  Day(s) **View Details** form District: Kota Form: Form-B (Part-I): Renewal of Lease on Forest Land **Project Category: DISP** FP/RJ/ROAD/407916/2023  $10/01/2023$  $131$  Day(s) Project Name: Relignce Industries Limited State: Raiasthan Lanco India Limited

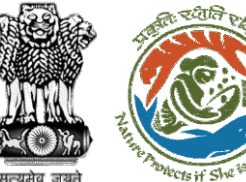

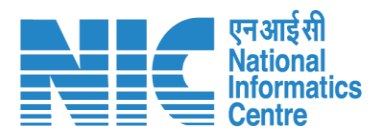

### **CD** English \* **MEDITE: अग्रहत सरकार** sovernment of India परिवेश पर्यावरण, वन और जलवायु परिवर्तन मंत्रालय **WEIFE** İ  $\circ$ PARIVESH Ministry of Environment, Forest and Climate Change गणादाञ्च<br>अमृत महोत्सव (CPC GREEN) Welcome, (Conservator of Forest (CF), Conservator of Forest (CF)) User will fill the Compliance StatusHome / Dashboard / Proposal Summary Back **View Payment Details** Actions -Documents  $T = W$ Compliance Status **Proposal History/Timeline Proposal Details** Raise EDS FP/RJ/SCH/410210/2023 **Proposal No.: Activity Star Single Window No.:** SW/103112/2023 **Pending at CF for Compliance Review**  $22/05/2023-N/A$  $\Theta$ Neeraj Test Scenario <= lha violation-NO Linear FC-A,B form **Project Name:** 22/05/2023 **Start Date** State: RAJASTHAN  $N/A$ **End Date Project Category: SCH** Area (ha): 0.99  $22/05/2023 - 22/05/2023$ Form-A (Part-I): Diversion of Forest Land Processed by DFO for Compliance Review **Proposal For: Date of Submission:** 02/03/2023 22/05/2023 **Start Date** 22/05/2023 **End Date** Compliance Status by Jai Ram Pandey (Divisional Forest Officer (DFO)): View (22/05/2023)  $22/05/2023 - 22/05/2023$   $\bigcirc$ **Processed by UA for Compliance Report** 22/05/2023 **Start Date End Date** 22/05/2023 Compliance Status by akshijain (Project Proponent): View (22/05/2023) Processed by UA for Compensatory Levies Payment and Compliance Report  $\boxed{02/03/2023-22/05/2023}$ 02/03/2023 **Start Date End Date** 22/05/2023

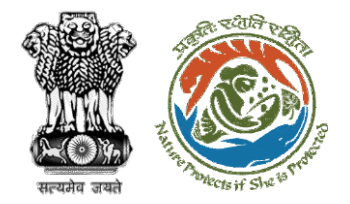

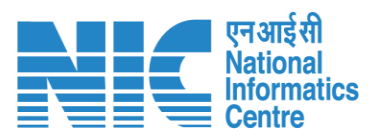

# **User will fill the compliance details**

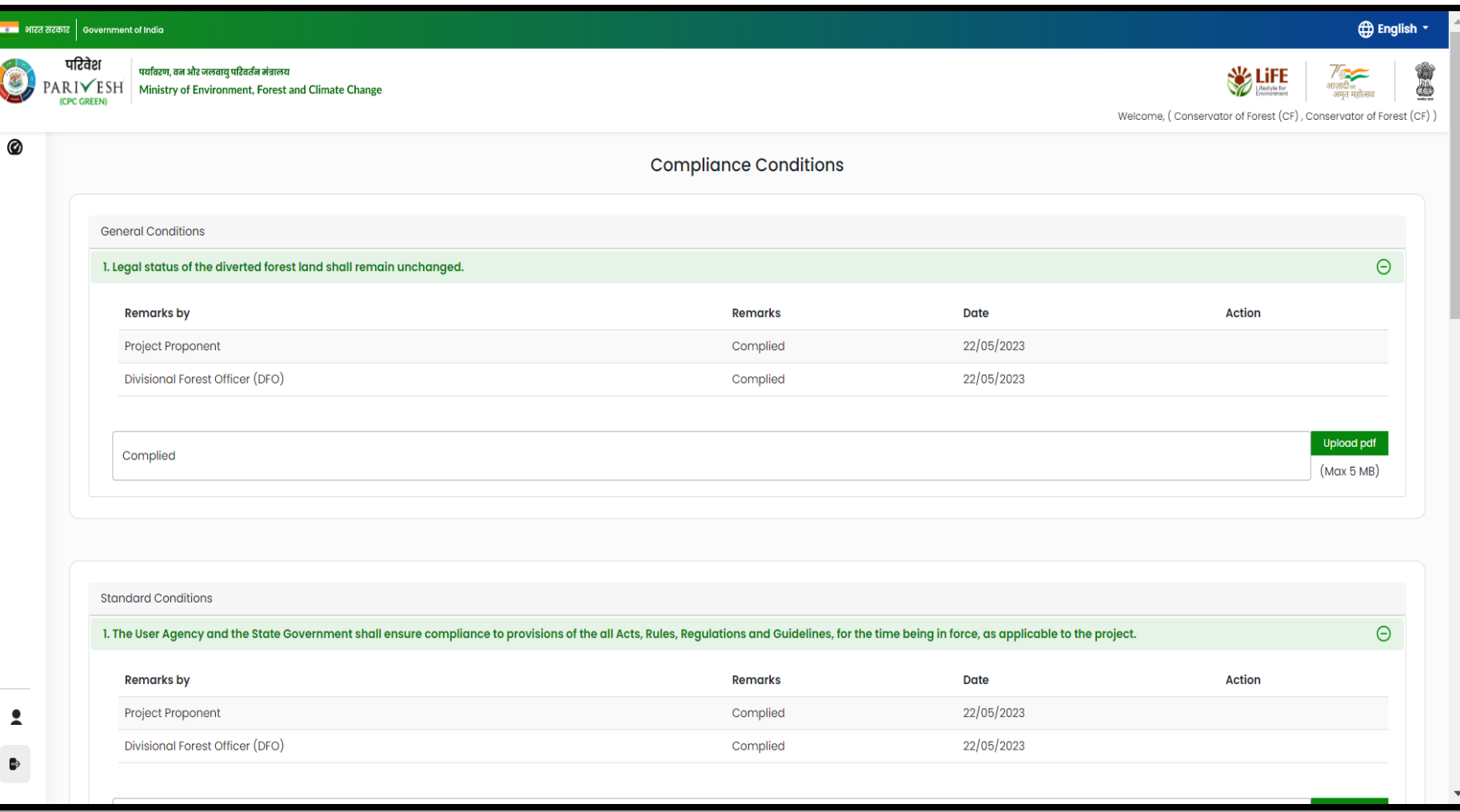

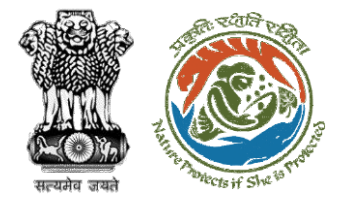

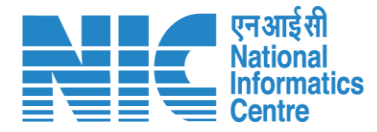

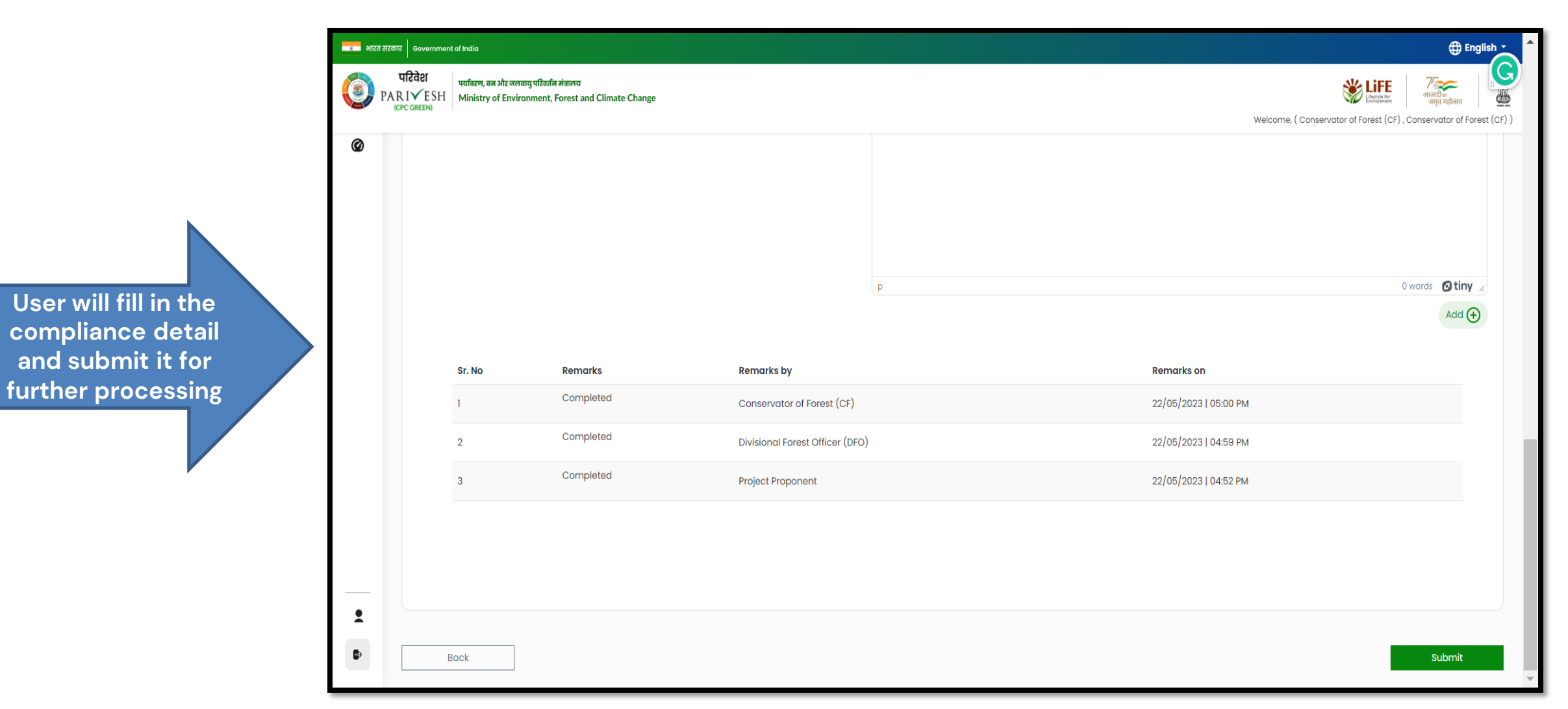

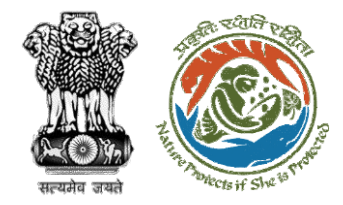

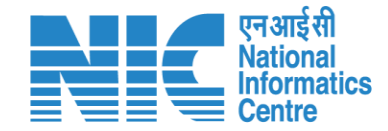

# **Nodal Officer Review Compliance Status**

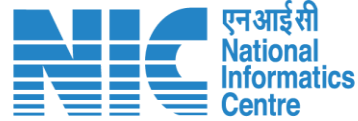

**English** 

de

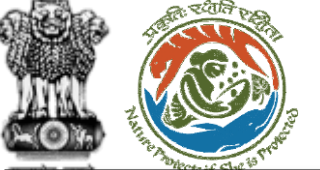

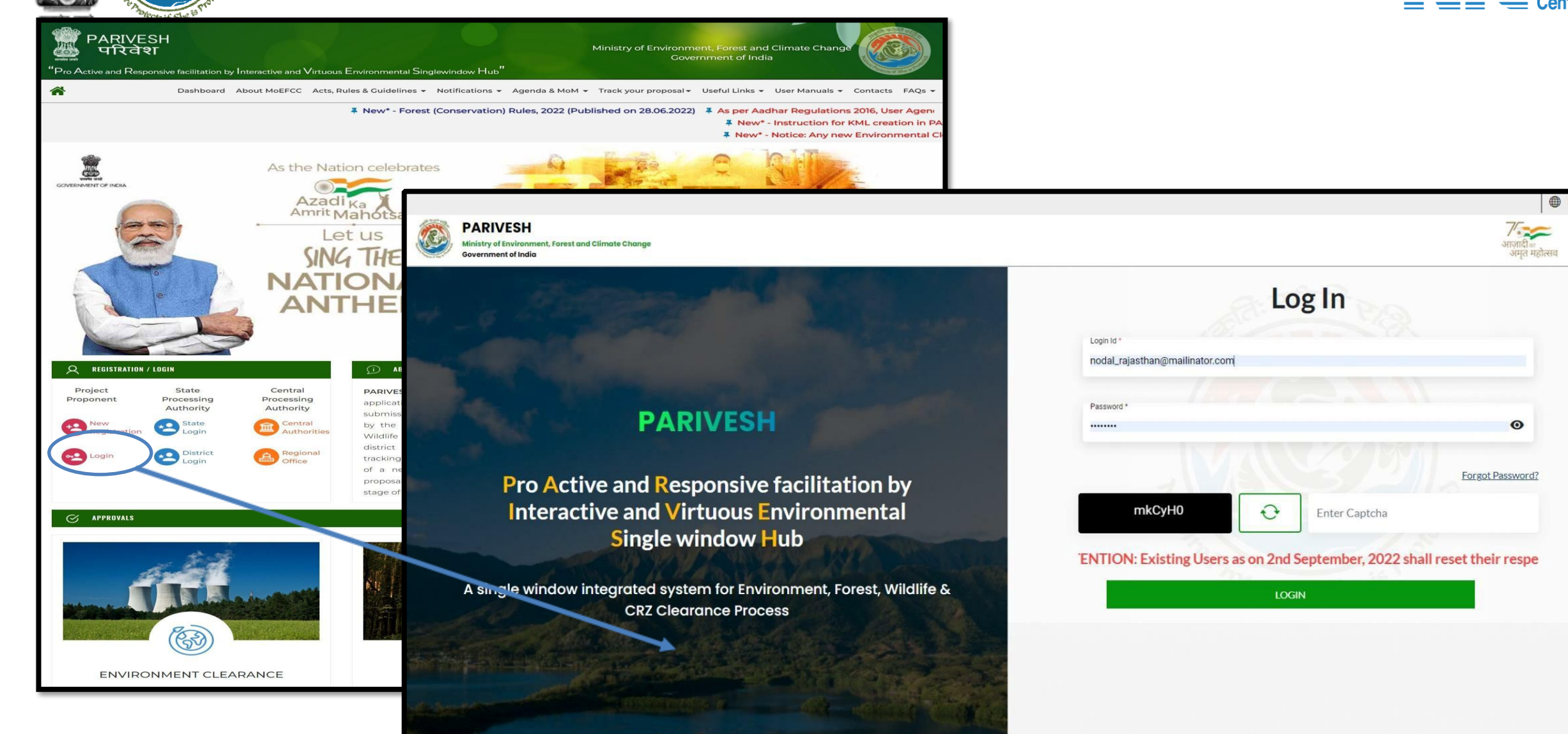

 $\bullet$ 

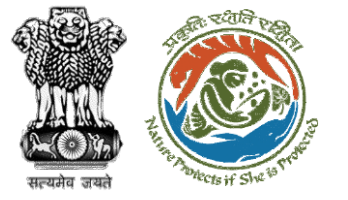

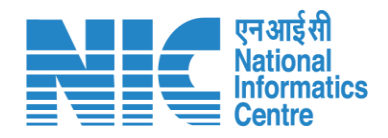

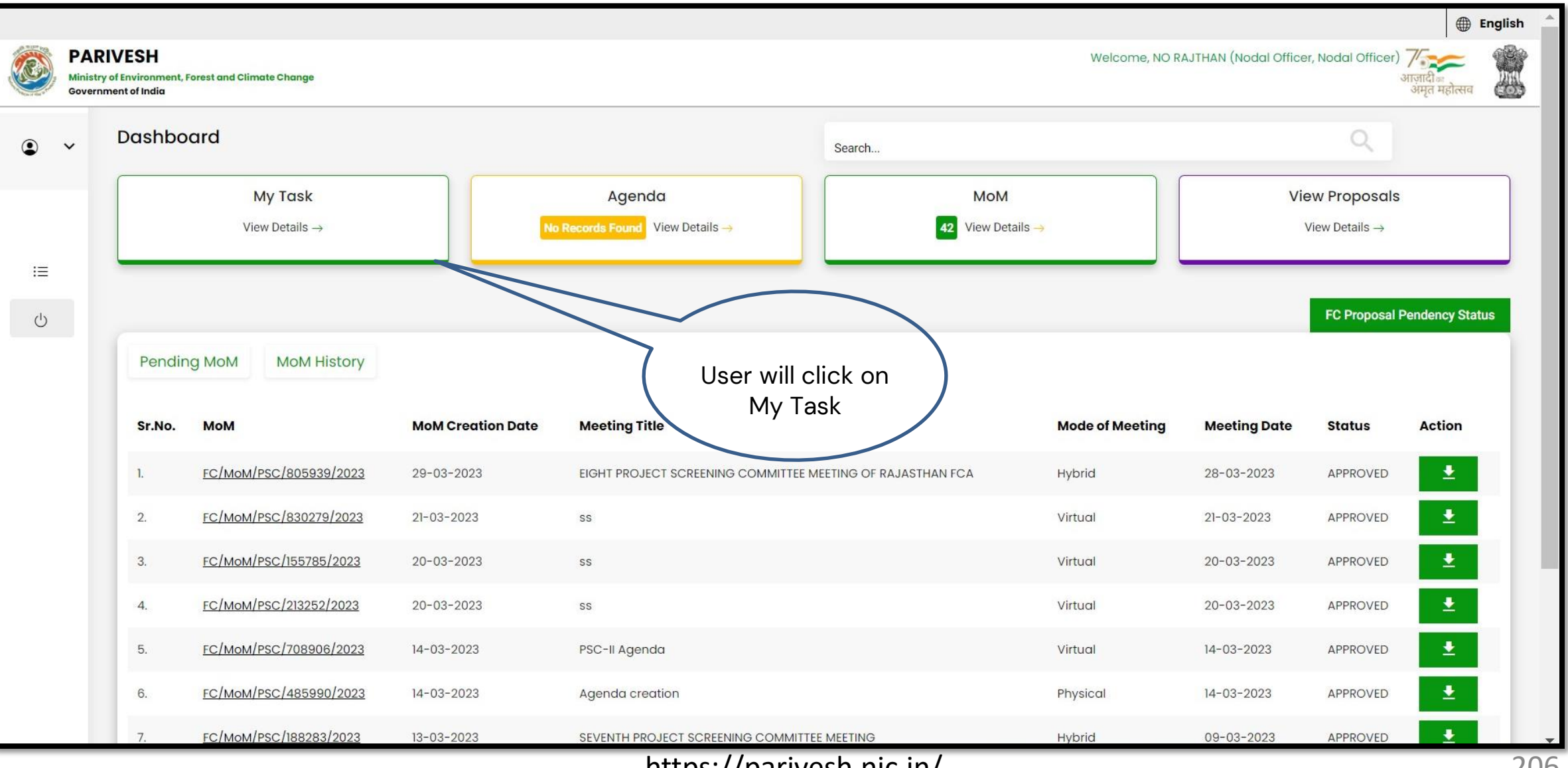

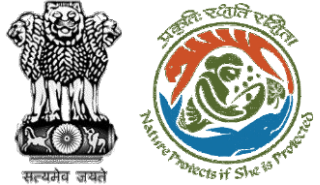

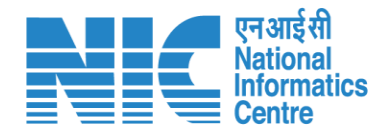

### **English** -<u>second</u> भारत सरकार sovernment of India परिवेश पर्यावरण, वन और जलवायु परिवर्तन मंत्रालय √<br>आज़ादी<sub>का</sub><br>अमृत महोत्सव **SEPTE** 3  $\left( \frac{1}{2} \right)$ **PARIVESH** Ministry of Environment, Forest and Climate Change (CPC GREEN) Welcome, (Nodal Officer, Nodal Officer) Home / Dashboard My Task(s) Back **Proposal History** User will search his proposal $25 - 1$ Search  $\hbox{\large \it Q}$ S. Proposal Date of **Proposal Details** Location Proponent **Status** Pendency Action Submission **No** No. FP/RJ/SCH/ Project Name: Scenario 1 Test 05/04/2023  $4$  Day $(s)$ State: Department of Pending at Nodal for Compliance Review View 424949/202 Case Rajasthan **Land Resources Details** Form: Form-A (Part-I): Diversion of District:  $\overline{3}$ Forest Land Bharatpur Project Category: SCH Forest Area: 0.2 FP/RJ/ROAD 13/03/2023  $27$  Day $(s)$  $\overline{2}$ Project Name: Construction of State: **Public Works** Pending at Nodal Officer for Recommendation View /406279/20 **Details** Missing Link Road from Rajasthan Department  $22$ Kayampurawas School to District: Nathawali Dhani Under Jaipur SRF(RR), Tehsil-Kotputali, District -Jaipur(Rajasthan) Forest Area: 0.873 FP/RJ/ROAD 28/10/2022  $164$  Day(s)  $\mathbf{3}$ Project Name: 0.9826 ha. Diversion State: **Bharat Pending at Nodal for Levies Review** View  $1404370/20$ for Construction of Approach Rajasthan Petroleum **Details**  $22$ Road for Proposed Bharat District: Corporation Petroleum Corporation Limited **Rharatou** https://parivesh.nic.in/ 2071

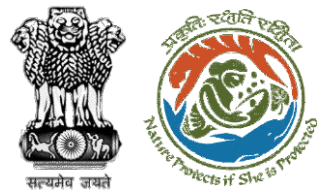

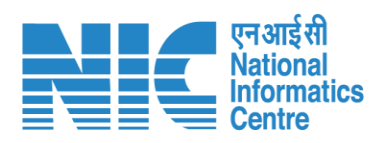

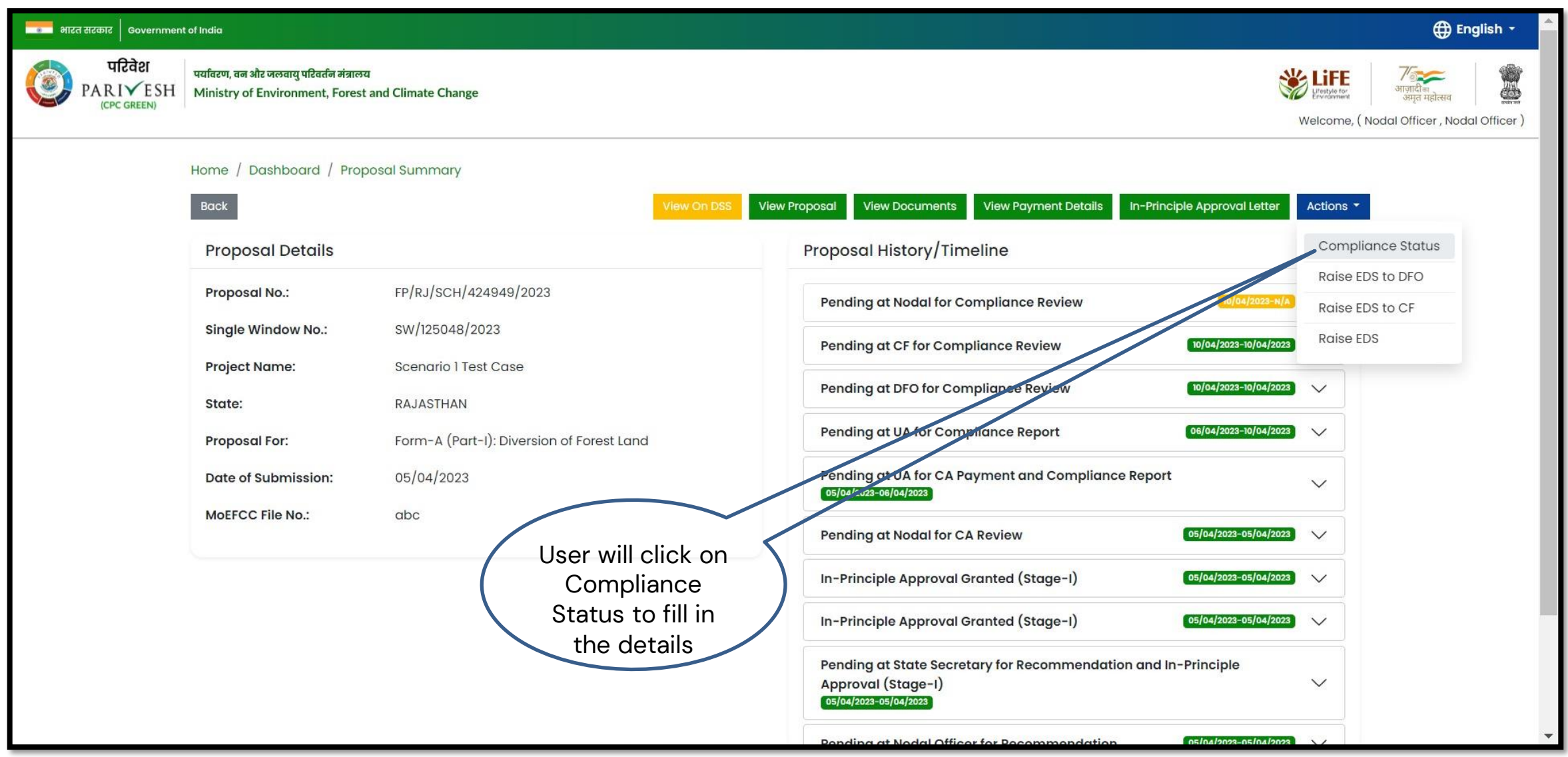

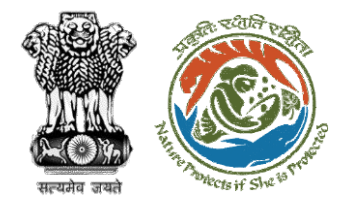

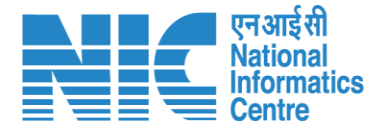

### <mark>स्थानक</mark> भारत सरकार | Government of India Saved Successfully परिवेश पर्यावरण, वन और जलवायु परिवर्तन मंत्रालय  $\frac{1}{\sqrt{2}}$  U estyle for PARIVESH Ministry of Environment, Forest and Climate Change आजादीक ₾ अमत महोत्स (CPC GREEN) Welcome, (Nodal Officer, Nodal Officer) 0 **Compliance Conditions General Conditions** Legal status of the diverted forest land shall remain unchanged.  $\wedge$ **Remarks by** Remarks Date Action 10/04/2023 Project Proponent complied Divisional Forest Officer (DFO) 10/04/2023 complied Conservator of Forest (CF) complied 10/04/2023 **Upload pdf** complied  $(Max 5 MB)$  $\tilde{\mathbf{z}}$ **Standard Conditions** Forest land shall not be used for any kind of quarrying and muck to be generated during the laying of water pipeline shall be dumped with the permitted RoW. The User Agency shall ensure that after  $\bullet$ laying of water pipe line the muck generated is back filled and the area should be restored to its natural state by undertaking plantation of suitable tree species in consultation with the State Forest Department. After receipt of a report on the compliance of conditions no ………….and undertakings, duly authenticated by the competent authority in the State Government, in respect of all

**User will fill the compliance details**

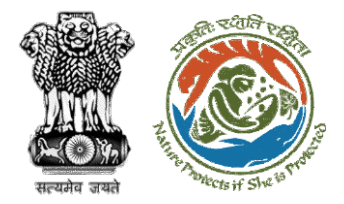

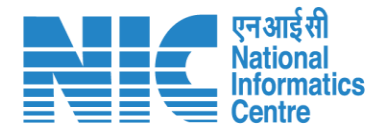

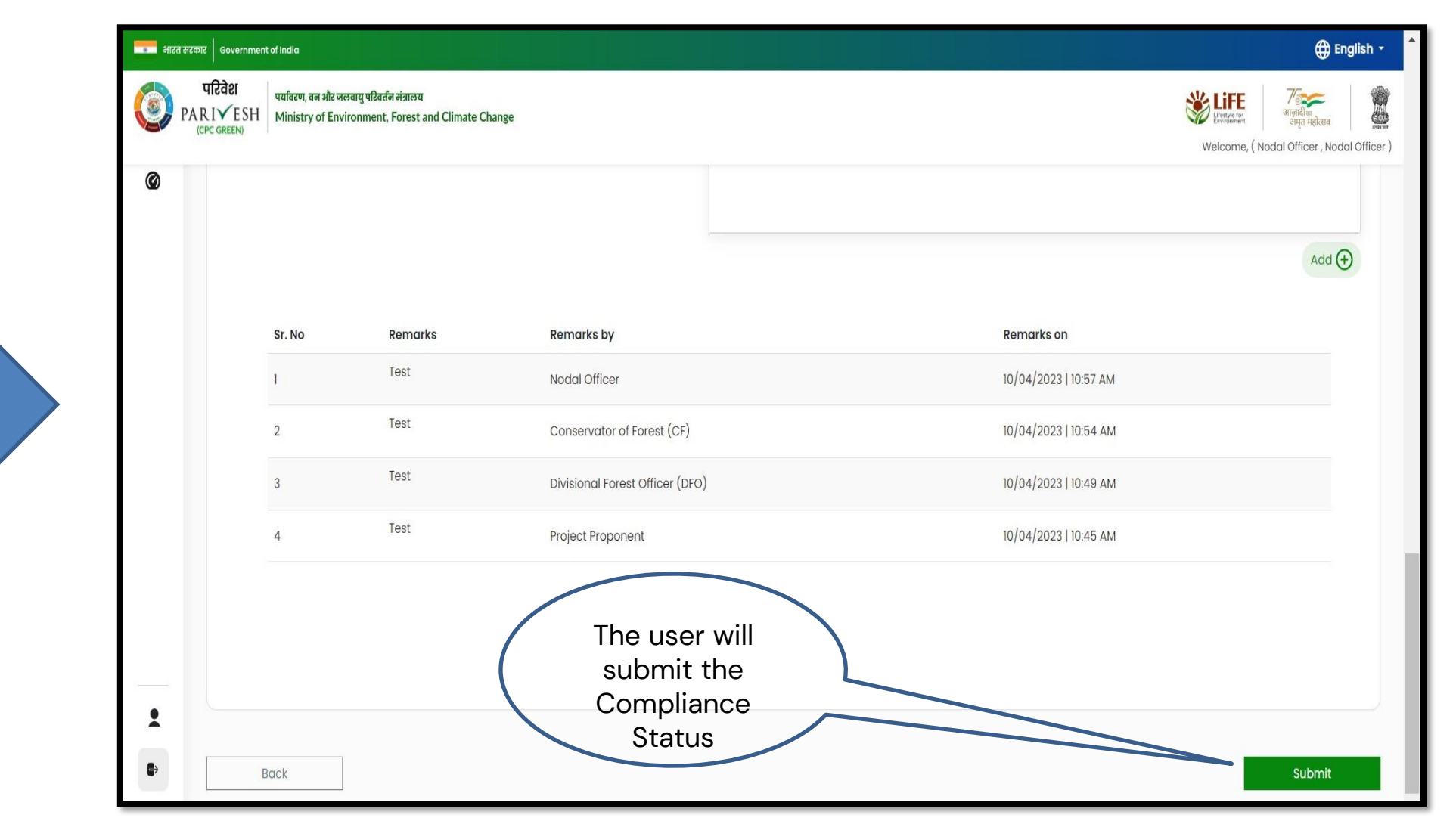

**User will fill in the compliance details and submit it for further processing**

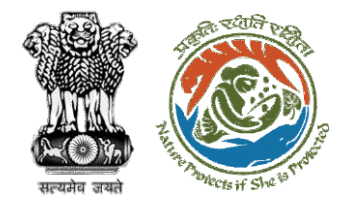

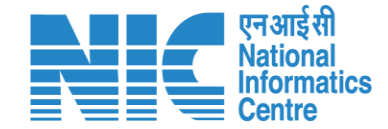

# **PCCF Review Compliance Status**

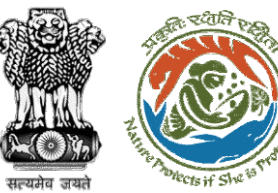

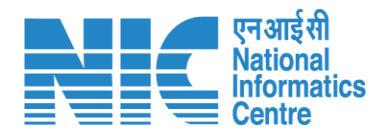

### ■ भारत सरकार │ Government of India **English** परिवेश .<br>पर्यावरण, वन और जलवायु परिवर्तन मंत्रालय **SECTION**  $\sigma$ PARIVESH Ministry of Environment, Forest and Climate Change æ User will search for **CPC GREEN)** Welcome, (Principal Chief Conservator of Forests, Principal Chief Conservator of Forests) the required Home / Dashboard proposal My Task(s) **Back Proposal History**  $\checkmark$ User will click on the View Details of  $100 \sim$  $\mathsf Q$ the proposalProposal No. Location S. No **Proposal Details Date of Submission** Proponent **Pendency Action** FP/RJ/SCH/410210/2023 Project Name: Neeraj Test Scenario <= Iha violation-NO Linear FC-A,B form State: Rajasthan 02/03/2023 Department of Irrigation 0 Day(s) **Pending at PCCF for Compliance Review View Details** Form: Form-A (Part-I): Diversion of Forest Land District: Kota Project Category: SCH  $\overline{2}$ FP/RJ/DISP/410264/2023 Project Name: Test FC Scenario-1 Non-Linear State: Rajasthan 03/03/2023 Department of Irrigation Pending at PCCF for Compliance Review  $60 \text{ Day}(s)$ **View Details Project Category: DISP** District: Kota Form: Form-A (Part-I): Diversion of Forest Land FP/RJ/SRY/410843/2023 Project Name: scenerio-6>5 State: Rajasthan 16/03/2023 **SUNIL YADAV**  $66$  Day $(s)$  $\overline{3}$ Pending at PCCF for Compliance Review **View Details** Form: Form-C (Part-I): For seeking prior approval for Exploration & Survey District: Kota FP/RJ/SRY/410815/2023 Project Name: fc sc 7 no violation State: Rajasthan 16/03/2023 **SUNIL YADAV**  $66$  Day $(s)$  $\overline{4}$ **Pending at PCCF for Compliance Review View Details** Form: Form-C (Part-I): For seeking prior approval for Exploration & Survey District: Kota -5 FP/RJ/DISP/408953/2023 Project Name: Scenario 1 State: Rajasthan 03/02/2023 Department of Irrigation Pending at PCCF for Compliance Review  $81$  Day $(s)$ **View Details Project Category: DISP** District: Kota Form: Form-A (Part-I): Diversion of Forest Land FP/RJ/SCH/409177/2023 Project Name: Test FC Scenario-1 Non-Linear 09/02/2023  $6\overline{6}$ State: Rajasthan Department of Irrigation  $81$  Day $(s)$ **Pending at PCCF for Compliance Review View Details** Project Category: SCH District: Kota Form: Form-A (Part-I): Diversion of Forest Land

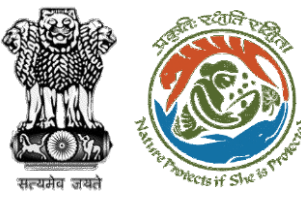

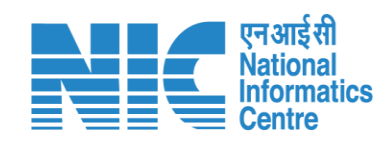

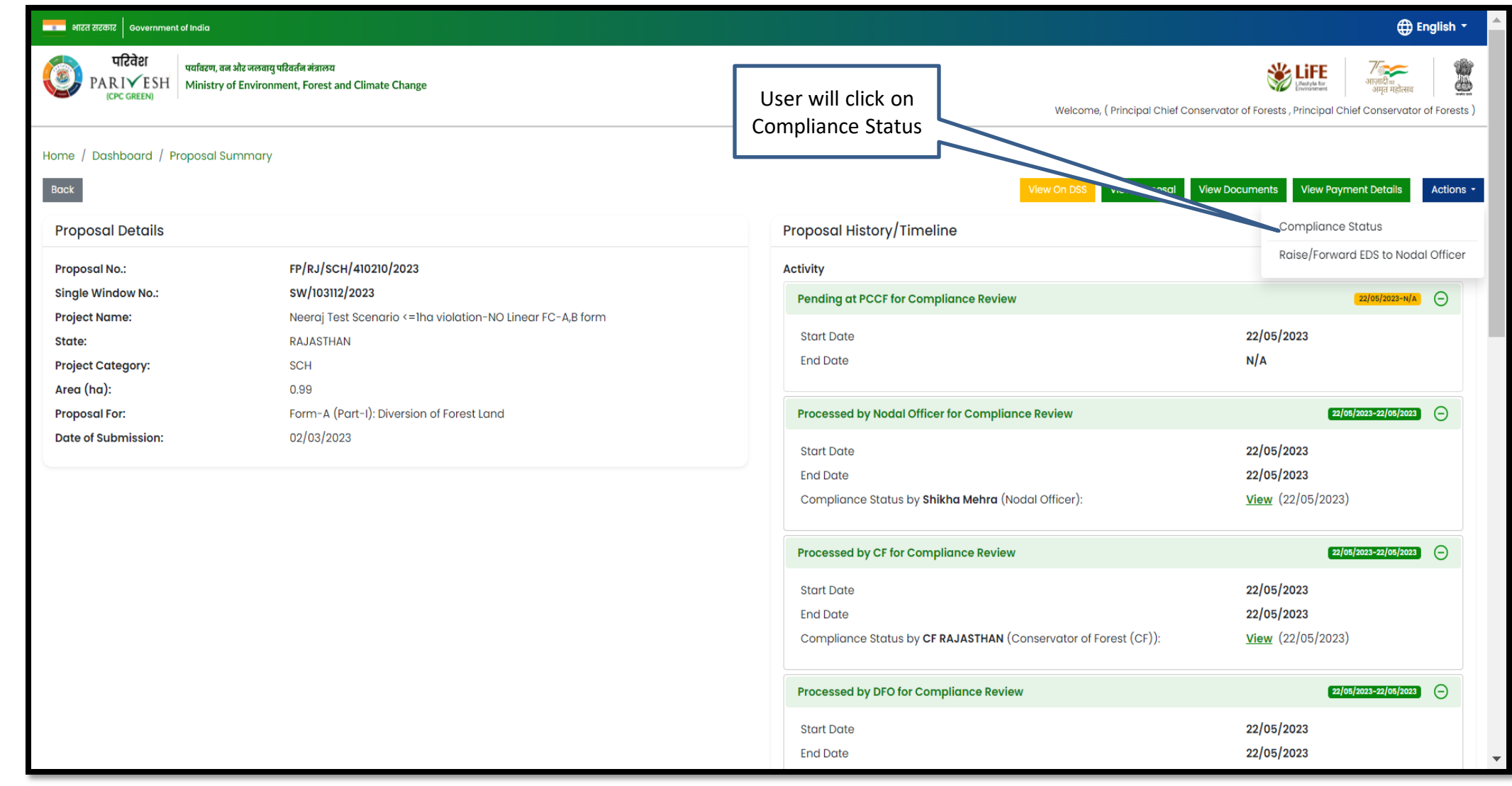

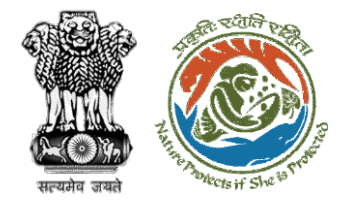

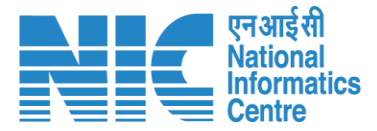

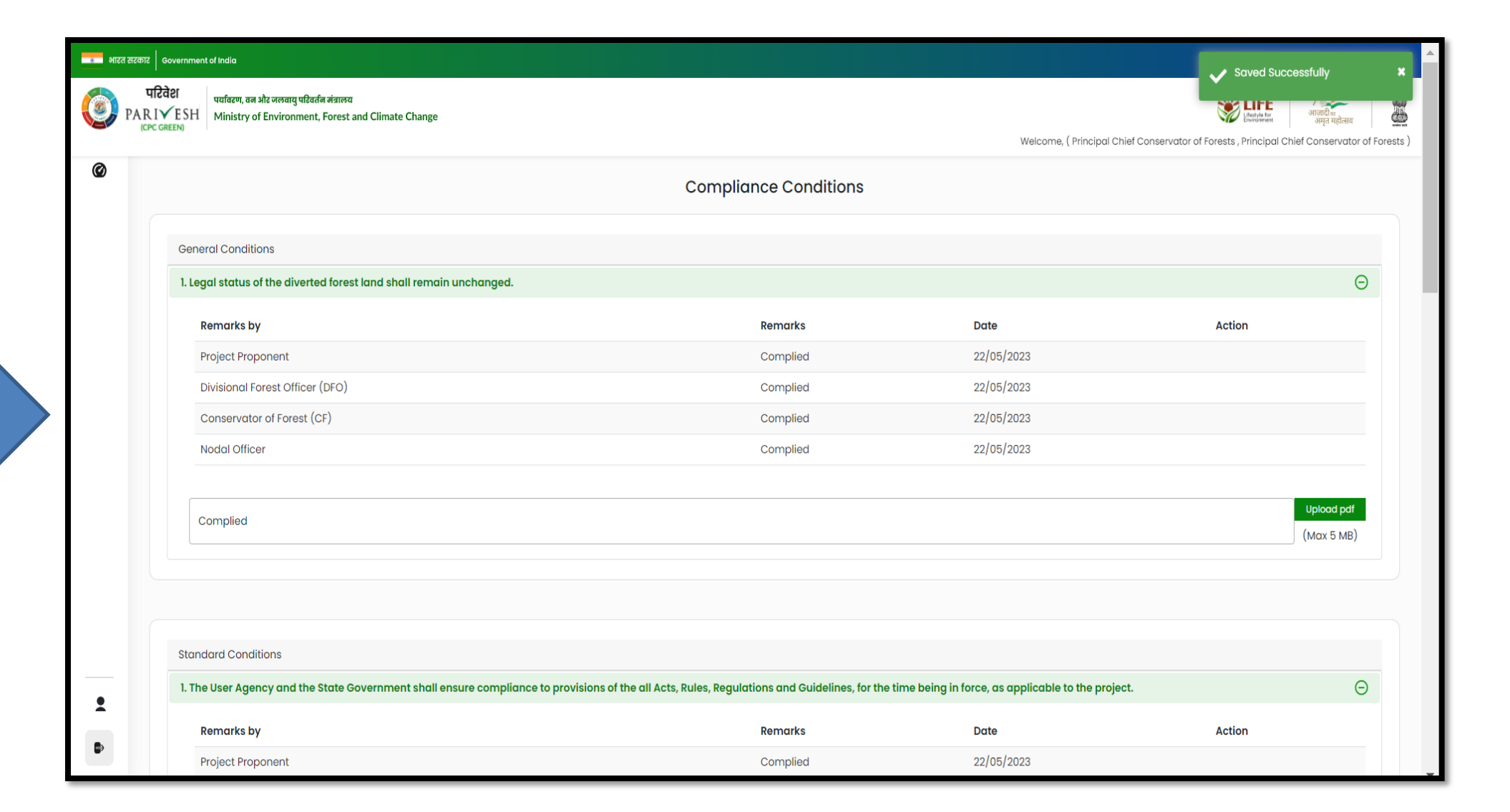

**User will fill the compliance details**

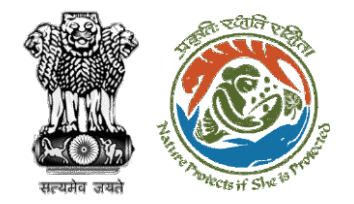

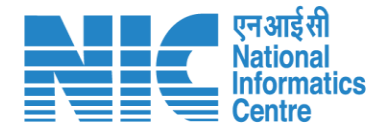

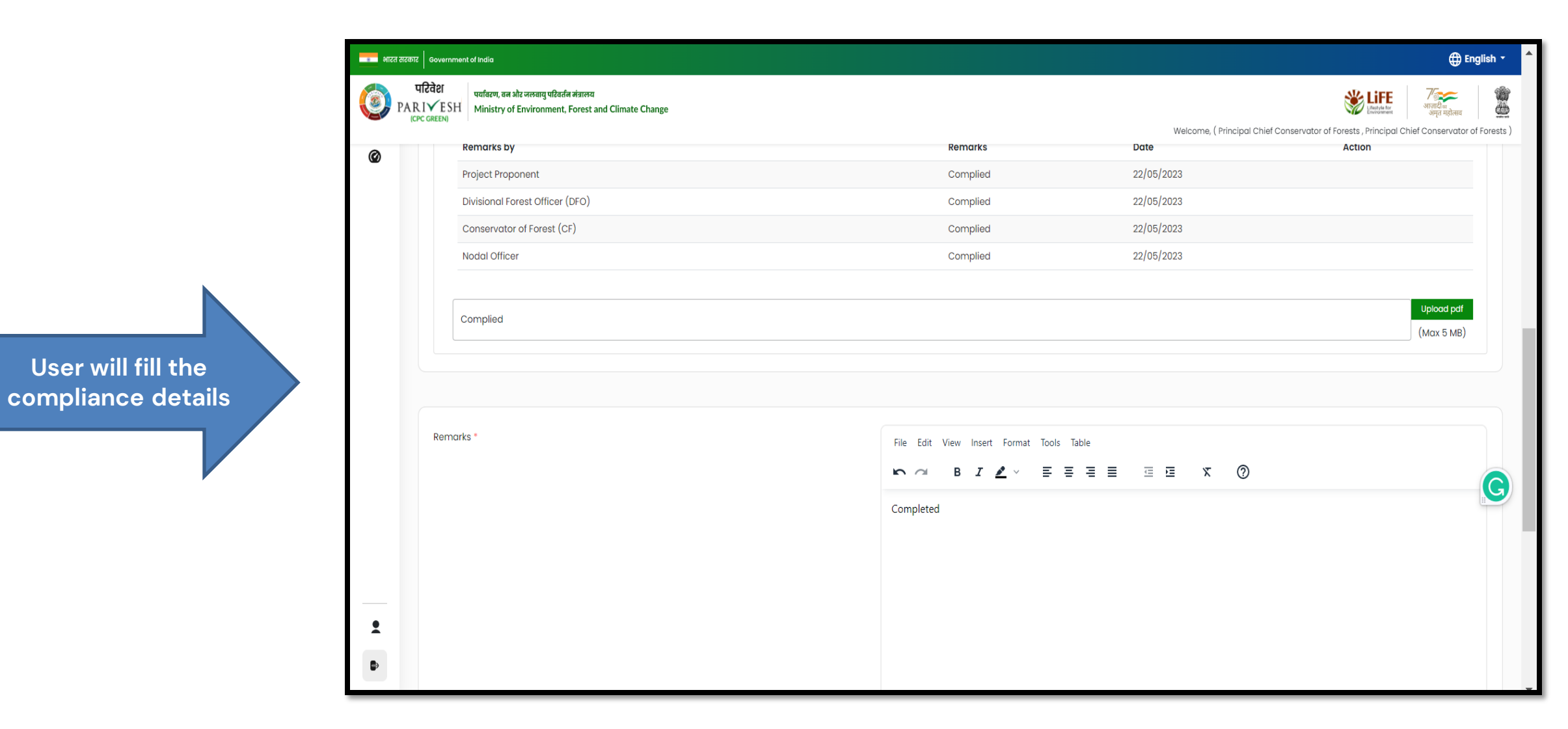

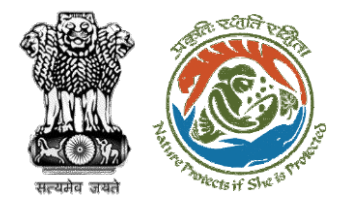

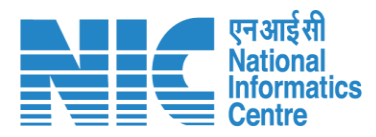

**After filling in all the compliance, user will click on submit for further processing**

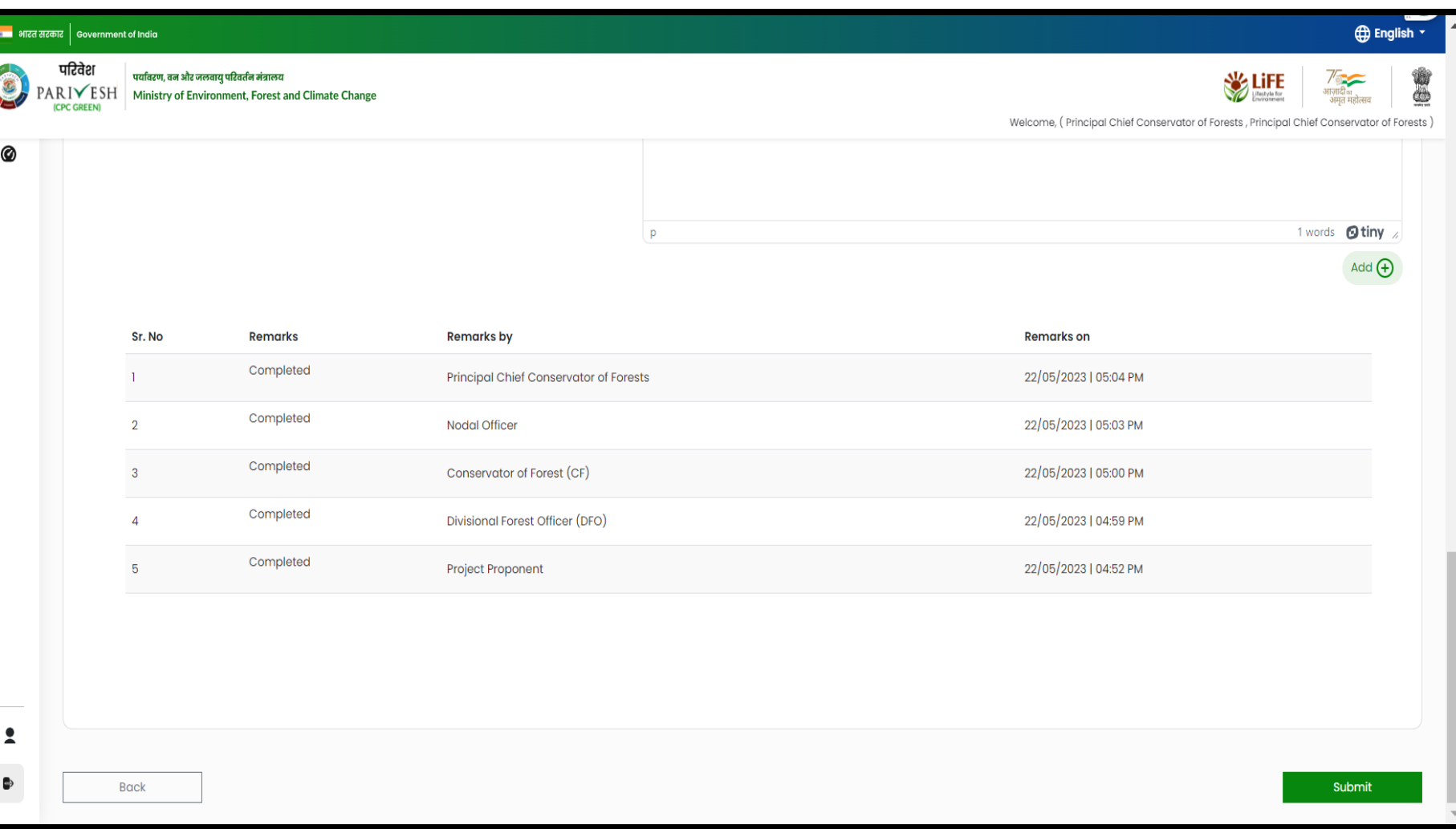
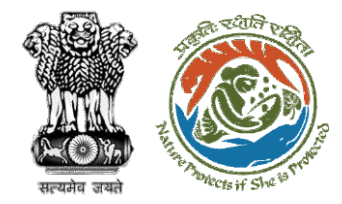

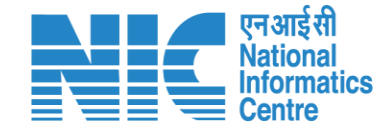

# **Nodal Officer Approves Compliance**

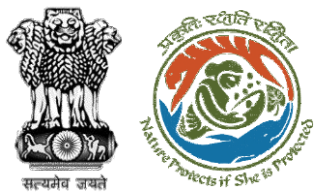

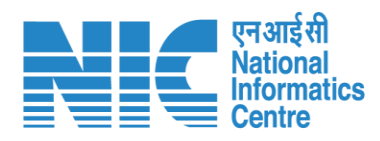

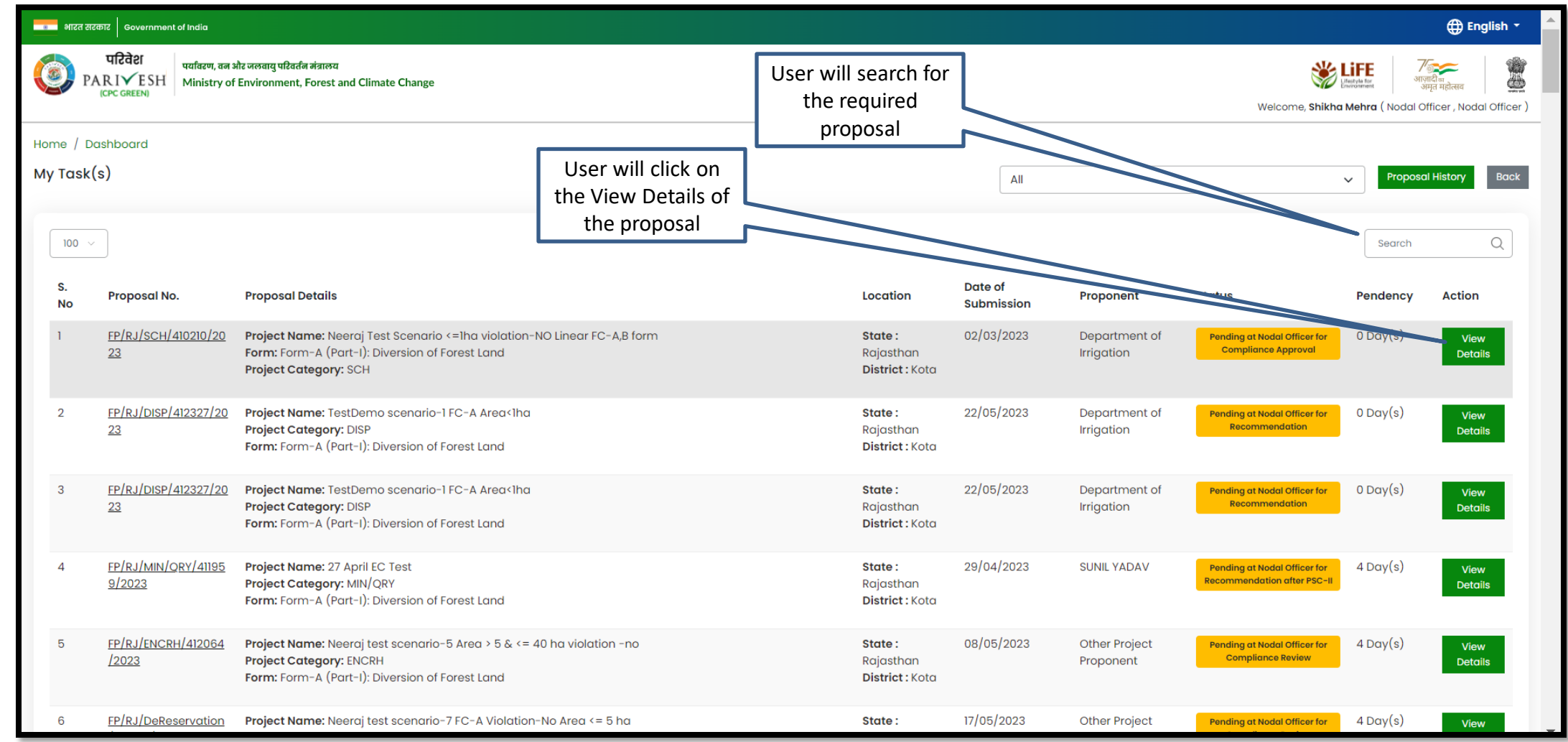

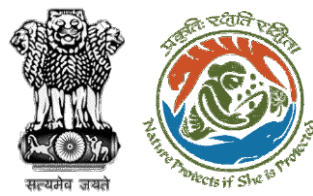

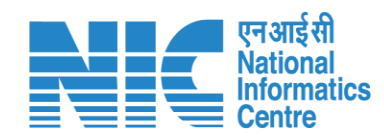

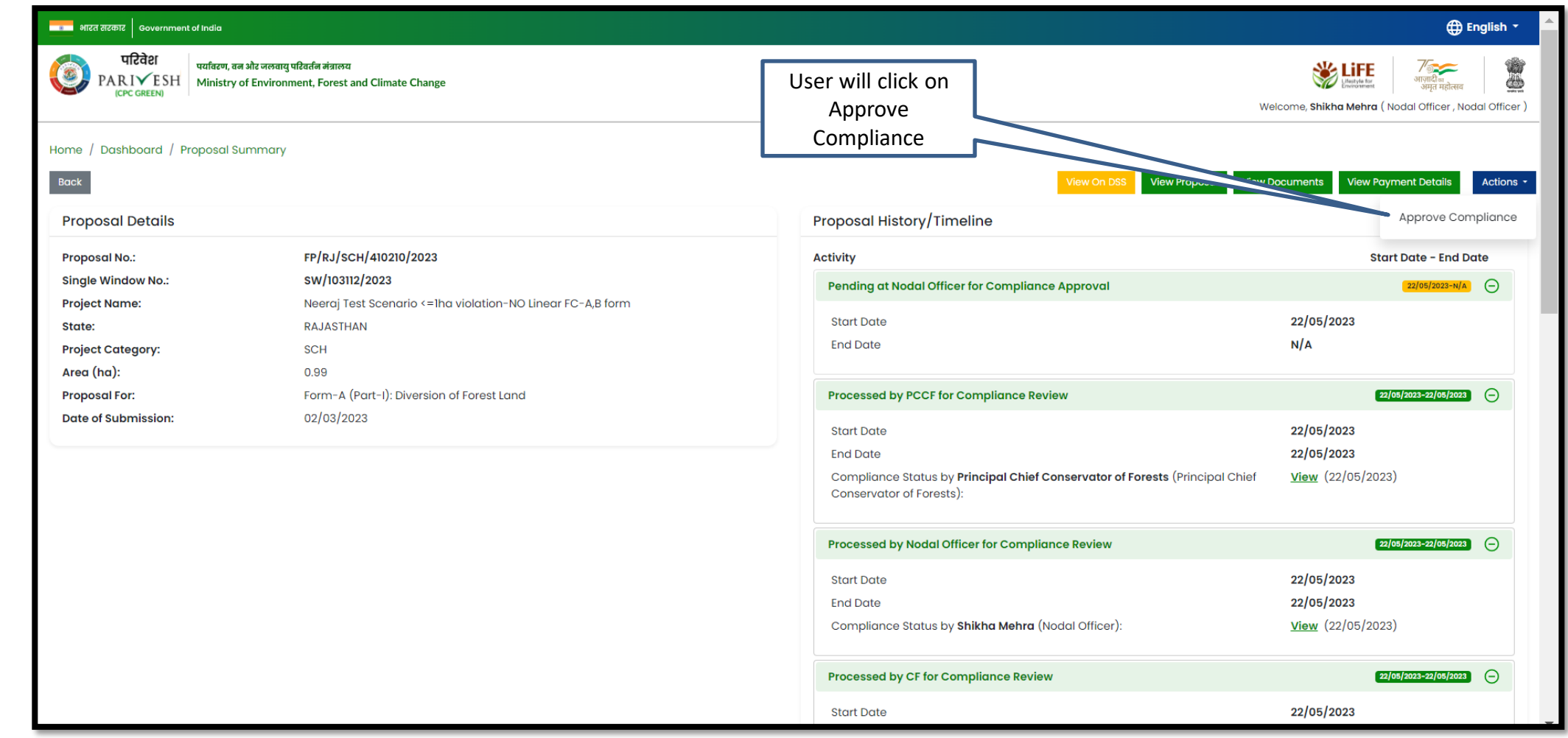

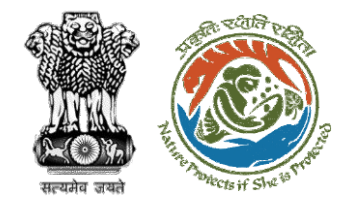

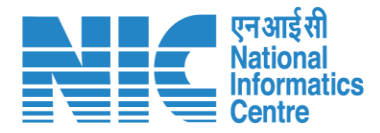

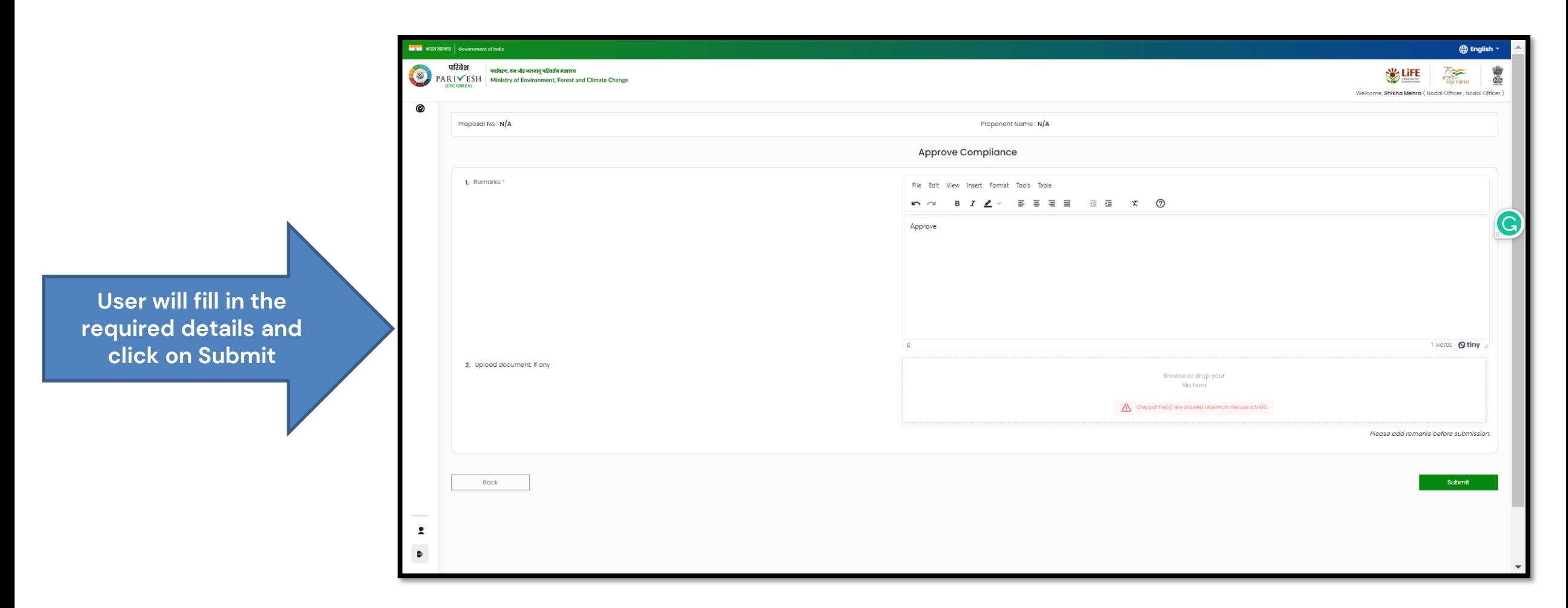

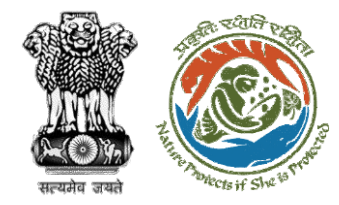

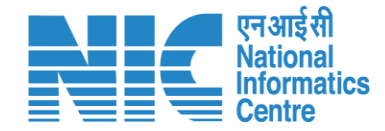

# **State Secretary Approve Compliance**

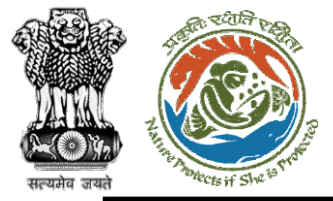

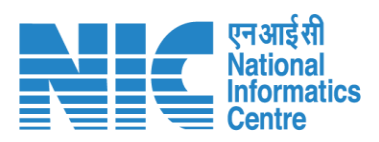

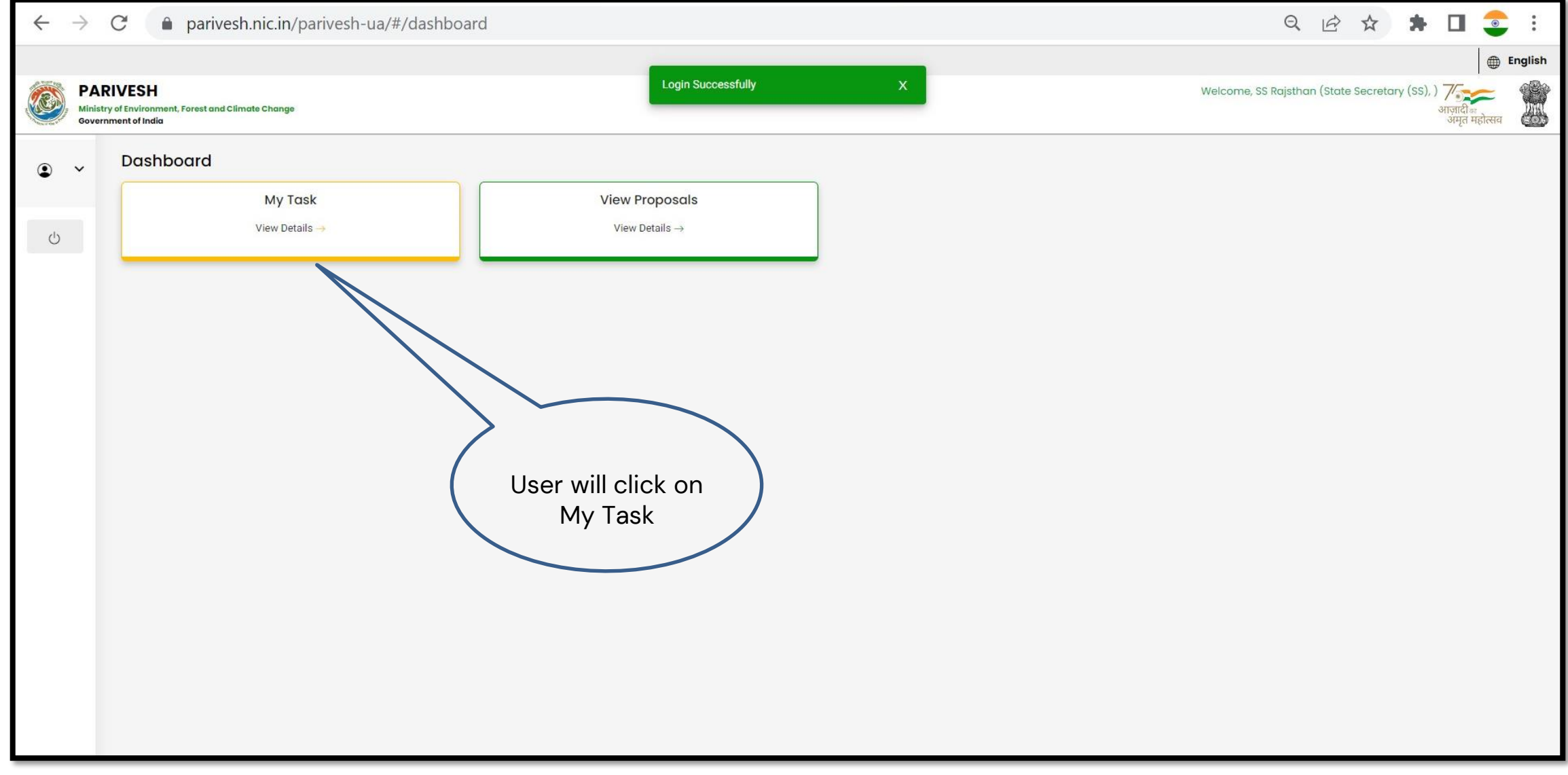

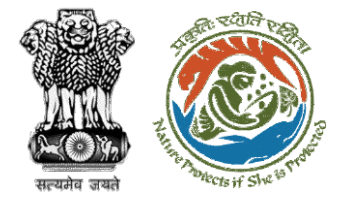

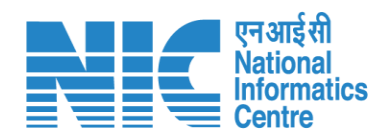

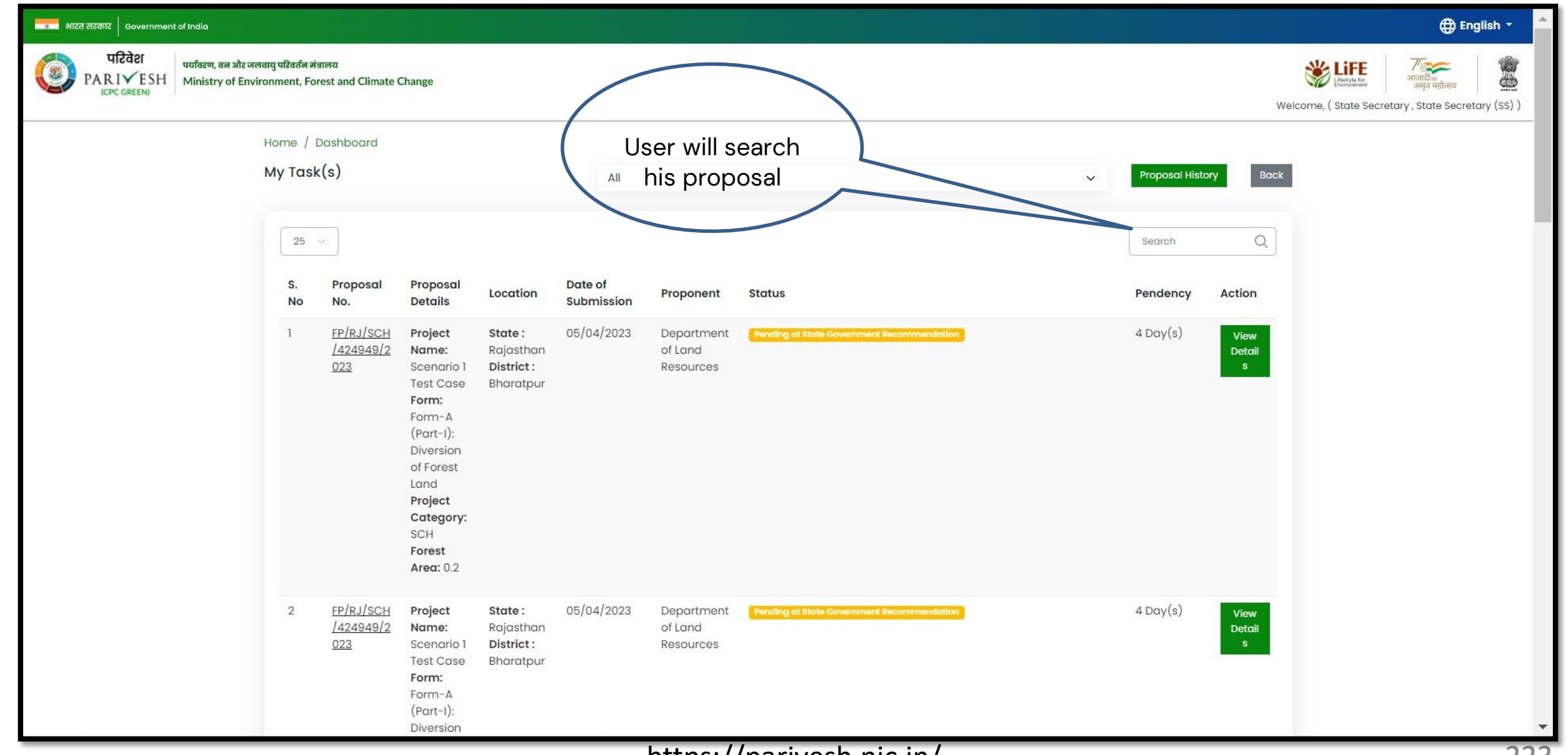

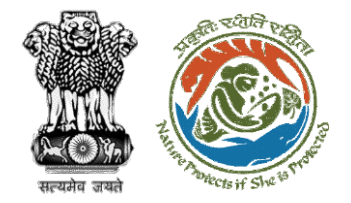

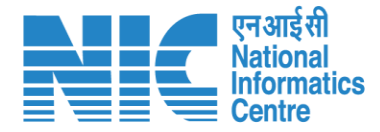

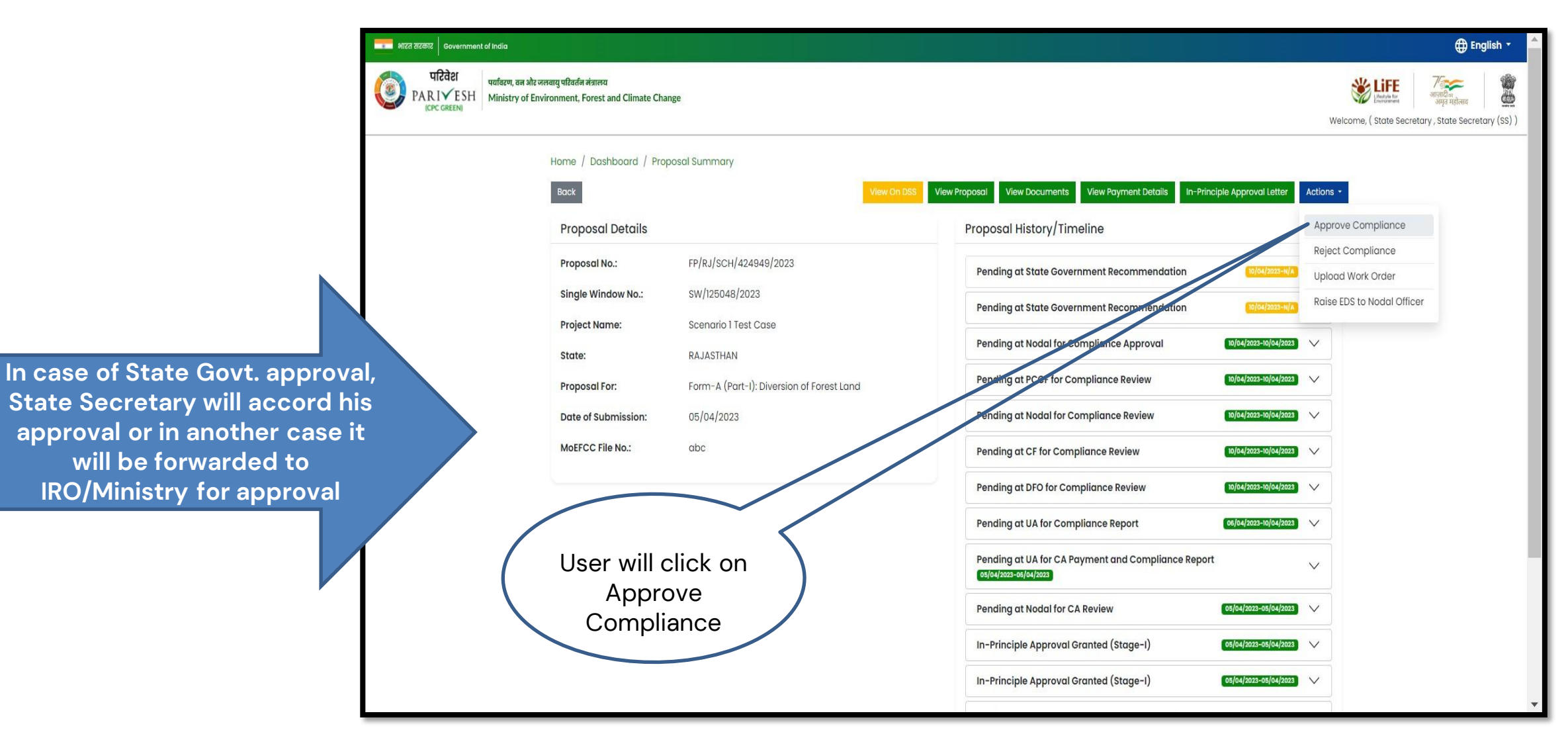

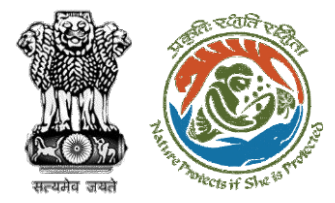

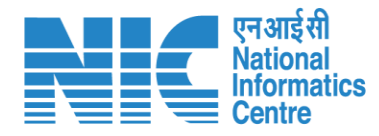

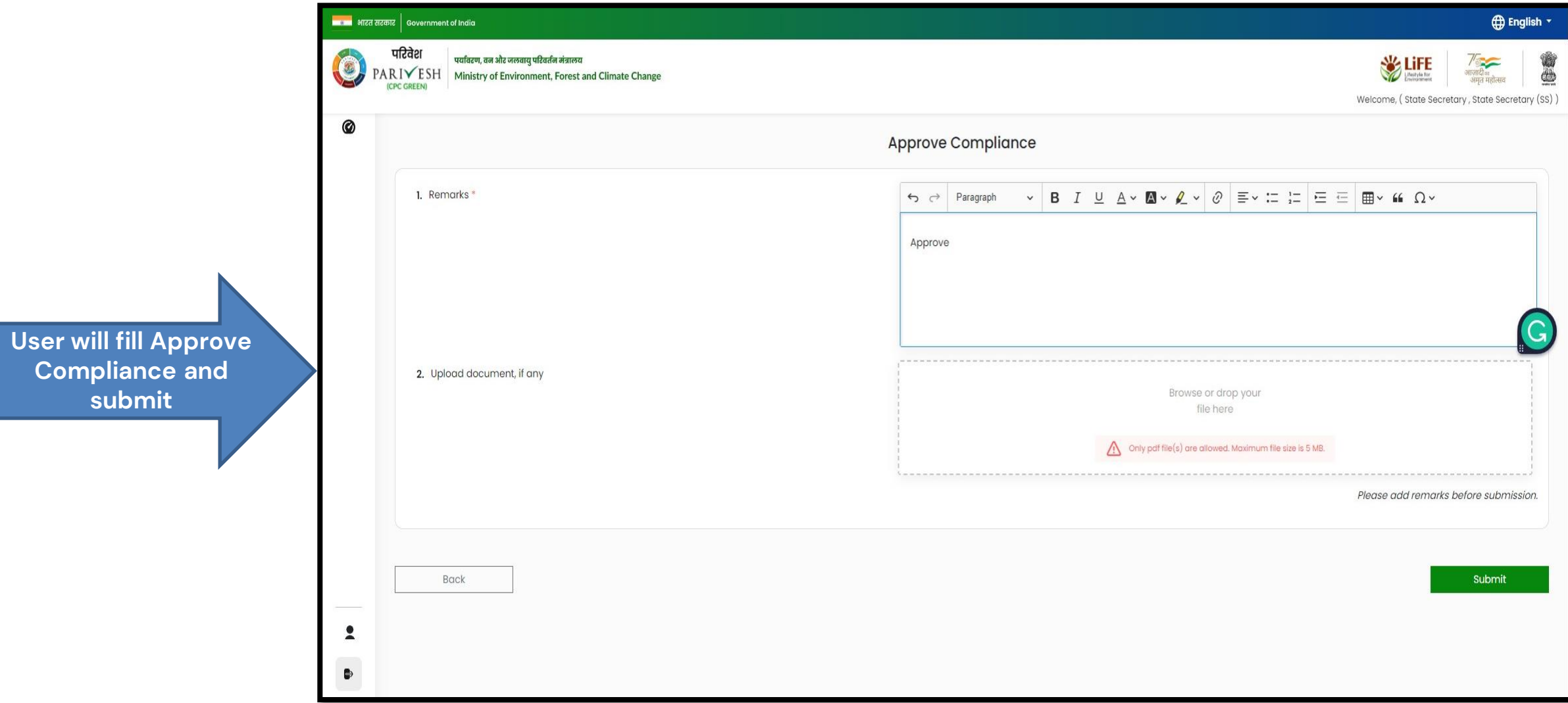

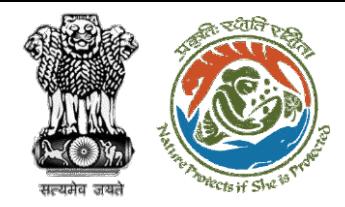

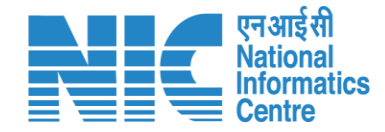

# **Technical Officer View/Update DFA (Final Approval) Stage II Clearance**

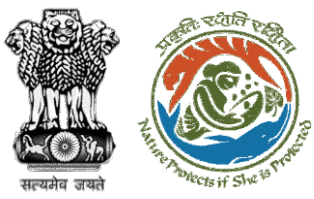

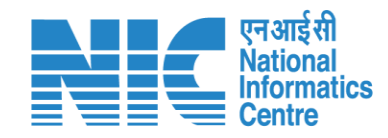

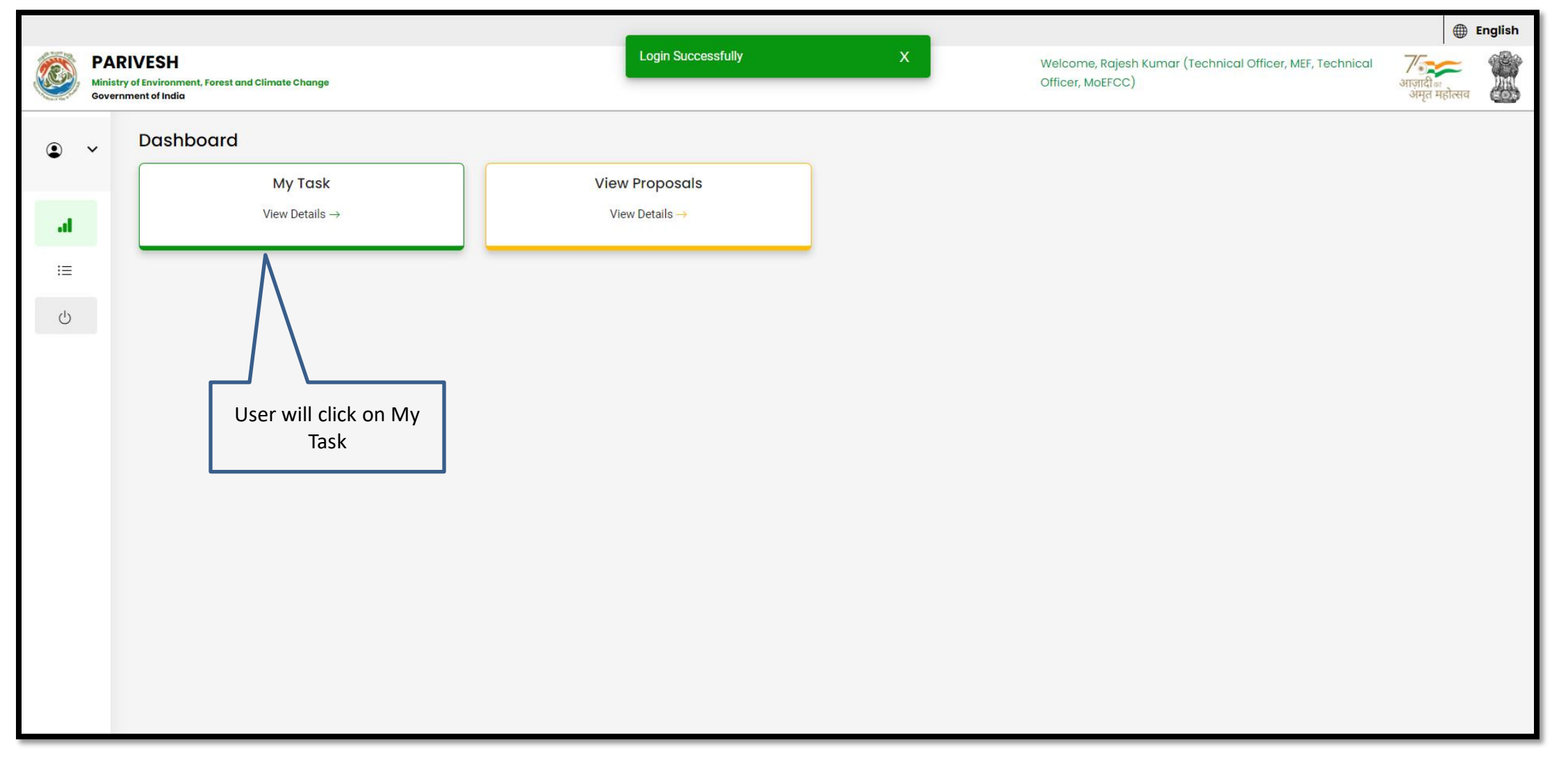

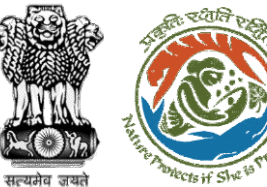

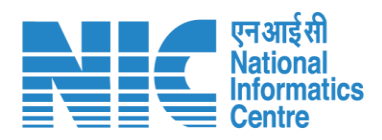

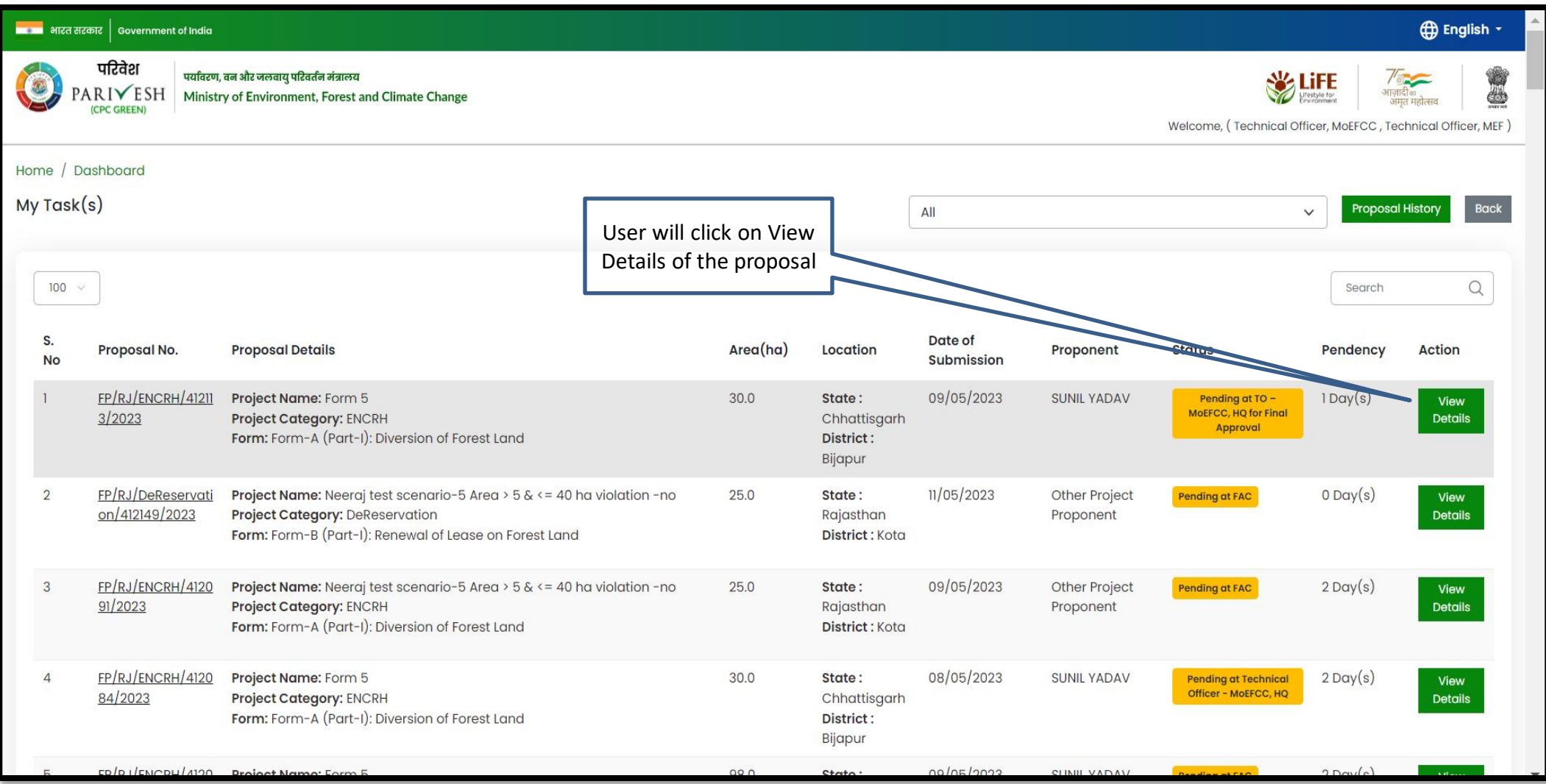

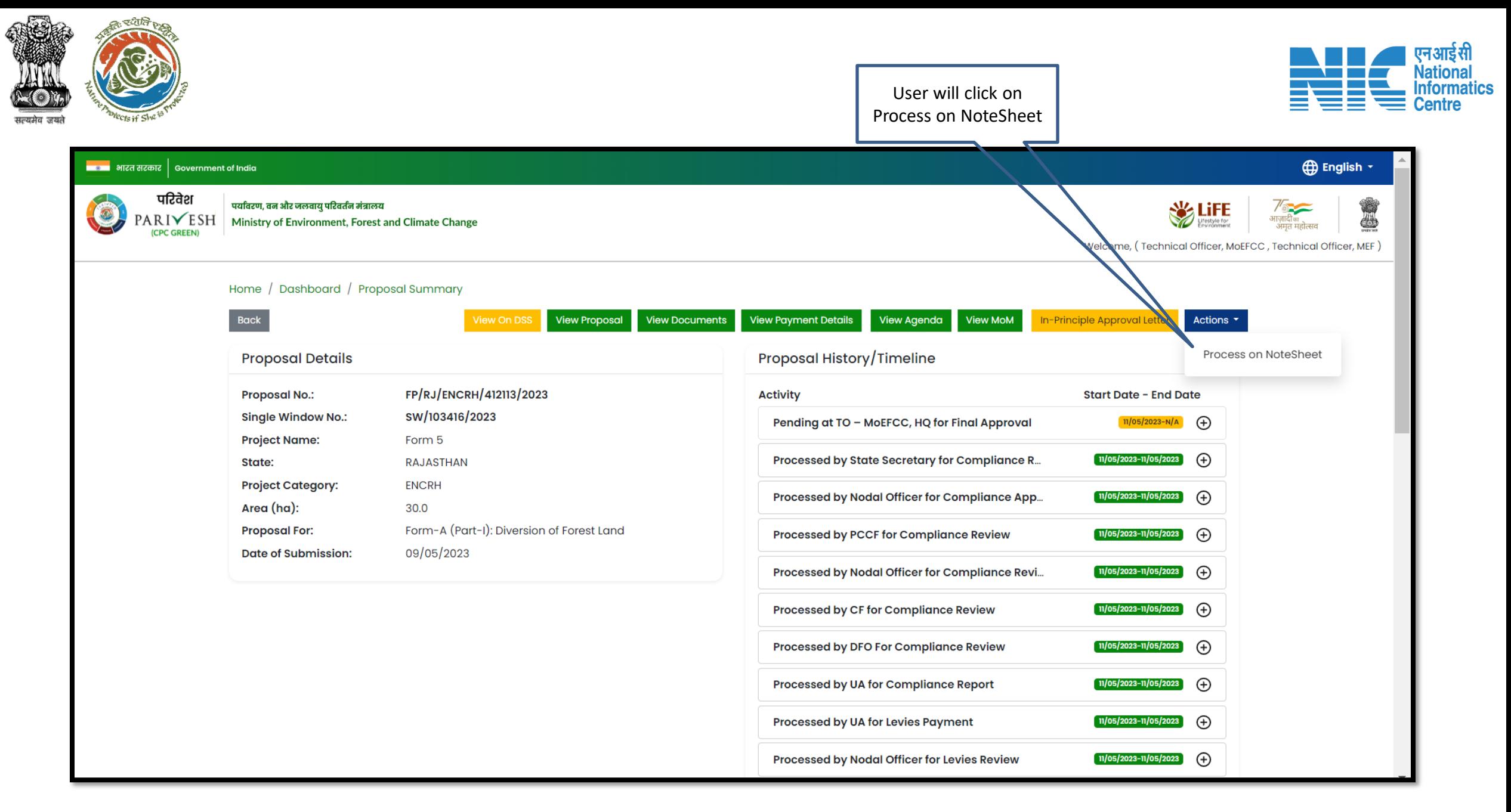

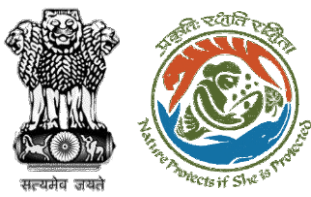

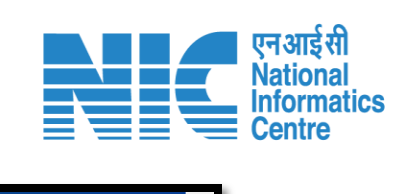

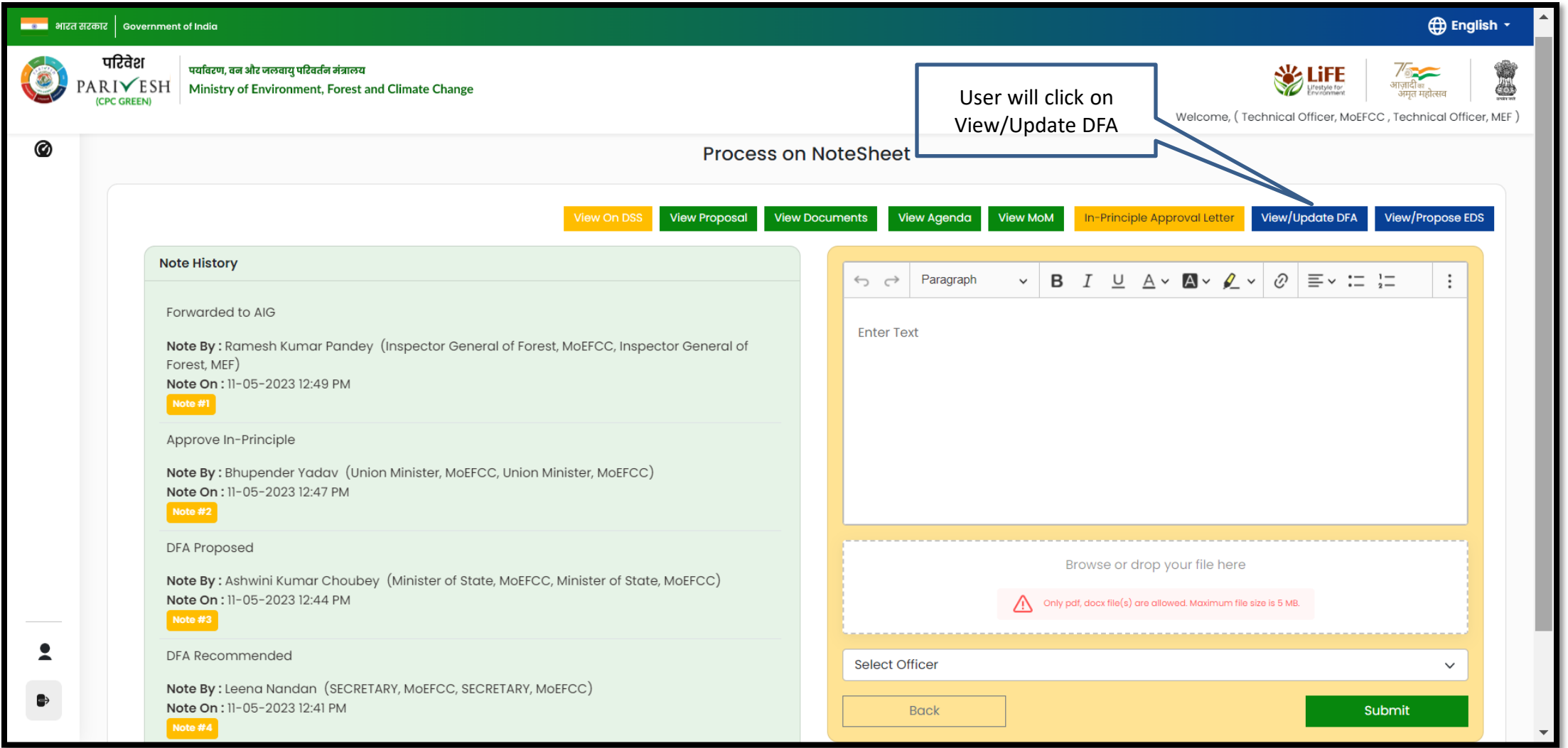

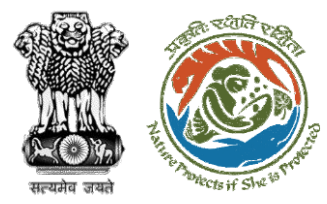

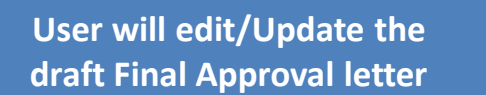

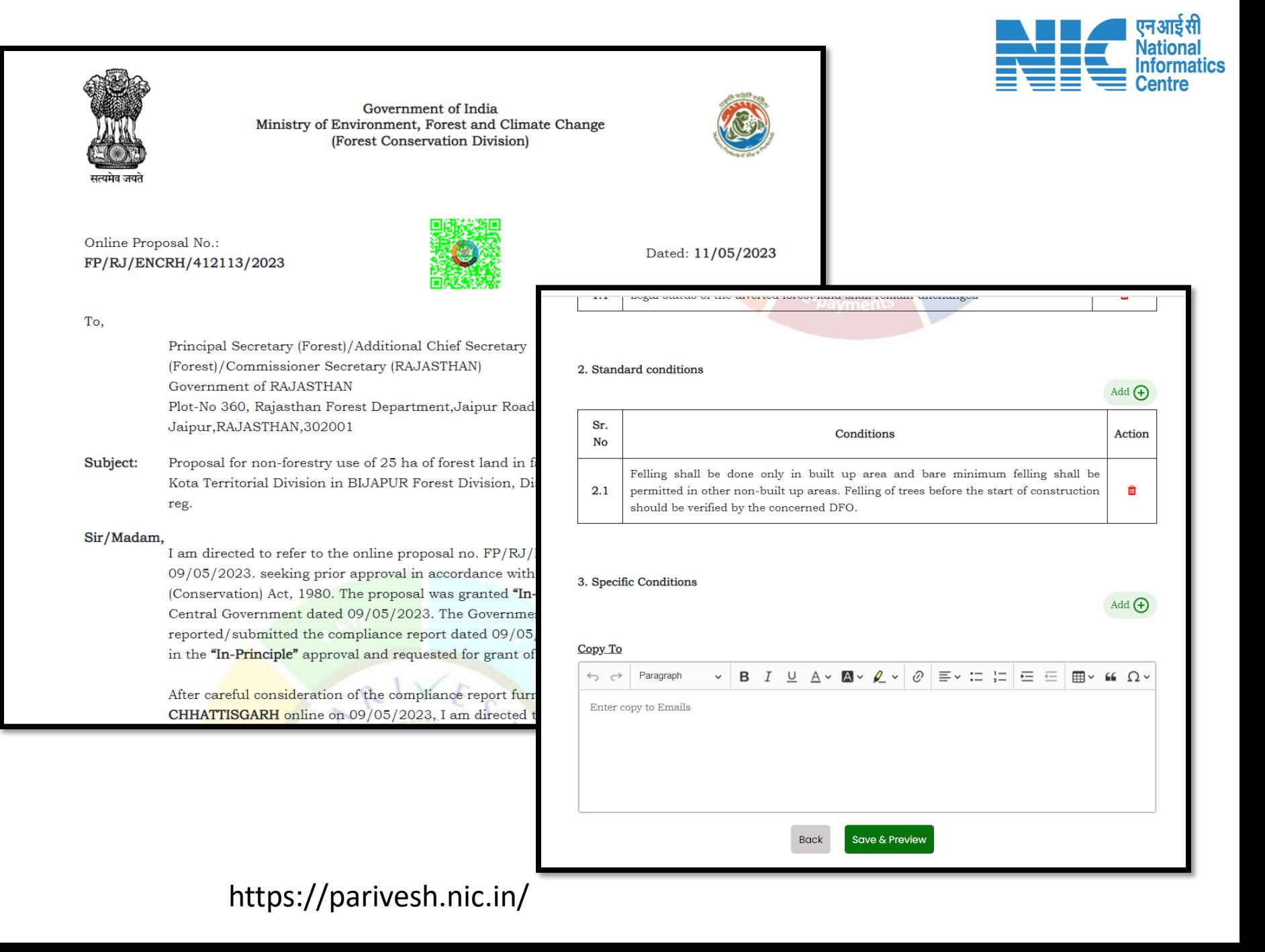

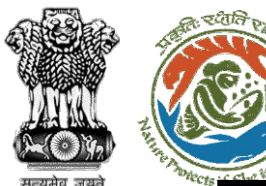

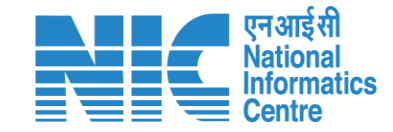

#### <mark>। उन्न</mark> भारत सरकार | Government of India

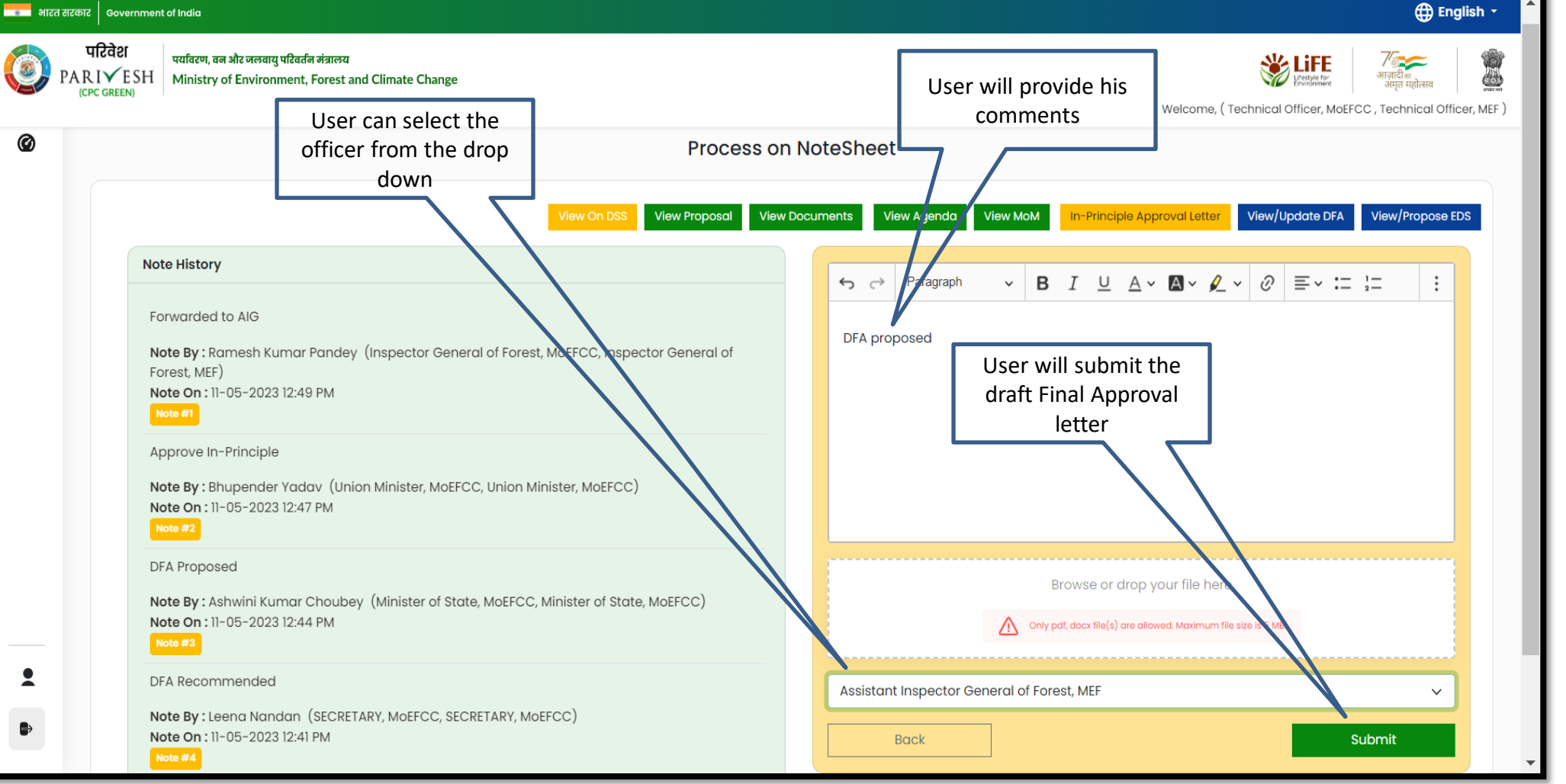

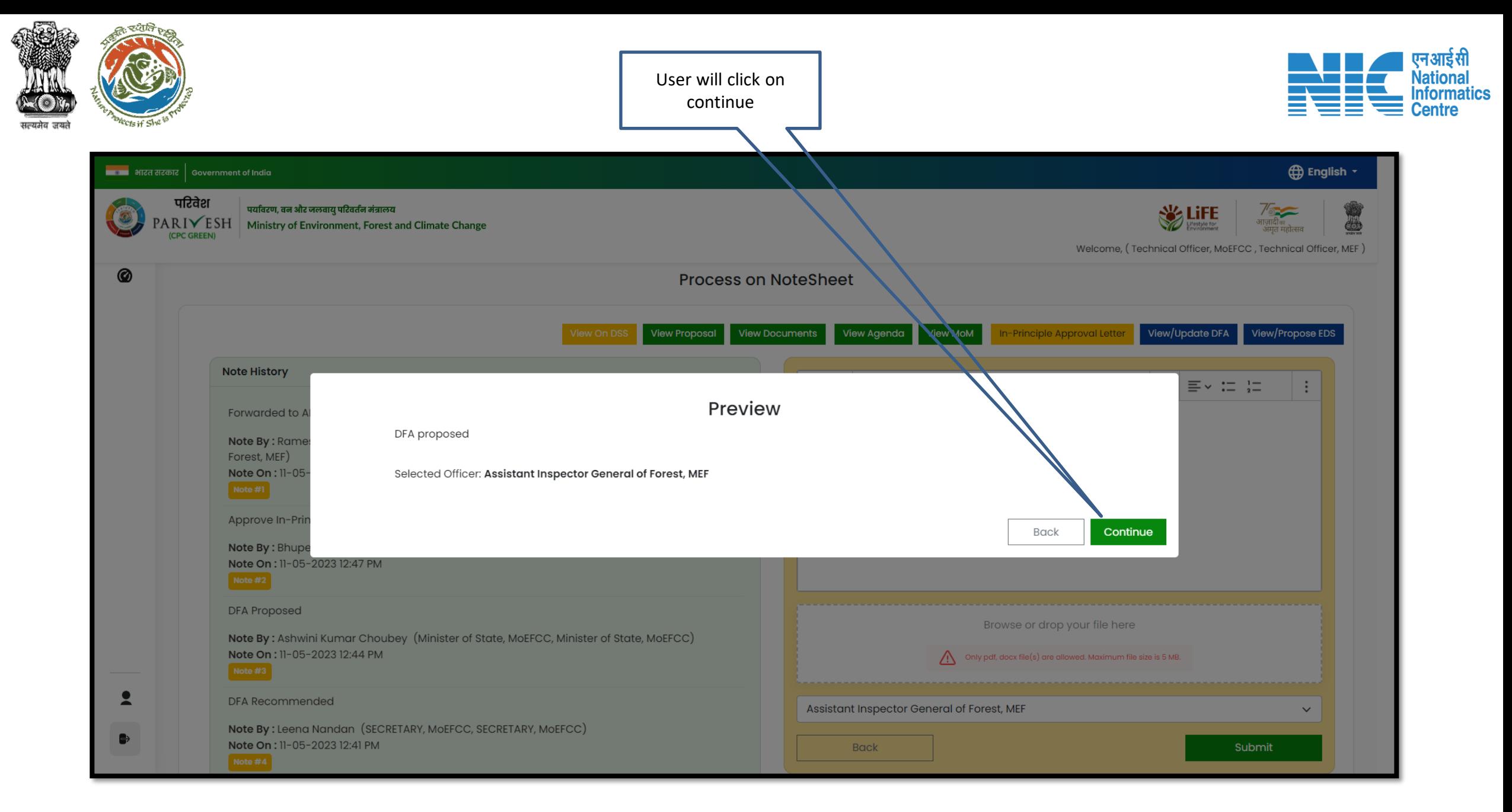

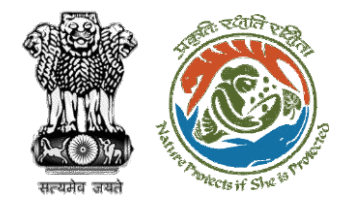

**Draft Final Approval letter submitted**

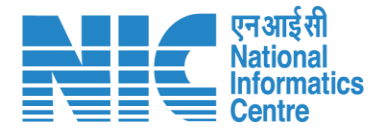

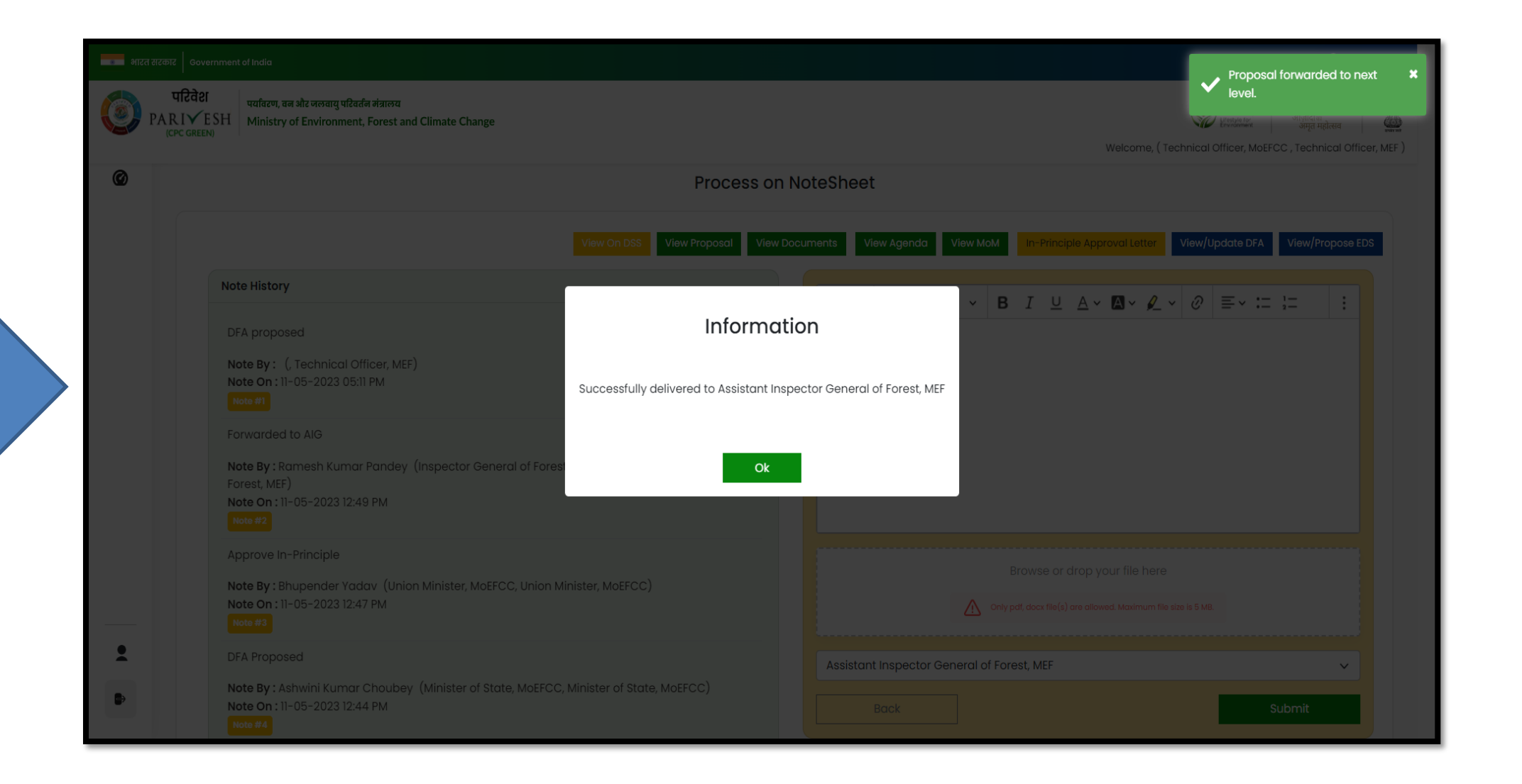

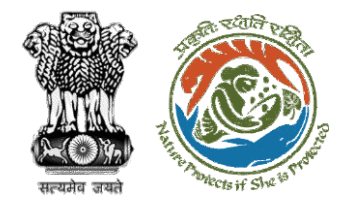

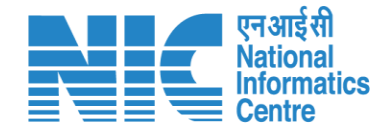

# **AIG/DIG View/Update DFA (Final Approval) Stage II Clearance**

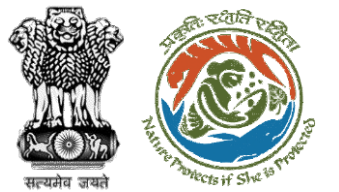

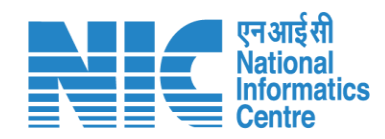

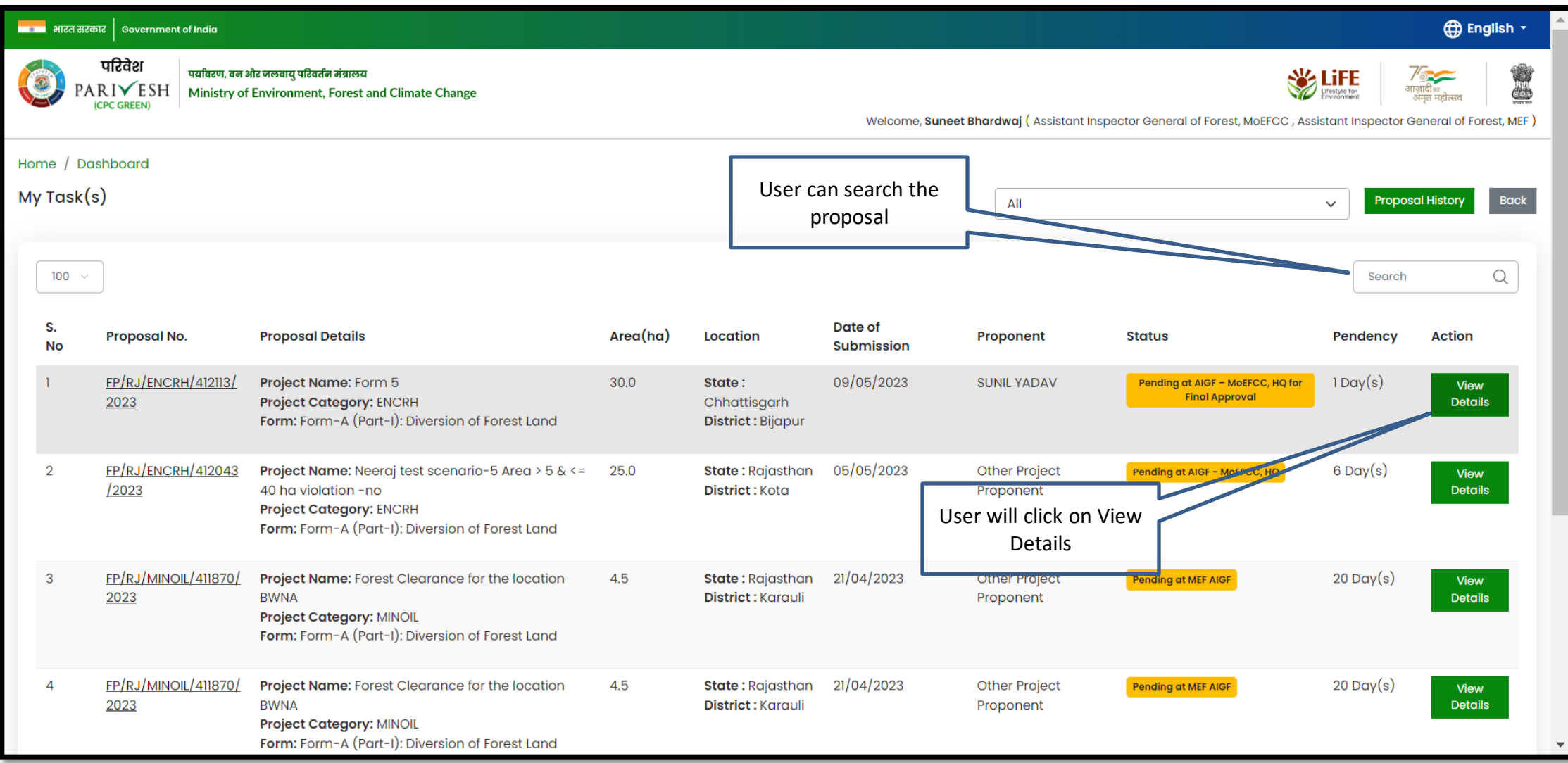

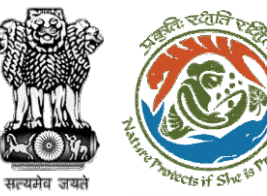

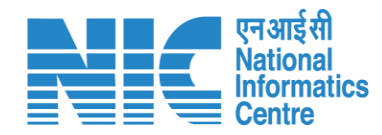

#### <mark>ाक अ</mark>मरत सरकार | Government of India **English** परिवेश पर्यावरण, वन और जलवायु परिवर्तन मंत्रालय **WE LIFE**  $\frac{7}{\frac{3}{\frac{3}{4}}\frac{1}{\frac{3}{4}}\frac{1}{\frac{3}{$  $\circ$ PARIVESH Ministry of Environment, Forest and Climate Change ।पाद्मका<br>अमत महोत्सव (CPC GREEN) Welcome, Suneet Bhardwaj (Assistant Inspector General of Forest, MoEFCC, Assistant Inspector General of Forest, MEF) Home / Dashboard / Proposal Summary Back **View Proposal View Documents View Payment Details View MoM View Agenda** In-Principle Approval Letter Actions  $\sim$ Process on NoteSheet Proposal History/Timeline **Proposal Details** FP/RJ/ENCRH/412113/2023 **Proposal No.: Activity** Start<sup>-</sup> ate - End Date SW/103416/2023 **Single Window No.:** Pending at AIGF - MoEFCC, HQ for Final Approval  $11/05/2023-N/A$  $\bigoplus$ **Project Name:** Form 5 Processed by TO - MoEFCC, HQ for Tiper Approval 11/05/2023-11/05/2023  $\bigoplus$ State: RAJASTHAN **Project Category: ENCRH** Processed by State Secretary for Compliance R...  $\bigoplus$ 11/05/2023-11/05/2023 Area (ha): 30.0 Form-A (Part-I): Diversion of Forest Land **Proposal For:** Processed by Nodal Officer for Compliance App...  $\bigoplus$  $\sqrt{11/05/2023-11/05/2023}$ **Date of Submission:** 09/05/2023 Processed by PCCF for Compliance Review 11/05/2023-11/05/2023  $\bigoplus$  $\bigoplus$ Processed by Nodal Officer for Compliance Revi... 11/05/2023-11/05/2023 User will click on Processed by CF for Compliance Review  $\boxed{11/05/2023-11/05/2023}$  $\bigoplus$ Process on Note SheetProcessed by DFO For Compliance Review  $\boxed{11/05/2023-11/05/2023}$  $\oplus$ Processed by UA for Compliance Report 11/05/2023-11/05/2023  $\bigoplus$  $\binom{11}{05}$ /2023-11/05/2023 Processed by UA for Levies Payment

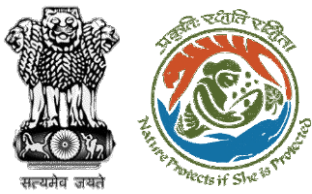

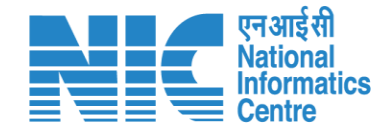

#### **English** -नायक भारत सरकार | Government of India परिवेश पर्यावरण, वन और जलवायु परिवर्तन मंत्रालय I **WELFE**  $\bullet$ PARIVESH Ministry of Environment, Forest and Climate Change Welcome, Suneet Bhardwaj (Assistant Inspector General of Forest, MoEFCC, Assistant Inspector General of Forest, MEF) **Process on NoteSheet** View On DSS **View Proposal View Documents View Agenda View MoM** In-Principle Approval Letter View/Update DFA View/Propose EDS **Note History** B  $I \cup A$   $\vee$  A  $\mathcal{O}$  $\equiv \cdot := \frac{1}{2}$ Paragraph  $\checkmark$  $\vdots$  $\leftrightarrow$   $\leftrightarrow$  $\checkmark$ DFA proposed **Enter Text** Note By: Rajesh Kumar (Technical Officer, MoEFCC, Technical Officer, MEF) Note On: 11-05-2023 05:11 PM  $Note#1$ User will click on Forwarded to AIG View/Update DFANote By: Ramesh Kumar Pandey (Inspector General of Forest, MoEFCC, Inspector General of Forest, MEF) Note On : 11-05-2023 12:49 PM  $Note#2$ Approve In-Principle Browse or drop your file here Note By: Bhupender Yadav (Union Minister, MoEFCC, Union Minister, MoEFCC) Note On: 11-05-2023 12:47 PM Only pdf, docx file(s) are allowed. Maximum file size is 5 MB. Note #3  $\hat{\mathbf{z}}$ DFA Proposed **Select Officer**  $\checkmark$ ₿ Note By: Ashwini Kumar Choubey (Minister of State, MoEFCC, Minister of State, MoEFCC) Note On: 11-05-2023 12:44 PM **Back** Submit

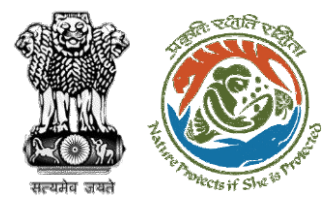

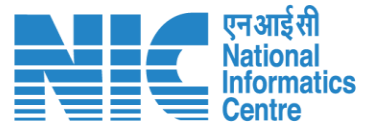

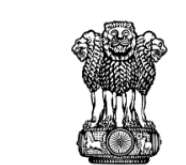

To,

Subject:

Sir/Madam,

Government of India Ministry of Environment, Forest and Climate Change (Forest Conservation Division)

Principal Secretary (Forest)/Additional Chief Secretary (Forest)/Commissioner Secretary (RAJASTHAN)

Plot-No 360, Rajasthan Forest Department, Jaipur Road, District-

Proposal for non-forestry use of 25 ha of forest land in favour of M

Kota Territorial Division in BIJAPUR Forest Division, District [Dis

I am directed to refer to the online proposal no. FP/RJ/ENCRH/4

09/05/2023. seeking prior approval in accordance with section' 2

(Conservation) Act, 1980. The proposal was granted "In-Principle" Central Government dated 09/05/2023. The Government of CHH

reported/submitted the compliance report dated 09/05/2023 to t

in the "In-Principle" approval and requested for grant of final appr

After careful consideration of the compliance report furnished by CHHATTISGARH online on 09/05/2023, I am directed to convey

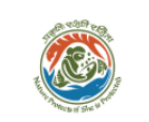

Online Proposal No.: FP/RJ/ENCRH/412113/2023

reg.

Government of RAJASTHAN

Jaipur, RAJASTHAN, 302001

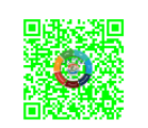

Dated: 11/05/2023

#### 2. Standard conditions

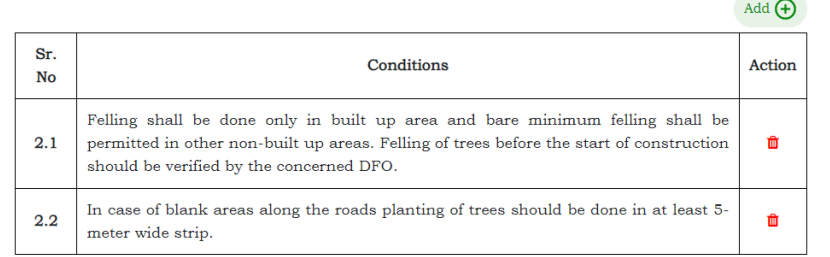

#### 3. Specific Conditions

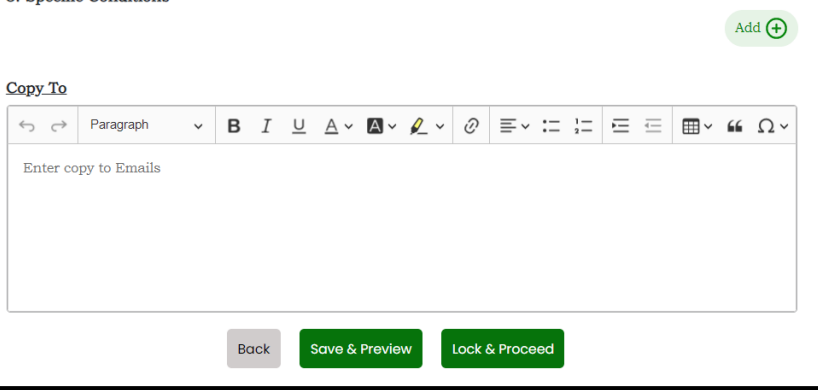

### https://parivesh.nic.in/

**Draft Final letter (Stage II) will be generated, user can edit/update the letter**

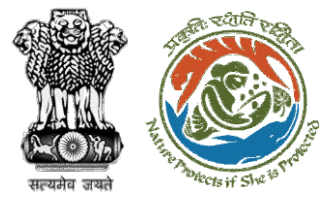

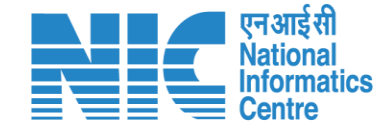

#### **D** English -████████████████████████████ परिवेश पर्यावरण, वन और जलवायु परिवर्तन मंत्रालय **O SIGNALLIFE**  $\circ$  $\frac{1}{2}$ PARIVESH Ministry of Environment, Forest and Climate Change (CPC GREEN) Welcome, Suneet Bhardwaj (Assistant Inspector General of Forest, MoEFCC, Assistant Inspector General of Forest, MEF) User will provide his 0 **Process on NoteSheet** comment on the Note Sheet **View Proposal View Documents View Agenda** View MoM In-Principle Approval Letter View/Update DFA View/Propose EDS iew On DSS **Note History**  $\vee$  B I U A V A V  $\&$   $\vee$   $\circ$   $\equiv$   $\vee$   $\left| \frac{1}{2} \right|$  $\leftrightarrow$  Paragraph  $\vdots$ DFA proposed DFA Proposed Note By: Rajesh Kumar (Technical Officer, MoEFCC, Technical Officer, MEF) After filling the details Note On: 11-05-2023 05:11 PM User will select the  $Note #1$ user will Submit the officer from the drop DFAForwarded to AIG down Note By: Ramesh Kumar Pandey (Inspector General of Forest, MoEFOC, Inspector General of Forest, MEF) Note On: 11-05-2023 12:49 PM Note #2 Approve In-Principle Browse or drop your file he Note By: Bhupender Yadav (Union Minister, MoEFCC, Union Minister, MoEFCC) Note On: 11-05-2023 12:47 PM Only pdf, docx file(s) are allowed. Maximum file s  $Note#3$ 2 **DFA Proposed** Inspector General of Forest, MEF Note By: Ashwini Kumar Choubey (Minister of State, MoEFCC, Minister of State, MoEFCC) ₿ Note On : 11-05-2023 12:44 PM **Back Submit** Note #4

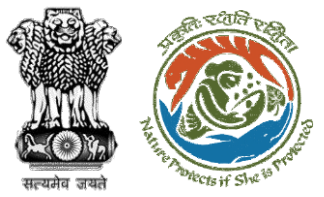

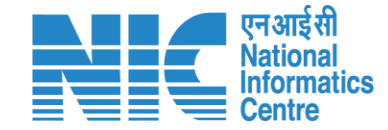

#### ा अग्रह अस्त सरकार │ Government of India **⊕** English ▼ परिवेश पर्यावरण, वन और जलवायु परिवर्तन मंत्रालय LiFE PARIVESH Ministry of Environment, Forest and Climate Change & (CPC GREEN) Welcome, Suneet Bhardwaj (Assistant Inspector General of Forest, MoEFCC, Assistant Inspector General of Forest, MEF)  $\circledcirc$ **Process on NoteSheet** View Agenda View MoM **View Proposal View Documents** View/Update DFA View/Propose EDS In-Principle Approval Lette **Note History**  $\equiv$   $\sim$   $\leftarrow$   $\leftarrow$ ÷ Preview DFA proposed User will click on **DFA Proposed** Note By : Rajes ContinueNote On: 11-05 Selected Officer: Inspector General of Forest, MEF Forwarded to A Note By : Rame Continue Back Forest, MEF) Note On : 11-05-2023 12:49 PM Approve In-Principle Browse or drop your file here Note By: Bhupender Yadav (Union Minister, MoEFCC, Union Minister, MoEFCC) Note On : 11-05-2023 12:47 PM  $\wedge$ Only pdf, docx file(s) are allowed. Maximum file size is 5 MB.  $\overline{\mathbf{z}}$ **DFA Proposed** Inspector General of Forest, MEF Note By: Ashwini Kumar Choubey (Minister of State, MoEFCC, Minister of State, MoEFCC) Note On: 11-05-2023 12:44 PM **Back**

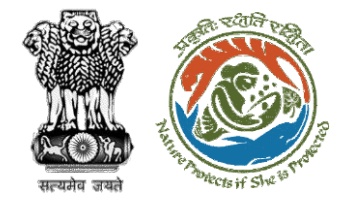

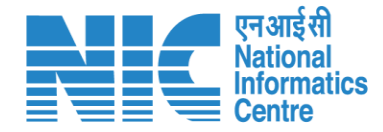

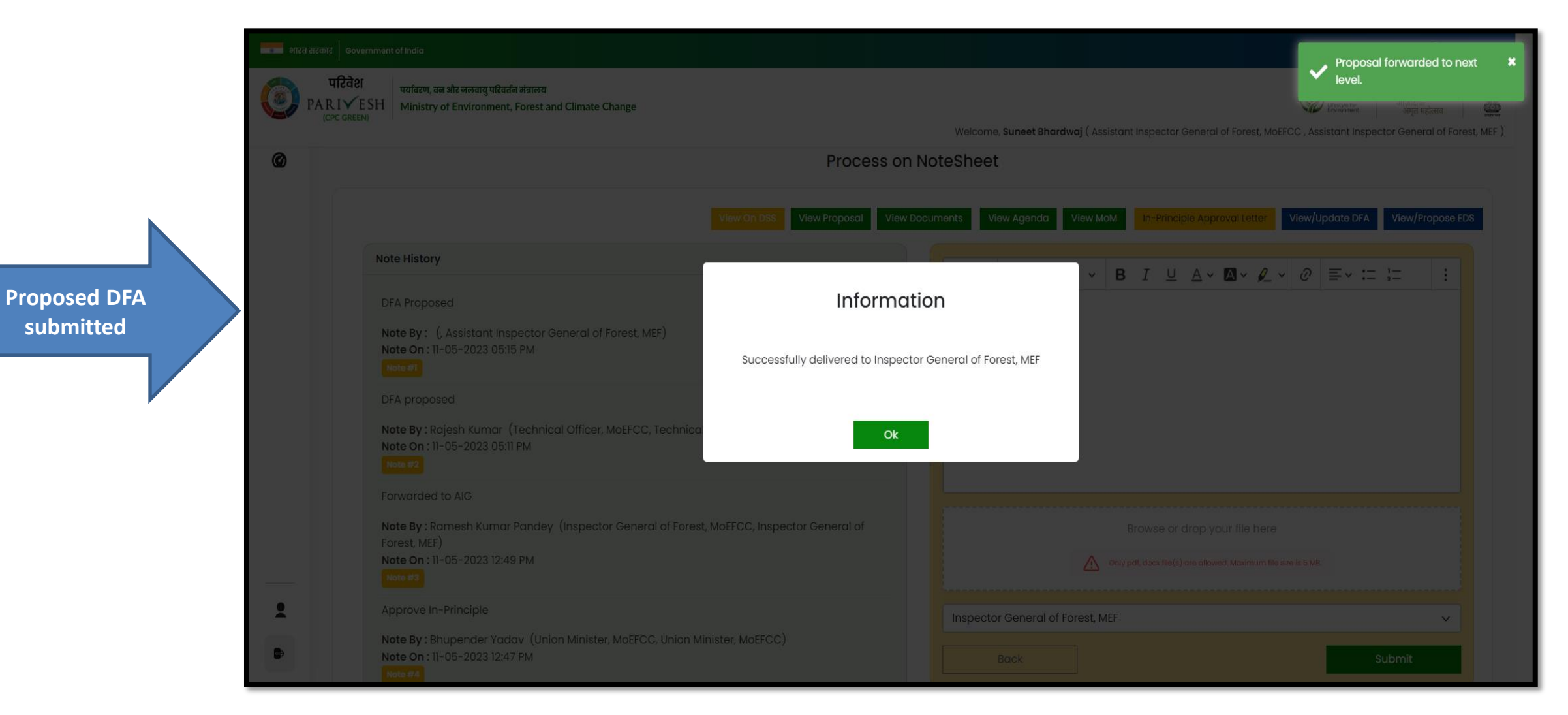

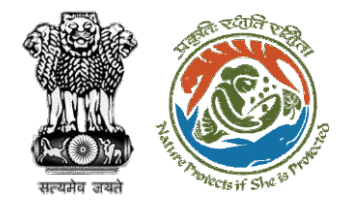

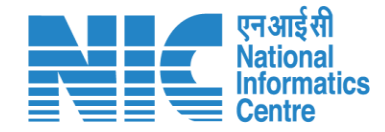

# **IGF View/Update DFA (Final Clearance) Stage II Clearance**

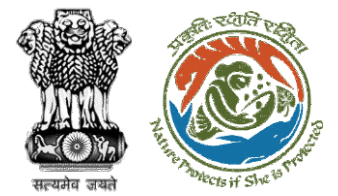

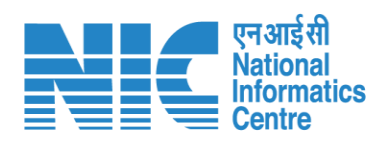

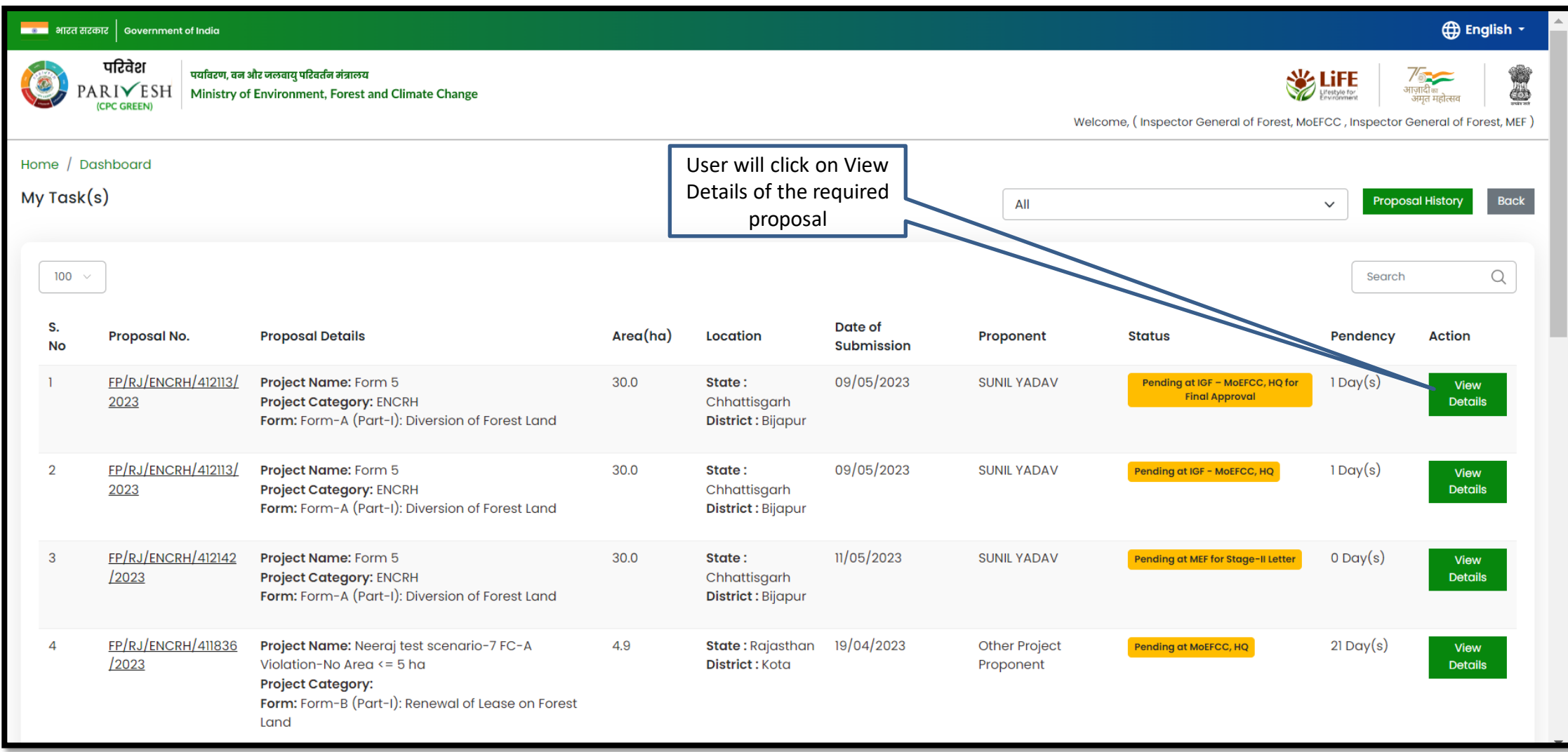

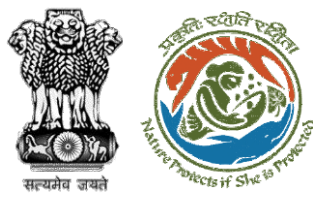

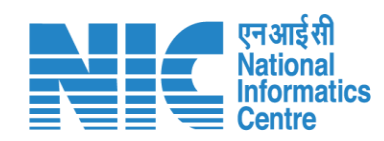

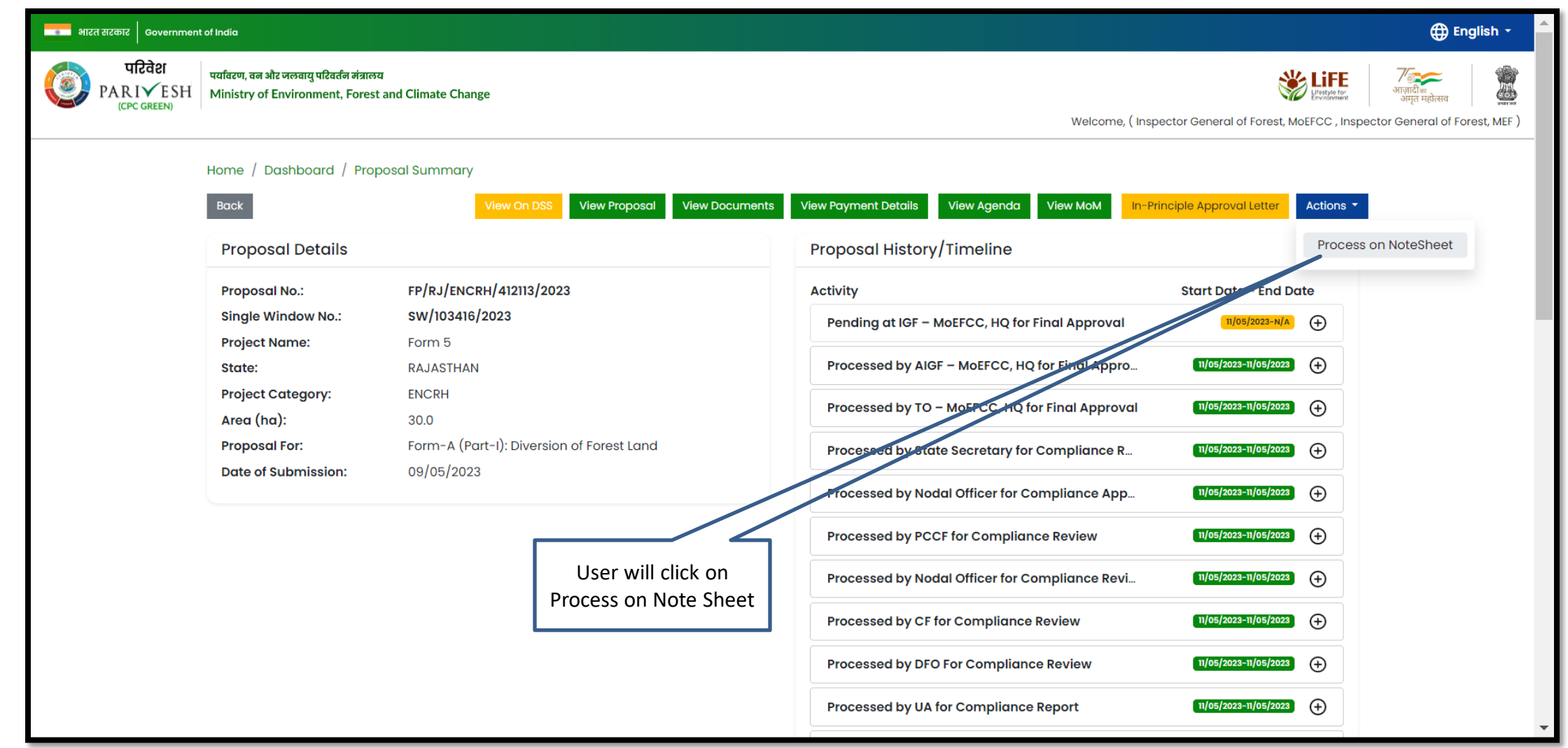

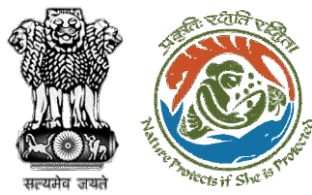

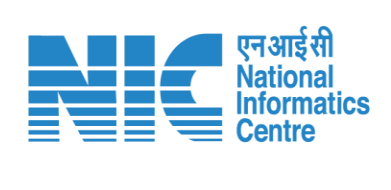

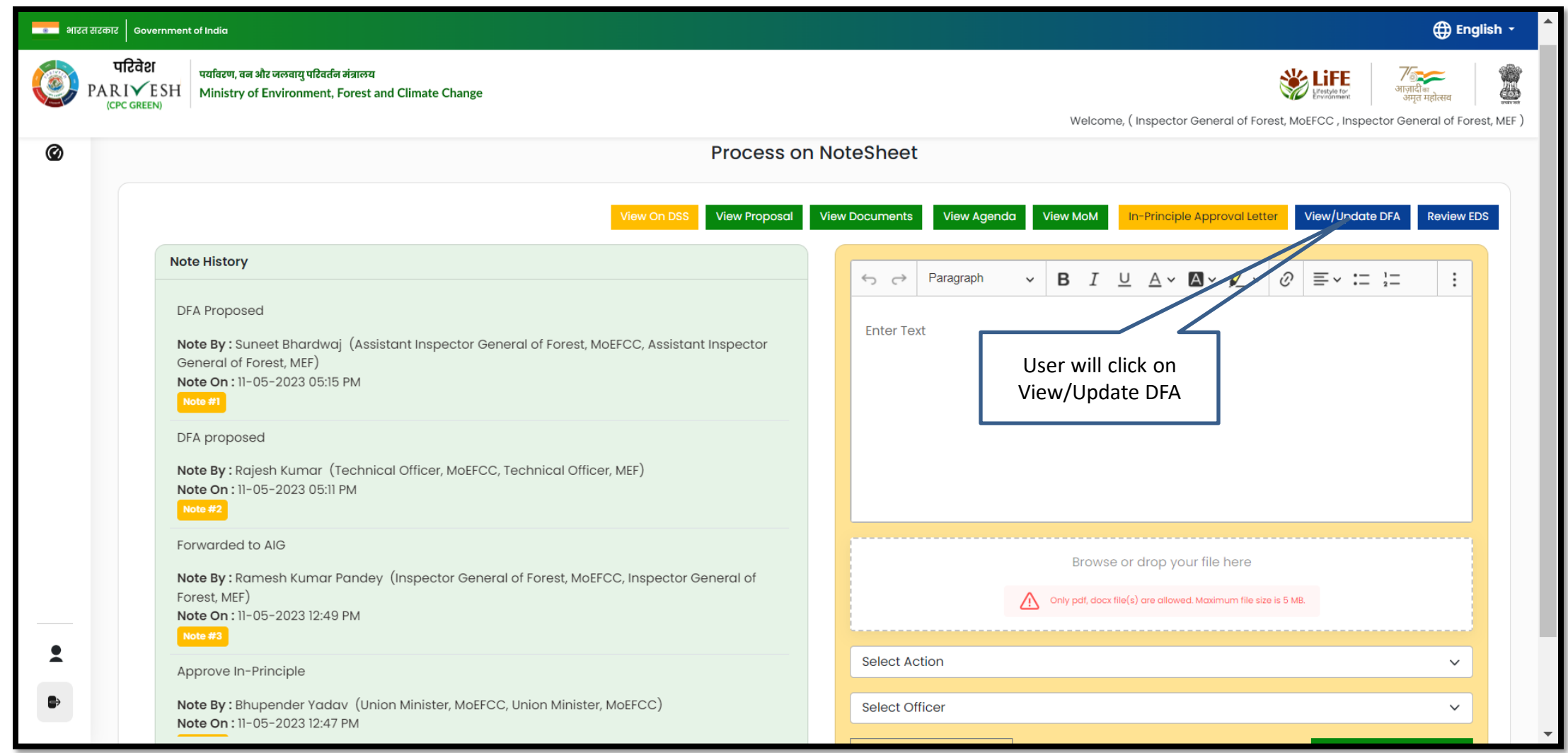

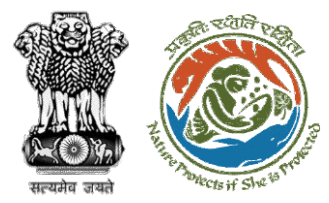

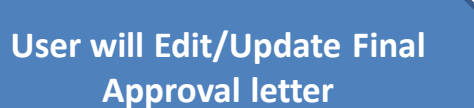

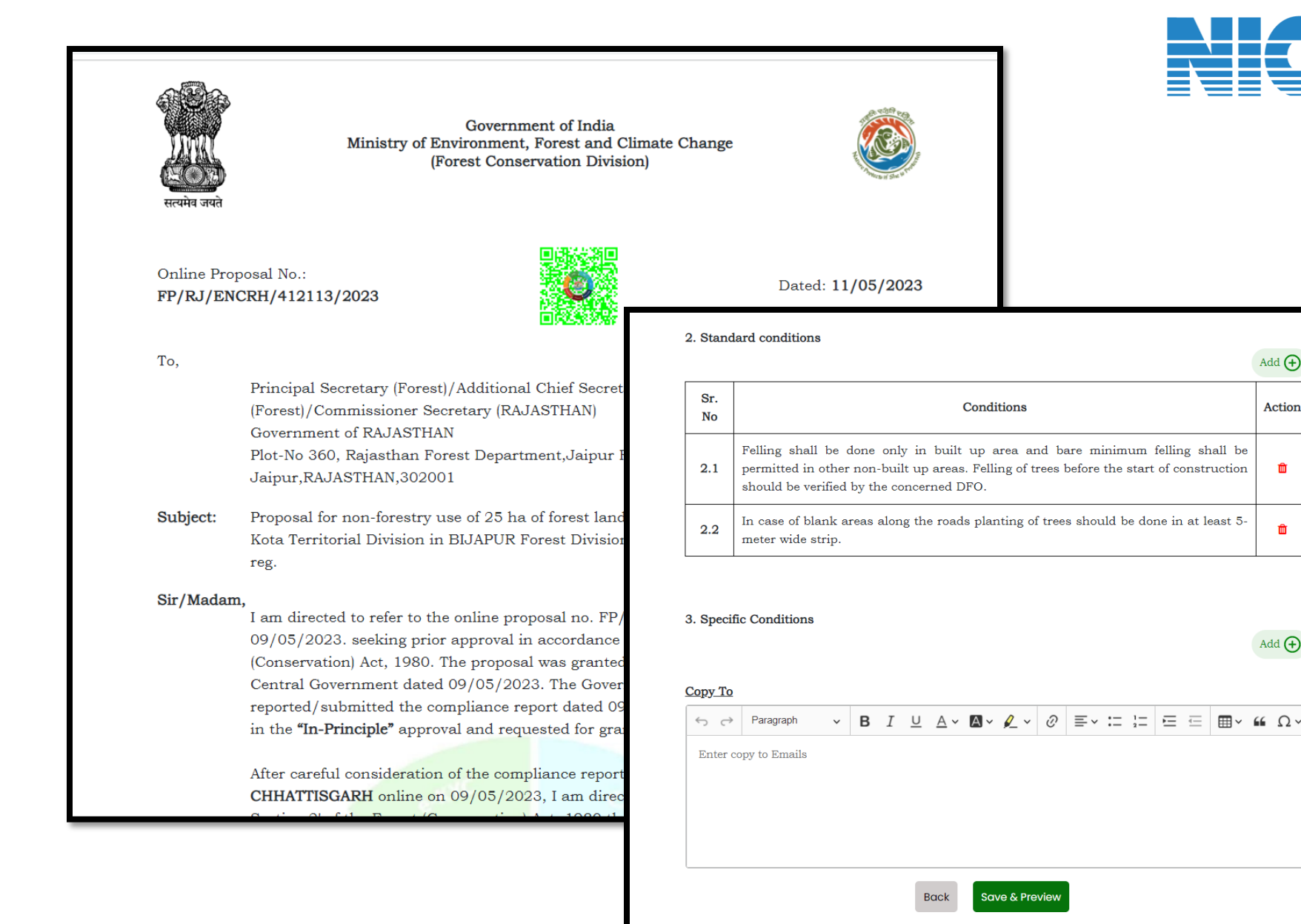

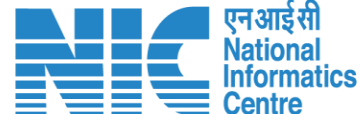

 $Add$   $\bigoplus$ 

Action

面

û

 $Add$  $\bigoplus$ 

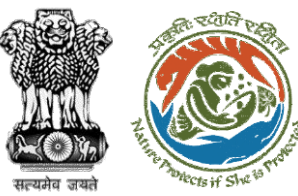

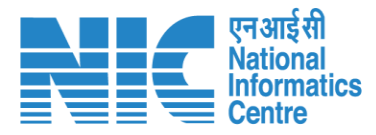

#### **⊕** English ▼ परिवेश पर्यावरण, वन और जलवाय परिवर्तन मंत्रालय **WE LIFE**  $\odot$ PARIVESH Ministry of Environment, Forest and Climate Change 4 Welcome, (Inspector General of Forest, MoEFCC, Inspector General of Forest, MEF) 0 **Process on NoteSheet** G User will provide his comments View/Update DFA Review EDS **View Proposal View Documents** View Agenda View MoM In-Principle Approval Letter **Note History B**  $I \cup A \vee B \vee Q \vee \emptyset$  =  $\vee$  :: : |  $\equiv$   $\equiv$  |  $\equiv$   $\vee$  $\leftrightarrow$   $\leftrightarrow$ Paragraph  $\ddot{\cdot}$  $\checkmark$ DFA Proposed **Approve Final Clearance** Note By: Suneet Bhardwaj (Assistant Inspector General of Forest, MoEFCC, Assistant Inspector General of Forest, MEF) Note On : 11-05-2023 05:15 PM After filling all the Note #1 User will select the details, user will click "Approve" action from DFA proposed on Submitthe drop down Note By: Rajesh Kumar (Technical Officer, MoEFCC, Technical Officer, MEF) Note On : 11-05-2023 05:11 PM Note #2 Forwarded to AIG Browse or drop your file here Note By: Ramesh Kumar Pandey (Inspector General of Forest, MoEFCC, Inspector General of Forest, MEF) Note On : 11-05-2023 12:49 PM Only pdf, docx file(s) are allowed. Maximum file size is 5 MB.  $\sqrt{\phantom{a}}$  Note #3 Approve In-Principle Approve Note By: Bhupender Yadav (Union Minister, MoEFCC, Union Minister, MoEFCC) Note On : 11-05-2023 12:47 PM Assistant Inspector General of Forest, MEF User will select the Note #4  $\overline{\mathbf{z}}$ officer from the drop **Back** Submit down  $\Rightarrow$

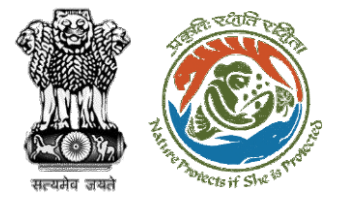

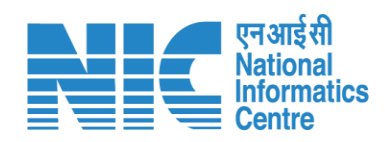

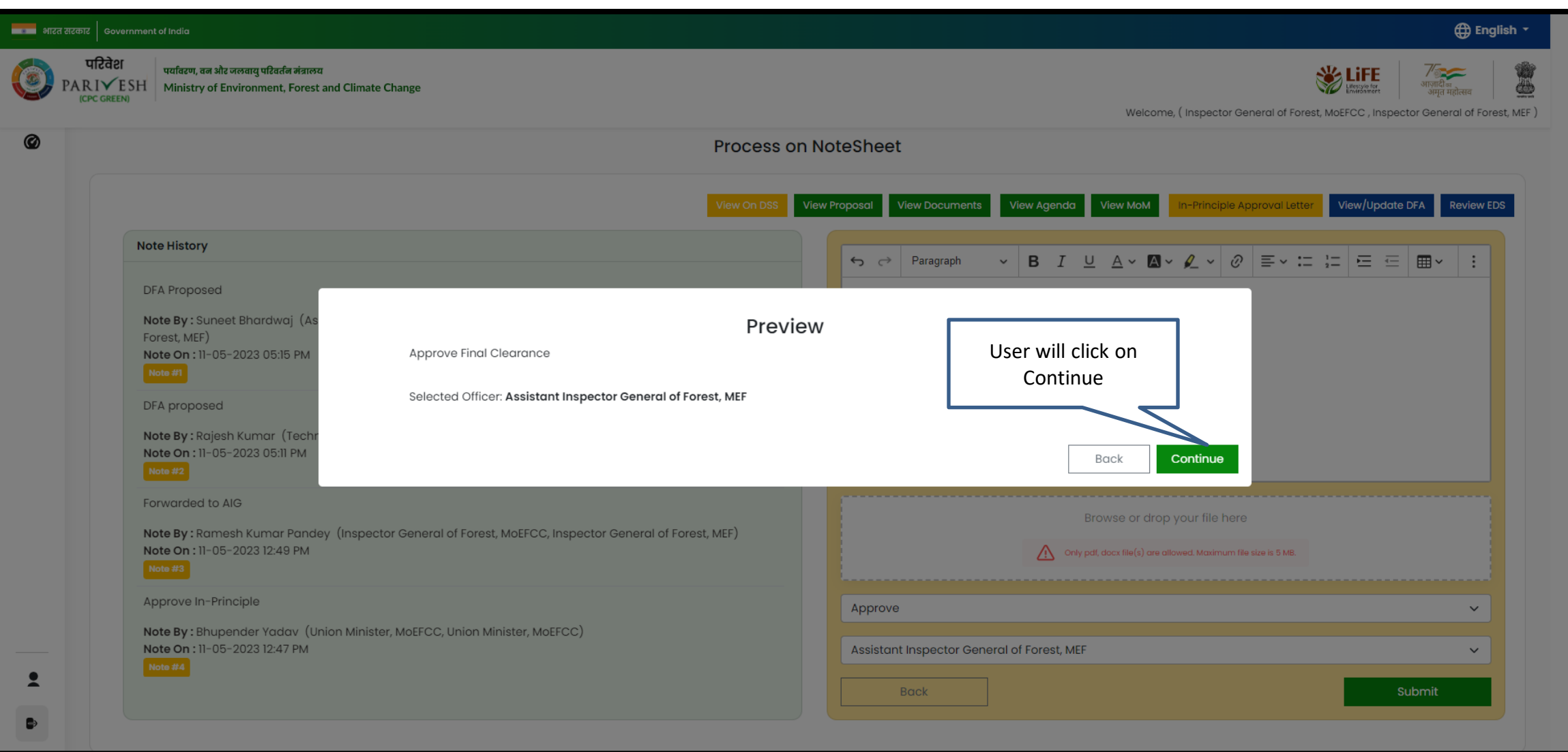

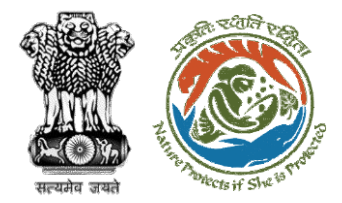

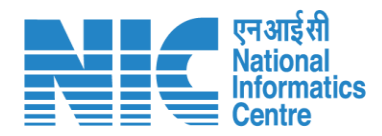

**Approved Final Approval letter sent to AIG for Issuance of clearance**

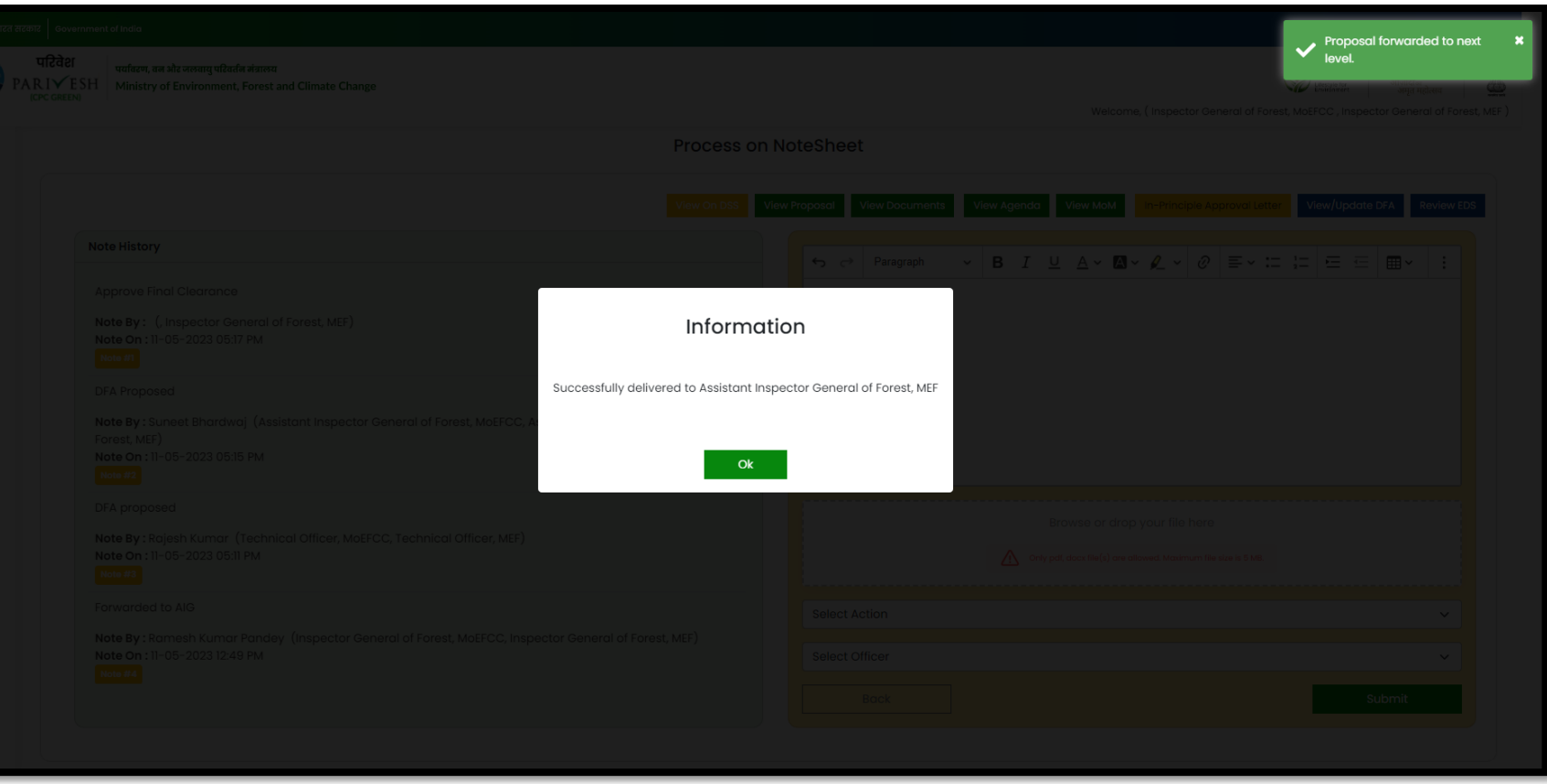

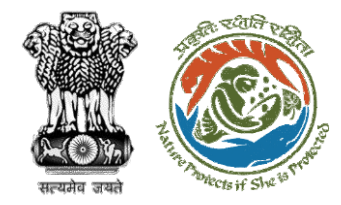

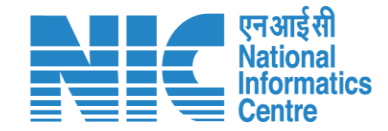

# **AIG/DIG Issue Final Approval (Stage II Clearance)**

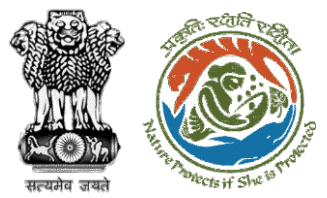

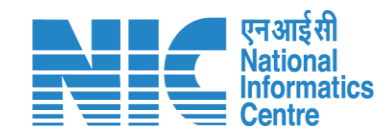

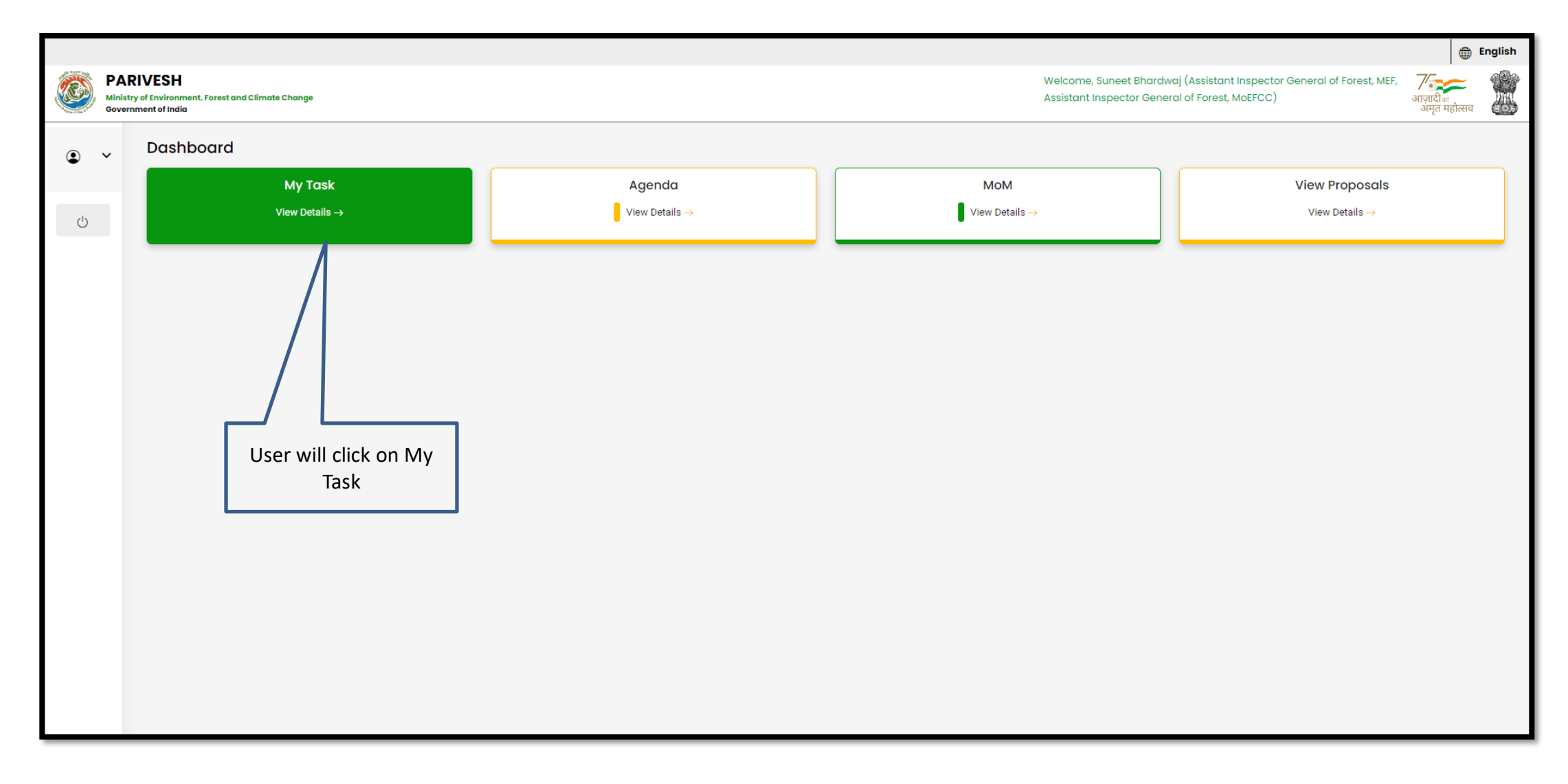
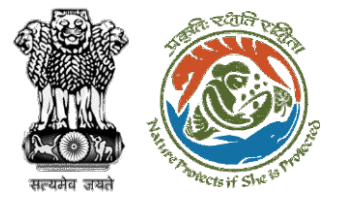

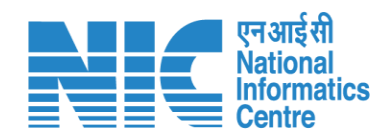

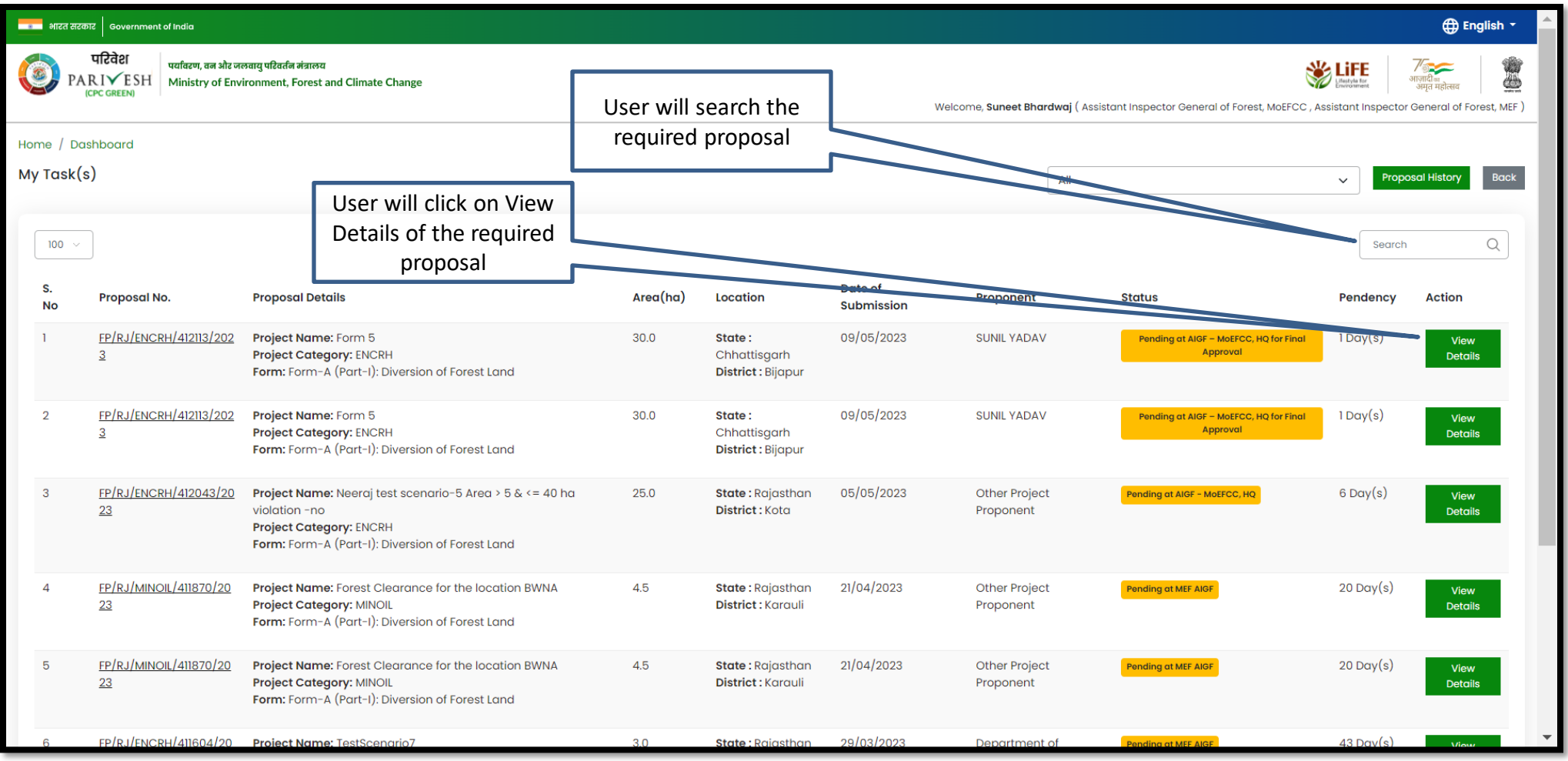

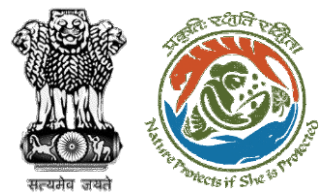

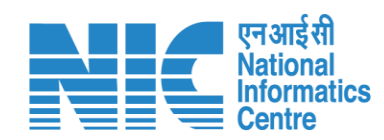

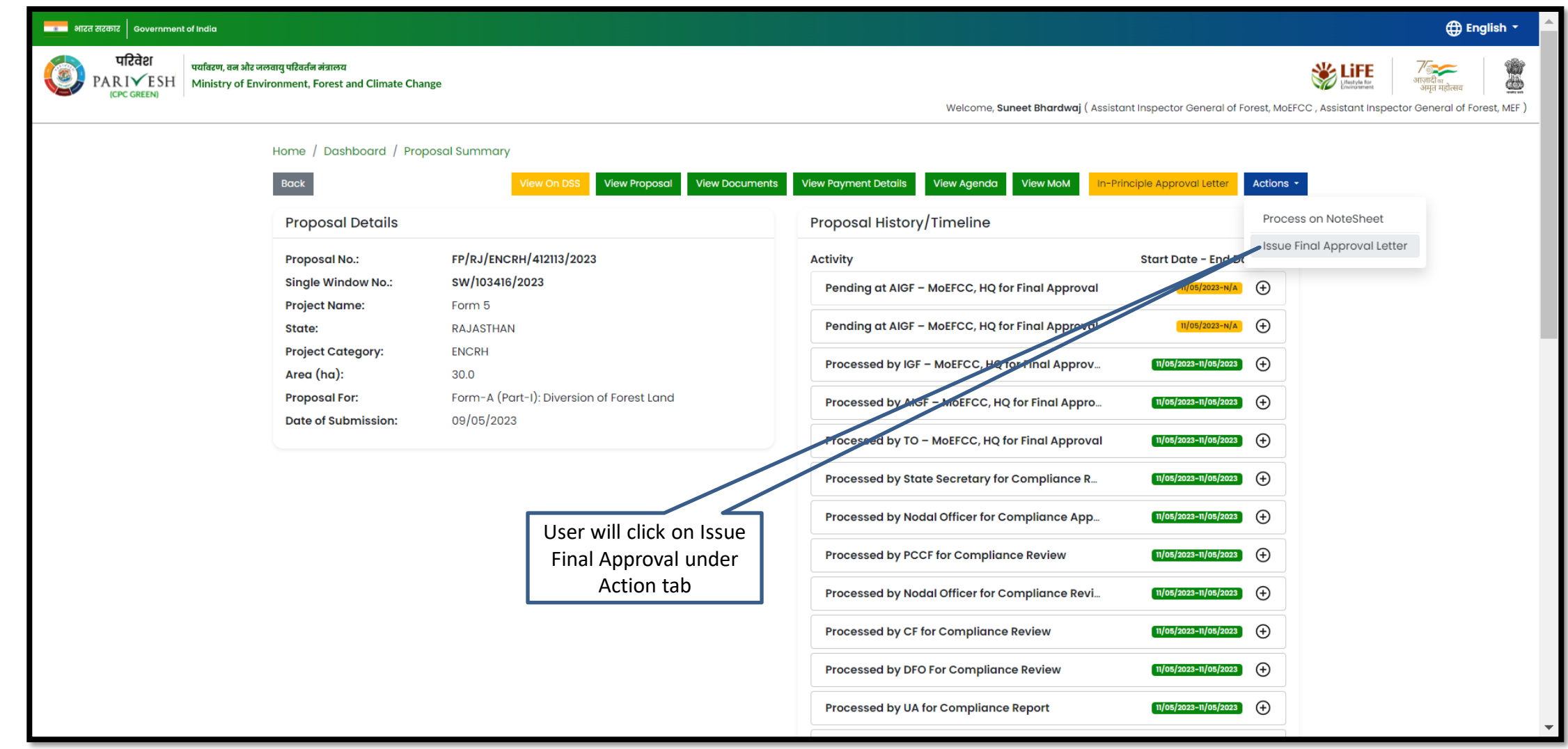

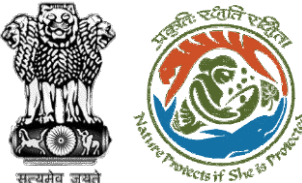

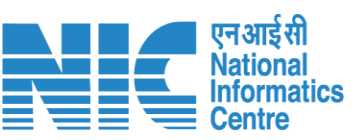

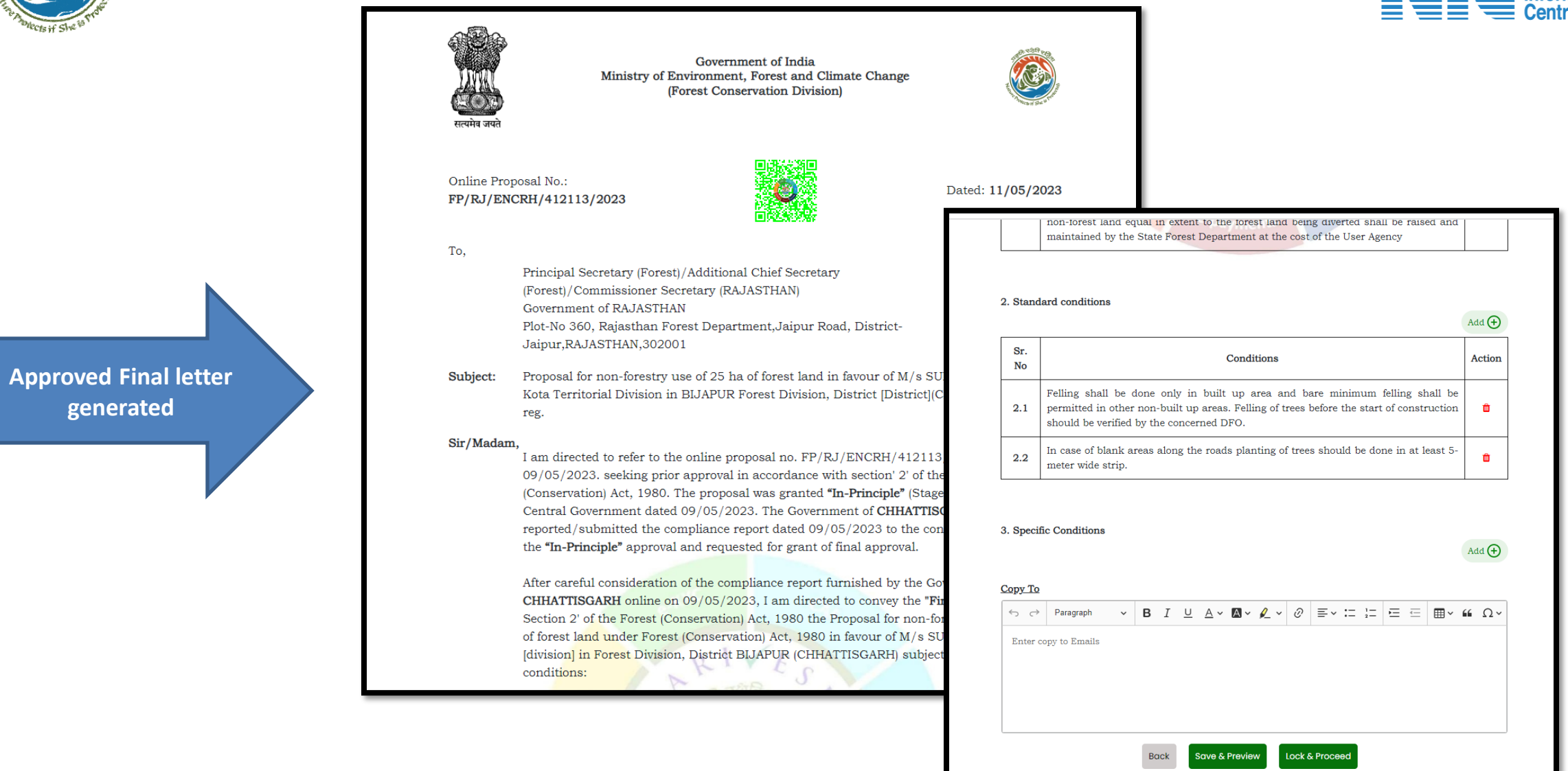

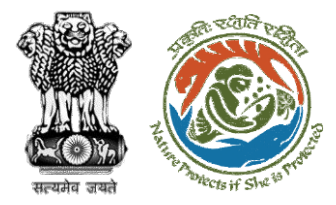

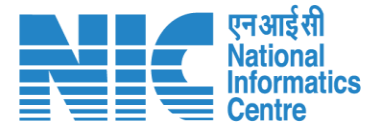

**User will e-sign and issue Final (Stage II) Approval** 

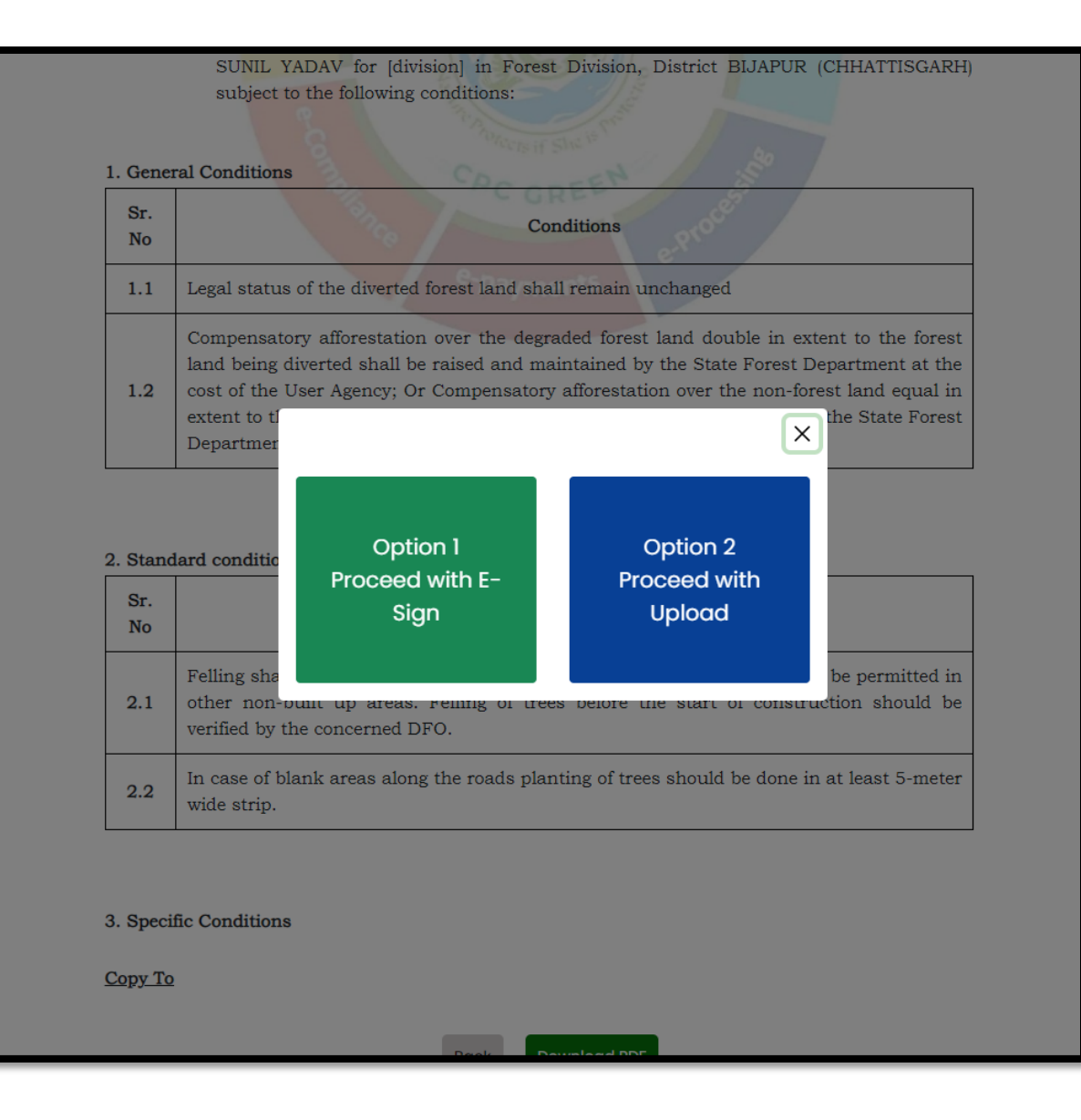

**User will upload the signed copy of the Final (Stage II) Approval**

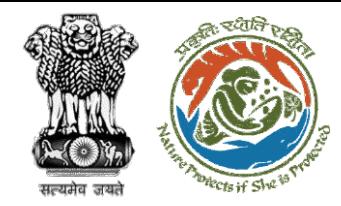

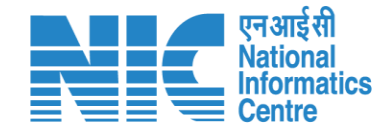

## **State Government Approve Diversion Letter**

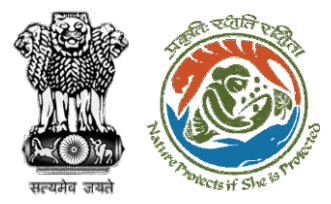

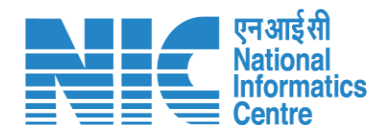

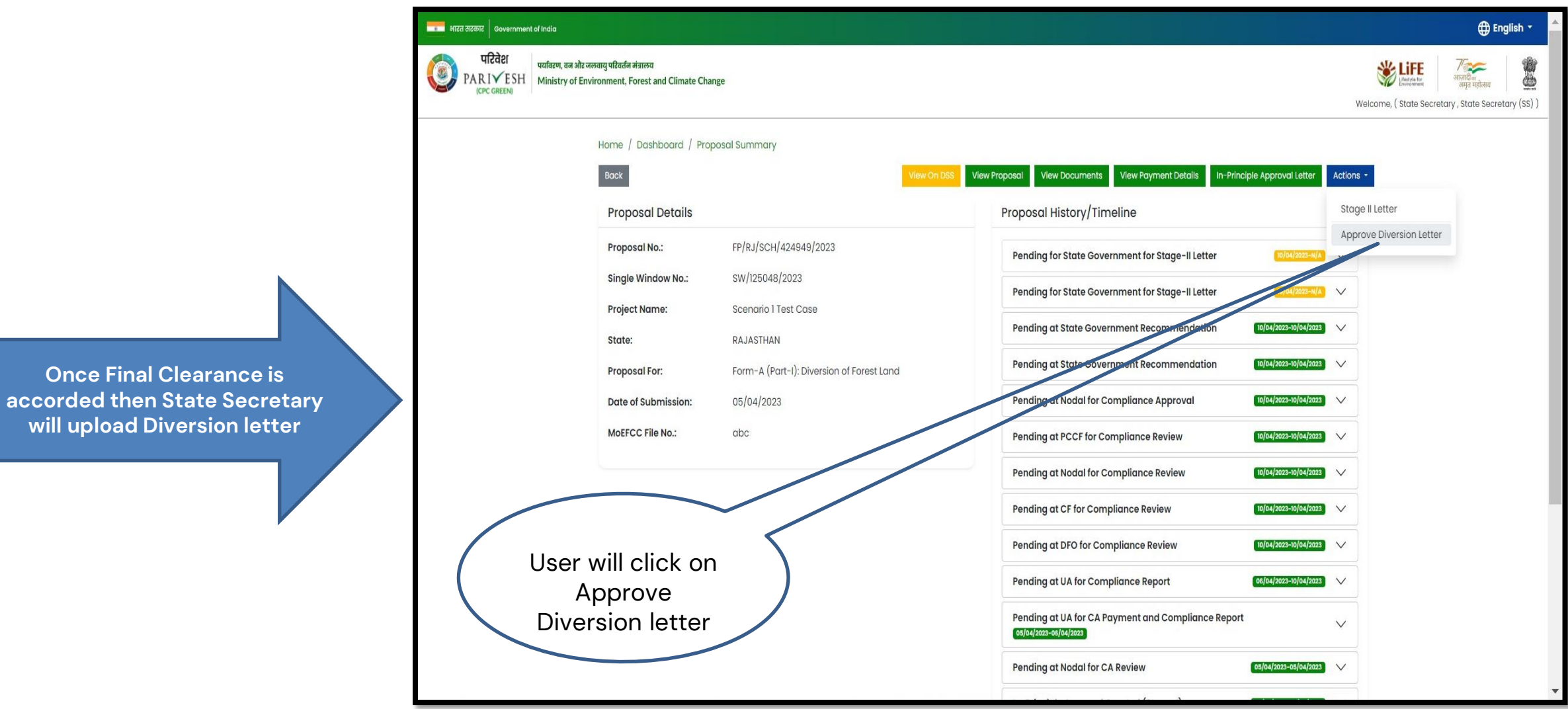

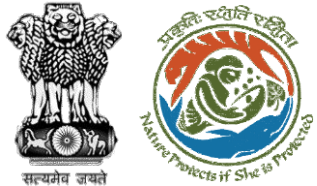

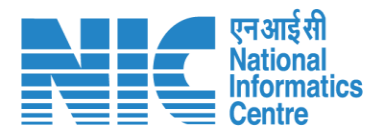

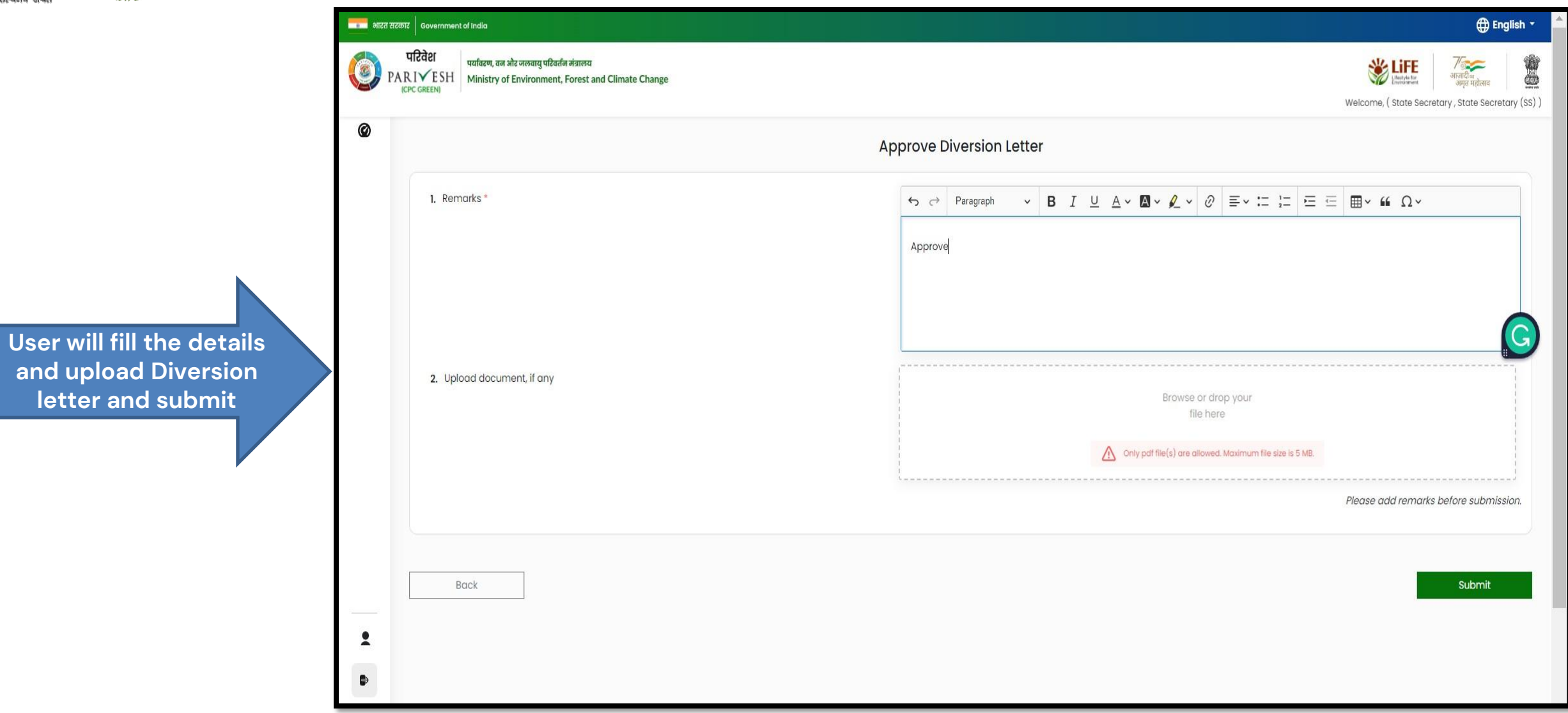

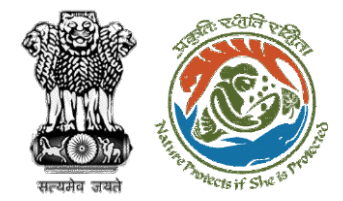

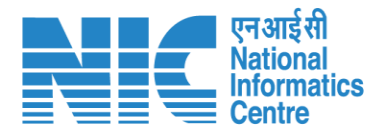

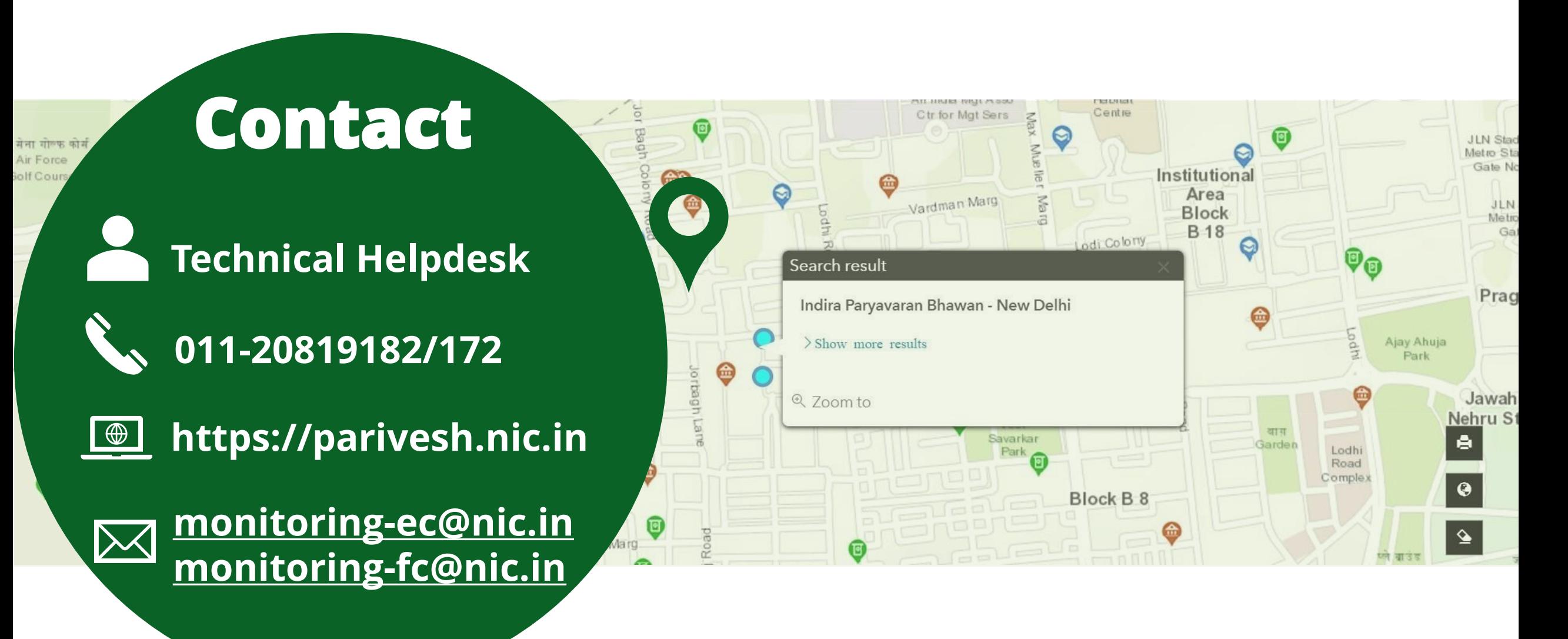